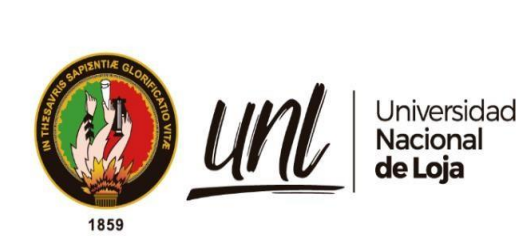

# **Universidad Nacional de Loja Facultad Agropecuaria y de Recursos Naturales Renovables Carrera de Ingeniería Agrícola**

# **PLANIFICACIÓN Y DISEÑO DE UN GALPÓN PARA LA CRIANZA DE POLLOS EN LA PARROQUIA DE BELLAVISTA, DEL CANTÓN ESPÍNDOLA.**

Trabajo de Titulación previo a

la obtención del título de Ingeniero Agrícola

# **AUTOR:**

Edin Miguel Guayanay Jirón

# **DIRECTOR:**

Ing. María del Cisne Veintimilla Ortega, Mg. Sc.

Loja – Ecuador

2024

Educamos para Transformar

## **Certificación**

<span id="page-1-0"></span>Loja, 15 de marzo de 2023

# Mg. Sc. María del Cisne Veintimilla Ortega **DIRECTOR DEL TRABAJO DE TITULACIÓN**

# **CERTIFICO:**

Que he revisado y orientado todo el proceso de elaboración del Trabajo de Titulación denominado: **PLANIFICACIÓN Y DISEÑO DE UN GALPÓN PARA LA CRIANZA DE POLLOS EN LA PARROQUIA DE BELLAVISTA, DEL CANTÓN ESPÍNDOLA,** previo a la obtención del título de Ingeniero Agrícola, de la autoría del egresado **Edin Miguel Guayanay Jirón**, con **cédula de identidad** Nro. **1105279036,** una vez que el trabajo cumple con todos los requisitos exigidos por la Universidad Nacional de Loja, para el efecto, autorizo la presentación del mismo para su respectiva sustentación y defensa**.**

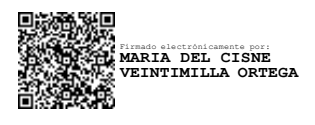

Mg. Sc. María del Cisne Veintimilla Ortega **DIRECTOR DEL TRABAJO DE TITULACIÓN**

#### **Autoría**

<span id="page-2-0"></span>Yo, **Edin Miguel Guayanay Jirón**, declaro ser autor del presente Trabajo de Titulación y eximo expresamente a la Universidad Nacional de Loja y a sus representantes jurídicos, de posibles reclamos y acciones legales, por el contenido del mismo. Adicionalmente acepto y autorizo a la Universidad Nacional de Loja, la publicación de mi Trabajo de Titulación, en el Repositorio Institucional - Biblioteca Virtual.

**Firma**: Firmado electrónicamente por: **EDIN MIGUEL GUAYANAY JIRON**

**Cédula de identidad:** 1105279036 **Fecha:** 25 de abril de 2024 **Correo electrónico:** [edin.guayanay@unl.edu.ec](mailto:edin.guayanay@unl.edu.ec) **Teléfono celular:** 0982881704

# <span id="page-3-0"></span>**Carta de autorización por parte del autor, para consulta, reproducción parcial o total y/o publicación electrónica de texto completo, del Trabajo de Titulación**

Yo, **Edin Miguel Guayanay Jirón**, declaro ser autor del Trabajo de Titulación denominado: **"PLANIFICACIÓN Y DISEÑO DE UN GALPÓN PARA LA CRIANZA DE POLLOS EN LA PARROQUIA DE BELLAVISTAS, CANÓN ESPÍNDOLA",** como requisito para optar el título de **Ingeniero Agrícola;** autorizo al sistema Bibliotecario de la Universidad Nacional de Loja para que, con fines académicos, muestre la producción intelectual de la Universidad, a través de la visibilidad de su contenido de la siguiente manera en el Repositorio Institucional.

Los usuarios puedan consultar el contenido de este trabajo en el RI, en las redes de información del país y del exterior con las cuales tenga convenio la Universidad.

La Universidad Nacional de Loja, no se responsabiliza por el plagio o copia del Trabajo de Titulación que realice un tercero.

Para constancia de esta autorización, en la ciudad de Loja, a los veinticinco días del mes de abril de dos mil veinticuatro.

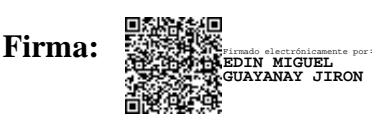

**Autor:** Edin Miguel Guayanay Jirón **Cédula:** 1105279036 **Dirección:** La Argelia, Loja-Ecuador **Correo electrónico:** [edin.guayanay@unl.edu.ec](mailto:edin.guayanay@unl.edu.ec) **Teléfono celular:** 0982881704

# **DATOS COMPLEMENTARIOS**

**Director de Trabajo de titulación:** Ing. María del Cisne Veintimilla Ortega Mg. Sc.

### **Dedicatoria**

<span id="page-4-0"></span>Dedico este trabajo de titulación con mucho amor y gratitud a mis padres, hermanos, amigos y compañeros, quienes me han dado su apoyo incondicional y me han enseñado el valor de la superación, la humildad y el sacrificio. A pesar de los obstáculos que se nos presentaron, siempre estuvieron a mi lado para animarme y alentarme. Gracias por creer en mí y darme la motivación que necesitaba para alcanzar mis metas.

*Edin Miguel Guayanay Jirón*

#### **Agradecimiento**

<span id="page-5-0"></span>Le doy gracias a Dios por la bendición de la vida y la salud que me ha dado a mí y a mi familia. Agradezco a mis padres su compromiso y apoyo para lograr esta meta académica. A mis hermanos y sobrinos, por mantenerse al tanto de mí pese a la distancia.

A la Ing. María del Cisne Veintimilla Ortega Mg. por su bondad, confianza y dirección para completar este trabajo de titulación. A los Ing. Jorge Jaramillo Mg y Dans Vilela Mg por su asesoría.

A la Universidad Nacional de Loja y a la Carrera de Ingeniería Agrícola por proporcionarme la educación para convertirme en un profesional.

### *Edin Miguel Guayanay Jirón*

<span id="page-6-0"></span>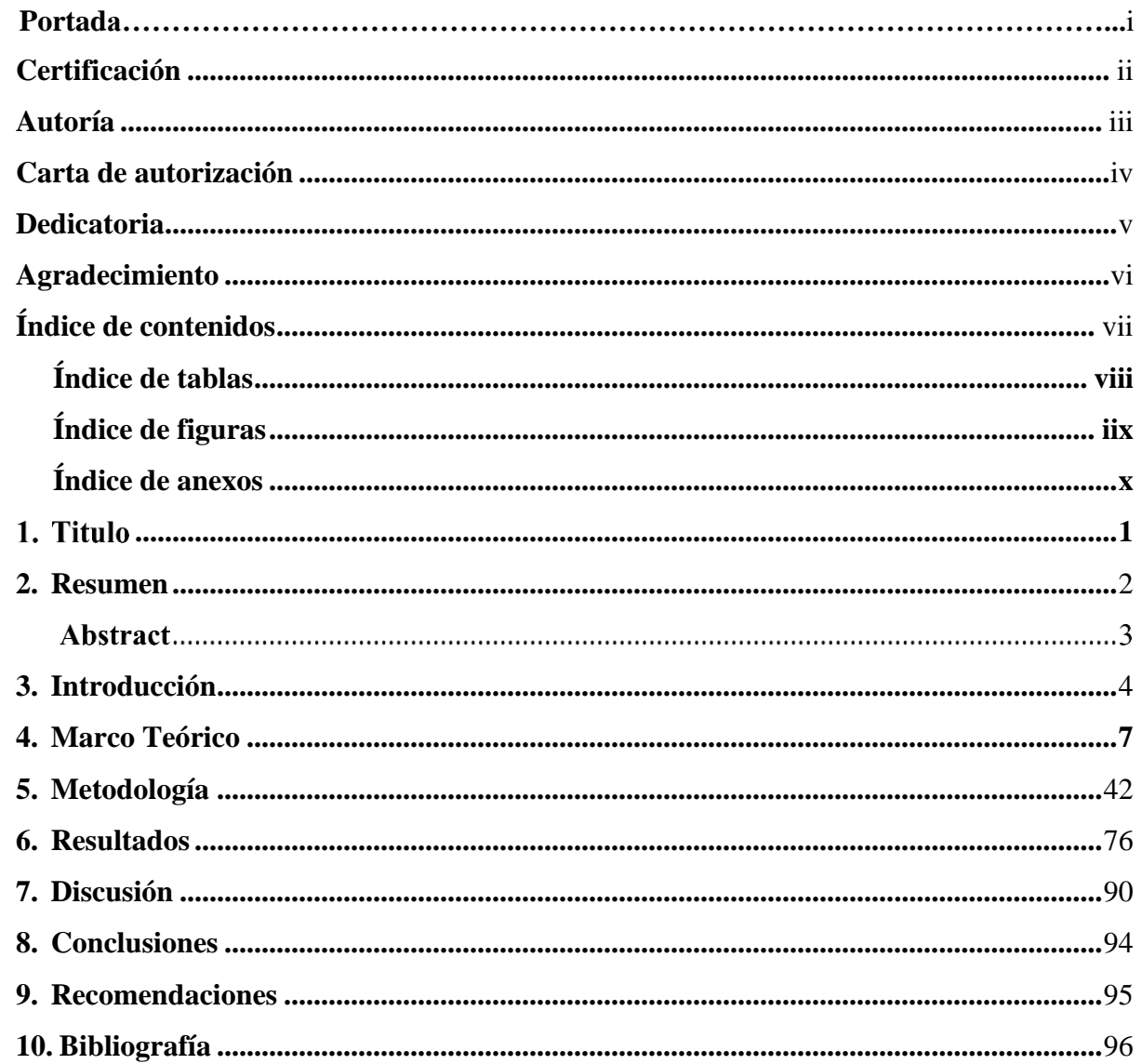

# Índice de contenidos

# <span id="page-7-0"></span>**Índice de tablas:**

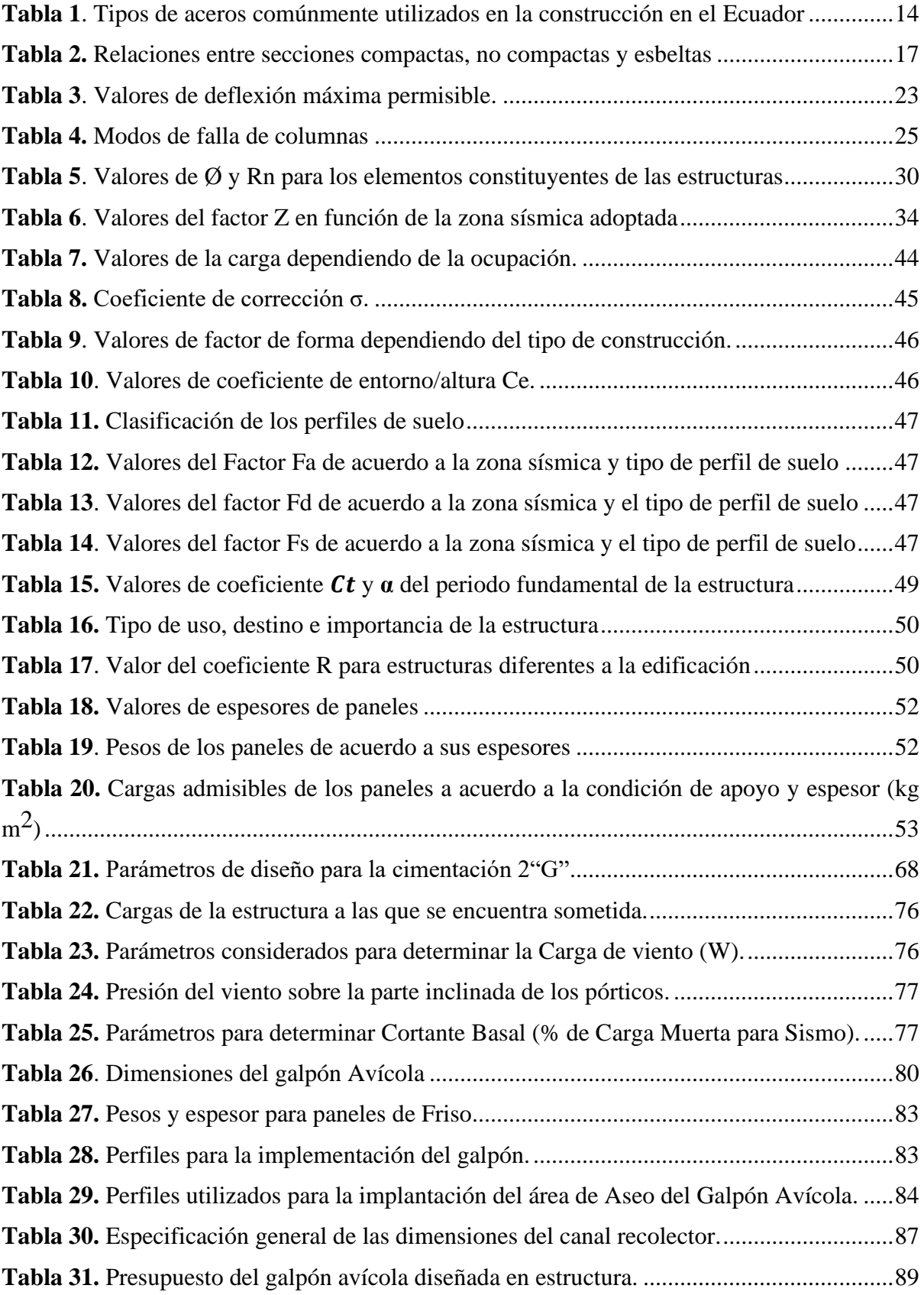

# <span id="page-8-0"></span>**Índice de figuras:**

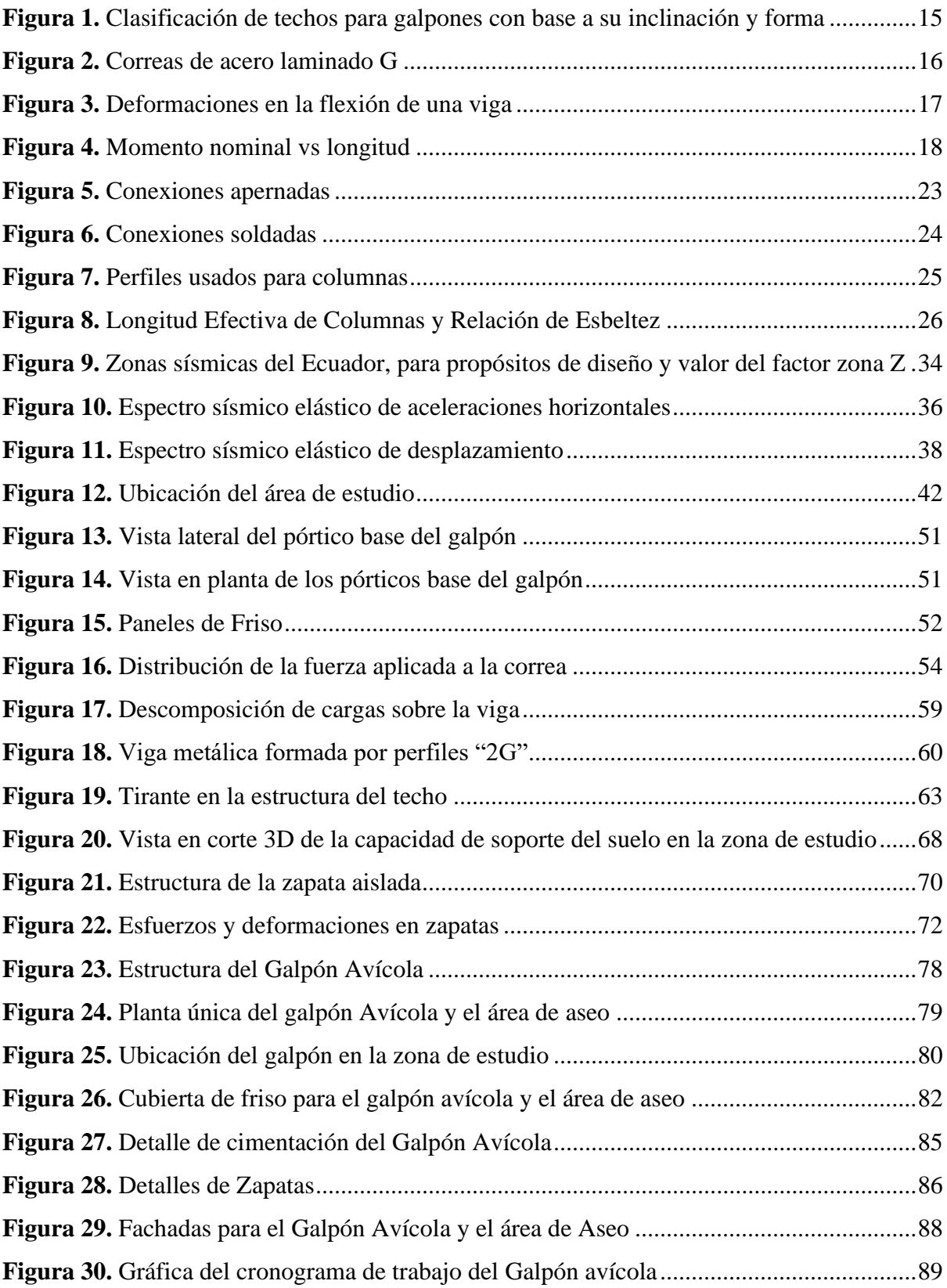

# <span id="page-9-0"></span>Índice de anexos:

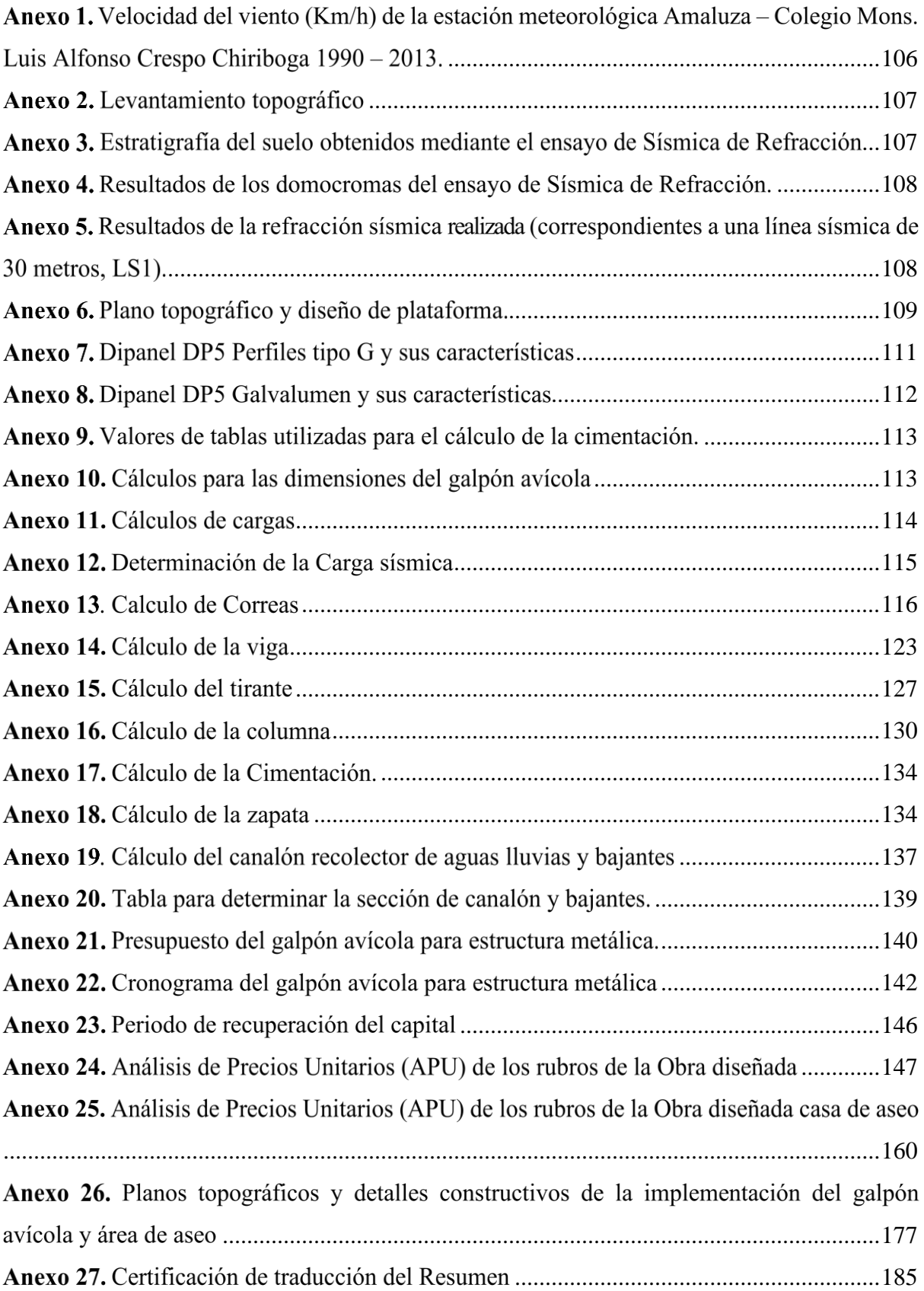

# **Titulo**

# <span id="page-10-0"></span>**PLANIFICACIÓN Y DISEÑO DE UN GALPÓN PARA LA CRIANZA DE POLLOS EN LA PARROQUIA DE BELLAVISTA, DEL CANTÓN ESPÍNDOLA.**

#### **2. Resumen**

<span id="page-11-0"></span>El presente estudio aborda la planificación y diseño de una granja avícola en la parroquia de Bellavista del cantón Espíndola. Se diseñó un galpón de estructura metálica rectangular para la producción de 3000 aves de engorde para una densidad de 8 aves/ $m^2$ , las dimensiones de 10,5 m x 36,0 m con un área de 378 m<sup>2</sup> . El diseño estructural se basó en la Norma Ecuatoriana de la Construcción (NEC). El galpón tiene una cubierta de dos aguas de metal a porticada y piso de hormigón, así como con ladrillos y malla galvanizada para las paredes. Consta de 10 pórticos ubicados a una distancia de 4,0 metros entre ellos, mientras que el techo se inclinó con paneles de friso (espesor de 0,40 mm) con pendiente de 15% y aleros de 1 metro. La altura del galpón va desde 3,20 m a 5,0 metros en la cumbrera. Para correas, vigas y columnas, se utilizaron perfiles de acero ASTM A36. Además, se implementó un área de construcción de bioseguridad, para el personal. La cimentación está compuesta por zapatas con altura 0,21 m aisladas y cadenas de 0,2 m x 0,2m conectadas entre sí. El diseño estructural empleó el método de Carga y Resistencia (LRFD) para garantizar márgenes de seguridad uniformes bajo diferentes condiciones de carga. La rentabilidad, el tiempo de ejecución, la mano de obra calificada, la estética, la funcionalidad y la seguridad fueron criterios clave considerados al seleccionar el diseño óptimo. La estructura diseñada tuvo un costo total de cincuenta y seis mil seiscientos sesenta con setenta y ocho centavos de dólar (\$ 56 660,78 USD).

**Palabras claves**: avicultura, NEC, galpón de pollos, diseño, costos.

#### **Abstract**

The present study approaches the planning and design of a poultry farm, in the Bellavista town, Espíndola city. It was designed, a rectangular metal structure shed. To will produce 3000 fattening birds with a density of 8 birds/m2, the dimensions of 10.5 m x 36.0 m with an area of 378 m2. The structural design was based on the Ecuadorian Construction Standard (NEC). The shed has a gabled metal roof with support and reinforced concrete floor, as well as bricks and galvanized mesh for the walls. It has 10 supports located at a distance of 4.0 meters between them, while the roof was pitched with frieze panels (0.40 mm density) with a slope of 15% and eaves of 1 meter. The height of the shed goes from 3.20 m to 5.0 meters at the top. For purlins, beams and columns, was used steel profiles ASTM A36. Besides, in this shed was implemented a biosafety construction for staff. The base floor is composed of isolated footings with a height of 0.21 m and chains of 0.2 m x 0.2 m connected to each other. The structural design employed the Load and Resistance Method (LRFD) to secure uniform safety margins under different loading conditions. Cost effectiveness, ending time, skilled labour work, aesthetics, functionality and safety were key criteria considered when selecting the optimal design. The designed structure had a total cost of fifty-six thousand six hundred sixty and seventy-eight cents of a dollar (56,660.78 USD).

**Keywords:** poultry farm, NEC, chicken shed, design, costs.

#### **3. Introducción**

<span id="page-13-0"></span>La producción avícola representa una parte esencial de la industria agrícola a nivel global y desempeña un gran papel en la seguridad alimentaria y la economía de los países. Puesto que más allá de su importancia nutricional, es el sustento económico de pequeños agricultores. Según datos de la Organización de las Naciones Unidas para la Agricultura y la Alimentación FAO (2021), en el 2020 la avicultura representó casi el 40 % de la producción mundial de carne. Además, señala que la carne de pollo es una de las fuentes de proteína más consumidas en el mundo, se producen cerca de los 101 millones de toneladas al año, contribuyendo significativamente a la dieta de millones de personas.

La avicultura se destaca por su eficiencia en la conversión de alimentos y su rápido ciclo de producción, lo que la convierte en una parte indispensable de la cadena alimentaria global (AVEC, 2023). Por lo que, en Latinoamérica la avicultura ha experimentado un crecimiento impresionante de más del 20% en los últimos 10 años. La suma de la producción en estos países alcanzó aproximadamente los 28,8 millones de toneladas, un logro sin precedentes para la región, según datos de la Asociación Latinoamericana de Avicultura (ALA, 2023). En cuanto al consumo per cápita en la región, en promedio, cada latinoamericano consumió 39,4 kilos de pollo, casi el doble del consumo per cápita en Europa, que se ubicó en 19,5 kilos, según datos de la Asociación de Procesadores de Aves y Comercio Avícola de la Unión Europea (AVEC, 2023)

En el Ecuador, la producción avícola se realiza en la Costa, Sierra y Oriente; distribuyéndose la misma en Pichincha 38%, Guayas 22%, El Oro 16%, Imbabura 9%, Manabí 8% y el resto del país 7% (Rosales, 2017). Así, la industria avícola representa el 3% del PIB agropecuario, el mismo que a escala nacional está cerca del 23% del PIB. Anualmente se obtienen cerca de los 3500 millones de dólares y generan más de 300 000 empleos en toda la cadena productiva. Esto quiere decir que más de 300 mil familias dependen de esta industria, la misma que ha brindado alimento de calidad en la mesa de los ecuatorianos (Espín, 2021). Por otro lado, la CONAVE (2021), indica que la producción anual se aproxima a los 263 millones de pollos de engorde y que el consumo per cápita de carne de ave, oscila entre 30 y 32 kilogramos de pollo al año por persona.

La producción avícola en la provincia de Loja representa una importante fuente de ingresos y empleo. Por lo que, en los últimos años, se ha registrado un aumento de inversión en tecnología y capacitación para los productores avícolas en la zona (Rosales, 2017). Los cantones con mayor producción de aves son Gonzanamá 19%, Saraguro 11%, Catamayo 8,2%, Loja y Célica 8 %, Espíndola y Zapotillo 7,5%, Macara y Puyango 7% (PODT de la Provincia de Loja, 2014) .

En el cantón Espíndola se destaca en producción de aves de engorde la parroquia Bellavista, donde es su principal fuente de ingreso. Sin embargo, lo realizan de manera empírica y se enfrentan limitaciones en la implementación de infraestructuras avícolas debido al desconocimiento de aspectos técnicos como la ubicación adecuada, la densidad de aves, el material utilizado, la temperatura, la humedad relativa, la velocidad y dirección del viento, entre otros (GAD - Bellavista, 2019). Como resultado, estas infraestructuras son poco confiables, ya sea porque están subdimensionadas y pueden colapsar, o porque están sobredimensionadas y tienen un costo excesivo e innecesario, además, no existe rentabilidad para los productores que tienen esta actividad como principal fuente de ingreso en el hogar. Ante ello, el gobierno ecuatoriano ha implementado normativas para asegurar la calidad y seguridad de la infraestructura de producción avícola (AGROCALIDAD, 2017).

De acuerdo con Pedroza (2017), los componentes fundamentales son en el diseño y construcción, los mismos deben ser cuidadosamente planificado y ejecutado para garantizar la eficiencia en la producción, la seguridad de las aves y los trabajadores, y el cumplimiento de las normas y regulaciones de la industria. Siendo así, en la Carrera de Ingeniería Agrícola de la Universidad Nacional de Loja, uno de los núcleos de conocimiento es la Infraestructura Rural para el Desarrollo Agropecuario, es por ello que el presente trabajo aborda los estudios para el diseño, cálculo, análisis, costos, implementación, evaluación y conservación de las construcciones rurales que sean estéticamente atractivas y respetuosas con el medio ambiente.

Por lo tanto, es esencial diseñar estas estructuras de acuerdo con las normas técnicas nacionales para garantizar su eficacia y seguridad. En estas condiciones, el propósito del estudio fue planificar y diseñar un galpón para la crianza de pollos en la parroquia de Bellavista, del cantón Espíndola, buscando satisfacer las expectativas de los pequeños productores en la rentabilidad y recuperación a corto plazo de la inversión. Para ello, se propone los siguientes objetivos:

#### **Objetivo general**

• Planificar y diseñar un galpón para la crianza de pollos en la parroquia de Bellavista, del cantón Espíndola.

#### **Objetivos específicos**

- Diseñar un galpón en estructura metálica para 3.000 aves de engorde, de acuerdo a la normativa ecuatoriana existente.
- Determinar los costos de inversión requeridos para la implementación del galpón en estructura metálica.

#### **4. Marco Teórico**

#### <span id="page-16-0"></span>4.1. Avicultura

La avicultura es un proceso por el cual se realiza la crianza y explotación comercial de aves como gallinas, pavos, pollos, codornices, patos y otras especies que tienen la posibilidad de ofrecer alimentos o sencillamente ser criados sin inconvenientes en una vivienda o granja (Pérez, 2021).

Coherent (2019) espera que, en los siguientes ocho años, el mercado avícola mundial incremente de 267 000 millones de dólares a 347 000 millones de dólares debido al crecimiento de la demanda en mercados emergentes como China e India. Además la Organización de las Naciones Unidas para la Agricultura y la Alimentación FAO (2021), afirma que Estados Unidos de América es el mayor productor y consumidor mundial de carne avícola, con el 17 por ciento de la producción mundial, seguido de China y Brasil.

#### **4.1.1. La avicultura en Ecuador**

González & Napoleón (2015) indican que, en Ecuador la avicultura ha sido una actividad bastante dinámica del sector agropecuario a lo largo de los últimos 30 años, gracias a una enorme demanda de sus productos solicitados por la población, expandiéndose inclusive a la comercializarse en mercados fronterizos.

Ecuador genera toda la carne de pollo y huevos de mesa que consumen sus pobladores. En este contexto, en el año 2020 se produjeron en el país 494 mil toneladas de carne desde la cría de 263 millones de engorde; además, se menciona que un ecuatoriano consume aproximadamente 28 kilogramos de pollo anual. De acuerdo con la Corporación Nacional de Avicultores del Ecuador (CONAVE) destaca que la avicultura es el primordial consumidor del maíz amarillo que produce el país, lo cual además de generar empleo ofertan productos inocuos y aptos para el consumo humano, contribuyendo de manera significativa con la seguridad alimentaria del país (CONAVE, 2021).

#### **4.1.2. Ventajas de la producción avícola**

Vargas (2015) define las ventajas de la producción avícola:

• Requiere poco espacio: en un m<sup>2</sup> se pueden destinar de 8 a 10 pollos (engorde), la cantidad de aves por m<sup>2</sup> depende de la raza y la temperatura de la zona.

- Las utilidades se obtienen a corto plazo: los pollos de engorde tienen un período de explotación entre 6 y 8 semanas dependiendo de la zona de crianza, temperatura ambiental y tipo de alimentación.
- Son eficientes en la conversión alimenticia a carne o el aprovechamiento del alimento: un ave de carne necesita 3,91 lbs de alimento para producir 1 lb de carne.
- Se adaptan a los diferentes sistemas de explotación: las aves son una especie Cosmopolitan, es decir que pueden vivir y adaptarse a diferentes hábitats, de esta manera pueden criarse rústicamente al aire libre o dentro de instalaciones provistas de buenos equipos.
- Requieren poca mano de obra, debido a los procesos de mecanización y automatización se han conseguido grandes logros, siendo así que una persona puede atender hasta 20 mil aves anualmente.
- El mercado avícola está bien regularizado y estable pues el consumo de la carne de ave se realiza diario, por lo que existen mercados disponibles para la venta de los productos avícolas durante todo el año.

#### **4.1.3. Tipos de producción**

En la producción avícola podemos diferenciar distintos tipos de producciones:

- Producción de carne (pollo parrillero, pollo campero)
- Producción de huevos (gallinas ponedoras en jaula, en piso, o al campo)
- Doble propósito (carne y huevo).
- En lo concerniente a la producción de carne de aves debemos considerar algunas alternativas de crianza siendo el pollo campero una de éstas (Vargas, 2015).

#### 4.2. Los galpones avícolas

Se consideran galpones a las estructuras techadas adaptables a un enorme conjunto de usos, cuya distancia entre columnas posibilita enormes espacios libres de obstrucciones, con más independencia para el reparto de la tabiquería interna y un más grande aprovechamiento de las zonas. Las características de estas estructuras conducen a facilitar la crianza de aves (Arnal et. al, 2014).

#### **4.2.1. Ubicación de un galpón**

Se debe ubicar en un espacio donde el aire circule constante y delicadamente alejado de sitios con exceso de sonido, de aguas estancadas, de zonas de producción de otros animales (para minimizar el peligro de transmisión de enfermedades). También se debe evadir sitios con peligro de inundación y terrenos húmedos, ubicarlo en un lugar de simple vigilancia para evadir el hurto de pollos (Pedroza, 2017)

#### 4.3. Manejo de los galpones

#### **4.3.1. Factores ambientales**

Un factor importante a considerar es el clima y los cambios bruscos de temperatura en el plantel. Dentro de su fisiología, los pollos no están bien adaptados para disipar el calor corporal, esto debido a que la mayor pérdida de calor está regulada por el agua que expelen durante la respiración o por las heces; por esto no pueden ajustarse rápidamente, ni comportarse bien ante los cambios bruscos de temperatura, ni ante temperaturas extremas muy altas o muy bajas (González, 2018a).

#### **Clima**

Aviagen (2009), menciona que las aves son sensibles al exceso calórico o frio debido a su metabolismo acelerado y por las altas densidades de población. El principal factor que influencia el tipo y el estilo de los galpones es el clima, por ende, es posible que las naves necesiten sistemas de ventilación bajo criterios técnicos en clima caluroso y clima frío.

#### **Temperatura**

Si la temperatura disminuye, la temperatura corporal del pollo también lo hará y viceversa. La temperatura corporal de un pollo de un día de edad aproximadamente es de 39 °C, al quinto día su temperatura corporal aumenta a 41°C. igual que el adulto. La temperatura recomendada para que exista ganancia de peso oscila entre 27°C a 32°C (Aviagen, 2009).

#### **Humedad**

Lahoz (2006) indica que la humedad relativa óptima generalmente fluctúa entre el 50% y el 70%. El problema más común es el exceso de humedad en el invierno y para reducirla se recomienda la ventilación.

#### **La calidad del aire**

Es fundamental dar atención a la calidad del aire en el interior de los galpones caso contrario puede afectar la salud tanto de los animales como del personal que trabaja en el sitio pues constituye un riesgo letal por las altas concentraciones de amoniaco (NH3), dióxido de carbono (CO2) y monóxido de carbono (CO) (Osorio, 2016). Además González (2018) afirma que se debe, introducir aire fresco para reponer el oxígeno que las aves están consumiendo.

#### **4.3.2. Factores fisiológicos**

Ruíz (2015) menciona que un factor importante en la crianza y comercialización de aves es la buena y correcta alimentación, en el país existen diversas líneas comerciales de engorde como: Lohmann Broiler (meat), Hibro, Ross 308, Hubbard, Pilch, Cobb 500, Peterson, Arbor Acres.

La variedad Cobb 500 tiene la conversión de alimento más baja, la mejor tasa de crecimiento y la capacidad de prosperar con una nutrición de baja densidad y menos costosa (Cobb-Vantress, 2022).

#### **4.3.3. Factores técnicos**

#### **4.3.3.1. Orientación del galpón**

Para el diseño y construcción de un galpón, primeramente, se debe elegir un área de terreno con buen drenaje y suficiente corriente de viento natural, también, debe estar orientado en un eje este-oeste para minimizar la proporción de luz solar directa en las paredes laterales en los días soleados. Además, debe estar localizado en lugares permitidos que no intercepten con reservas naturales y no existan olores o emisiones que puedan enfermar a las aves (AGROCALIDAD, 2017).

#### **4.3.3.2. Ventilación del galpón**

La ventilación cumple un rol fundamental, reduce las probabilidades de enfermedades respiratoria, ya que remueve el aire, calor, agua, altas concentraciones de amonio, partículas de polvo y olores que se encuentra en el interior del galpón, (Fabian & Lorenzoni, 2020).

Existen dos tipos de ventilación: la ventilación natural es aquella que se genera abriendo las cortinas del galpón y dejando entrar un gran volumen de aire del exterior, con lo que las condiciones interiores igualan a las condiciones exteriores. Dicha ventilación es aceptable siempre y cuando la diferencia entre la temperatura exterior y la temperatura deseada interior no sea mayor de 8ºC (González, 2018b).

La ventilación mecánica con ventiladores se da mediante el ingreso de aire al galpón desplazando al interior, lo que permite un mejor control de la temperatura. Aplica para galpones abiertos instalando ventiladores de tamaño moderado (36" y 48" de diámetro) para desplazar aire en el interior del galpón. El aire fresco se mezcla con el aire interior antes de impactar las aves, la corriente de aire desaloja el calor acumulado en el interior y lo expulsa hacia fuera (González, 2018b).

#### **4.3.3.3. Iluminación del galpón**

Aviagen (2010) menciona que durante los primeros 7 días, se deben proporcionar 23 horas de luz con una intensidad de 30-40 lux, con el fin de ayudar a las aves a adaptarse al ambiente del galpón y promover el consumo de alimento y agua.

Los tipos de iluminación para galpones de pollos son: luz natural, es aquella que proviene directamente del sol; luz incandescente, es un tipo de luz que ofrece uniformidad, con excelente espectro rojo, de bajo costo y rendimiento eficiente; luz fluorescente compacta, abarca un aspecto parecido al incandescente y su costo no es tan elevado, algunos contienen mercurio, en zonas frías, su uso no es tan rentable; luces LED, es de buena durabilidad, no tienen mercurio, es fácil de manejar y se encuentran de diferentes tamaños (Castelló, 2013).

#### **4.3.3.4. Calefacción del galpón**

La calefacción de los galpones avícolas se logra mediante campanas infrarrojas de combustión a Gas Licuado de Petróleo (GLP). La radiación infrarroja se emite en longitudes de ondas largas que solo calientan los animales vivos. La calefacción por conducción y convección en estos equipos es muy pobre y solo se logra al cabo de un tiempo prolongado. De esta manera los pollitos logran una temperatura óptima para su correcto crecimiento (Oleinizak, 2021).

#### **4.3.3.5. Densidad de las aves**

La densidad recomendada desde el primer día hasta el tercer día es de 50 a 60 pollitos/m² y reducir la densidad en 10 pollitos/m² cada 3 días de vida, de los 21 días en adelante su densidad es de 8 pollitos/m² (Bioalimentar, 2019). También González (2018) menciona la cantidad de animales alojados en un galpón para pollos de engorde depende del tamaño y peso del pollo.

#### 4.4. Componentes de un galpón

#### **4.4.1. El piso**

Vargas (2015) sugiere que se debe apisonar bien el suelo (para evadir huecos dentro del galpón), se debe asegurar también condiciones para una idónea limpieza y sanitización del galpón, además se tienen que edificar zanjas de drenaje a todo el rededor del galpón. Por otro lado González (2018) afirma que no es aconsejable un piso de tierra, sino un piso de hormigón, cemento de 8 cm de espesor y un desnivel del 1 a 3 %, con zanjas de drenajes, de este modo se facilita la limpieza y desinfección.

#### **4.4.2. Paredes**

Las paredes en todo el galpón dependen del clima puede tener 30 cm de altura (climas cálidos y templados) o de 80 a 100 cm (climas fríos), permitiendo buena ventilación dentro del galpón de forma que los gases (amoniaco y gas carbónico) logren dispersarse de forma sencilla, además permite que entre oxígeno al galpón (González, 2018a).

#### **4.4.3. Puerta**

En los galpones las puertas deben estar en perfecto estado y siempre cerradas. El diseño del galpón debe permitir comodidad para los trabajos que se llevan a cabo. Se debe considerar que al abrir la puerta no ingrese una ráfaga de frío directo a las aves (Inta, 2007).

#### **4.4.4. Techo**

Usualmente se usa teja de zinc, lo importante es reducir el calor dentro del galpón, en algunos casos se llega a poner ramas, pasto seco o mejora al techo para controlar la temperatura en las horas más calurosa. Es recomendable que sea de dos aguas para la salida del aire caliente y asegurar una espléndida aireación favoreciendo la temperatura interna del galpón (González, 2018a).

#### 4.5. Estructura de acero para galpones

Olaya (2019) indica que la estructura de acero es un método de construcción muy antiguo que diariamente va ganando terreno, está formada por pórticos separados a distancias convenientes, los cuáles pueden ser de vigas laminadas soldadas o de vigas de celosía. El acero brinda características estructurales impresionantes gracias a sus propiedades físicas y mecánicas.

#### **4.5.1.** *Ventajas de las Estructuras de Acero:*

#### **Ductilidad**

Geroneto (2021) afirma que se denomina ductilidad a la propiedad de un material por el cual puede soportar una deformación extensa sin fallar.

#### **Alta Resistencia.**

Su alta resistencia en relación al peso propio permite la elaboración de estructuras ligeras, las cuales sin acero aumentarían drásticamente sus dimensiones. Es esta alta resistencia tanto a compresión como a tracción lo que permite a las vigas obtener una notable resistencia a la flexión (Geroneto, 2021).

#### **Durabilidad**

Las estructuras de acero son duraderas, bien construida puede durar hasta 30 años si está en buenas condiciones, puede soportar presiones externas como terremotos, tormentas eléctricas y ciclones (Pozo & Carvajal, 2009).

#### **Uniformidad**

McCormac (2013) sugiere que las propiedades del acero no se alteran con el tiempo, como es el caso de las estructuras de concreto reforzado, puede verse afectada por factores como el medio ambiente, la humedad, la temperatura y la presión.

#### **Tenacidad**

Pozo y Carvajal (2009) indica que el acero tiene la capacidad de absorber grandes cantidades de energía en deformación (elástica e inelástica), como la facilidad de unión con otros miembros a través de remaches, tornillos o soldadura con otros perfiles.

#### **Rapidez de montaje**

Construir con placas de acero acelera el proceso de montaje de la obra, así mismo reduce del costo de mano de obra contribuyendo a la economía (McCormac, 2013).

#### **Reciclable**

Según Pozo y Carvajal (2009) el acero es un material 100 % reciclable, se pueden reutilizar después de desmontar una estructura., además de ser degradable por lo que no contamina.

#### **4.5.2. Desventajas de las Estructuras de Acero**

#### **Fatiga**

McCormac (2013) indica que la resistencia del acero, cuando se somete a un gran número de inversiones de carga o a cambios frecuentes de magnitud de esfuerzos a tensión, puede disminuir.

#### **Corrosión.**

Pozo y Carvajal (2009) afirma que son susceptibles al estar expuestos al aire y al agua y, por consiguiente, tienen que pintarse periódicamente. En varias ocasiones, la corrosión puede ser un inconveniente real, en aceros intemperizados.

#### **Fractura frágil**

Hoyos (2013) indica que, bajo algunas condiciones, puede perder su ductilidad y la fractura frágil puede suceder en sitios de concentración de esfuerzos, las cargas que generan fatiga y muy bajas temperaturas agravan la circunstancia.

#### **Pandeo elástico**

McCormac (2013) afirma que debido a su alta resistencia en peso el empleo de perfiles esbeltos sujetos a compresión, los hace susceptibles al pandeo elástico, por lo que en ocasiones no resulta económico usar columnas de acero.

#### **Endotérmico**

Hoyos (2013) indica que es un buen conductor del calor y al entrar en contacto con objetos a menudo provoca incendios, que se propagan rápidamente a diferentes segmentos de la estructura, por lo tanto, las estructuras de acero requieren tratamiento adicional contra incendios.

#### **4.5.3. Disponibilidad de acero estructural en el Ecuador para la construcción**

En Ecuador existen básicamente tres tipos de aceros estructurales utilizados en la construcción de: puentes, edificios, torres, etc. Durante un tiempo, el acero ASTM A36 fue el mayormente utilizado para naves industriales, edificios residenciales y oficinas. Sin embargo, ha sido reemplazado por el ASTM A572 Gr. 50 debido a que presenta mejores propiedades mecánicas. El ASTM A36 se utiliza principalmente para ángulos laminados en caliente y placas de conexión (Norma Ecuatoriana de la Construcción NEC, 2015).

En la Tabla 1 se muestra los tipos de aceros utilizados en el Ecuador, con sus propiedades mecánicas: de Esfuerzo de fluencia (Fy) y Resistencia a la tención (Fu).

#### <span id="page-23-0"></span>**Tabla 1**.

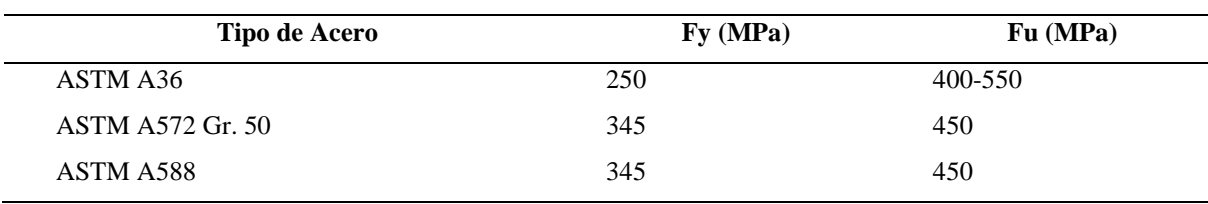

*Tipos de aceros comúnmente utilizados en la construcción en el Ecuador*

**Fuente:** NEC-SE-AC (2015b)

#### **4.5.4. Cubierta metálica**

Es un elemento constructivo que protege a los edificios en la parte superior y, por extensión, a la estructura sustentante de dicha cubierta. El conjunto de cubierta y estructura tiene un nombre específico: techumbre. Las cubiertas pueden ser instaladas con diferentes materiales como: lámina acanalada con acabado pintro, lámina traslucida, lámina de policarbonato, salvataje, multipanel, (Veiga, 2020). En la Figura 1 se puede observar la clasificación de techos.

#### <span id="page-24-0"></span>**Figura 1.**

*Clasificación de techos para galpones con base a su inclinación y forma*

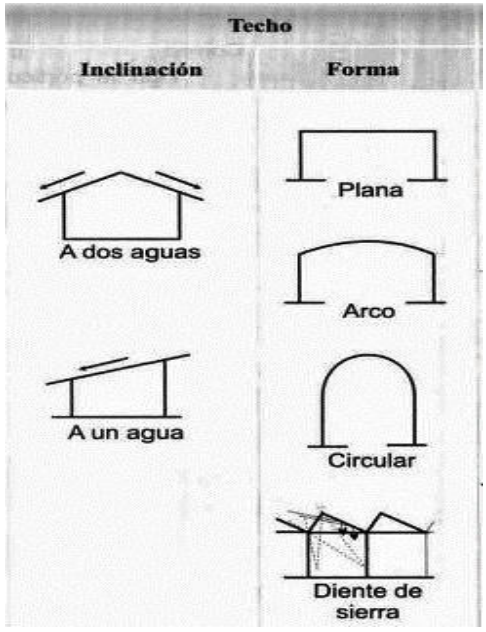

**Fuente:** Arnal (2014)

#### **4.5.4.1. La inclinación**

La inclinación o pendiente es universalmente aceptado para cubierta de zinc y teja de fibrocemento entre 20 a 27%. y para la cubierta de tejas de barro entre 30 a 60%. Estás pendientes es suficiente para que el agua lluvia no se regrese por los traslapos, estandarizados en 14 cm, y gotee hacia el interior del recinto, (Proteja, 2020).

#### **4.5.5. Aleros**

Es la prolongación del voladizo del techo. tiene la función de proteger las paredes de la vivienda de la lluvia, pero también de otros factores climáticos, como el intenso sol, Además, manifiesta que los aleros adecuados para proteger la estructura son de 1 a 1,5m (AGROCALIDAD, 2017).

#### **4.5.6. Estructuras de armazón.**

Según Cruz et al. (2012) están constituidas por una sucesión de elementos horizontales (vigas) y verticales (soportes y pilares) que forman una trama plana, denominada pórtico, donde son entramados planos o superficiales que forman las estructuras volumétricas mediante elementos de unión con otros pórticos planos. Las partes principales de la estructura del techo de un galpón en estructura metálica son:

**Los largueros:** Son elementos sometidos a flexión, también conocidas como travesaños estos soportan cargas concentradas en puntos aislados a lo largo de la longitud de un edificio, (Cruz et al., 2012). En Ecuador es muy utilizado el perfil de acero en forma de "G" calidad ASTM A36, ver Figura 2.

### <span id="page-25-0"></span>**Figura 2.**

*Correas de acero laminado G*

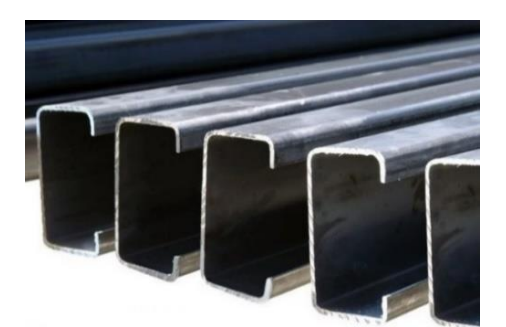

**Fuente:** Import Acero (2022)

**Vigas:** Son elementos horizontales, barras de hierro que trabajan a flexión. Dependiendo de las acciones a las que se les someta sus fibras inferiores están sometidas a tracción y las superiores a compresión, (Ricar, 2018).

Para los elementos a flexión se empezará definiendo el momento plástico (Mp) y el momento nominal de la sección (Mn). Donde, Mp define el límite del estado de los elementos restringiendo al elemento a trabajar dentro del estado plástico sin generar algún otro efecto, (Dávila y Didi, 2016). Para lo cual la (NEC-SE-AC, 2015) planteadas las ecuaciones 1 y 2:

 $Mn = FvSx$  Ec. 1.

$$
Mp = FyZ
$$
 Ec. 2.

**Donde**: Mn= Momento nominal

Mp= Momento Plástico

**Sx** es igual al módulo de sección, obtenido del perfil a utilizar,

**Fy** es igual al módulo de elasticidad del acero

**Z** es igual al módulo plástico.

En la Figura 3, se observa una viga simplemente apoyada con carga uniforme, en el cual su mayor momento o esfuerzo se concentra en la mitad de la viga.

# <span id="page-26-1"></span>**Figura 3.**

*Deformaciones en la flexión de una viga*

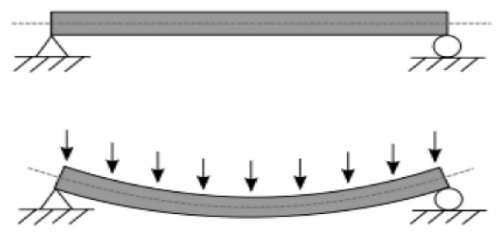

**Fuente:** Durand (2016)

#### **a) Secciones compactas**

Es aquella capaz de desarrollar una distribución plástica de esfuerzos antes de pandearse. Además, para que un miembro pueda clasificarse dentro de las secciones compactas, es requisito que sus patines estén conectados en forma continua al alma o almas y las relaciones ancho-espesor de sus elementos a compresión no sean mayores que los valores λ ps indicados en la Tabla 2 (Dávila y Didi, 2016).

# <span id="page-26-0"></span>**Tabla 2.**

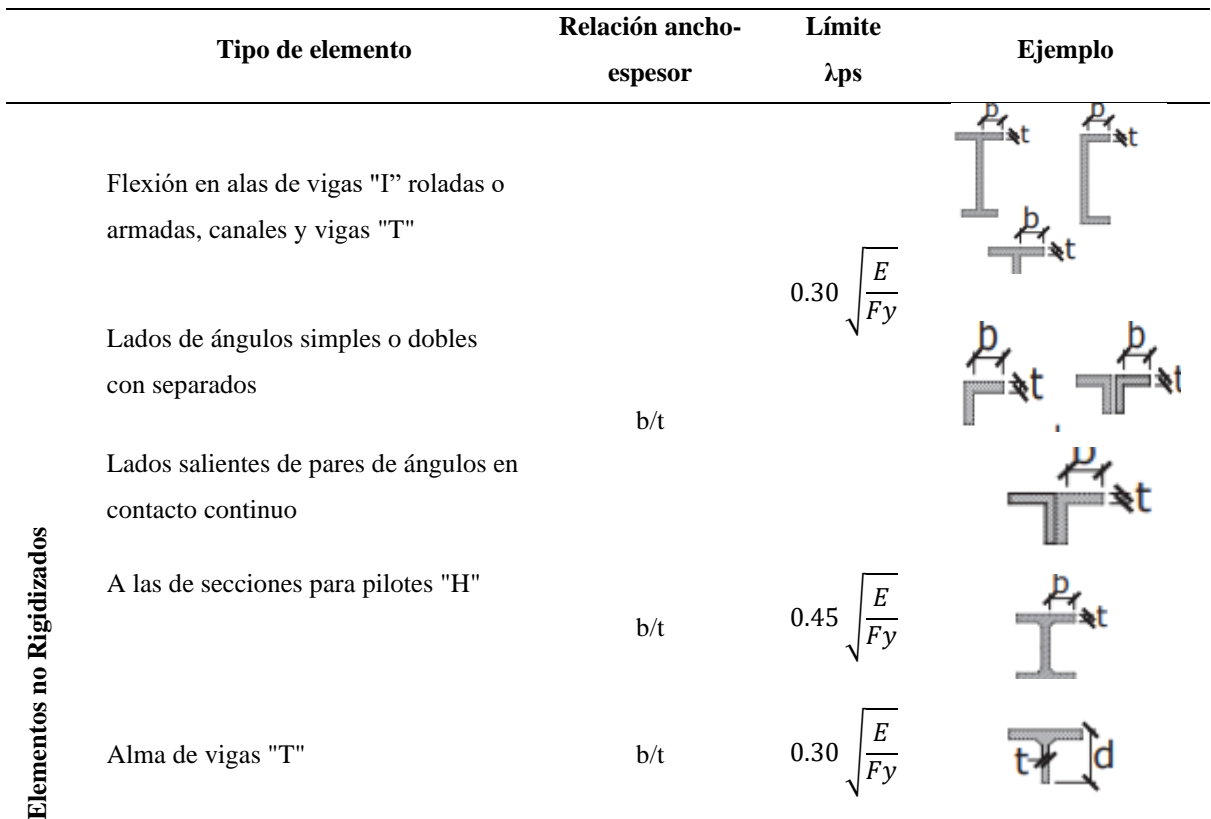

*Relaciones entre secciones compactas, no compactas y esbeltas*

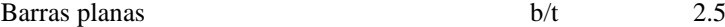

**Fuente:** (NEC-SE-AC, 2015) (adoptado de ANSI/AISC 341-10)

#### **Donde:**

 $b = bf/2$ ; **bf** es igual ancho del ala

 $t = t f$  es igual al espesor del ala

En la Figura 4 se presenta una viga por flexión, que consta de tres comportamientos o zonas: comportamiento plástico (zona 1), pandeo inelástico (zona 2) y pandeo elástico (zona 3) (Padilla, 2020).

#### <span id="page-27-0"></span>**Figura 4.**

#### *Momento nominal vs longitud*

(Zonas de pandeo según condiciones de soporte lateral) (Zona 1, Zona 2 y Zona 3)

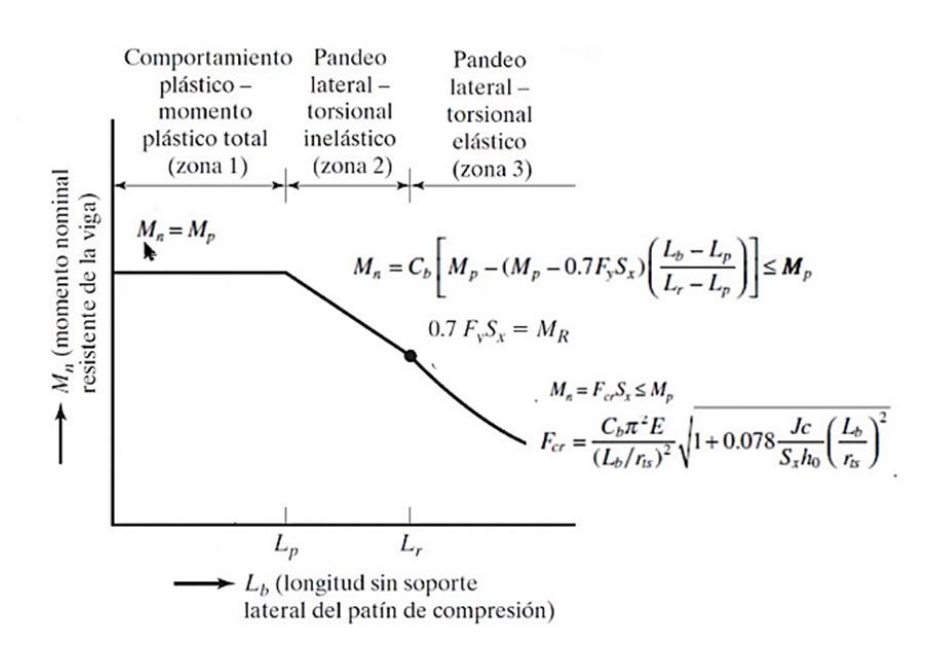

**Fuente:** (Padilla, 2020)

#### **Comportamiento plástico**

Es un modo de deformación en que el material no regresa a su forma original después de retirar la carga aplicada. En este caso las deformaciones son no reversibles y permanentes, (Casas, 2018). Para que los elementos se localicen en la zona 1 se debe cumplir con la ecuación 3 y 4.

$$
Lb = Lp = 1.7ry \sqrt{\frac{E}{F_y}}
$$
 Ec. 3.

 $LMux = \phi bMp$  Ec. 4.

Considerar:  $\phi b = 0.90$ 

#### **Donde:**

**Lp** es igual al límite de la longitud plástica

**ry** es igual al radio de giro en el eje Y

**Lb** es igual a la longitud del elemento sin soporte lateral

**Mux** es igual al momento actuante mayorado con respecto al eje X.

$$
Mux = \frac{QL^2}{8}
$$
 Ec. 5.

#### **Pandeo inelástico**

Bernaola (2022), menciona que la falla por pandeo inelástico se da sólo en las columnas largas. Sin embargo, por lo general para el diseño se escoge columnas intermedias tiene una falla por pandeo inelástico mientras que la cortas fallan por influencia.

En función a lo mencionado, se usa un factor de modificación de pandeo torsional lateral (Cb), que dependerá muchas veces del diseñador. Para diseños de vigas  $Cb > 1.0$  garantizará una mayor capacidad de momento y para el caso de una viga simplemente apoyada se utilizará el valor Cb = 1,14, (Dávila & Didi, 2016).

Todo lo mencionado se usa en la ecuación para cumplir con el pandeo inelástico:

$$
Lp < Lb \leq Lr
$$
\n
$$
Mn = \phi bCb \left[ Mp - (Mp - 0.7FySx) \left( \frac{Lb - Lp}{Lr - Lp} \right) \right]
$$
\nEc. 6.

Considerar:  $\phi$ <sub>b</sub> = 0.97 LRFD

#### **Donde:**

Lr es igual al Límite de longitud inelástico

Lr es igual a la combinación del área transversal, módulo de elasticidad, esfuerzo de fluencia y sus propiedades por torsión y alabeo. Para lo cual se utilizará la siguiente ecuación:

$$
Lr = \left(\frac{r y x 1}{Fres}\right) \left(\sqrt{1 + \sqrt{1 + x 2F^2}}\right)
$$
 Ec. 7.

$$
X1 = \frac{\pi}{Sx} \sqrt{\frac{EGJA}{Fy}}
$$
 Ec.8.

$$
x2 = 4 \frac{c_w}{ly} \left(\frac{sx}{g}\right) 2
$$
 Ec. 9.

Donde:

**ry** es el radio de giro respecto al eje **x1 y x2** son los factores para la determinación de la zona del elemento **Fres** es el esfuerzo residual del acero (**Fres** = 0,75fy) **E** es el módulo de elasticidad del acero **G** es el módulo de corte del acero **J** es la constante de torsión **A** es el área de la sección **Cw** es la constante de alabeo **Iy** es el momento de inercia con respecto al eje y.

#### **Pandeo elástico**

Las deformaciones son directamente proporcionales a la fuerza aplicada, siendo la deformación producida reversible y no permanente, es la tensión máxima que un material puede soportar sin sufrir deformaciones permanentes (Casas, 2018). Además, (Dávila & Didi, 2016) manifiestan que este comportamiento se produce cuando la longitud sin soporte de una viga es mayor que Lr, generando fallas por pandeo por compresión en la sección transversal lateralmente respecto al eje débil y con torsión a lo largo de la sección con respecto a su eje longitudinal de la viga entre sus puntos de soporte lateral.

A continuación, se define con las siguientes ecuaciones:

$$
Lp > Lr
$$
  

$$
Mn = FcrSX < Mp
$$
 Ec.10.

$$
\text{Fcr} = \frac{c b \pi^2 E}{\left(\frac{L b}{r t s}\right)^2} \sqrt{1 + 0.078 \frac{J c}{(S x h o)} \left(\frac{L b}{r t s}\right)^2}
$$
\nEc.11.

#### **Donde:**

**Fcr** es el esfuerzo de pandeo flexo torsional **Lb** es la longitud sin soporte lateral **rts** es el radio de giro efectivo de la sección

**Cb** es el constante de doble simetría ( $Cb = 1,0$  para perfiles tipo W) **ho** es la distancia entre los centroides del ala.

#### **b) Secciones no compactas**

En este tipo de secciones el esfuerzo de fluencia puede alcanzar en algunos, pero no en todos sus elementos a comprensión antes de que ocurra el pandeo local del patín de comprensión y/o del alma y no es capaz de alcanzar una distribución plástica de esfuerzos.

Para las secciones no compactas la AISC360 sección F3 otorgada la siguiente ecuación.

$$
\text{Fcr} = \left[ Mp - (Mp - 0.7FySx) \left( \frac{\lambda - \lambda p}{\lambda r - \lambda p} \right) \right] \tag{Ec. 12.}
$$

#### **Donde:**

**Mn** es el momento flector nominal **Mp** es el momento flector plástico **λ** es la relación ancho espesor.

#### **Secciones esbeltas**

Estas secciones no son capaces de desarrollar el momento plástico de la sección y no tienen capacidad de rotación inelástica post pandeo. Dávila & Didi (2016), mencionan que el proyectista debe evitar este punto, sin embargo, la AISC360 en la sección F3 otorga la siguiente ecuación para dar solución:

$$
Mn = \frac{0.9EkcSx}{\lambda^2}
$$
 Ec. 13.

#### **Donde:**

**E** igual al módulo de elasticidad del acero **kc** es igual coeficiente, para efectos de cálculo: 0,35 < kc < 0,76 **Sx** es igual al módulo de sección.

#### **4.5.7. Viga sometida a esfuerzo cortante**

Las cargas aplicadas sobre una vida tienden a flexionarla, por ende el elementos se encuentran a flexión, dando lugar a los esfuerzos cortantes, siendo el esfuerzo interno o resultante de las tensiones paralelas a la sección trasversal de una viga, produciendo las deformaciones debido a los esfuerzos cortantes, no son alargamientos, ni acortamientos, si no deformaciones angulares (Sarabiana, 2013).

Por lo cual, la (NEC-SE-AC, 2015) presentada la siguiente ecuación, para determinar la resistencia nominal al cortante.

$$
\frac{h}{tw} \le 2.24 \sqrt{\frac{E}{F_y}}
$$
 Ec. 14.

 $Cv = 1$ 

 $Vn = (0.6)(Fy)(Aw)(Cv)$  Ec. 15.

#### **Donde:**

**Vn** es igual al esfuerzo cortante nominal

**A** es igual al área del alma

**Cv** es igual al coeficiente de cortante del alma

**h** es la distancia libre entre las puntas del filete del alma ( $h = d - kdes$ ),

tw es igual al espesor del alma.

Con el método LRFD evaluando tenemos:

 $\phi$ Vn > Vmax

Se considerará:  $\phi c = 1.0$ 

#### **4.5.7.1. Deflexiones en Vigas**

La deflexión también conocida como pandeo es el fenómeno que pasa en los recursos esbeltos, una vez que dichos permanecen sometidos a una carga que los comprime. Esta acción es proporcional al instante horizontal, creado por la excentricidad y por la esbeltez de recursos como las vigas, se hace bastante notorio todavía con excentricidades pequeñas (Cruz et al., 2012).

Para verificar la deflexión se emplea la siguiente ecuación:

$$
\Delta = \frac{5qL^4}{84EI}
$$
 Ec. 16.

**Donde:**

**Q**:es igual a la carga uniformemente distribuida **L:**es igual a la longitud del claro

**E:** es igual al módulo de elasticidad del material

**I:** es igual al momento de inercia de la sección.

En la Tabla 3, se presenta el límite de deflexión máxima permisible para vigas con diferentes ocupaciones de acuerdo con la AISC.

#### <span id="page-32-0"></span>**Tabla 3**.

*Valores de deflexión máxima permisible.*

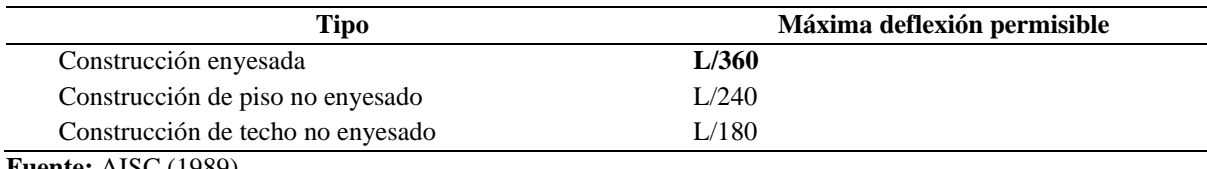

**Fuente:** AISC (1989)

#### **4.5.8. Conexiones**

Takeuchi (2002), afirma que existen conexiones rígidas, semirrígidas y flexibles. Algunas de esas conexiones a veces requieren que sean desmontables, que giren, que se deslicen, etc. Dependiendo de ello existen dos tipos de uniones fundamentales:

La soldadura es la más común en construcciones metálicas de acero y no es más que la alianza de 2 partes metálicas por medio del calor (Takeuchi, 2002). También Orozco (2019), manifiesta otra forma recurrente de materializar uniones entre recursos de una composición metálica es por medio de pernos. Actualmente la tecnología ha permitido formar pernos de alta resistencia, por lo cual estas uniones logran excelentes resultados.

En las Figuras 5 y 6 se observan las conexiones realizadas en estructuras de acero, apernadas y soldadas.

#### <span id="page-32-1"></span>**Figura 5.**

*Conexiones apernadas*

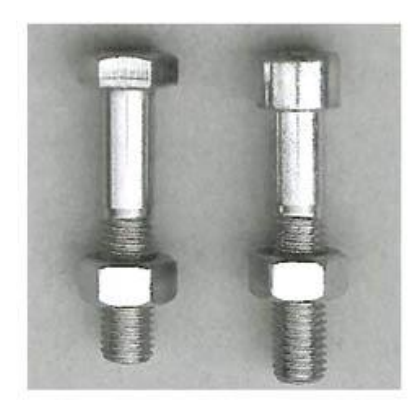

**Fuente:** Unión Acero (2012)

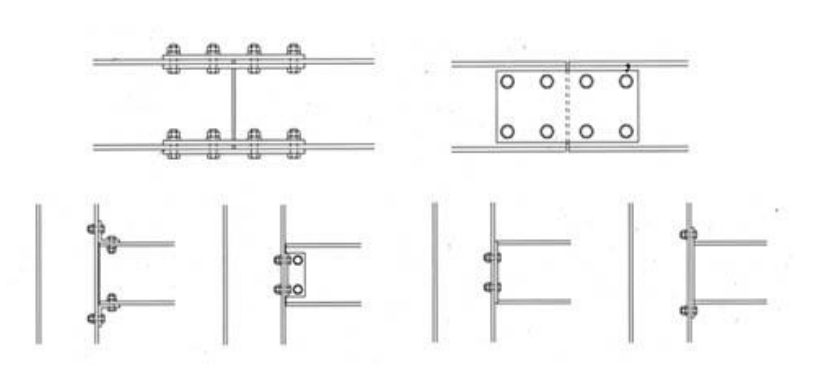

#### <span id="page-33-0"></span>**Figura 6.**

#### *Conexiones soldadas*

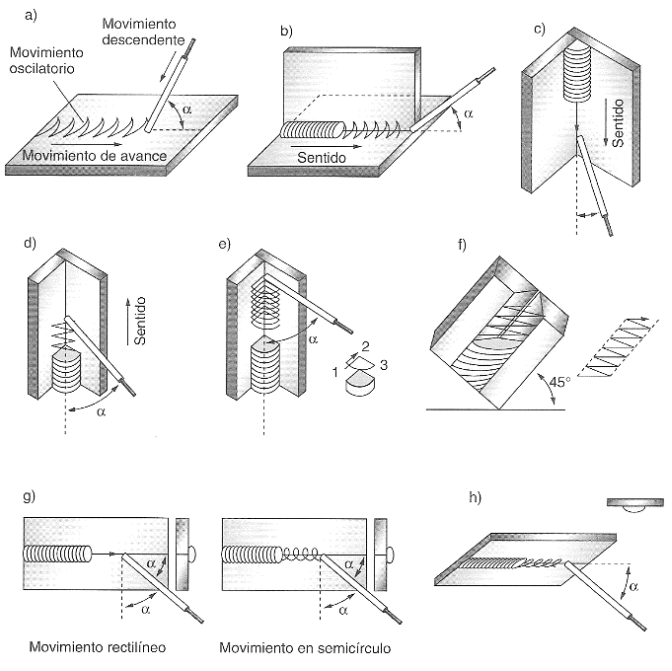

**Fuente:** Rallyuti (2015)

#### **4.5.9. Columna metálica**

Son recursos constructivos que se hacen en la fábrica, aunque también se realiza modificaciones de cualquier clase sobre ellas en el terreno. Silva (2022), menciona que son elementos verticales que toleran fuerzas de compresión y flexión, es uno de los elementos más importantes para el soporte de la estructura.

#### **4.5.9.1. Tipos de perfiles usados para las columnas**

En estructuras de acero, los perfiles más utilizados para columnas es el tipo W y las secciones de cajón compuesto por 4 placas; sin embargo, los perfiles tubulares circulares y cuadrados tuvieron mucha aprobación entre los arquitectos e ingenieros en los últimos años (Martínez, 2012).

Para predimensionar una columna lo más aconsejable es seleccionar un tipo de perfil que se presenta en la Figura 7.

# <span id="page-34-1"></span>**Figura 7.**

*Perfiles usados para columnas*

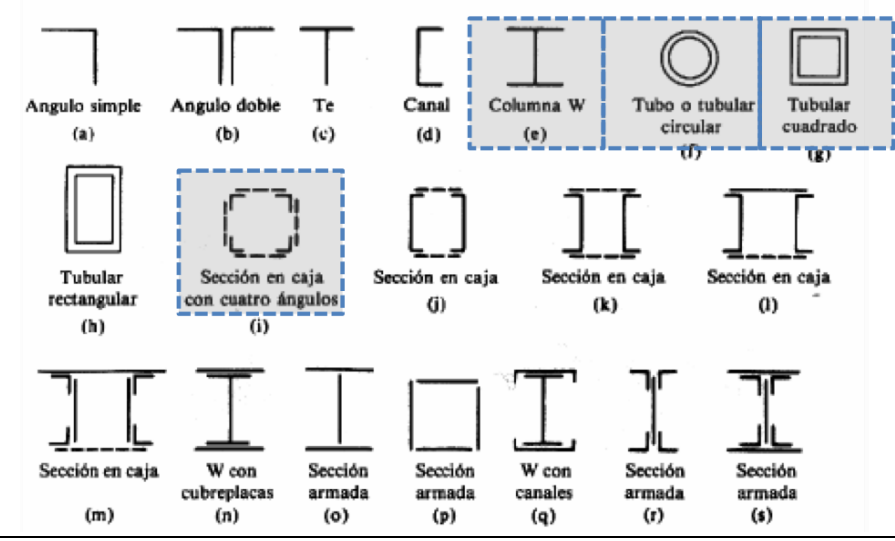

**Fuente:** Martínez (2012)

#### **a. Columna sometida a compresión**

Moral (2020) afirma que son elementos estructurales sometidos sólo a fuerzas axiales de compresión, las cuales deben garantizar la relación de esbeltez ancho-espesor, de manera que el elemento no se flexione. En la Tabla 4 se mencionan los siguientes modos de fallas para columnas. Las columnas sujetas a fuerzas de compresión axial

#### <span id="page-34-0"></span>**Tabla 4.**

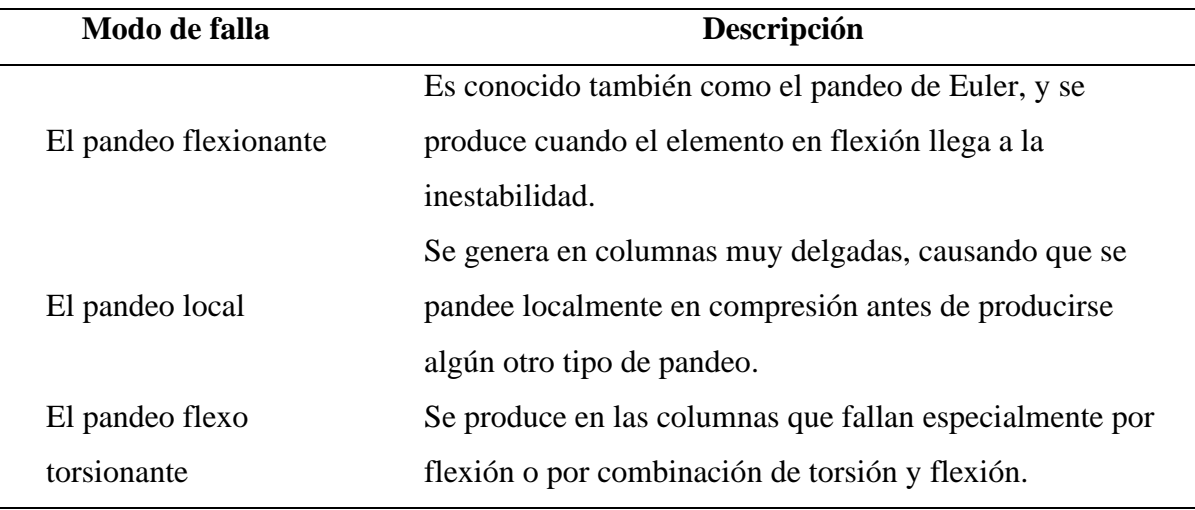

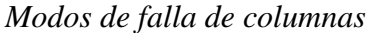

**Fuente:** Dávila & Didi (2016)

Para saber la carga critica de la columna utilizamos la ecuación de Euler:

$$
P = \frac{\pi^2 E I}{L^2}
$$
 Ec.17.

Sustituyendo la Ec.17 y considerando que la relación de esbeltez se pueda representar como  $r = \sqrt{I/A}$ , se obtiene lo siguiente:

$$
\frac{P}{A} = \frac{\pi^2 E}{\left(\frac{L}{r}\right)^2} = Fe
$$
 Ec. 18.

#### **Donde:**

**P** es igual al peso de la columna

**A** es igual al área de la columna

**E** es igual al módulo de elasticidad

**L** es igual a la longitud de la columna

**r** es igual al radio de giro

**Fe** es igual al esfuerzo de pandeo crítico elástico.

La longitud efectiva (KL) de la columna se determinará mediante la figura 8.

## <span id="page-35-0"></span>**Figura 8.**

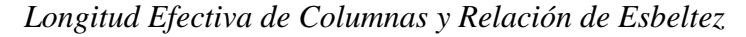

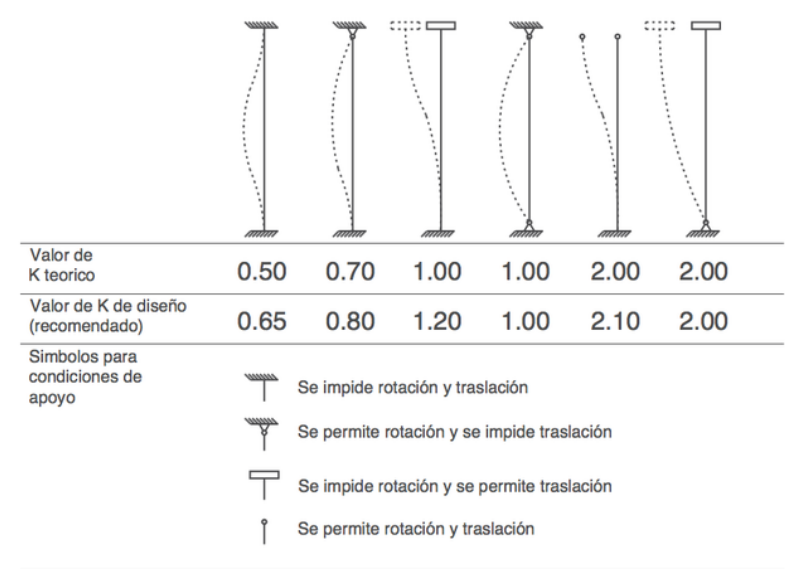

NOTA: ESTOS VALORES SE UTILIZAN CUANDO LAS CONDICIONES REALES SE APROXIMAN A LAS IDEALES

#### **Fuente:** Galina (2004)

La norma AISC 360 sección E4-1 proporciona las siguientes ecuaciones, para el diseño de elementos a compresión:

$$
Pn = FcrAg
$$
 Ec. 19.

#### **Donde:**

**Pn** es igual a la resistencia nominal a la compresión,

**Ag** es igual al esfuerzo de pandeo a flexión
**Fcr** es igual al área de la sección transversal.

Considerar:  $\phi c = 0.90$ 

El esfuerzo de pandeo a flexión (Fcr) se determinar mediante las siguientes condiciones:

Si: KL/r ≤ 4,71√E /Fy o (Fy / Fe) ≤ 2,25 
$$
For = [0,658 \, \text{Fy} / \text{Fe}] \, \text{Fy}
$$
Si: KL/r > 4,71√E / Fy o (Fy / Fe) ≥ 2,25  $For = 0,877 \, \text{Fe}$ 

**Donde:** 

$$
Fe = \frac{\pi^2 E}{\left(\frac{KL}{r}\right)^2}
$$
 Ec. 20.

Considerar:  $K = 1.00$ 

Del mismo modo el pandeo flexo-torsional en un perfil doblemente simétrico, para determinar su valor, se remplaza la fórmula Fe por la ecuación 21:

$$
Fe = \left[\frac{\pi^2 ECw}{\left(\frac{KL}{r}\right)^2} + Gj\right] \frac{1}{Ix + Iy}
$$
 Ec. 21.

# **Donde:**

**Fe** es igual al esfuerzo de pandeo crítico elástico

**E** es igual al módulo de elasticidad del acero

**Cw** es igual a la constante de alabeo

**Kz** es igual al factor de longitud efectiva para pandeo torsional

**L** es igual a la longitud de la columna

**G** es igual al módulo de corte, J es el módulo de torsión

**Ix , Iy** es igual al momento de inercia por eje.

# **4.6.**

# **4.6.1. El suelo**

En ingeniería, es el sustrato físico sobre el que se hacen las obras, del que importan las características físico–químicas y mecánicas (Gómez, 2020). Además Fultum (2019), menciona que están formados por arenas medias y gruesas cuentan con una granulometría conveniente para sustentar construcciones con un cierto grado de resistencia, gracias a su enorme seguridad y su resistencia a los cambios de humedad y temperatura.

## **4.6.2. Mecánica de suelos**

Es la disciplina que se encarga de la aplicación de las leyes de la mecánica y la hidráulica, estudia las características, la conducta y la implementación del suelo como material estructural, de tal forma que las deformaciones y resistencia de este ofrezcan estabilidad, durabilidad y seguridad a las construcciones (Arcus Global, 2018).

Los ensayos "*in situ*", son estudios que se realizan directamente en el área de trabajo, evitando la dificultad de hacer llegar una muestra inalterada a un laboratorio. El más utilizado es el SPT Ensayo de penetración estándar (Standard Penetration Test) (NEC-SE-GC, 2015) .

#### **4.6.3. Capacidad portante del suelo**

Está en función de su comportamiento frente a fuerzas de corte y la resistencia al corte es dependiente del esfuerzo regular ejercido sobre el suelo y las características del mismo, una presión ejercida sobre el suelo puede ocasionar fallas por medio del deslizamiento de las partículas, el cual es contrarrestado por la cohesión (Nij, 2009).

#### **4.6.3.1. Tipos de fallas**

Nij (2009) manifiesta que los suelos fallan por cortante donde se han clasificado las siguientes fallas:

# - **Falla por corte general**

Este tipo de falla es súbita y catastrófica con inclinación de los cimientos ocasionando el hinchamiento del suelo adyacente del suelo generalmente ocurre en materiales arenosos, suelos o arcillosos blandos (Kairope, 2014).

#### - **Falla por punzonamiento**

Se crea desplazamiento vertical de la cimentación, por medio de la compresión del suelo abajo de ella. La rotura del suelo se genera por cortante cerca de la cimentación. El área del suelo alrededor del cimiento casi no se altera por lo cual no se observan movimientos anteriores a la rotura (Kairope, 2014).

# - **Falla por corte local**

Este tipo de falla se presenta cuando la fundación superficial, descansa sobre suelo arenoso o sobre un suelo arcilloso medianamente compactado. Este tipo de falla se caracteriza por ser una transición entre la falla general y la falla de punzonamiento del suelo, Nij (2009).

#### **4.6.4. Tipos de cimentación**

#### **Cimentaciones superficiales**

Son aquellas que reparten la fuerza que le transmite la estructura mediante sus elementos de apoyo sobre un área de terreno bastante grande que admite esas cargas. Existen varios tipos, entre ellos: Zapatas aisladas, Zapatas corridas, Zapatas combinadas, Losas de cimentación, (Crespo, 2007).

#### **Cimentaciones Profundas**

Crespo (2007) indica que consisten en un sistema de elementos estructurales que se encargan de transferir al suelo las cargas adecuadas a una profundidad considerable. Los pilotes se consideran la opción principal para cimientos profundos.

#### 4.7. Tipología estructural para cubiertas.

Ceballos (2019), menciona que un sistema estructural es una configuración de elementos en una estructura que individualmente soportan cierto tipo de carga y en conjunto garantizan la resistencia y el comportamiento deseado de la estructura. Los tipos se sistemas estructurales más comunes en construcciones industriales son los siguientes:

# **Armaduras**

Son estructuras compuestas, generalmente rectas, a tope en los extremos y cargadas en las juntas. La construcción de vigas livianas proporciona un peso ligero y mayor resistencia que otros tipos de vigas (Palomo, 2019).

## 4.8. Método de diseño

Los métodos más reconocidos y utilizados para diferentes especificaciones de diseño son: el método de diseño por esfuerzo admisible (ASD) y el método de diseño por factores de carga y resistencia (LRFD)

#### **4.8.1. Método por esfuerzos permisibles (ASD).**

Palomino (2019) indica, donde se cambian todas las incertidumbres de carga aplicada y la carga resistiva de la estructura está incluida en el factor de seguridad FS. En cuanto al diseño de la estructura de refuerzo, se basa en la fuerza admisible, Esto explica la incertidumbre de los cambios en la carga y la resistencia aplicadas. Reforzamiento inicial y posiblemente reducción de la resistencia última. Es por eso la carga Q aplicada a la estructura consiste en la fuerza efectiva evaluada como Se utilizará directamente para las relaciones genéricas utilizadas en la aplicación Estructura 50 La fórmula general de ASD es:

$$
Ra \leq \frac{R_n}{\Omega}
$$

#### **Donde:**

**Ra** es igual a la resistencia requerida

**Rn** es igual a la resistencia nominal

 $\Omega$  es igual al factor de seguridad, (Palomino, 2019).

#### **4.8.2. Método de diseño por factores de carga y resistencia (LRFD).**

El método LRFD (Load and Resistenace Factor Desing), es más reciente; algunos países de América Latina lo han adoptado en los últimos años, mientras que otros países continúan con el método ASD (Mendoza, 2017). Se puede describir mediante la fórmula:

Donde:

$$
R_u \leq \emptyset R_n
$$

 $R_u$  es igual a la resistencia última requerida y representa la suma de los distintos efectos de las cargas multiplicados por sus respectivos factores de carga

**Ø** es el factor de reducción de resistencia

 $R_n$  es igual a la resistencia de diseño, resistencia nominal.

# **Tabla 5**.

*Valores de Ø y Rn para los elementos constituyentes de las estructuras*

| Condición de carga                   | <b>LRFD</b> Ø |  |  |
|--------------------------------------|---------------|--|--|
| Cortante                             | 0,9           |  |  |
| Compresión                           | 0,9           |  |  |
| Flexión                              | 0,9           |  |  |
| Tensión por fluencia                 | 0,9           |  |  |
| Tensión por Ruptura                  | 0,75          |  |  |
| Combinación de carga axial y momento | 0,9           |  |  |
| Soldadura a tensión                  | 0,8           |  |  |

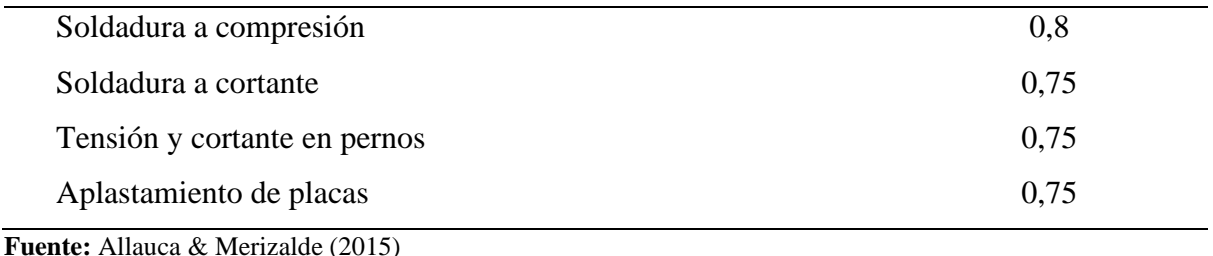

Combinaciones básicas de carga del método LRFD mediante la cual deberán ser diseñadas las estructuras.

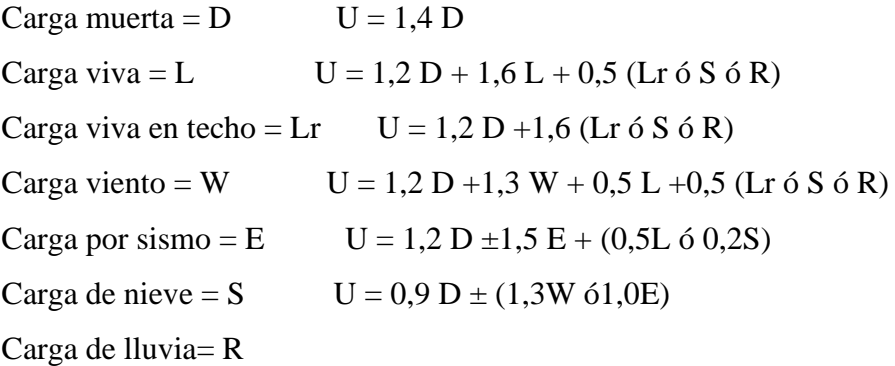

# 4.9. Cargas a las que está sometida la estructura de diseño

#### **4.9.1. La Norma Ecuatoriana de la Construcción Ecuatoriana "NEC "**

Apive, (2018) presenta los requerimientos y metodologías que deberán ser aplicados al diseño sismo resistente de todos los edificios, además MIDUVI (2014) afirma que serán de manera obligatorio su cumplimiento a nivel nacional donde: profesionales, empresas e instituciones públicas y privadas tienen la obligación de cumplir y hacer cumplir los requisitos establecidos.

#### **4.9.2. Cargas permanentes o muertas***.*

Están constituidas por los pesos de todos los elementos estructurales que actúan en permanencia sobre la estructura. Son elementos tales como: muros, paredes, recubrimientos, instalaciones sanitarias, eléctricas, mecánicas, máquinas y todo artefacto integrado permanentemente a la estructura, (NEC-SE-CG-Cargas-Sísmicas, 2015).

# **4.9.3. Carga viva (sobrecargas de uso).**

La carga viva, también llamada sobrecargas de uso, se utilizará en el cálculo depende de la ocupación a la que está destinada la edificación y están conformadas por los pesos de personas, muebles, equipos y accesorios móviles o temporales, mercadería en transición, etc. NEC-SE-CG (2015).

#### **4.9.4. Los pórticos o marcos**

Por lo general, son estructuras bajas que consisten en columnas y vigas horizontales o inclinadas conectadas por juntas de flexión. La rigidez de las juntas y la rigidez a la flexión de los miembros proporcionan resistencia a las cargas laterales y verticales, y la rigidez a la flexión se puede aumentar mediante la intercepción o profundización adecuada de la sección de la viga, (Peréz, 2009).

#### **4.9.5. Cargas por viento.**

NEC-SE-CG-Cargas-Sísmicas (2015), indica que las cargas de viento son las fuerzas ejercidas por la energía cinética de una masa de aire en movimiento, suponiendo que provenga de cualquier dirección horizontal. También menciona la carga por viento se determina de la siguiente manera:

# **a. Velocidad instantánea máxima**.

La velocidad de diseño para viento hasta 10 m de altura será la adecuada a la velocidad máxima para la zona de ubicación de la edificación, pero no será menor a 21m s-1 (75 km h - 1), NEC-SE-CG-CG (2015).

#### **b. Velocidad corregida.**

Corresponde al valor característico de la velocidad media del viento a lo largo de 10 minutos, medida en una zona plana y desprotegida frente al viento, a una altura de 10 metros sobre el suelo, (NEC-SE-CG-Cargas-Sísmicas, 2015).

$$
Vh = V * \sigma
$$
 Ec. 22.

#### **Dónde:**

**Vb** es igual a la velocidad corregida del viento en m/s

**V** es igual a la velocidad instantánea máxima del viento en m s/1, registrada a 10 m de altura sobre el terreno

**σ** es igual al coeficiente de corrección.

## **c. Cálculo de la presión**

Para determinar la resistencia del elemento frente al empuje del viento, se establece una presión de cálculo P, cuyo valor se determinará mediante la siguiente ecuación:

# **Dónde:**

**P** es igual a la presión de cálculo expresada en Pa N m-2

**p** es igual a la densidad del aire expresada en Kg m-3 (se puede adoptar 1,25 Kg m-3)

**vb** es igual a la velocidad básica de viento en m/s

**Ce** es igual al coeficiente de entorno/altura

**C**f es igual al coeficiente de forma.

#### **4.9.6.** *Carga Sísmica*

Peláez (2015) define las acciones que un sismo provoca sobre la estructura de un edificio y que deben ser soportadas por esta. Se trasmiten a través del suelo, las estructuras adyacentes o el impacto de las olas de los maremotos. Además la , NEC-SE-DS-Peligro-Sísmico (2015), menciona los requerimientos y metodologías que deben ser aplicados al diseño sismo resistente para edificaciones.

# **4.9.6.1. Zonificación sísmica y factor de zona Z.**

Para los edificios de uso habitual, se utiliza el valor de Z, que representa la aceleración máxima en roca, expresada como fracción de la aceleración de la gravedad (NEC-SE-DS-Peligro-Sísmico, 2015).

El sitio donde se construirá la estructura determinará una de las seis zonas sísmicas del Ecuador, caracterizada por el valor del factor de zona Z, de acuerdo el mapa de la Figura 9, debe escogerse el valor de la zona más cercana (NEC-SE-DS, 2015).

# **Figura 9.**

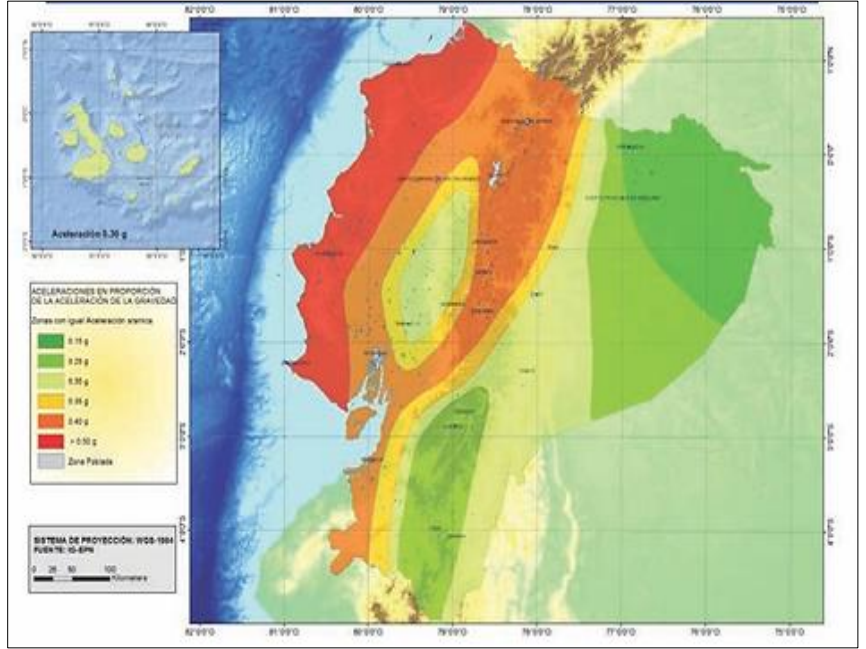

*Zonas sísmicas del Ecuador, para propósitos de diseño y valor del factor zona Z*

**Fuente:** NEC-SE-DS (2015)

# **Tabla 6**.

*Valores del factor Z en función de la zona sísmica adoptada*

| Zona sísmica                        |            |      | Ш    | īV   |      |             |
|-------------------------------------|------------|------|------|------|------|-------------|
| Valor factor Z                      | 0.15       | 0.25 | 0.30 | 0.35 | 0.40 | $\geq 0,50$ |
| Caracterización del peligro sísmico | Intermedia | Alta | Alta | Alta | Alta | Muy alta    |

**Fuente:** NEC-SE-DS (2015)

# **4.9.6.2. Geología local**

# - **Tipos de perfiles de suelo para el diseño sísmico.**

La NEC-SE-DS-Peligro-Sísmico (2015) define 6 tipos de perfil de suelo(A, B, C, D y E.).

# - **C***oeficientes de perfil de suelo Fa, Fd, y Fs*

# **Fa: Coeficiente de amplificación de suelo en la zona de período corto.**

Se muestra los valores del coeficiente Fa que amplifica las ordenadas del espectro de contestación elástico de aceleraciones para diseño en roca, tomando en cuenta los efectos del lugar (NEC-SE-DS-Peligro-Sísmico, 2015).

# **Fd: amplificación de las ordenadas del espectro elástico de respuesta de desplazamientos para diseño en roca.**

Del mismo modo se muestra los valores del coeficiente Fd que amplifica las ordenadas del espectro elástico de respuesta de desplazamientos para diseño en roca, tomando en cuenta los efectos del lugar (NEC-SE-DS, 2015).

#### **Fs: comportamiento no lineal de los suelos.**

Los valores del coeficiente Fs, consideran el comportamiento no lineal de los suelos, la degradación del lapso del lugar que es dependiente de la magnitud, contenido de frecuencia de la excitación sísmica y los desplazamientos relativos del suelo, para los espectros de aceleraciones y desplazamientos (NEC-SE-DS, 2015).

# **4.9.6.3. Componentes horizontales de la carga sísmica: espectros elásticos de diseño.**

# - *Espectro elástico horizontal de diseño en aceleraciones.*

NEC-SE-DS (2015), indica el espectro de contestación elástico de aceleraciones Sa, expresado como fracción de la aceleración de la gravedad para el grado del sismo de diseño, consiste en:

- El factor de zona sísmica Z,
- El tipo de suelo del sitio de emplazamiento de la estructura,
- La consideración de los valores de los coeficientes de amplificación de suelo Fa, Fd, Fs, descritos anteriormente.

Aquel espectro, efectúa a una fracción de amortiguamiento relación al respecto de 5%, se recibe por medio de las próximas ecuaciones, válidas para períodos de vibración estructural T originarias a 2 rangos:

#### **Figura 10.**

*Espectro sísmico elástico de aceleraciones horizontales*

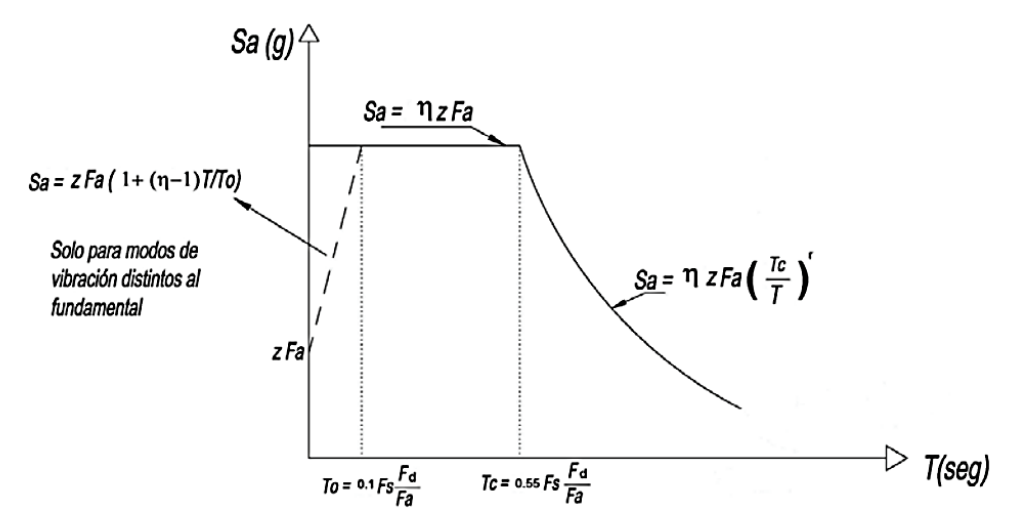

**Fuente:** NEC-SE-DS-Peligro-Sísmico (2015)

$$
Sa = \eta * Z * F_a \quad para \ 0 \leq T \leq Tc
$$
 \tEc. 24.

$$
Sa = \eta * Z * F_a \left(\frac{r_c}{r}\right)^r \text{ para } T > Tc
$$
 Ec. 25.

# **Dónde:**

**η** es igual a la razón entre la aceleración espectral Sa (T = 0,1 s) y el PGA para el período de retorno seleccionado

**r** es igual al factor usado en el espectro de diseño elástico, los valores dependen de la ubicación geográfica del proyecto.

- **r** es igual a 1 para todos los suelos, con excepción del suelo tipo E
- **r** es igual a **1,5** para tipo de suelo E

**Sa** es igual al espectro de respuesta elástico de aceleraciones (expresado como fracción de la aceleración de la gravedad g), depende del período o modo de vibración de la estructura.

**T** es igual al período fundamental de vibración de la estructura.

**Tc** es igual al período límite de vibración en el espectro sísmico elástico de aceleraciones que representa el sismo de diseño.

**To** es igual al período límite de vibración en el espectro sísmico elástico de aceleraciones que representa el sismo de diseño.

**Fa** es igual al coeficiente de amplificación de suelo en la zona de período cortó

**Z** es igual a la aceleración máxima en roca esperada para el sismo de diseño, expresada como fracción de la aceleración de la gravedad g.

De igual manera se definen valores de relación de interacción espectral, η (Sa/Z, en roca), que varían dependiendo de la región del Ecuador, donde η adopta los próximos valores:

- $\cdot$   $\eta$ = 1.80: Provincias de la Costa (excepto Esmeraldas),
- η= 2.48: Provincias de la Sierra, Esmeraldas y Galápagos
- $\cdot$   $\eta$  = 2.60: Provincias del Oriente

Los límites para el período de vibración Tc y  $T_L$ , es utilizado para la definición de espectro de respuesta en desplazamientos y el Tc se obtienen mediante las ecuaciones siguientes ecuaciones.

$$
Tc = 0.55 * F_s \left(\frac{F_d}{F_a}\right)^r
$$
 Ec. 26.

$$
Tc = 2.4 * F_d
$$
 Ec. 27.

#### **Dónde:**

NOTA: para los perfiles de suelo tipo D y E, los valores de  $T_L$  se restringirán a un valor máximo de 4 (NEC-SE-DS-Peligro-Sísmico, 2015).

#### - *Espectro elástico de diseño en desplazamientos*.

Para los desplazamientos espectrales elásticos, que corresponde al grado del sismo de diseño, se usará el siguiente espectro elástico de diseño de desplazamientos Sd (en metros), mediante la siguiente fórmula:

#### **Figura 11.**

*Espectro sísmico elástico de desplazamiento*

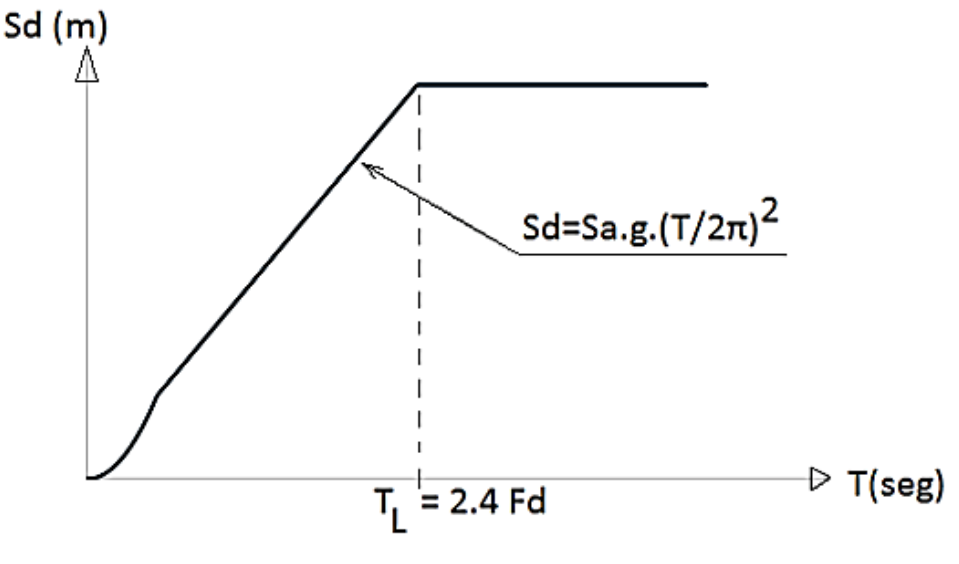

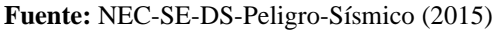

Sd = Sa (g) (T/2) para  $0 \le T \le TL$ 

 $Sd = Sa(g)$  (TL/2) para  $T > TL$ 

# **Dónde:**

**Sd** es igual al espectro elástico de diseño de desplazamientos (definido para una fracción del amortiguamiento respecto al crítico igual a 5%). Depende del período o modo de vibración de la estructura.

**Fd** es igual al coeficiente de amplificación de suelo. Amplifica las ordenadas del espectro elástico de respuesta de desplazamientos para diseño en roca, considerando los efectos de sitio.

**Sa** es igual al espectro de respuesta elástico de aceleraciones (expresado como fracción de la aceleración de la gravedad), depende del período o modo de vibración de la estructura.

**g** es el Aceleración de la gravedad.

**T** es igual al período fundamental de vibración de la estructura, NEC-SE-DS (2015).

## **4.9.6.4. Categoría de edificio y coeficiente de importancia I**

La finalidad del factor "I" es aumentar la demanda sísmica de diseño para las estructuras, para que estas logren quedar operativas o padecer menores daños durante y después de la ocurrencia del sismo de diseño. La estructura a construirse se clasificará en una de las categorías establecidas por la NEC-SE-DS-Peligro-Sísmico (2015), sección 4.1, tabla 6. Donde adopta el correspondiente factor de importancia.

# **4.9.6.5. Regularidad/configuración estructural**

#### - *Configuración estructural*

NEC-SE-DS (2015) menciona que los diseñadores arquitectos y estructurales deben procurar una configuración de estructura simple y regular con el fin de obtener un buen desempeño sísmico.

#### - *Irregularidades y coeficientes de configuración estructural*

Los coeficientes de configuración estructural aumentan el valor del cortante de diseño, con la intención de dar más resistencia a la estructura, pero no evita el posible comportamiento sísmico deficiente de la edificación. Por lo cual, es aconsejable eludir la presencia de las irregularidades mencionadas (NEC-SE-DS-Peligro-Sísmico, 2015).

#### **a. Coeficiente de regularidad en planta ØP**

Se considera desde el estudio de las propiedades de regularidad e irregularidad en las plantas en la estructura, explicadas en (NEC-SE-DS-Peligro-Sísmico, 2015).

# **b. Coeficiente de regularidad en elevación ØE**

Se considera desde el estudio de las propiedades de regularidad e irregularidad en altura de la estructura, Explicadas en la NEC-SE-DS-Peligro-Sísmico (2015)

#### **4.9.6.6. Procedimiento de cálculo: Diseño basado en fuerzas (DBF)**

De acuerdo con la NEC-SE-DS (2015) los pasos a seguir son los siguientes:

- Determinación del espectro de diseño Sa (T) de acuerdo con las características geotectónicas del lugar de emplazamiento de la estructura,
- Cálculo aproximado del período fundamental de vibración aproximado Ta,
- Determinación del cortante de base V con los resultados de los pasos anteriores,
- Determinación de las distribuciones vertical y horizontal de V,
- Dirección de aplicación de estas fuerzas sísmicas y verificación de que los índices de deriva no sobrepasen el valor permitido.

#### - *Cortante basal de diseño (V).*

Chaglla (2017) indica que es la fuerza total de diseño por cargas laterales, se determina mediante la ecuación 28.

$$
V = \frac{I * Sa(Ta)}{R * \varphi p * \varphi E} * W
$$

# **Dónde:**

**()** es igual al espectro de diseño en aceleración

 $\phi p$   $\psi$   $\phi$ E es igual al coeficiente de configuración en planta y elevación.

I es igual al coeficiente de importancia.

 *es igual al factor de reducción de resistencia sísmica.* 

 $V$  es igual a la cortante basal total de diseño.

 $W$  es igual a la carga sísmica reactiva.

Ta es igual al Periodo de vibración.

#### - *Determinación del periodo de vibración T*

NEC-SE-DS-Peligro-Sísmico (2015), manifiesta que, para cada dirección principal, será estimado a partir de uno de los dos métodos descritos a continuación. El valor T es obtenido al usar dichos métodos es una estimación inicial razonable del período estructural permite calcular las fuerzas sísmicas a utilizar sobre la estructura y realizar su dimensionamiento. T permite establecer el valor Sa del espectro en aceleraciones.

a. **Método 1.** El valor de T se puede determinar de manera aproximada, para estructuras de edificación, mediante la ecuación 29.

 $T = Ct * h_n^a$ 

### **Dónde:**

**Ct** es igual al l coeficiente que depende del tipo de edificio

**hn** es igual a la altura máxima de la edificación de n pisos, medida desde la base de la estructura en metros

**T** es igual al período de vibración

b. **Método 2.** El período fundamental T puede ser calculado, utilizando las propiedades estructurales y las características de deformación de los elementos resistentes, en un análisis apropiado y adecuadamente sustentado. Este requisito puede ser cumplido utilizando la ecuación 30, aplicada en cada dirección principal de la estructura o por medio de un análisis modal:

$$
Ta = \sqrt{\frac{\sum_{i=1}^{n} W_i \delta_i^2}{g \sum_{i=1}^{n} f_i \delta i}}
$$
 Ec. 30.

# **Dónde:**

**Fi** es igual a la representación cualquier distribución aproximada de las fuerzas laterales en el piso i, de acuerdo con los principios descritos en el presente capítulo, o cualquier otra distribución racional.

**δi** es igual a la deflexión elástica del piso i, calculada utilizando las fuerzas laterales fi y wi es igual al peso aginado al piso o nivel i de la estructura, siendo una fracción de la carga reactiva W (incluye la fracción de la carga viva correspondiente) peso: w /cargas: W, NEC-SE-DS-Peligro-Sísmico (2015).

# - *Factor de reducción de resistencia sísmica*

NEC-SE-DS-Peligro-Sísmico (2015) indica que el factor R permite una disminución de las fuerzas sísmicas de diseño, lo que es autorizado siempre que las estructuras y sus conexiones se diseñen para desarrollar un mecanismo de falla previsible y con apropiada ductilidad, donde el daño se concentre en secciones especialmente detalladas para funcionar como rótulas plásticas.

#### **La carga sísmica W**

De acuerdo con la NEC-SE-DS-Peligro-Sísmico (2015) representa la carga reactiva por sismo. Además, independientemente del método de análisis descrito en la sección se usará la siguiente carga sísmica reactiva W.

**a. Caso general**

$$
W = D
$$

## **Dónde:**

**D** es igual a la carga muerta total de la estructura **b. Casos especiales: bodegas y almacenaje**  $W = D + 0.25L$ 

# **Dónde:**

**D** es igual a la carga muerta total de la estructura

Li es igual a la carga viva del piso

#### **5. Metodología**

#### $5.1.$ Ubicación del área de estudio

El área de estudio se encuentra en el barrio el Caserío, ubicado en la parroquia de Bellavista del cantón Espíndola. De acuerdo a la división política, esta zona limita al norte con la Parroquia 27 de abril, al sur con la Parroquia Jimbura, al este con la Cabecera Cantonal de Amaluza en el Cantón Espíndola, y al oeste con la Parroquia Sanguillín del Cantón Calvas, (GAD - Bellavista, 2019).

#### **Figura 12.**

*Ubicación del área de estudio*

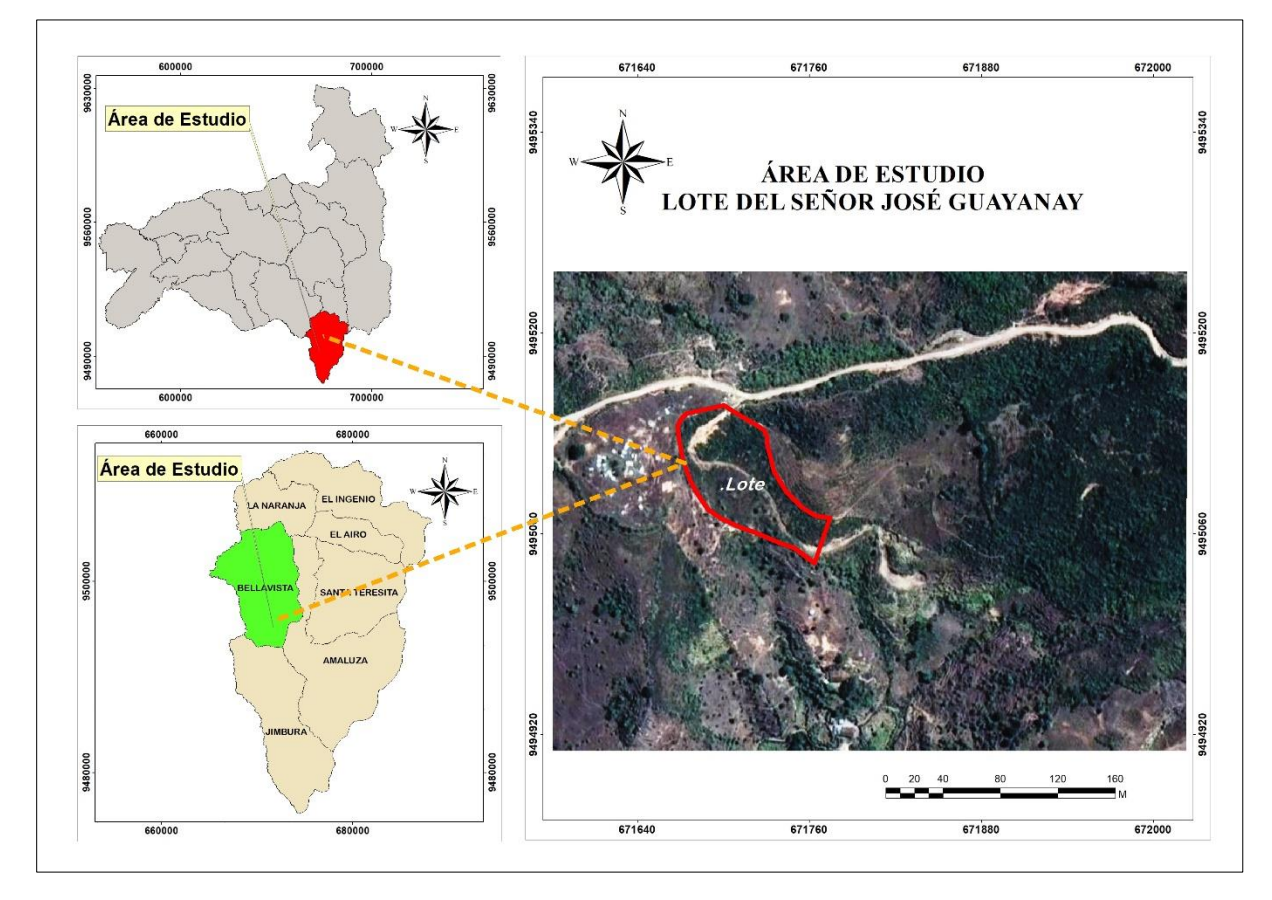

**Elaborado:** Autor

#### **a) Ubicación geográfica.**

El área de estudio se ubica a una distancia de 173 km de la ciudad de Loja, a una altitud de 2161 m.s.n.m., sus coordenadas geográficas son: latitud: 79˚27´7.639" W y longitud: 04˚33´58.804" S y se accede a través de la Parroquia Bellavista, (GAD - Bellavista, 2019).

#### **b) Información climática**

El área de estudio presenta un clima templado, siendo un clima intermedio. Tienen temperaturas mínimas 10,5ºC, media 17.5ºC, máxima 23,9ºC. En la humedad relativa: mínima 10,3%, media 84,6% y máxima 92,8%. precipitaciones anuales oscilan entre 800 mm y 1000 mm, y se distinguen dos estaciones: una húmeda que abarca de diciembre a abril, y una seca que abarca de mayo a noviembre, mientras que de junio a agosto se experimenta un fuerte viento acompañado de lluvias ligeras constantes. La velocidad del viento tenemos: mínima 1,6km/h, media 7,6 km/h, y máxima de 10.6 km/h, su dirección varía según el mes: de enero a mayo predomina hacia el Oeste (W), de junio a septiembre hacia el sureste (SE), en octubre y noviembre hacia el sur (S), en agosto hacia el noreste (NE), y en diciembre hacia el noroeste (NW). Estos datos fueron obtenidos de la estación meteorológica Amaluza y se complementaron con información del Instituto Espacial Ecuatoriano.

# 5.2. Materiales

**Materiales de campo:** GPS diferencial, cámara fotográfica, flexómetro, estacas, pintura.

**Materiales de oficina:** Datos climáticos del INAHMI, software AutoCAD Civil 3D, material bibliográfico.

# 5.3. Metodología para el primer objetivo

*Diseñar un galpón en estructura metálica para 3.000 aves de engorde, de acuerdo a la normativa ecuatoriana existente.*

Una vez determinado el lugar de implementación del galpón, se realizará el diseño del mismo, de acuerdo con la Norma de Construcción 2015 del Ecuador y Agrocalidad.

## **5.3.1. Levantamiento topográfico**

Se llevó a cabo el levantamiento topográfico utilizando el sistema de posicionamiento global (GPS), lo cual involucró la ubicación precisa de un punto de partida visible en el área a medir y la toma de medidas de las distancias entre las antenas emisoras de los satélites y la antena receptora del equipo de campo. Se utilizó un GPS GS 15 DE LEICA, la Antena GPS SP60 y un dispositivo portátil *trimble access*. La información recopilada se almacenó en una tarjeta de memoria para su posterior procesamiento utilizando el software de ingeniería, lo que permitió generar el plano topográfico, ver (**Anexo 6**). Además, se diseñó la plataforma para el desplazamiento del galpón avícola.

## **5.3.2. Diseño del galpón en estructura metálica**

Primeramente, se determinó las dimensiones del galpón. En este caso se albergarán **3.000** aves, con una densidad de 8 pollos/m² recomendado por Agrocalidad y con dimensiones de **10,5 m** x **36,0** m disponibles para obtener un área de construcción de **378,0** m².

En lo referente a la altura del galpón se eligió una altura del techo parte baja de **3,20** m y altura del techo en el centro del galpón de **5** m.

En la estructura del techo se diseñó de tipo a porticada dos aguas, considerando que las luces a cubrir son de 10,50 m, las condiciones de uso son de construcción pequeña y mediana, la construcción es simple y el costo es bajo.

En la cubierta se colocaron paneles de Friso, la pendiente es del **15**°, considerando la altura del galpón.

El voladizo fue de 1,0 m con el objetivo de proteger la estructura y evitar la luz solar directa en las paredes laterales, en las paredes coexistió mampostería de ladrillo de **0,8 m** de altura, el resto se colocó malla galvanizada y el piso fue de hormigón simple  $f'c=180 \text{ kg/cm}^2$ con pendiente del 1% para efectuar una adecuada limpieza.

El galpón se diseñó utilizando el método del Factor de Carga y Resistencia (LRFD); también es uno de los métodos recomendados por ASIC y aceptado por NEC (2015) por su facilidad de uso y confiabilidad.

Una vez que se han determinado y probado las dimensiones del galpón y se ha desarrollado el enfoque de diseño, se inició a calcular las cargas que soportará la estructura.

## **5.3.3. Cálculo de las cargas a las que está sometida la estructura**

# **Cargas permanentes (carga muerta)**

Se considero los siguientes pesos: láminas de acero que forman la cubierta, los perfiles estructurales, las instalaciones y equipos de alimentación de los pollos. Para cubiertas planas, inclinadas y curvas la NEC recomendó una carga muerta de 0,10 KN m $^2$ .

#### **Carga de uso (Carga viva)**

En la Tabla 7 se indica un valor de carga viva para el caso de cubiertas inclinadas igual a 0.7 KN  $m^2$ .

# **Tabla 7.**

*Valores de la carga dependiendo de la ocupación.*

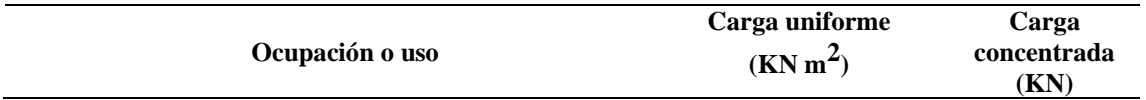

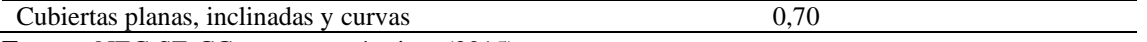

**Fuente:** NEC-SE-CG cargas no sísmicas (2015)

# **Determinación de la carga de viento**

De acuerdo a la NEC cargas no sísmicas (2015) el cálculo de la carga de viento estuvo en función de:

# **a) Velocidad máxima**

En los anuarios meteorológicos del INAMHI (Instituto Nacional de Meteorología e Hidrología) se recopilaron los datos de la velocidad máxima del viento de la zona de estudio, en un periodo de 23 años (1990-2013).

# **b) Velocidad corregida del viento**

Se dedujo multiplicando la velocidad máxima del viento por el factor de corrección σ, que depende de la altura. La Tabla 8 indica el coeficiente σ.

# **Tabla 8.**

# *Coeficiente de corrección σ.*

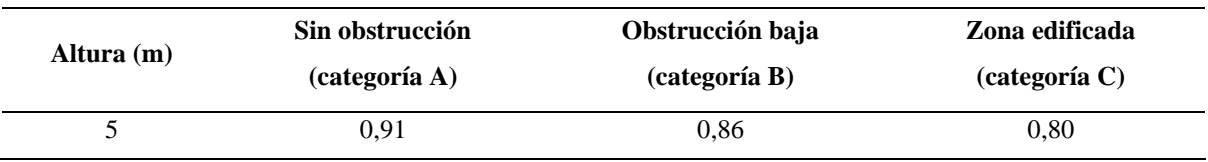

**Fuente:** NEC-SE-CG cargas no sísmicas (2015)

El proyecto por sus características y ubicación se encontró en la categoría A (sin obstrucción): edificios frente al mar, zonas rurales o espacios abiertos sin obstáculos topográficos.

La velocidad corregida se calculó a través de la siguiente fórmula otorgada por la NEC (2015).

 $(Vb) = V * \sigma$ 

Donde:

**Vb**= Velocidad Corregida

**σ** = coeficiente de correlación

# **c) Cálculo de la presión del viento**

La resistencia del elemento estructural frente al empuje del viento, se determinó:

 $P = \frac{1}{2}$  $\frac{1}{2}$  ·  $P \cdot V^2 \cdot Ce \cdot Cf$ 

Dónde:

**P** es la presión de cálculo expresada en Pa (N m<sup>2</sup>)

**p** es la densidad del aire en Kg m3

**Ce** es el coeficiente de entorno/altura

**Cf** es el coeficiente de forma

**V 2** es la velocidad corregida al cuadrado.

En la Tabla 9 se determinó el factor de forma Cf para Barlovento como para Sotavento.

# **Tabla 9**.

*Valores de factor de forma dependiendo del tipo de construcción.*

| <b>Construcción</b>                              | <b>Barlovento</b> | <b>Sotavento</b> |
|--------------------------------------------------|-------------------|------------------|
| Superficies inclinadas a $15^{\circ}$ o menos    | $+0.3 a 0$        | $-0.6$           |
| $       -$<br>$\sim$ $\sim$ $\sim$ $\sim$ $\sim$ |                   |                  |

Fuente: NEC-SE-CG cargas no sísmicas (2015)

Los valores se eligieron para la clase de superficies con pendiente igual o inferior a 15°, utilizando coeficientes con magnitudes y signos apropiados para obtener dos valores de presión de viento: Barlovento y Sotavento.

En la Tabla 10, se muestra cómo se determinó el coeficiente de entorno, pues la Norma Ecuatoriana de la Construcción (NEC) no brinda información sobre el cálculo de dicho factor.

#### **Tabla 10**.

*Valores de coeficiente de entorno/altura Ce.*

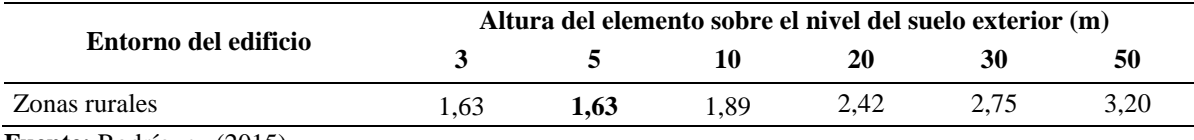

**Fuente:** Rodríguez (2015)

El diseño del galpón se realizó desde la parte superior de la estructura y posteriormente los cimentos, por lo que primero se calculó lo que el viento produjo en la cubierta.

Barlovento

$$
P = \frac{1}{2} \cdot P \cdot V^2 \cdot Ce \cdot Cf
$$

Sotavento

$$
P = \frac{1}{2} \cdot P \cdot V^2 \cdot Ce \cdot Cf
$$

El símbolo (-) indica que el viento actúa sobre la succión y el símbolo (+) indica que el viento actúa sobre la presión.

## **5.3.4. Determinación de la Carga sísmica**

Los sismos es una de las principales desventajas todos los tipos de construcción, por lo que los sismos deben considerarse en el diseño para cumplir con los estándares y luego implementarse en la construcción (NEC-SE-DS, 2015). Para establecer las cargas sísmicas, se basan en el comportamiento elástico lineal y no lineal de las estructuras de los edificios de uso normal. Para ello, se definen los siguientes parámetros:

#### **Determinación de la zonificación sísmica**

Para la obtener el valor de Z, la NEC proporciona un mapa de zonificación sísmica y una tabla de actividad sísmica, siendo el caso del lugar de ejecución del proyecto 0,25 considerándose alta.

# - *Determinación* **del tipo perfil de suelo para diseño sísmico**

Con base al ensayo, sísmica de refracción (LS1) realizado en el área de estudio, se determinó el perfil del suelo a través de la [Tabla 11.](#page-56-0)

## <span id="page-56-0"></span>**Tabla 11.**

*Clasificación de los perfiles de suelo*

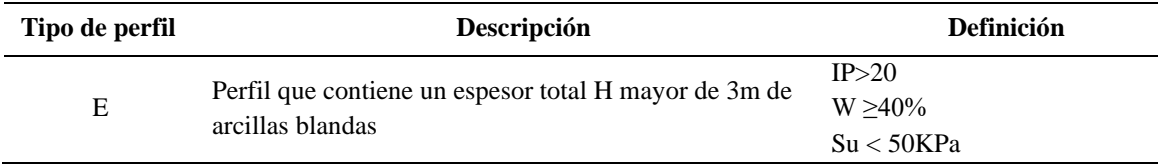

**Fuente:** NEC-SE-DS (2015)

# - *Determinación de los coeficientes de perfil de suelo Fa, Fd y Fs*

Ya definida la zona sísmica y perfil del suelo, se procedió a determinar los coeficientes del perfil del suelo de acuerdo a las tablas publicadas por la NEC-SE-DS (2015). La [Tabla 12](#page-56-1) muestra el valor para el factor Fa y la [Tabla 13](#page-56-2) muestra el factor Fd.

# <span id="page-56-1"></span>**Tabla 12.**

*Valores del Factor Fa de acuerdo a la zona sísmica y tipo de perfil de suelo*

| Tipo de perfil |      | П    | ш      |      |      | $-7$ |
|----------------|------|------|--------|------|------|------|
| del suelo      | 0.15 | 0.25 | 0.30   | 0.35 | 0.40 | U,S  |
|                | 1,0  | 1.4  | ل که د |      | 1.U  | 0,85 |

**Fuente:** NEC-SE-DS (2015)

# <span id="page-56-2"></span>**Tabla 13**.

*Valores del factor Fd de acuerdo a la zona sísmica y el tipo de perfil de suelo*

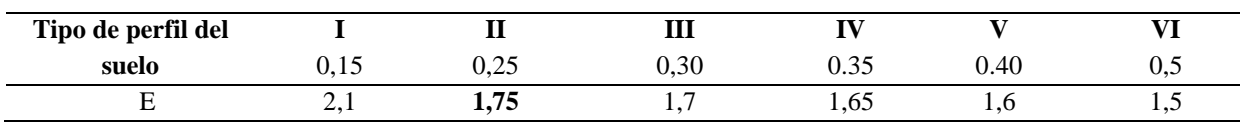

**Fuente:** NEC-SE-DS (2015)

Finalmente, la [Tabla 14](#page-56-3) muestra los valores del factor Fs.

#### <span id="page-56-3"></span>**Tabla 14**.

*Valores del factor Fs de acuerdo a la zona sísmica y el tipo de perfil de suelo*

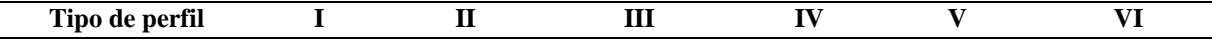

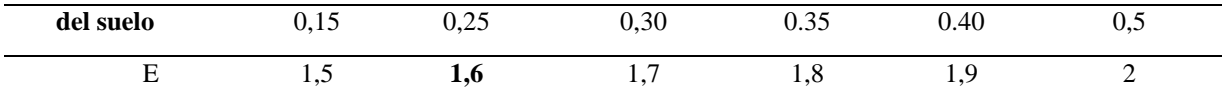

**Fuente:** NEC-SE-DS (2015)

#### - *Determinación del espectro elástico horizontal de diseño en aceleraciones*

La aceleración gravitatoria (Sa) es el espectro de respuesta elástica de aceleración definida por las siguientes ecuaciones:

$$
Sa = \eta * Z * F_a \quad para \ 0 \leq T \leq Tc
$$

$$
Sa = \eta * Z * F_a \left(\frac{r_c}{r}\right)^r \quad para \ T > Tc
$$

# **Donde:**

**Sa** es igual al espectro de respuesta elástico de aceleraciones (expresado como fracción de la aceleración de la gravedad g), depende del período o modo de vibración de la estructura.

**η** es igual a la razón entre la aceleración espectral Sa (T = 0,1 s) y el PGA para el período de retorno seleccionado

r es igual al factor usado en el espectro de diseño elástico, los valores dependen de la ubicación geográfica.

- r es igual a 1 para todos los suelos, con excepción del suelo tipo E
- r es igual a **1,5** para tipo de suelo E

**T** es igual al período fundamental de vibración de la estructura.

**Tc** es igual al período límite de vibración en el espectro sísmico elástico de aceleraciones que representa el sismo de diseño.

**Fa** es igual al coeficiente de amplificación de suelo en la zona de período corto.

**Z** es igual a la aceleración máxima en roca esperada para el sismo de diseño, expresada como fracción de la aceleración de la gravedad g.

#### - *Determinación de la relación de amplificación espectral, η*

NEC-SE-DS-Peligro-Sísmico (2015), presenta los valores de la relación de

amplificación espectral, η (Sa/Z, en roca) que varían de acuerdo a la región del país:

η = 1,80: Provincias de la Costa (excepto Esmeraldas)

# **η = 2,48: Provincias de la Sierra, Esmeraldas y Galápagos**

η **=** 2,60: Provincias del Oriente

El espectro de respuesta elástica de aceleración (Sa) depende del período o tipo

de vibración de la estructura (T), para ello se realizó el cálculo para saber que ecuaciones se debe aplicar:

#### - *Determinación del periodo fundamental de vibración de la estructura, T*

 $T = Ct * h_n^a$ 

# **Dónde:**

depende del tipo de edificio y se la determina a partir de la [Tabla 15.](#page-58-0)

# <span id="page-58-0"></span>**Tabla 15.**

*Valores de coeficiente y α del periodo fundamental de la estructura*

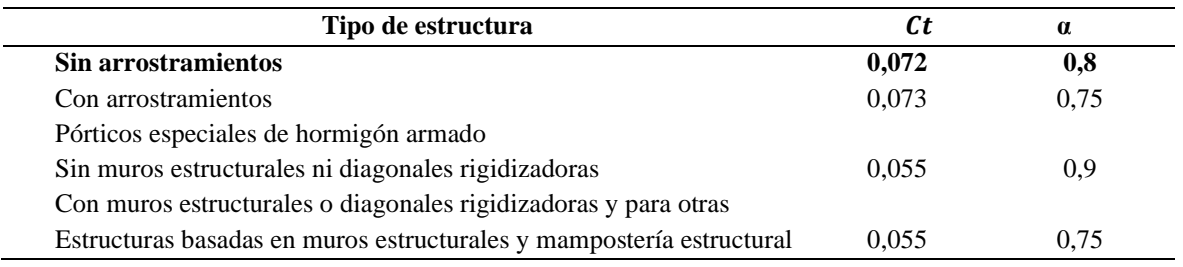

**Fuente:** NEC-SE-DS (2015)

Por ser una estructura sencilla el galpón no posee arrostramiento. A continuación, se aplicarán los coeficientes antes señalados.

**Hn** es igual a la altura máxima de la edificación de n pisos, medida desde la base de la estructura, en metros.

# - *Determinación del periodo límite de vibración en el espectro sísmico elástico de aceleraciones que representa el sismo de diseño (Tc)*

El periodo límite de vibración se determinó a través de la siguiente formula:

$$
Tc = 0.55 * F_s \left(\frac{F_d}{F_a}\right)^r
$$

Luego de haber determinados los parámetros de la ecuación de Sa, se determinó el cortante basal de diseño V.

# - *Determinación del cortante basal de diseño V*

Este parámetro se calculó mediante la expresión:

$$
V = \frac{I * Sa(Ta)}{R * \varphi p * \varphi E} * W
$$

 $V =$  cortante basal total de diseño

**I** = coeficiente de importancia

NEC-SE-DS-Peligro-Sísmico (2015) presenta la siguiente [Tabla](#page-59-0) 16 para mantener las estructuras en servicio o soporte daños menores durante o después de un sismo.

# <span id="page-59-0"></span>**Tabla 16.**

*Tipo de uso, destino e importancia de la estructura*

| Categoría         | Tipo de uso, destino e importancia                  | Categoría I |
|-------------------|-----------------------------------------------------|-------------|
| Otras estructuras | Todas las estructuras de edificación y otras que no |             |
|                   | clasifican dentro de las categorías anteriores      | 1.0         |

**Fuente:** NEC-SE-DS (2015)

Este diseño pertenece a un galpón de tipo industrial, la categoría correspondiente es otras estructuras.

**Sa** (Ta) = espectro de diseño en aceleración, como ya se calculó anteriormente

**R** = factor de reducción de resistencia sísmica

NEC-SE-DS-Peligro-Sísmico (2015) manifiesta que la fuerza sísmica mínima de diseño puede reducirse por el factor R si la estructura proporciona suficiente resistencia estructural y ductilidad, el cual se muestra en la Tabla 17.

# **Tabla 17**.

*Valor del coeficiente R para estructuras diferentes a la edificación*

| Estructuras diferentes a la edificación  | Valores de R |  |
|------------------------------------------|--------------|--|
| Naves industriales con perfiles de acero |              |  |

**Fuente:** NEC-SE-DS Cargas sísmicas (2015)

**ØP y ØE** es igual al Coeficientes de configuración en planta y elevación.

La regularidad de la estructura se presenta en la Figura 13 y Figura 14, tiene pórticos perfectamente simétricos tanto en planta como en elevación.

# **Figura 13.**

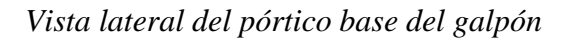

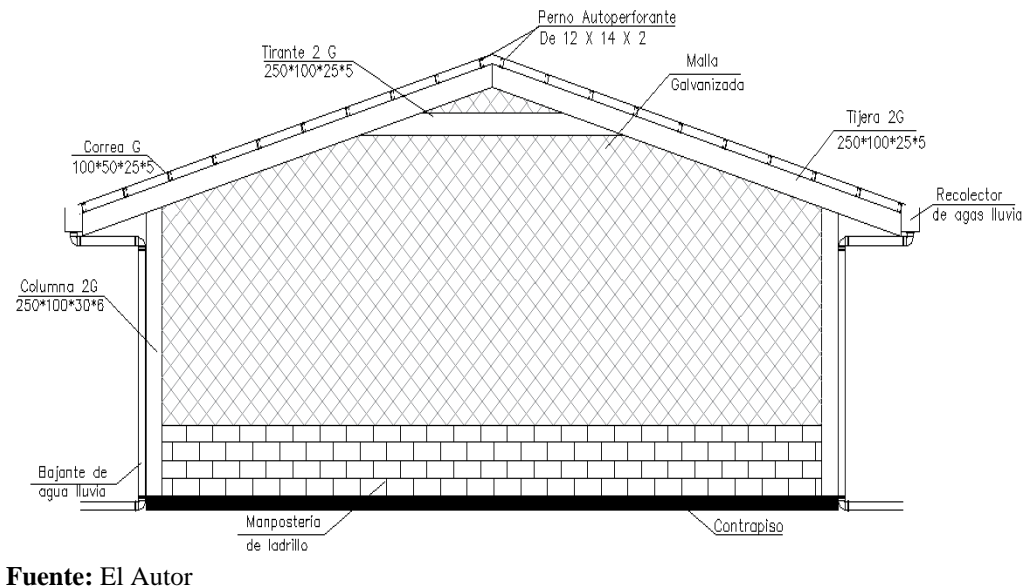

**Figura 14.**

*Vista en planta de los pórticos base del galpón*

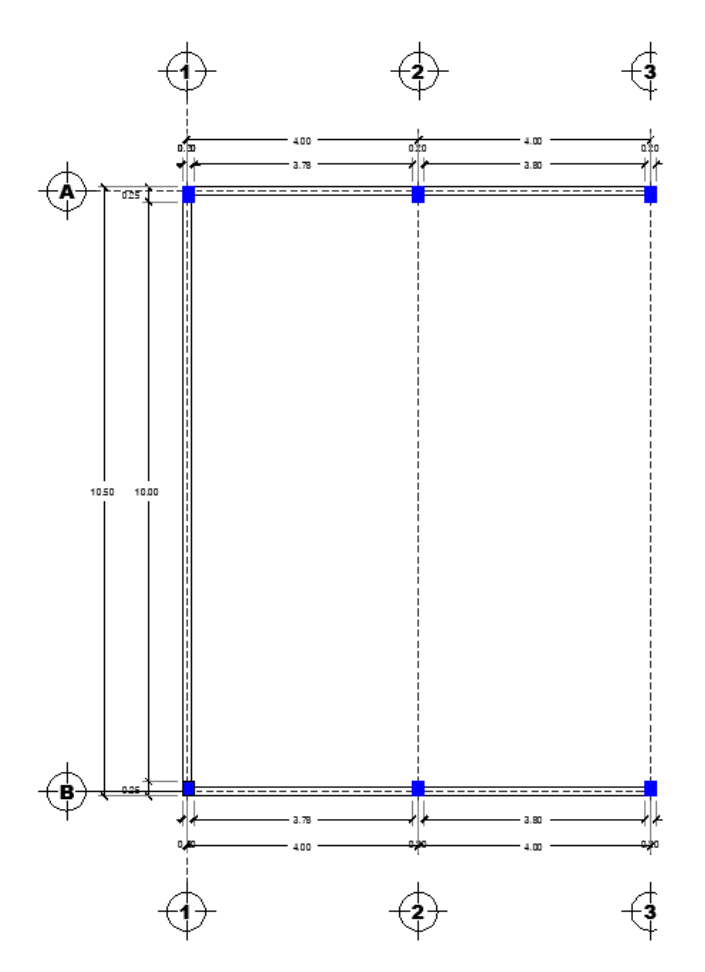

**Fuente:** El Autor

Coeficientes de regularidad en planta como en elevación:

 $\Phi E$  es igual a 1 y  $\varphi P = 1$ 

**W** es igual a la carga sísmica reactiva

**W** es igual a D

# **Donde:**

**D** es la carga muerta total de la estructura, que se calculó una vez diseñada la misma.

Después de decretar todos los elementos de la ecuación, el cortante basal de diseño se determinó de la siguiente manera:

$$
V = \frac{I * Sa(Ta)}{R * \varphi p * \varphi E} * W
$$

# **5.3.5. Diseño de la cubierta**

# **Figura 15.**

*Paneles de Friso*

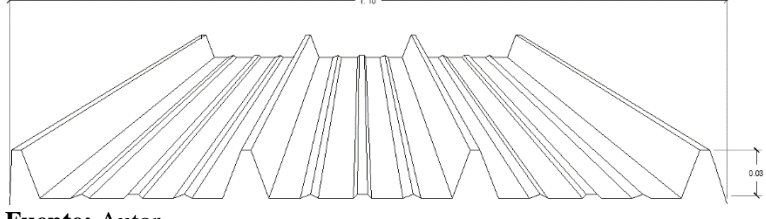

**Fuente:** Autor

#### *Espesor Friso*

A través del catálogo DIPAC (2022), se seleccionó el tipo de cubierta que cumpla con los requisitos de diseño. Los valores de espesores de techo se presentan en la [Tabla 188](#page-61-0).

# <span id="page-61-0"></span>*Tabla 188.*

*Valores de espesores de paneles*

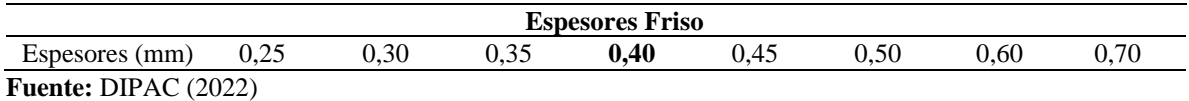

#### *Peso Friso*

En la [Tabla](#page-61-1) **1919**19 se presentan los espesores para determinar el peso del panel de la cubierta, en este caso Friso:

## <span id="page-61-1"></span>**Tabla 1919**.

*Pesos de los paneles de acuerdo a sus espesores*

|                    |        |      |                | Pesos de Friso |      |      |          |      |
|--------------------|--------|------|----------------|----------------|------|------|----------|------|
| Espesores (mm)     | 0,25   | 0,30 | 0.35           | 0,40           | 0,45 | 0,50 | $0.60\,$ | 0,70 |
| $\text{Kg m}^{-2}$ | $\sim$ | 2,87 | 3.35<br>ر د. د | 3,83           | 4.31 | 4.79 | 5,75     | 6.71 |

Fuente: DIPAC (2022)

#### *Carga admisible*

La carga admisible se determinó a través del espesor de la cubierta y la distancia entre correas, en la [Tabla 20](#page-62-0) se muestran las cargas admisibles para los paneles de cubierta.

# <span id="page-62-0"></span>**Tabla 20.**

**Condición de apoyo Espesor (mm) Distancia de correas (mts)**<br> **Condición de apoyo Espesor (mm) Distancia de correas (mts) 1,00 1,20 1,50 1,70 2,00 2,20 2,50** Simple-Doble 0,30 104 - - - - -Simple-Doble 0,35 131 91 - - - - - Simple-Doble 0,40 160 111 80 Simple-Doble 0,45 191 133 85 Simple-Doble 0,50 223 155 99 80 Simple-Doble 0.55 256 178 114 89 -Simple-Doble 0,60 289 201 129 100 Simple-Doble 0,70 342 238 152 119 86 Simple-Doble 0,80 388 270 173 134 97 80 Simple-Doble 0,90 434 301 193 150 108 90 -

*Cargas admisibles de los paneles a acuerdo a la condición de apoyo y espesor (kg m2 )*

**Fuente:** DIPAC (2022)

# **5.3.6. Diseño de las correas**

Se utilizó el perfil comercial tipo "G" de calidad A36 del catálogo de distribuidores DIPAC. Las características del perfil: disponible en acero negro y galvanizado en espesores de 2 mm hasta 12 mm y longitud estándar de 6,0 metros. Su designación comercial es: "G h x b x c x e x". Donde "h" es la altura, "b" es la base entre bordes externos, "c" es el tamaño del borde de refuerzo entre los bordes exteriores y "e".

#### **a) Distribución**

Las correas serán colocadas en superficies inclinadas de los pórticos, en una longitud que es la distancia entre pórticos, poseerá separaciones.

#### **b) Cálculo de área colaborante**

Una vez definidas las distancias de colocación de las correas, se calcula el área del colaborante: (Ortiz, 2018).

#### **Donde:**

 $Ac = Lc * Bc$ 

**Ac** es igual al área colaborante  $(m^2)$ 

**Lc** es igual a la longitud de correa (m)

**Bc** es igual al ancho colaborante (m).

**Ac** es igual a correas centrales

**Ac** es igual a correas bordes

#### **c) Cálculo de las** *combinaciones* **de carga**

Se calculó con base a las combinaciones de carga perteneciente al método LRFD (Marco teórico) y se seleccionó la carga más crítica de la combinación para el análisis.

# **Datos:**

**D** Carga muerta (KN  $m^2$ )

**L** Carga viva  $(KN \, m^2)$ 

 $\mathbf{L} \mathbf{r}$  Carga viva en techo (KN  $m^2$ )

**W** Carga viento  $(KN \, m^2)$ 

**E** Carga por sismo  $(KN \, m^2)$ 

**S** Carga de nieve (0)

R: Carga de lluvia o hielo (0)

La combinación 2, es la más crítica: *U = 1,2 D + 1,6 L + 0,5 (Lr ó S ó R)* 

Como la correa esta inclinada, la carga se descompone, en sus componentes X y Y

# **Figura 16.**

*Distribución de la fuerza aplicada a la correa*

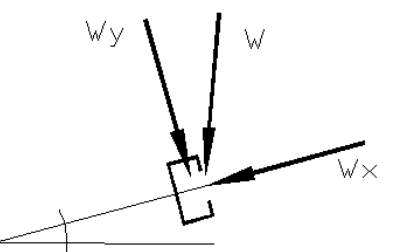

**Elaborado:** El Autor

q = U x ancho colaborante  $q = ?$  $a = 90^\circ - \Theta$  $Y = w^*$ senq  $X= w^*cos q$ 

#### *Cálculo por esfuerzos a flexión:*

Las correas se diseñaron como las vigas sencillamente apoyadas, y su diseño involucró establecer el instante flector máximo que actúa sobre ellas y después verificar la cortante y la deflexión.

#### **Datos:**

**Lc** es igual a longitud de correa

**Bc** es igual al ancho colaborante

Carga a la que está sometida la correa

El acero utilizado es A36, y sus propiedades mecánicas son:

$$
Fy = 2549,27
$$
 kg cm<sup>2</sup>

 $E= 2038735.98$  kgcm<sup>2</sup>

Se utilizó una carga uniformemente distribuida y soportes simples para determinar el momento de flexionante máximo (Mmax) que ocurre en el centro del claro, mediante:

$$
Mu = \frac{QL^2}{8}
$$

(Bonilla & Tapia, 2010), indica como se determina el esfuerzo de flexión permisible (Fb) para una viga de apoyo de sección compacta o no compacta mediante la siguiente expresión:

$$
Fb = 0.6Fy
$$

Seguidamente se procedió a encontrar el módulo de sección necesario para evitar que la correa no se rompa, usando la ecuación: (Bonilla & Tapia, 2010).

$$
Sreq = \frac{Mmax}{Fb}
$$

Con el módulo de sección se eligió el perfil tipo requerido a través del catálogo propuesto por DIPAC. (ver **Anexo 7**)

Estando ya seleccionado el perfil, se aplicó el método de diseño por factor de carga y resistencia (LRFD) basado en el principio de que la resistencia de diseño (∅Rn) de cada elemento estructural es mayor o igual a la Ru. Es decir, el diseño se hizo a través de:

$$
R_u \leq \varnothing R_u.
$$

• (Método LRFD):  $\phi = 0.97$ 

Fue necesario definir los siguientes parámetros, para aplicar el método LRFD:

# *Momento plástico de la correa*

Para determinar el momento plástico se utiliza la siguiente ecuación:

$$
Mp = Fy * z
$$

Santiuste (2019), menciona la siguiente fórmula para determinar el valor del módulo plástico (Z), esto, en vista que no existía datos en la tabla del fabricante del perfil.

$$
Z = b * t_f (h - t_f) + \frac{1}{2} t_w (h - t_f)^2
$$

## *Momento nominal de la correa*

En este caso se estableció si el perfil es compacto, utilizando las expresiones publicadas en la (NEC-SE-AC, 2015).

Para la revisión de la compacidad del patín, se utilizó la siguiente ecuación:

$$
\frac{b}{t} \leq 0.3 \sqrt{\frac{E}{Fy}}
$$

De acuerdo con Romero (2015), para determinar la base del patín:  $b = B - (r - t)$ 

#### **Donde:**

**B** es igual a la longitud del patín

**r** es igual al radio del perfil

**t** es igual al espesor del perfil

 $x > x$  es compacto o no es compacto

La revisión de la compacidad del alma se determinó a través de la formula:

$$
\frac{h}{tw} \leq 2.45 \sqrt{\frac{E}{Fy}}
$$

h (d) altura del alma y tw (e) es el espesor del alma

$$
\frac{9}{5} \leq 2,45 \sqrt{\frac{2038735,98}{2549,27}}
$$

x ≤ x Se verifica si el alma del perfil es compacta o no es compacta.

Además, se analizó la correa mediante pandeo local-torsional para calcular las longitudes límites de Lb, Lp y Lr para ubicarla en alguna de las tres zonas (plástica, pandeo inelástico o pandeo elástico) y finalmente, hallar el momento nominal con la ecuación correspondiente.

 $Si Lb = Lp$  comportamiento plástico

Si  $L_p < Lb \leq Lr$  pandeo inelástico

Si Lb>Lr pandeo elástico

# *Cálculo de Lb, Lp, Lr*

- Lb es la longitud del elemento sin soporte lateral
- Lp es el límite de la longitud plástica, se la calculó mediante la ecuación:

$$
Lp = 1.76 * ry \sqrt{\frac{E}{Fy}}
$$

• Lr es el Límite de longitud inelástico, se la determinó de la siguiente manera:

$$
Lr = \left(\frac{r y x 1}{Fres}\right) \left(\sqrt{1 + \sqrt{1 + x 2Fres^2}}\right)
$$

Parámetros necesarios para el cálculo de Lr:

 $Sx =$  modulo reciente

 $Iy = inercia$ 

ry = radio de giro

 $J = 0.07$  cm<sup>4</sup> constante torsional

**Cw** = constante de alabeo

 $X_1$  **y**  $X_2$  = Factores para determinación de zona del elemento

**eesfuerzo residual del acero (** $Fres = 0.75 Fy$ **)** 

 $E = M$ ódulo de elasticidad del acero (2038735,98 kg cm<sup>2</sup>)

 $G = M$ ódulo de corte del acero (784129,22 kg cm<sup>2</sup>)

**A** = Área de la sección

$$
X1 = \frac{\pi}{sx} \sqrt{\frac{EGJA}{2}}
$$

$$
X2 = 4 \frac{Cw}{Iy} \left(\frac{Sx}{GJ}\right)^2
$$

Donde:

 $Lb > Lr$  (pandeo elástico)

400 cm >256,52cm

Para encontrar el momento nominal, se aplicó la siguiente expresión, ya que el perfil utilizado en este caso, pertenece a la zona 3 (Pandeo elástico):

$$
Mn = FcrSx < Mp
$$
  
 
$$
Fcr = \frac{cb\pi^2 E}{\left(\frac{Lb}{rts}\right)^2} \sqrt{1 + 0.078 \frac{Je}{Sxho} \left(\frac{Lb}{rts}\right)^2}
$$

**Donde:**

**Fcr** = al esfuerzo de pandeo flexo torsional

 $Lb = la$  longitud sin soporte lateral

**rts** = radio de giro efectivo de la sección

 $Cb = constante$  de doble simetría (Cb = 1,4)

**ho** = distancia entre los centroides del ala.

Para encontrar *rts* y  $\mathcal{C}\mathbf{w}$ , la ANSI/AISC 360-10 indicó las siguientes expresiones utilizadas para Construcciones de Acero.

$$
rts^{2} = \sqrt{\frac{ly * Cw}{Sx}}
$$
  
\n
$$
Cw = \frac{ly * ho^{2}}{4}
$$
  
\n
$$
ho = h - tf
$$

Finalmente, el momento nominal se determinó a través de la expresión siguiente:

 $Mn = FcrSx < Mp$ 

En vista que el momento nominal sobrepasa al momento plástico, se igualará al momento plástico, porque lo que está ocurriendo no fue permitido.

$$
Mu = 0.7 * Fy * Sx
$$

 $R_u \leq \emptyset R_u$ 

(El perfil cumple con las especificaciones del momento flexionante).

## *Cálculo por esfuerzo cortante*

Ortiz (2018), mencionó la ecuación para determinar el cortante máximo, donde se utiliza en una correa simplemente apoyada, con carga uniforme.

$$
\text{Vmax}\frac{ql}{2}
$$
\n
$$
Si; \frac{h}{tw} \leq 2,24 \sqrt{\frac{E}{Fy}} \text{ se cumple:}
$$

#### **Donde:**

**Fy** = esfuerzo de fluencia

**Aw** = área del alma

**E** = módulo de elasticidad

 $Cv =$  coeficiente de corte del alma ( $Cv = 1$  para secciones simétricas)

**h** = altura de los patines menos el filete de cada patín

**tw** (e) = espesor de alma de la correa.

Entonces:

$$
\frac{h}{tw} \leq 2.24 \sqrt{\frac{E}{Fy}}
$$

 $x \le x$  En este caso si cumple con la condición

 $Vn = 0.6 * Fy * Aw * Cv$ 

Aplicando el método LRFD se obtuvo:

 $\phi V n = V n * 0.97 = KN$ 

 $\phi V n > V max$  (El perfil cumple con las especificaciones por esfuerzo cortante)

## *Cálculo por deflexiones*

La deflexión (Δ) en el centro del claro de la correa con carga uniformemente distribuida se determinó a través de la expresión:

$$
\Delta = \frac{5qI^4}{384EL}
$$

**Donde:**

**q** = carga uniformemente distribuida

 $L =$ longitud del claro

**E** = módulo de elasticidad del material

**I** = momento de inercia de la sección.

Reemplazando la ecuación tenemos:

# **Donde:**

$$
\Delta \leq \frac{L}{180}
$$

x ≤ x (Se verifica si el perfil cumple con las especificaciones de cálculo por deflexión) En este caso pertenece a los valores de construcción de techo no enyesado (L/180).

# **5.3.7. Diseño de la viga**

En las vigas se utilizaron perfiles comerciales tipo "G", de calidad A36 propuesta por DIPAC.

## **Distribución**

Las vigas estuvieron inclinadas con su respectiva longitud en m y colocadas a una distancia entre pórticos y tuvieron un tirante, para ayudar a soportar el peso de la estructura de la cubierta.

# *Cálculo de área colaborante*

 $Ac = Lc * Bc$ 

#### *Cálculo de las combinaciones de carga*

Se calculó con base a las combinaciones de carga perteneciente al método LRFD (Marco teórico) y se seleccionó la carga más crítica de la combinación para el análisis.

La combinación más crítica es la 2; *U = 1,2 D + 1,6 L + 0,5 (Lr ó S ó R).*

Como la viga estuvo inclinada, se descompuso la carga en sus módulos X y Y.

# **Figura 17.**

*Descomposición de cargas sobre la viga*

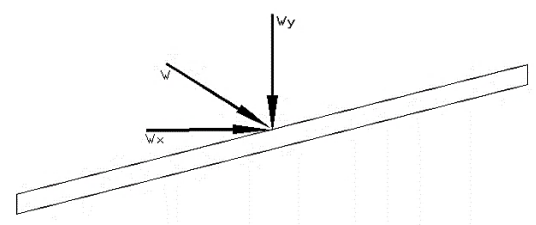

**Elaborado:** El Autor

 $q = U x$  ancho colaborante

$$
q = ?
$$
  

$$
\alpha = 90^{\circ} - \Theta
$$

 $Y = w^*$ senq

 $X= w^*cosq$ 

# *Cálculo por esfuerzos a flexión:*

# **Datos:**

 $Lc =$ Longitud de la viga

 $Bc =$  Ancho colaborante

Carga a la que está sometida la viga

Para el diseño, se utilizó el acero A36, que tiene propiedades mecánicas:

 $Fy = 2549,27$  Kg m<sup>2</sup>

E= 2038735,98 Kg m²

*Momento flexionante máximo (Mmax)*

$$
Mu = \frac{QL^2}{12}
$$

Esfuerzo permisible  $Fb = 0,6Fy$ 

Seguidamente se determinó el módulo de sección requerido ( $Sreq$ ) a través de la fórmula:

 $Sreq = \frac{Mmax}{F}$  $rac{\text{max}}{Fb}$ 

El módulo de sección requerido es muy alto, por lo cual se planteó unir dos secciones

"G, formando una viga tipo cajón (ver **Anexo 14.**).

Seguidamente, se verificó si cumple con las condiciones de cargas aplicadas, a través del método LRFD:

# **Figura 18.**

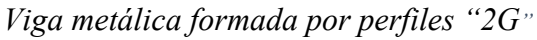

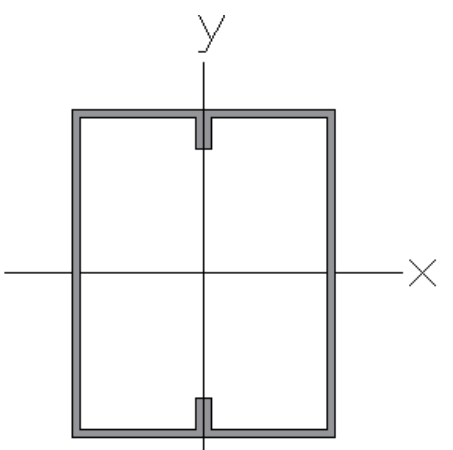

**Elaborado:** El Autor

# *Momento plástico de la viga*

Para determinar el momento plástico se utilizó la siguiente ecuación presentada por Santiuste (2019):

 $Mp = Fy * Z$ 

El valor de Z debido a la unión de los perfiles es Z2.

## *Momento nominal de la viga*

Seguidamente se estableció el momento nominal, para ello se determinó: Lb, Lp, Lr.

Lb es (Longitud del elemento sin soporte lateral)

# **a) Lp es Límite de la longitud plástica**

 $\overline{a}$ 

$$
Lp = 1.76 * ry \sqrt{\frac{E}{Fy}}
$$

**b) Cálculo de Lr** 

$$
Lr = \left(\frac{r y x 1}{Fres}\right) \left(\sqrt{1 + \sqrt{1 + x 2F^2}}\right)
$$

Al unir los dos perfiles se obtuvieron las siguientes características dadas por DIPAC.

$$
X1 = \frac{\pi}{sx} \sqrt{\frac{EGJA}{2}}
$$

$$
X2 = 4 \frac{Cw}{Iy} \left(\frac{Sx}{GI}\right)^2
$$

Sustituyendo los valores se obtuvo Lr:

Lp < Lb< Lr (pandeo inelástico)

Esta viga planteada se ubica en la zona 3, por lo cual, se aplicó la expresión siguiente:

$$
Mn = FcrSx < Mp
$$
  
\n
$$
Fcr = \frac{cb\pi^2 E}{\left(\frac{Lb}{rts}\right)^2} \sqrt{1 + 0.078 \frac{Je}{Sxho} \left(\frac{Lb}{rts}\right)^2}
$$
  
\n
$$
rts^2 = \sqrt{\frac{Iy * Cw}{Sx}}
$$
  
\n
$$
Cw = \frac{Iy * ho^2}{4}
$$
  
\n
$$
ho = h - tf
$$

Aplicando la ecuación 11 se obtuvo *Fcr* Luego se remplazó este valor en la ecuación principal:

 $Mn = FcrSx < Mp$ 

En vista que el momento nominal sobrepasa al momento plástico, se igualó al momento plástico Mn

Donde:

$$
Mu = 0.7 * Fy * Sx
$$

Empleando el método LRFD se obtuvo:

 $R_u \leq \emptyset R_u$  $Mu < 0.9 * Mn$ 

 $R_u \leq \emptyset R_u$  se verificará si la viga cumple por flexión)

# *Cálculo por esfuerzo cortante*

Ortiz (2018), publicó la ecuación para determinar el cortante máximo, donde se utilizó en una correa simplemente apoyada, con carga uniforme.

$$
Vmax_{2} \frac{ql}{2} \rightarrow \text{fuerza} \text{cortante permisible}
$$

 $Si; \frac{h}{\sqrt{2}}$  $rac{h}{tw} \leq 2.24 \sqrt{\frac{E}{F_0}}$  $\frac{E}{F_y}$  se cumple: se verifica

Para el cálculo del cortante nominal se utiliza la siguiente ecuación.

 $Vn = 0.6 * Fy * Aw * Cv$ 

Evaluando con el método LRFD tenemos:

 $ØVn = Vn * 0.9$ 

 $\phi$ Vn > Vmax verificar si la viga cumple por corte.

# *Cálculo por deflexiones*

A través de la ecuación siguiente se estableció la deflexión Δ en el centro del claro de la viga:

$$
\Delta = \frac{5qI^4}{384EL}
$$

#### **Donde:**

**q** = carga uniformemente distribuida

 $L =$ longitud del claro

**E** = módulo de elasticidad del material

**I** = momento de inercia de la sección.

Finalmente ∆ ≤ L/180 se verificó si la viga cumple por deflexión

# **5.3.8. Cálculo del tirante**

Asimismo, el tirante será de perfil "G", al unir dos secciones se obtiene un armado tipo cajón.

#### *Distribución*

Los tirantes horizontales con longitud en m, colocadas a una distancia entre pórticos, para ayudar a soportar el peso de la estructura de la cubierta.

# *Cálculo de área colaborante*

 $Ac = Lc * Bc$
#### **Cálculo de las combinaciones de carga**

Esta combinación es la más crítica 2;  $U = 1,2 D + 1,6 L + 0,5$  (Lr ó S ó R)

Seguidamente se descompuso la carga en sus componentes X y Y.

# **Figura 19.**

*Tirante en la estructura del techo*

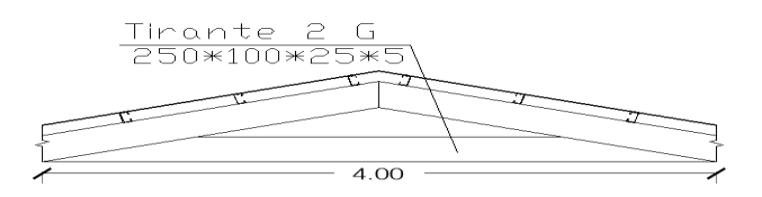

#### **Elaborado:** El Autor

 $q = U x$  ancho colaborante  $q = ?$  $\alpha = 90^{\circ} - \Theta$  $Y = w^*$ senq  $X= w^* cos q$ 

# **Cálculo por esfuerzos a flexión:**

Datos:

 $Lc =$ Longitud del tirante

 $Bc =$  Ancho colaborante

Carga a la que está sometida la viga

### *Momento flexionante máximo (Mmax)*

 $Mu = \frac{QL^2}{12}$  $\frac{7}{12}$ 

Esfuerzo permisible (Fb)

$$
Fb = 0.6Fy
$$

A través de la siguiente expresión se determinó el módulo de sección requerido:

$$
Sreq = \frac{Mmax}{Fb}
$$

Al igual que en la viga se relige un perfil 2"G", dando como resultado de la unión, un armado tipo cajón que asume las mismas dimensiones y propiedades que la viga (ver **Anexo 15.**). Se verifica si cumplió con los requisitos mediante el método LRFD:

# *Momento plástico del tirante*

Se determinó a través de la siguiente ecuación presentada por Santiuste (2019):

 $Mp = Fy * Z$ 

 $Z = b * t_f(h - t_f) + \frac{1}{2}$  $\frac{1}{2} t_w (h - t_f)^2$ 

El valor de Z debido a la unión de los perfiles es Z2.

#### *Momento nominal del tirante:*

El momento nominal de la viga se estableció a través de la fórmula y tomando en cuenta los parámetros de longitudes límite:

**Lb** es (Longitud del elemento sin soporte lateral)

**Lp** es igual al límite de la longitud plástica

$$
Lp = 1.76 * ry \sqrt{\frac{E}{Fy}}
$$

Cálculo de Lr

$$
Lr = \left(\frac{r y x 1}{Fres}\right) \left(\sqrt{1 + \sqrt{1 + x 2Fres^2}}\right)
$$

Al unir los dos perfiles se obtiene las siguientes características dadas por DIPAC.

$$
X1 = \frac{\pi}{sx} \sqrt{\frac{EGJA}{2}}
$$

$$
X2 = 4 \frac{Cw}{Iy} \left(\frac{Sx}{GI}\right)^2
$$

Sustituyendo los productos se obtiene un Lr

Entonces:

Lp < Lb< Lr (pandeo inelástico)

Se encuentra en la zona 2, el tirante, por ende, se utilizó la siguiente fórmula para determinar el momento nominal:

$$
Mn = FcrSx < Mp
$$
  
 
$$
Fcr = \frac{cb\pi^2 E}{\left(\frac{Lb}{rts}\right)^2} \sqrt{1 + 0.078 \frac{Je}{Sxho} \left(\frac{Lb}{rts}\right)^2}
$$

Se determinó un Fcr. Luego se remplaza este valor en la ecuación principal:

 $Mn = FcrSx < Mp$ 

En vista que el momento nominal sobrepasa al momento plástico, se igualará al momento plástico Mn

Donde:

 $Mu = 0.7 * Fy * Sx$ Empleando el método LRFD:  $R_u \leq \emptyset R_u$ Mu ≤ 0,9 ∗ Mn

 $R_u \leq \emptyset R_u$  se verificará que el tirante cumple por flexión)

#### *Cálculo por esfuerzo cortante*

Se usa la ecuación para obtener la fuerza cortante máxima que actúa sobre la viga:

Vmax $\frac{ql}{3}$ 

Para el cálculo del cortante nominal se utilizó la siguiente ecuación.

 $Vn = 0.6 * Fv * Aw * Cv$ 

Evaluando con el método LRFD:

 $ØVn = Vn * 0.9$ 

 $\phi$ Vn > Vmax verificar si la viga cumple por corte

#### *Cálculo por deflexiones*

La deflexión Δ se determinó en el centro del claro de la viga a través de la siguiente ecuación:

$$
\Delta = \frac{5qI^4}{384EL}
$$

# **Donde:**

**q** = carga uniformemente distribuida

 $L =$ longitud del claro

**E** = módulo de elasticidad del material

**I** = momento de inercia de la sección.

Finalmente ∆ ≤ L/180 se verificó si la viga cumple por deflexión

# **5.3.9. Diseño de la Columna**

El tamaño de la columna se determinó en función de la carga axial, teniendo en cuenta principalmente la carga de la propia estructura.

En el galpón las columnas estuvieron fabricadas por perfiles "2G".

Para verificar si la columna propuesta puede soportar las cargas requeridas, se efectuó el siguiente procedimiento:

Para el prediseño se escogió la columna central porque es la más crítica, es decir, el área de influencia es mayor. A continuación, se generó la combinación de carga dominante para la resistencia axial de la columna, para ello, utilizamos el método LRFD la combinación 4:

*U = 1,2 D +1,0 W + L +0,5 (Lr ó S ó R)* 

# *Determinación del área tributaria*

Para determinar el área tributaria se realizó a través de las siguientes expresiones.

At= Separación entre pórtico \* separación de las columnas

 $Pt = U m<sup>2</sup> * At$ 

L (longitud de la columna)

Se calculó el momento que se ejerce sobre la columna:

$$
Mu = \frac{QL^2}{12}
$$

Esfuerzo permisible  $Fb = 0,6Fy$ 

Seguidamente se determinó el módulo de sección requerido  $(Sreq)$  a través de siguiente fórmula:

 $Sreq = \frac{Mmax}{F}$  $\frac{max}{Fb}$ 

Las propiedades del material y las secciones transversales de las columnas se muestran

#### **(ver Anexo 16.).**

Los factores de longitud efectiva (KL) para columnas se muestran en la Figura 8.

#### **Resistencia de diseño a compresión**

La esbeltez total del eje débil es:

$$
\lambda = \frac{K * L}{r}
$$

La resistencia de diseño a compresión de la columna se determinó de la siguiente manera:

$$
\emptyset Pn = Frc * Aw
$$
\n
$$
\text{Si} \frac{\kappa L}{r} \leq 4,71 \sqrt{\frac{E}{Fy}}; \text{ se aplicó la siguiente ecuación:}
$$
\n
$$
\text{Fcr} = \left[ 0,685^{\frac{\text{Fy}}{\text{Fe}}} \right] * \text{Fy}
$$
\n
$$
\text{Fe} = \frac{\pi^2 E}{\left(\frac{KL}{r}\right)^2}
$$

Al reemplazar la ecuación principal se obtuvo:

$$
\varnothing Pn = Frc * Aw
$$

$$
\varnothing Pn = \text{Pn} * 0.90
$$

 $\frac{r}{r}$ 

 $\Phi P n$  > Mu La columna si cumple a comprensión

# **Resistencia de diseño a flexión**

La resistencia a la flexión de la columna se calculó con los valores de: Lb, Lp y Lr. Lb = 320 cm

 $Lp = 370,81cm$ 

Lr= (valor aproximado de tablas de la AISC)

Como Lb está entre el Lr y Lp, la resistencia del perfil determinada por los momentos plásticos. Por ende, los valores de la resistencia a flexión se calcularon utilizando la ecuación:

Mp = Fy \* Z  
Z = b \* 
$$
t_f
$$
 (h -  $t_f$ ) +  $\frac{1}{2}$   $t_w$  (h -  $t_f$ )<sup>2</sup>

Debido a la unión de los perfiles se tuvo Z2

El momento nominal se determinó a través de la siguiente expresión:

$$
Mn = Cb \left[ Mp - (Mp - 0.7FySx) \left( \frac{Lb - Lp}{Lr - Lp} \right) \right]
$$

#### *Chequeo de la ecuación de interacción*

Lr−Lp

La interacción entre los requisitos de resistencia requerida y la resistencia de diseño en compresión es:

$$
Mn = \frac{Pr}{Pc} < 0.2
$$

#### *Resistencia de diseño a cortante*

A continuación, se muestra el cálculo correspondiente para la resistencia cortante de la columna estudiada:

 $Vn = 0.6 * Fy * Aw * Cv$ 

El cortante último fue:

$$
Vmax = \frac{q * l}{2}
$$

Evaluando con el método LRFD se obtiene:

 $\text{\O}Vn = Vn * 0.9$ 

 $\phi$ Vn > Vmax y se verifica si la viga cumple por corte

#### **5.3.10. Diseño de la Cimentación.**

Para el diseño preliminar de las cimentaciones se realizó en el área de estudio un ensayo de refracción sísmica (corte sísmico inclinado de 30 m), para determinarla estratigráfica a profundidades mayores a 15,00 m. De acuerdo con la estratigrafía del suelo, y en base a la capacidad admisible de la formación, se determinó la capacidad portante del suelo, a través del ensayo Geofísico (Sísmica de Refracción).

#### *Determinación de capacidad de carga (Sísmica de efracción)*

Para determinar la capacidad portante y el tipo de formación de estrato, el equipo utilizó domocromas obtenidos mediante los perfiles sísmicos (ver **Anexo 4**).

En la Tabla 21 Se muestran los parámetros de diseño como el tipo de suelo, como el Q admisible pertenecientes al área de estudio.

#### **Tabla 21.**

*Parámetros de diseño para la cimentación 2"G"*

| Parámetro                | Valor | <b>Unidades</b> | Referencia     |
|--------------------------|-------|-----------------|----------------|
| Tipo de suelo            | E     |                 | GEOCONS (2022) |
| O1 admisible             | 3.33  | $Tn/m^2$        | GEOCONS (2022) |
| O <sub>2</sub> admisible | 13.68 | $Tn/m^2$        | GEOCONS (2022) |

**Fuente:** El Autor

El esquema en 3D del estudio e interpretación tanto vertical como horizontal de los estratos (estratigrafía) y su capacidad de soporte de la zona en estudio se muestra en la Figura 20.

# **Figura 20.**

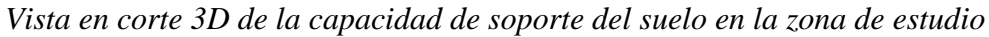

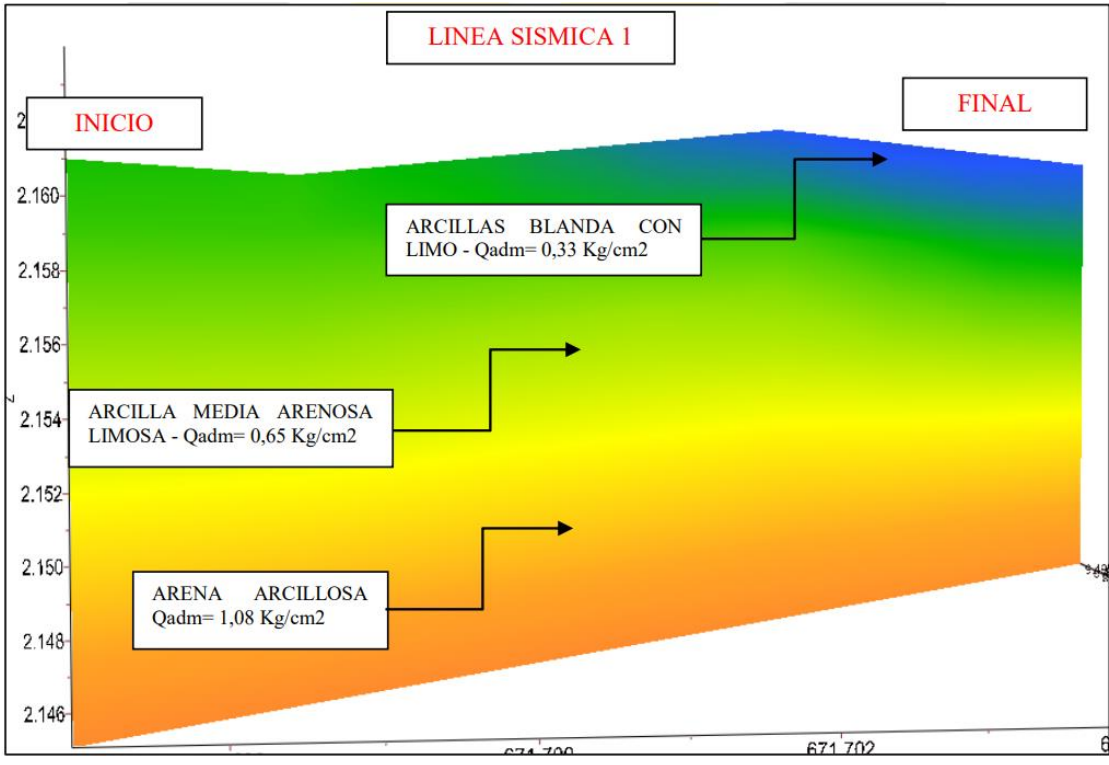

**Fuente:** GEOCONS (2022)

Mediante el ensayo de la línea sísmica de 30m (LS1), se obtuvo la presencia de estratos arcillosos blandas con limos hasta una profundidad máxima de 3,40 m, arcilla media arenosa limosa hasta una profundidad de 12,70 m y bajo este estrato se encuentra una arena arcillosa hasta una profundidad de 18,90 m. Por lo cual, la capacidad de carga admisible de la línea sísmica 1 es:

Q ultimo = 
$$
9.90 \frac{Tn}{m^2} = 0.99 \frac{Kg}{cm^2}
$$

Q admisible  $=$  le  $=$  3,33  $T<sub>n</sub>$  $\frac{m}{m^2}$  = 0,33  $Kg$  $cm<sup>2</sup>$ Ángulo de fricción interna =  $12.00^{\circ}$ Factor de Seguridad =  $3,00$  $Densidad = 1,246$  $\overline{g}$  $cm<sup>3</sup>$ 

Se establece que son estratos arcillosos blandos a medianos con presencia de estratos poco cohesivos (limos, arenas) con bajas habilidades de carga, por lo cual se sugiere un espesor de reemplazo de suelo con 0, 20 m de material de mejoramiento debidamente compactado y 0,45 m de material de enrocado, con la finalidad de nivelar la cimentación, incrementar la densidad de los estratos, incrementar la capacidad de carga y aislarla de esta clase de estratos.

$$
Q \text{ ultimo} = 41,05 \frac{Tn}{m^2} = 4,105 \frac{Kg}{cm^2}
$$
\n
$$
Q \text{ admissible} = 13,68 \frac{Tn}{m^2} = 1,368 \frac{Kg}{cm^2}
$$
\n
$$
\text{Angulo de fricción interna} = 33,16^{\circ} \text{ (Mejoramiento)}
$$
\n
$$
\text{Factor de Seguridad} = 3,00
$$
\n
$$
\text{Densidad} = 1,967 \frac{g}{cm^3} \text{ (Mejoramiento)}
$$

#### **5.3.11. Diseño de la zapata**

Los cálculos se obtuvieron de acuerdo con los estándares NEC 2015, en la guía para el diseño de estructuras de hormigón armado de conformidad y en la ACI 318-14.

En primer lugar, recomendamos el espesor de la zapata teniendo en cuenta que para el hormigón construido sobre el terreno y permanentemente expuesto a él, el recubrimiento de hormigón debe ser de 75mm para las barras de acero, ACI 318-14.

De igual forma la ACI 318-14, menciona que la altura total de los cimientos debe elegirse de modo que la altura efectiva del refuerzo inferior sea mínima de 150 mm.

#### **Figura 21.**

*Estructura de la zapata aislada*

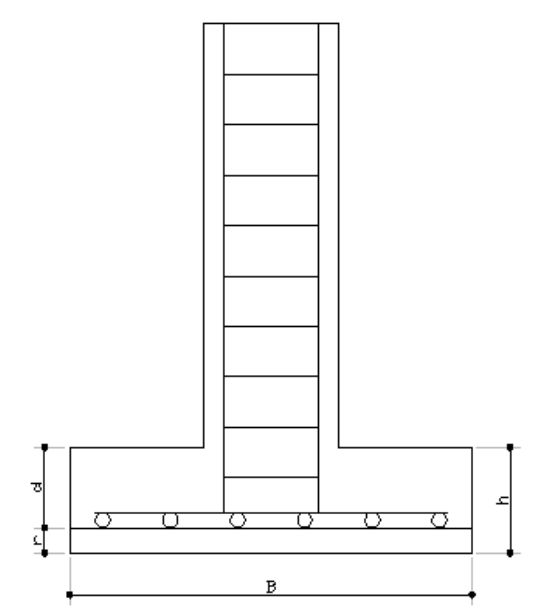

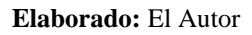

Donde:

Se propone una altura de cimiento **(h =** espesor propuesto) con una varilla de acero.

**d** (peralte efectivo) =  $H - r$ 

En la refracción sísmica se estableció la presión neta capaz de tolerar el suelo en Q admisible =  $Kg cm<sup>2</sup>$  (refracción sísmica).

Se determina el área mínima de la base de la cimentación a través de las fuerzas y momentos transmitidos por la cimentación al suelo o roca y de la capacidad portante admisible (ACI 318-14).

**Entonces:**

$$
A_{nes} = \frac{P}{q_e}
$$

# **Donde:**

 $P = \text{carga}$  de la columna transmitida la zapata ( $P = D + L + Lr$ )

**qe** = presión neta que es capaz de soportar el suelo

**B** = base de la zapata.

Obtenidas las dimensiones, se procede a comprobar:

- Que la zapata resista la transferencia de esfuerzos cortantes en una y dos direcciones.
- Que la zapata resista el momento flexionante

#### *Diseño de la zapata considerando la transmisión de esfuerzo cortante en una dirección.*

Para diseñar zapatas que resistan la fuerza cortante en una dirección, primeramente, se determina el cortante último que se ejerce en la zapata, a través de la ecuación:

$$
A_{nes} = \left(\frac{B}{2} - \frac{b}{2} - d\right) * B * q_u
$$

# **Donde:**

**b** =base de la columna (columna de 30cm x 30cm)

**d** = Peralte efectivo de la zapata

**qu** = Presión que ejerce la zapata

$$
\mathbf{qu} = \frac{P}{A}
$$

 $Pu = \text{carga factorizada transmitida por la columna}$ 

 $A = \text{área}$  de la zapata

A través de la ecuación se determinó el cortante resistente del concreto en una dirección:

 $V_c = 0.53\lambda\sqrt{f'c * b * d}$ 

Para determinar el siguiente valor λ varía de acuerdo al concreto se utilizó:

 $\Phi Vc = Vc * 0.9$ 

 $\phi = 0.7$  (Factor de corrección para cortante, método LRFD)

 $\phi Vc \geq Vu$  (Verificar que cumpla con las especificaciones de esfuerzo cortante a una dirección)

#### *Diseño de la zapata considerando la transmisión de fuerza cortante en dos direcciones.*

El cortante en dos direcciones se determinó a través de la siguiente formula:

 $V_u = (B^2 - (a + d)(b + d) * q_u)$ 

Seguidamente se determinó el contorno de la sección critica  $(b<sub>o</sub>)$  cortante en ambas

direcciones, para luego obtener el cortante resistente del concreto en dos direcciones.

Entonces:

 $bo = 2(a + d) + 2(b + d)$ 

Para calcular el cortante Vc en dos direcciones, se utiliza las ecuaciones otorgadas por ACI 138-14 y seleccionamos el valor más menor de Vc.

$$
V_c = 1.1 \lambda \sqrt{f'c} \text{ bod}
$$
  
\n
$$
V_c = 0.53 * \left(1 + \frac{2}{\beta}\right) * \lambda * \sqrt{f'c} \text{ bod}
$$
  
\n
$$
V_c = 0.27 * \left(2 + \frac{a_s d}{b_o}\right) * \lambda * \sqrt{f'c} \text{ bod}
$$

#### **Donde:**

 $\beta$  es igual a la relación del lado largo al lado corto de la sección de la columna, carga concentrada o área de reacción.

**as** es la sección crítica de la zapata, se tiene un valor de 40 para columnas interiores, 30 para columnas de borde y 20 para columnas de esquina.

El menor valor de Vc de las tres ecuaciones se le aplicara el método LRFD con dicho valor.

 $\varnothing = 0.7$ 

 $\emptyset Vc = Vc * 0.7$ 

 $\phi Vc \geq Vu$  = (verificará, si la zapata cumple con las especificaciones de esfuerzo cortante en dos direcciones).

#### *Diseño de la zapata para resistir momento último flexionante*

El momento último flexionante se refiere al área ejercida por la presión que ejerce sobre esta área y por la columna que genera el brazo de palanca.

$$
M_u = \left[ B * \left( \frac{B - b}{2} \right) \right] * q_u * \left( \frac{B - b}{4} \right)
$$

Para determinar el momento final del refuerzo permitido para resistir, se procedió de la siguiente manera:

Para generar el momento resistencia del concreto, se determinaron los siguientes parámetros:

# **Figura 22.**

*Esfuerzos y deformaciones en zapatas*

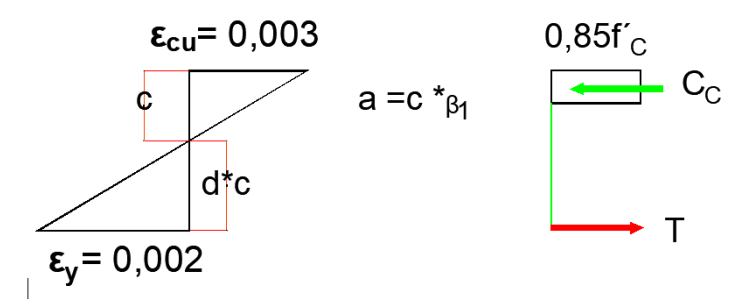

**Fuente:** NEC (2015)

**C**es = deformación unitaria del concreto (cm)

 $A =$  profundidad del bloque rectangular equivalente de esfuerzos  $(cm)$ 

**c** = distancia del borde superior de la zapata al eje neutro (cm)

**ԑy** = deformación unitaria del acero a la falla

**ԑcu** = deformación unitaria del concreto a la falla

**d** = peralte efectivo de la zapata (cm)

$$
c = \left(\frac{\varepsilon_{cu}d}{\varepsilon_y + \varepsilon_{cu}}\right)
$$

#### **a) Se calcula la profundidad del bloque de esfuerzos**:

Mediante (**Anexo 9.**), se determinará  $\beta$ 1

# **Donde:**

 $0.65 \leq \beta$ 1  $\leq$  0.85

La resistencia del hormigón f'c es 210 kg c $m<sup>2</sup>$ 

#### **b) Cálculo el momento nominal:**

$$
Mu \leq Mn
$$
  

$$
Mn = AsFy * (d - \frac{a}{2})
$$

Para calcular el momento nominal, el área de acero requerida se encontró mediante la siguiente expresión:

$$
As = \frac{Mu}{F y * (d - \frac{a}{2})}
$$

La fluencia del acero fy = 4200 kg  $cm<sup>2</sup>$ 

Seguidamente se determinó los requerimientos mínimos para recursos a flexión, mediante las ecuaciones:

$$
A = \frac{14}{F_y} \text{bwd}
$$

$$
B = \frac{0.80 \sqrt{fc}}{F_y} \text{bwd}
$$

A continuación, se determinó la cantidad de varillas ( $\alpha$ 12mm) que se necesita, para ello, se divide el área necesaria entre el área de la varilla. Donde:

Número de variables (s12) = 
$$
\frac{As}{\text{Área de la varilla}}
$$

Una vez obtenido el número de varillas se decidió colocar 2 varillas adicionales con el fin de fortificar área del acero:

### Numero de varillas \*  $\leq 12$  = área de acereo  $cm^2$

Se generó reiteradamente el bloque de esfuerzos y acero mediante la expresión:

$$
a = \frac{A_s F_y}{0.85 f' c * B}
$$

Se obtuvo el momento nominal sustituyendo los productos en la ecuación principal:

$$
Mn = AsFy * (d - \frac{a}{2})
$$

 $Mu \leq Mn$  (se verificará que cumpla con el diseño de momento último flexionante. Finalmente, se generó la distancia entre varillas:

Distancia entre varillas  $=\frac{B}{\pm 4\pi\alpha r^2}$ # de varillas

# **5.4.**

*Determinar* estructura metálica.

Para realizar el análisis económico se usó el plano de la estructura, se identificaron rubros, mano de obra y materiales utilizados para obtener el valor total de la estructura.

A través del análisis de costos de estructura se valorizaron los materiales y los costos de mano de obra con base en la planilla de sueldos de la Contraloría General del Estado 2023.

En la obra destacaron los rubros:

**Replanteo y nivelación:** se localizaron todos los puntos de vista necesarios para materializar los recursos arquitectónicos designados, tomando como base las instrucciones establecidas en los planos respectivos como paso anterior a la creación de la obra. La mano de obra ocupada: topógrafo, cadenero, peón; los materiales: estacas, clavos, piola. La unidad de medida es el  $m^2$ .

**Excavación con maquinaria:** se utilizaron máquinas para remover volúmenes de tierra u otros materiales, con el objetivo de generar espacios para alojar estructuras, como los plintos, la mano de obra requerida es: peón, operador. La unidad es  $m^3$ .

**Excavación manual:** se removieron volúmenes de tierra u otros materiales empleando personal calificado: maestro, peones y herramientas manuales pequeños en las cadenas. La unidad es el  $m^3$ .

**Relleno compactado con material de reposición:** se rellenaron las áreas la implantación con material granular tipo mejoramiento mediante de maquinaria, de igual forma se hizo un relleno de áreas sobre las zapatas, vigas de atado y trazos de columnas con material de reposición, mediante un pisón vibrante manual. La unidad de medida es el  $m^3$ .

**Replantillo de hormigón simple:** Se utilizó con el hormigón simple de f<sup> $\epsilon$ </sup>c=180 kg/ $\epsilon$ m<sup>2</sup> en dimensiones, profundidades, lineamientos, niveles establecidos en el diseño, preparado en el lugar de la obra, colocado manualmente. Entre los materiales utilizados: arena, cemento, agua y la mano de obra: albañil, peón. La unidad es el  $m^3$ .

**Acero de refuerzo:** se utilizó con el fin de reforzar el hormigón. El suministro del acero de refuerzo (fy= 4200 kg  $cm<sup>2</sup>$ ) para el armado de los elementos de la cimentación (cadenas y plintos) fueron de 12mm y 8mm por 12m de largo.

**Mampostería:** se utilizaron paredes de ladrillo, con un mortero 1:5 (incluye limpieza y sellado). El correspondido personal fueron el albañil y peón. La unidad de medida es el  $m^2$ .

**Acero estructural:** en conjunto corresponde a todos los elementos metálicos estructurales (columna, viga y correas que serán ensambladas según las indicaciones del plano estructural, y las soldaduras se realizaron de tal forma que sea posible la unión adecuada entre los elementos.

**Correas:** se utilizó el perfil G100\*50\*25\*2mm con longitudes de 4m y colocadas a 0,70m de distancia.

**Vigas:** se utilizaron perfiles "2G" (unión de dos perfiles G 250\*100\*25\*5 mm) con dimensiones de 6,47 m, colocadas cada 4m.

**Columna:** Se utilizó perfiles "2G" (unión de dos perfiles G 250\*100\*25\*5 mm) con una longitud de 3,20 m, colocadas a una distancia de 10,5m, que unen los pórticos que se encuentra a un a distancia de cada 4m

**Placas base:** permitieron la conexión en columnas de hormigón a columnas metálicas, las placas base de acero A36 son 300 mm x 300 mm y espesor de 10 mm. Se utilizaron cuatro pernos de acero corrugado (fy= 4200 kg  $cm^{-2}$ ) de 12 mm de diámetro y 48 cm de largo, fijado con arandelas, para el montaje.

**Cubierta:** estaba conformado por paneles friso de 6.47m/1 m/0.40mm, fijada a las correas a través de pernos autoperforantes.

Adicionalmente, se cotizaron los precios para instalaciones eléctricas, sanitarias, la caseta de aseo y desinfección, instalación de agua potable y descargas sanitarias e instalaciones eléctricas interiores.

# **6. Resultados**

# 6.1. Resultados del primer objetivo

*Diseñar un galpón en estructura metálica para 3.000 aves de engorde, de acuerdo a la normativa ecuatoriana existente.* 

Los resultados del diseño fueron los siguientes:

Cargas la estructura a las que se encuentra sometida.

En la Tabla 22 se muestra el peso de la carga viva y la carga muerta, en base a la NECcargas no sísmicas (2015).

# **Tabla 22.**

*Cargas de la estructura a las que se encuentra sometida.*

| Parámetro    | Valor I | <b>Unidades</b> | Valor F | <b>Unidades</b>   | <b>Referencia</b> |
|--------------|---------|-----------------|---------|-------------------|-------------------|
| Carga muerta | 0,1     | $KN/m^2$        | .21     | $KN/m^2$          | NEC (2015)        |
| Carga viva   | U,      | $KN/m^2$        | 71,38   | kg/m <sup>2</sup> |                   |

**Fuente**: El Autor

- La NEC (2015), establece el valor de 10 kg/m<sup>2</sup>, para cargas de cubiertas planas, inclinadas y curvas en techos. Además, se tiene en cuenta el peso propio de los elementos estructurales y no estructurales, considerando el peso específico del hormigón 2400 kgf/m<sup>3</sup>, mortero 2000 kgf/m<sup>3</sup> y peso propio de la estructura metálica.
- Las cargas vivas utilizadas en este proyecto se basaron en las especificaciones de la NE (2015). Se tomó el valor de 0.7 kN/m<sup>2</sup> o 71,38 kg/m<sup>2</sup> para las cubiertas inclinadas, que se considera como la sobrecarga de uso.

# *Carga de viento*

En la Tabla 23 se presenta la presión del viento y los parámetros determinados para su respectivo cálculo, basado en las especificaciones de la NEC cargas no sísmicas.

# **Tabla 23.**

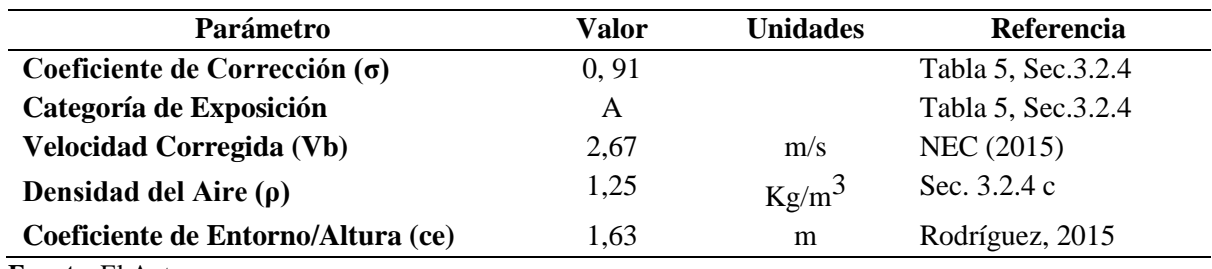

*Parámetros considerados para determinar la Carga de viento (W).*

**Fuente**: El Autor

Seguidamente, se presenta la carga de viento aplicando a la parte inclinada de la estructura:

#### **Tabla 24.**

| Parámetro                   | <b>Barlovento</b> | <b>Sotavento</b> | <b>Unidades</b> | Referencia           |
|-----------------------------|-------------------|------------------|-----------------|----------------------|
| Coeficiente de Forma1 (cf1) | 0.3               | $-0.6$           | s/u             | NEC, cargas no       |
|                             |                   |                  |                 | sísmicas, 2015.      |
|                             | 2,17              | $-4,358$         | $pa(Nm^2)$      | Tabla 6, Sec. 3.2.4. |
| Presión del Viento (Pv1)    | 0,221             | $-0,446$         | $Kq/m^2$        | Fórmula, 3.2.4C      |
| Fuente: El Autor            |                   |                  |                 |                      |

*Presión del viento sobre la parte inclinada de los pórticos.*

En relación a las características geográficas de la ubicación, se detectó la presión del viento de 0,22 kg/m<sup>2</sup> en dirección de Barlovento, y – 0.45 kg/m<sup>2</sup> en sentido de Sotavento.

*Carga sísmica*

La **¡Error! No se encuentra el origen de la referencia.** presenta la carga sísmica a plicada en el galpón avícola. Cabe recalcar, los posibles daños en los elementos estructurales no son solamente resultado de la acción sísmica, sino también del comportamiento general de conjunto estructural en su totalidad.

#### **Tabla 25.**

*Parámetros para determinar Cortante Basal (% de Carga Muerta para Sismo).*

| Parámetro                                            | Valor | <b>Unidades</b> | <b>Referencia</b>      |
|------------------------------------------------------|-------|-----------------|------------------------|
| Zona Sísmica                                         | П     | Alta            | Fig. 1, Sec. 3.1.1     |
| Factor de Zona(Z)                                    | 0,25  |                 | Tabla 1, Sec.3.1.1     |
| Tipo de Suelo                                        | E     |                 | Tabla 2, Sec.3.2.1     |
| Factor de Sitio (Fa)                                 | 1,4   |                 | Tabla 3, Sec. 3.2. 2.a |
| Factor de Sitio $(Fd)$ =                             | 1,75  |                 | Tabla 4, Sec. 3.2. 2.a |
| Factor de Comportamiento Inelástico del Suelo (Fs)   | 1,6   |                 | Tabla 5, Sec. 3.2. 2.a |
| Periodo (Tc)                                         | 1,22  | S               | Sec.3.3.1              |
| Periodo Modelo (Tmod                                 | 0.24  | S               | Sec.3.3.1.a            |
| Aceleración Espectral (Sa)                           | 0,87  | S               | Sec.3.3.1              |
| Factor de Irregularidad en Planta ( $\varnothing$ p) |       |                 | Tabla 13, Sec. 5.2.3   |
| Factor de Irregularidad en Elevación (Øe)            |       |                 | Tabla 14, Sec. 5.2.3   |
| Cortante Basal (% de Carga Muerta para Sismo)        | 0,29  | $\%$            | Sec. 6.3.2             |

**Fuente:** El Autor

Una vez establecido los parámetros: zona sísmica, tipo de suelo, factores de sitio, entre otros factores, se logró conocer el Cortante Basal (% de carga muerta para sismo) 0,29 % este valor multiplicado por la carga muerta de la estructura resulta en el valor de la carga sísmica.

#### **Descripción general del galpón.**

#### **Plano Arquitectónico**

# **Figura 23.**

*Estructura del Galpón Avícola*

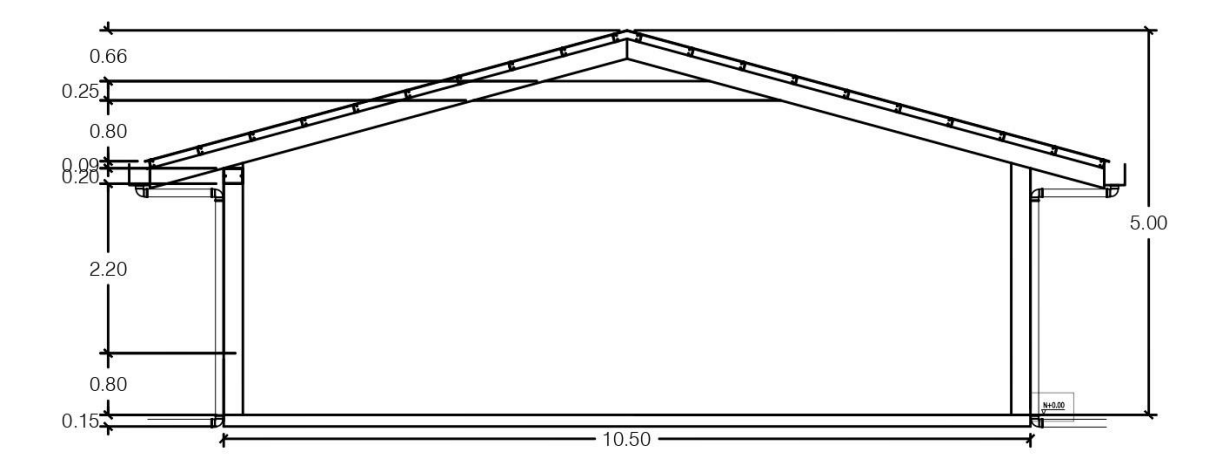

**Fuente:** El Autor

En la Figura 23 se muestra el diseño arquitectónico de la parte lateral del galpón. En esta representación, se pueden apreciar diferentes elementos estructurales como correas, vigas, tirantes y columnas, los cuales están fabricados con perfiles de acero ASTM A36. Estos perfiles son ampliamente utilizados en la construcción de estructuras pequeñas, como galpones industriales. Además, se incluye una cubierta a "dos aguas" con aleros de un metro de longitud. La altura máxima desde la cumbrera es de 5,0 metros, mientras que la altura a nivel del alero es de 3,20 metros.

# **Figura 244.**

*Planta única del galpón Avícola y el área de aseo*

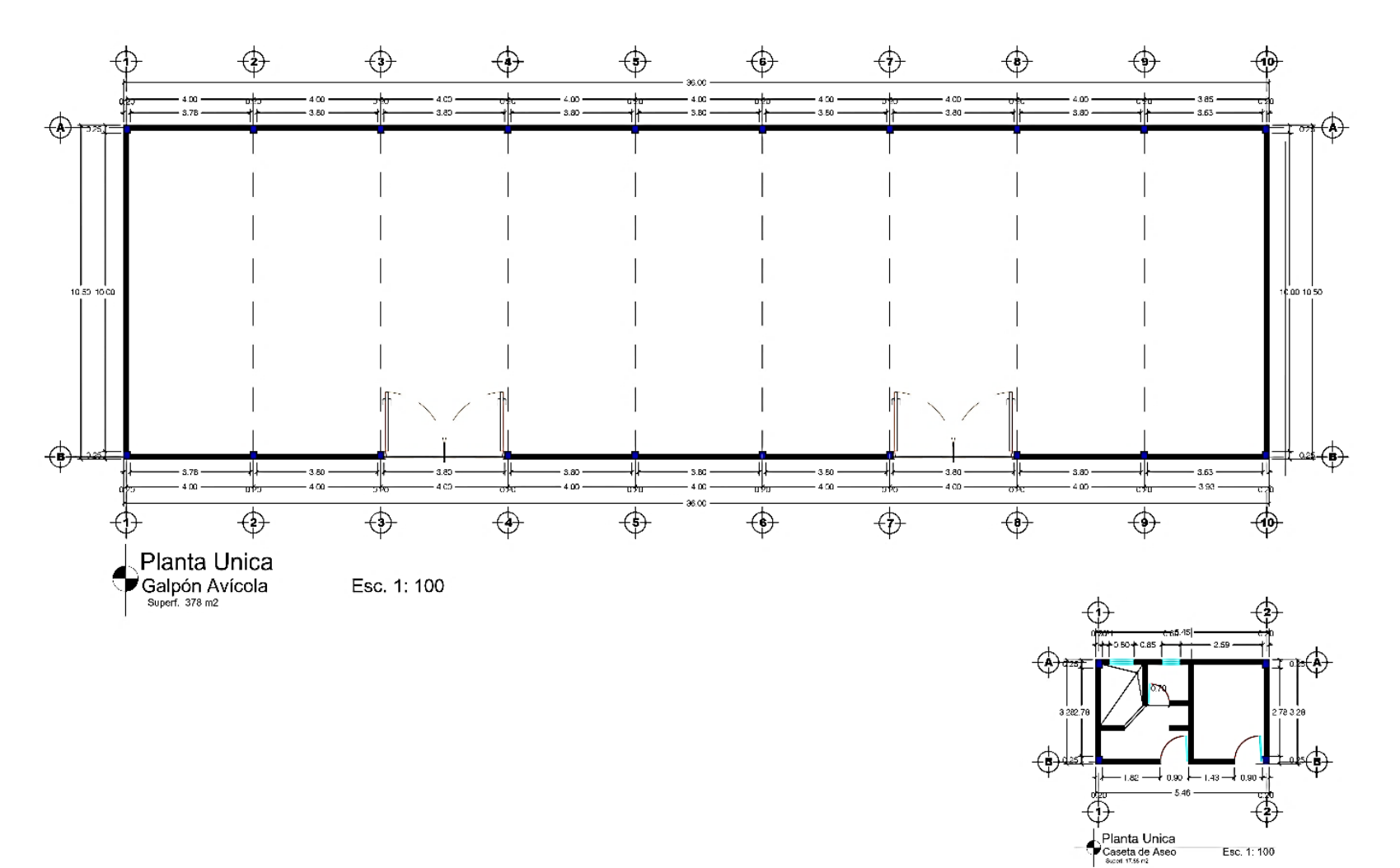

**Fuente:** El Autor

En la Figura 24, el galpón tiene dimensiones de 10,5m de ancho x 36,0 m de largo, con un área de 378 m², un total de 10 pórticos colocados a 4,0 m de distancia, esto debido al tamaño de la explotación (3000 ejemplares a alojarse, con una densidad 8 aves/m2).

# **Tabla 26**.

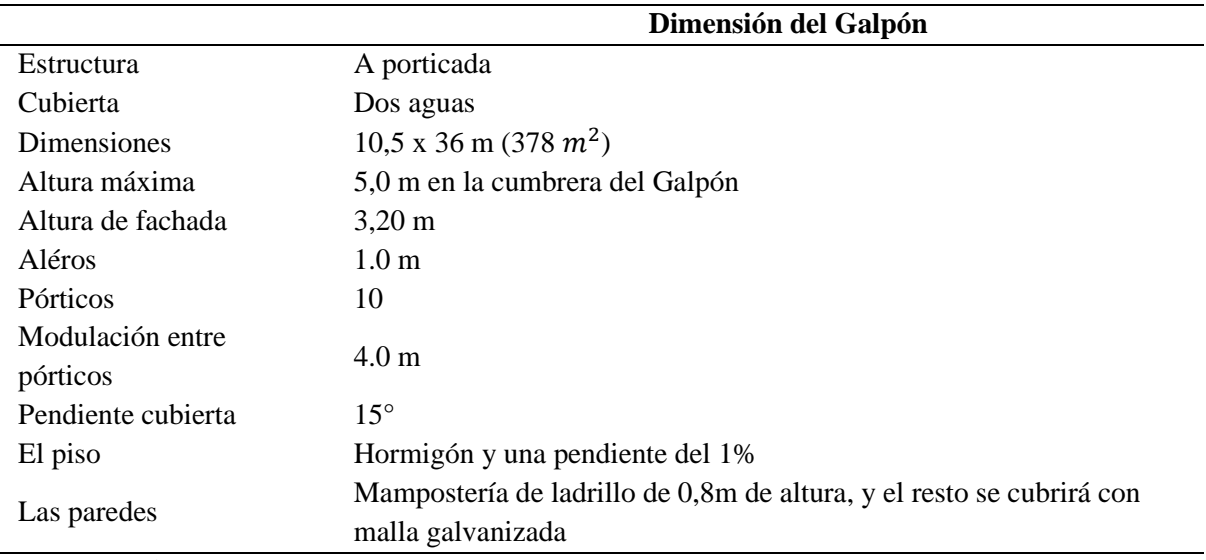

*Dimensiones del galpón Avícola*

**Elaborado:** El Autor

La Tabla 26, describe una estructura a porticada, lo que implica el uso de columnas y vigas como sistema de soporte, con una cubierta a dos aguas, además tiene dimensiones de 10,5 metros de ancho por 36 metros de largo, la altura máxima es de 5,0 metros y la altura de la fachada lateral es de 3,20 metros. Junto con un alero que sobresalen 1,0 metro más allá de las paredes para proporcionar protección adicional.

# **Figura 255.**

# *Ubicación del galpón en la zona de estudio*

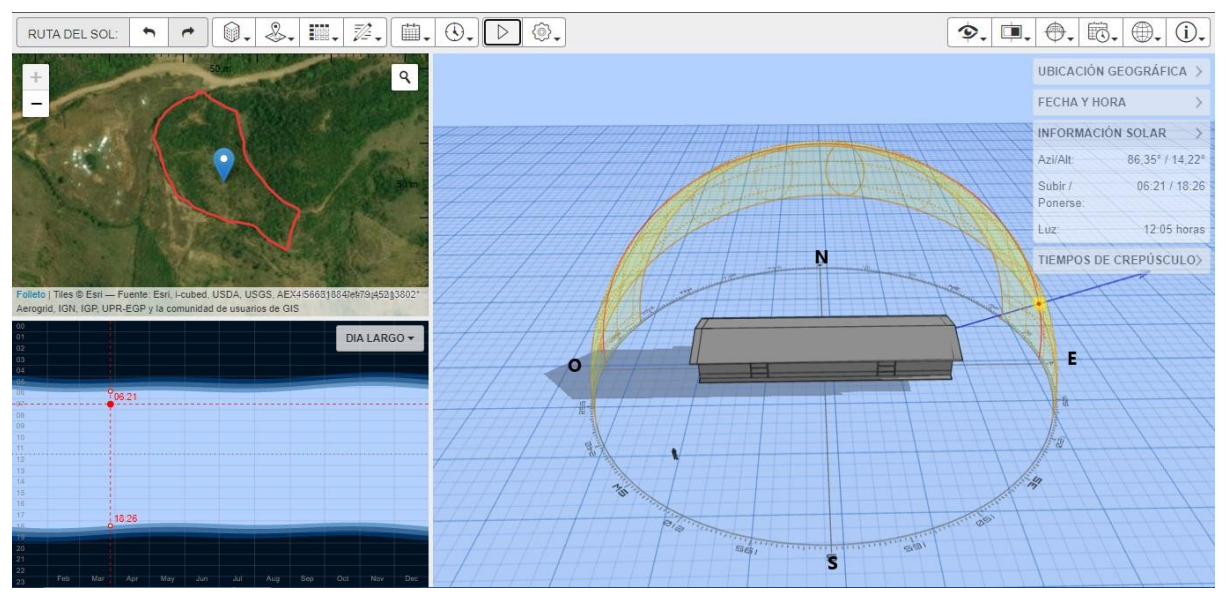

**Fuente:** El Autor

La Figura 25 representa el diseño del galpón y la orientación que se debe dar de un eje este a oeste, para reducir la cantidad de luz solar directa en las paredes laterales como también para dar confort a las aves al no ser impactadas directamente por la luz solar. El piso es de cemento con pendientes de 1%, el techo de aluminio o zinc, las paredes tendrán una altura de 0,8 metros de mampostería de ladrillo mientras que el resto de la estructura estará cubierto con malla galvanizada, además las iluminaciones y equipos de alimento. Por otro lado, la distancia entre un galpón y otro es de 20 metros para evitar la transmisión de enfermedades y conseguir buena ventilación.

# **6.1.1.1. Diseño de la cubierta**

# **Figura 26.**

*Cubierta de friso para el galpón avícola y el área de aseo*

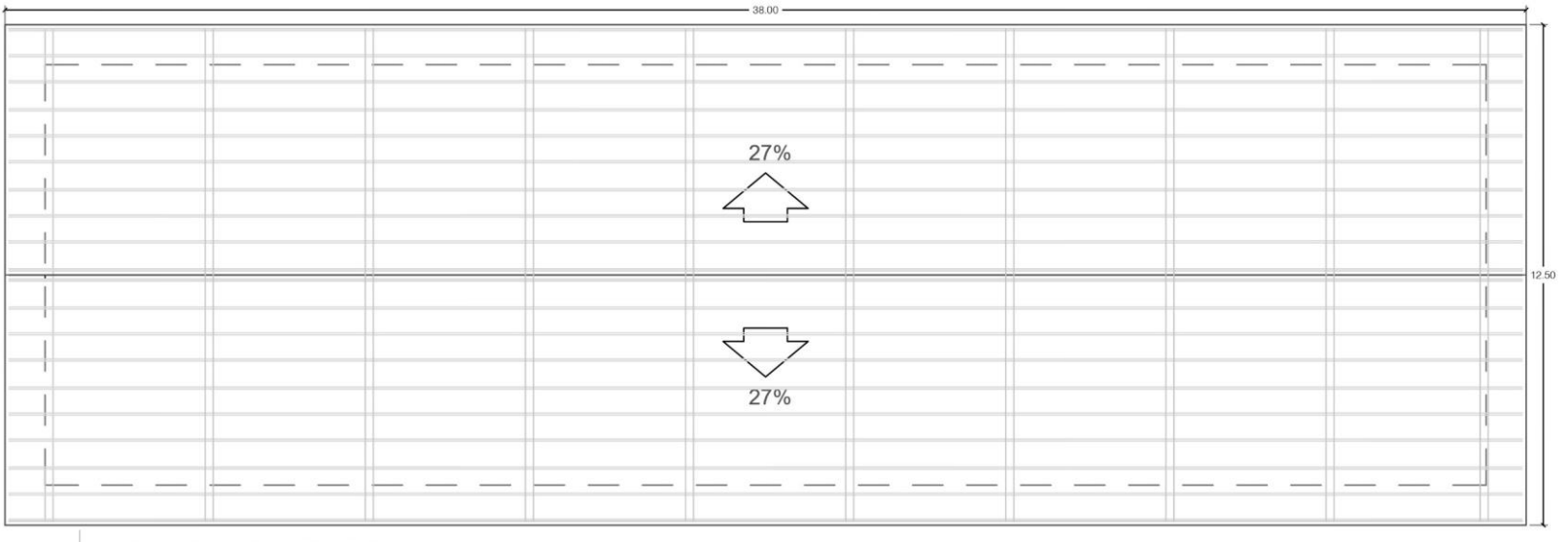

Planta de Cubierta Galpón Avícola Esc. 1: 100

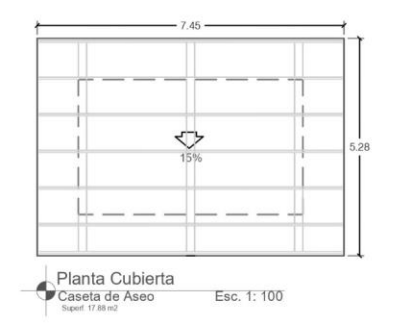

**Fuente:** El Autor

En la Figura 26, la cubierta tiene dimensiones de 12,5 m de ancho x 38,0 metros de largo, con un área a cubrir de 475 m², además consta de 20 correas con dimensiones de 38,0 m, de 10 tijeras con dimensiones de 6,48 m, 10 tirantes de 4,0 m los cuales sirven de refuerzo en las tijeras, 90 paneles de friso y 1 900 pernos autoperforantes aproximadamente.

#### **Tabla 27.**

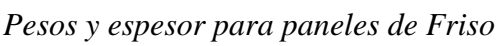

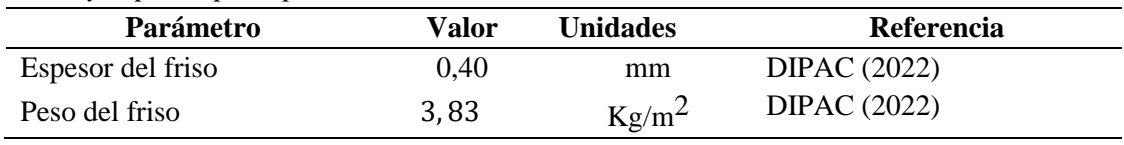

**Fuente:** Autor

En la Tabla 27 se observa los parámetros para la cubierta de paneles de Friso con un espesor de 0,40 mm, porque los paneles delgados causan problemas de viento. El peso del Friso es de 3,83 kg/m<sup>2</sup> (0,038 KN/m<sup>2</sup>) es una de las cargas muertas.

La distancia entre correas es de 0,70 m, se decidió en base a la recomendación dadas por DIPAC, también para facilitar la colocación de los paneles, poder caminar sobre la cubierta y equilibrar el peso de la persona que las coloque.

La carga máxima admisible a una distancia de 0,70 m con un espesor de 0,4 mm se determinó mediante la distancia entre correas de 1m y carga admisible de  $1,6KN/m^2$  (160 kg/m<sup>2</sup>), como resultado se tuvo una carga admisible de 1,12KN/m<sup>2</sup> (114,2 kg/m<sup>2</sup>), lo que significa que el panel soporta una carga de  $0.7KN/m<sup>2</sup>$ , que corresponde al uso de sobrecarga de la cubierta.

# **6.1.1.2. Diseño de correas, vigas y columnas del galpón**

# **Tabla 28.**

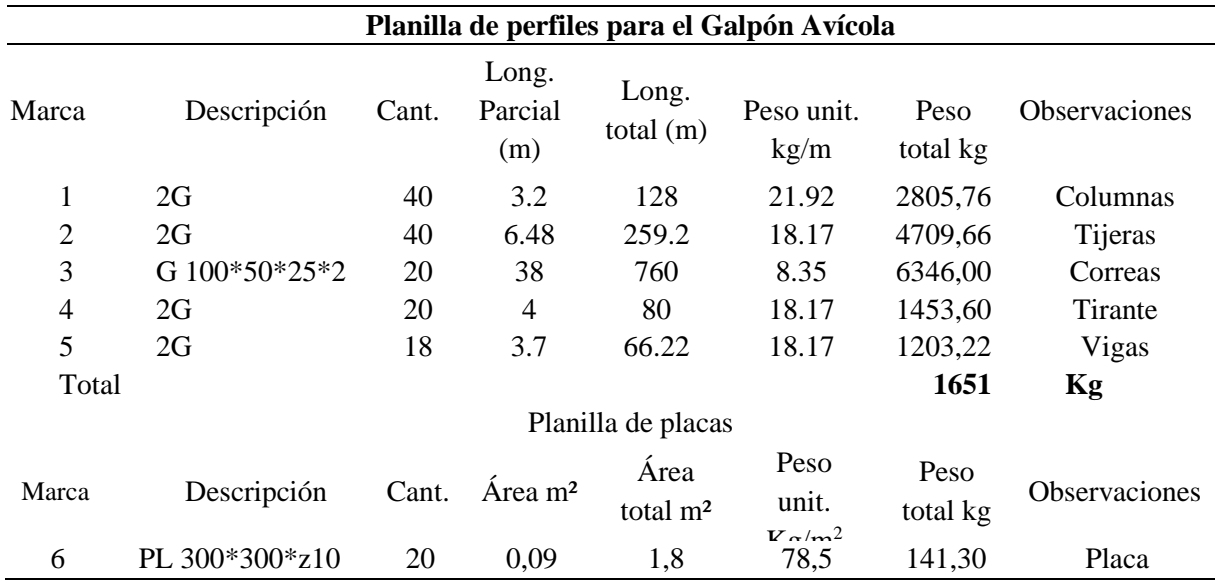

*Perfiles para la implementación del galpón.*

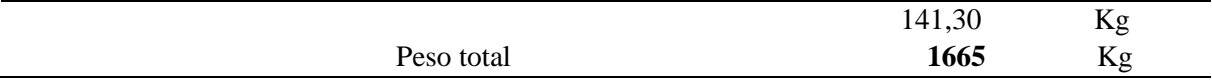

#### **Fuente:** El Autor

**14** En la Tabla 28 se muestran las características y la cantidad de perfiles a utilizarse. Las correas utilizadas en el galpón tienen un perfil G100\*50\*25\*5mm, con una longitud de 4,0 m y distancia de colocación de 0,70 m. Estas correas cumplen con los requisitos de diseño a flexión, cortante y deflexión según el método LRFD, como se indica en el **Anexo 13.**

Las vigas consisten en la unión de dos secciones tipo 250\*100\*25\*5mm, con una longitud de 6,48 m. Estas vigas también cumplen con los requisitos de diseño a flexión, cortante y deflexión según el método LRFD, como se indica el **Anexo 14.**

Para los tirantes se utilizó un perfil "2 G" con dimensiones de 250\*100\*30\*6mm, con longitud de 3,20 m y una distancia de colocación de 10,50 m. Estos tirantes se utilizan para unir los pórticos cada 4,0 m y cumplen con los requisitos de diseño a flexión, cortante y deflexión según el método LRFD, como se indica en el **Anexo 15.**

Las columnas utilizadas son perfiles "2G" con dimensiones de 250\*100\*30\*6mm, con una longitud de 3,20 m. Estas columnas se colocan a una distancia de 12,5 m, uniendo los pórticos que se encuentran a una distancia de 4 m entre sí. Además, cumple con los requisitos de diseño a compresión, esfuerzo flexión y esfuerzo de corte (**Anexo 16).**

También se implementó un área de construcción de bioseguridad, para el personal que ingrese al galpón, en la Tabla 29 se muestra los perfiles utilizados para dicha estructura, ya que estos también son considerados en el costo total del galpón.

#### **Tabla 29.**

*Perfiles utilizados para la implantación del área de Aseo del Galpón Avícola.*

| Planilla de perfiles para área de aseo y desinfección del galpón avícola |                  |                |                         |                               |                        |                  |                      |
|--------------------------------------------------------------------------|------------------|----------------|-------------------------|-------------------------------|------------------------|------------------|----------------------|
| Marca                                                                    | Descripción (mm) | Cant           | Long.<br>parcial<br>(m) | Long. total Peso unit.<br>(m) | $\text{kg/m}^2$        | Peso total<br>kg | <b>Observaciones</b> |
| 1                                                                        | 2G 250*100*25*5  | 8              | 2,3                     | 21,64                         | 21,92                  | 474,35           | Columnas             |
| $\overline{2}$                                                           | 2G 250*100*25*5  | $\overline{4}$ | 5,3                     | 32,34                         | 18,17                  | 587,62           | Tijeras              |
| 3                                                                        | 2G 100*50*25*5   | 5              | 7,4                     | 37,25                         | 8,35                   | 311,04           | Correas              |
| $\overline{4}$                                                           | 2G 250*100*25*5  | 4              | 5,0                     | 70,7                          | 18,17                  | 1284,6           | Vigas                |
| <b>TOTAL</b>                                                             |                  |                |                         |                               | 2657,6                 | Kg               |                      |
| Planilla de placas                                                       |                  |                |                         |                               |                        |                  |                      |
| Marca                                                                    | Descripción (mm) | Cant           | Área<br>m <sup>2</sup>  | Área total<br>m <sup>2</sup>  | Peso unit.<br>$Kg/m^2$ | Peso total<br>kg | Observaciones        |
| 6                                                                        | PL $300*300*z6$  | $\overline{4}$ | 0,09                    | 0,36                          | 78,5                   | 28,26            | Placa                |
|                                                                          |                  |                |                         |                               |                        | 28,26            | Kg                   |
| Peso total                                                               |                  |                |                         |                               | 2685,8                 | Kg               |                      |

**Fuente:** El Autor

Para la estructura del área de bioseguridad se colocaron perfiles iguales al del galpón: 2G 250\*100\*30\*6mm para columnas, 2G 250\*100\*25\*5mm para vigas y tijeras, finalmente las correas tendrán un perfil de G 100\*50\*25\*5mm.

# **6.1.1.3. Diseño de cimentación del galpón**

# **Figura 27.**

*Detalle de cimentación del Galpón Avícola*

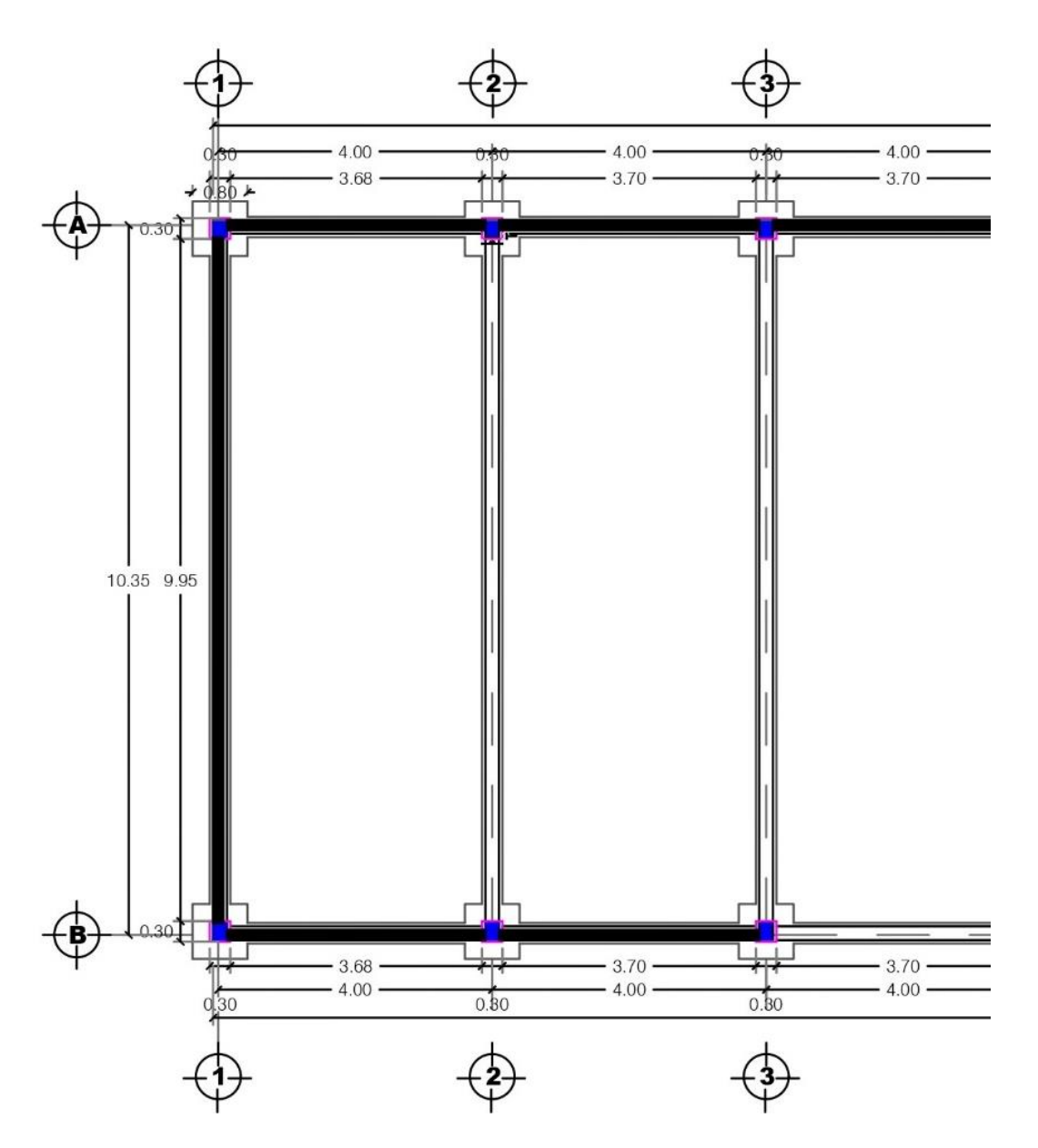

**Fuente:** El Autor

En la Figura 27 muestra el detalle de la implantación y distribución de las zapatas aisladas, de las cuales 20 son para el galpón y 4 para el área de aseo, conectadas entre sí con las cadenas para brindar resistencia y estabilidad a la estructura.

#### **Figura 28.**

*Detalles de Zapatas*

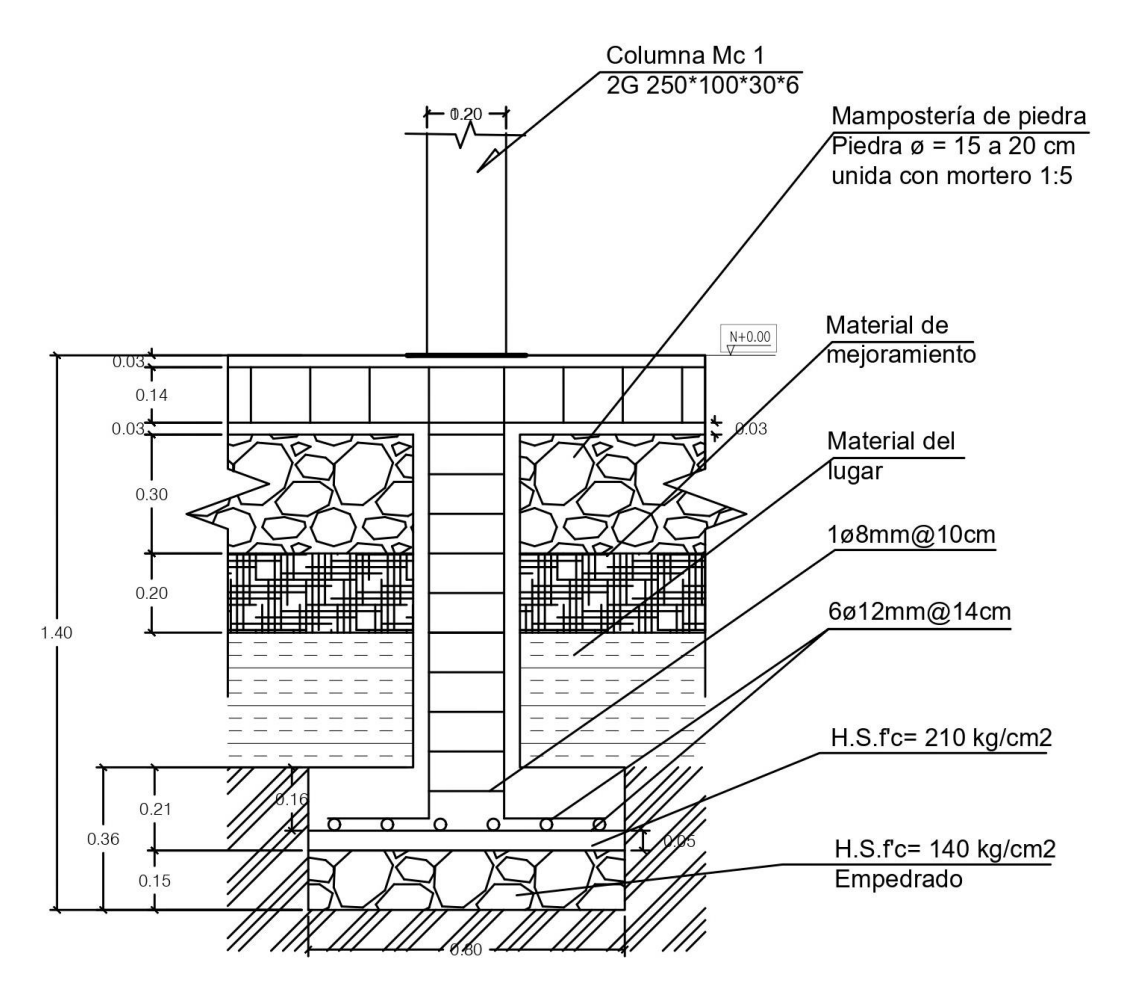

**Fuente:** El Autor

En la Figura 28 se observa el detalle de las zapatas con una profundidad de 1,40 m (incluyendo el cuello de la columna) y ancho de 0,8 x 0,8 m, una altura de 0,21 m. Estas zapatas llevaran un armado bi-direccional, 6 varillas de 12mm de diámetro distribuidas cada 0,14m.

El cuello de la zapata tiene una sección de 0,30 x 0,30 m, esta armado por 4 varillas verticales de 12mm y con estribos de 8mm distribuidos cada 0,10 m. Se cimentan sobre un empedrado de 0,15 metros de espesor, el cual tiene una resistencia de hormigón de f´c=140 kg/m² para reforzar la estructura.

Las cadenas tienen dimensiones de 0,20 x 0,20 m. constan de 4 varillas horizontales de 12 mm de diámetro y con estribos de 8 mm distribuidos cada 0,15 m.

# **6.1.1.4. Diseño del canalón recolector de aguas lluvias y bajantes**

**Tabla 30.**

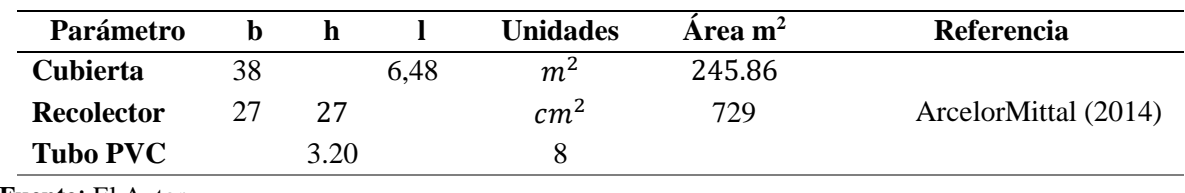

*Especificación general de las dimensiones del canal recolector.*

**Fuente**: El Autor

La tabla Tabla 30 muestra los parámetros de diseño para el recolector de aguas lluvia se realizó de acuerdo al catálogo presentado por (ArcelorMittal, 2014) debido a la falta de información en la NEC.

La Figura 29, muestra la fachada frontal, posterior, lateral izquierdo, lateral derecho, para el galpón avícola y el área de aseo, donde todas las uniones de la infraestructura serán soldadas.

# **Figura 29.**

*Fachadas para el Galpón Avícola y el área de Aseo*

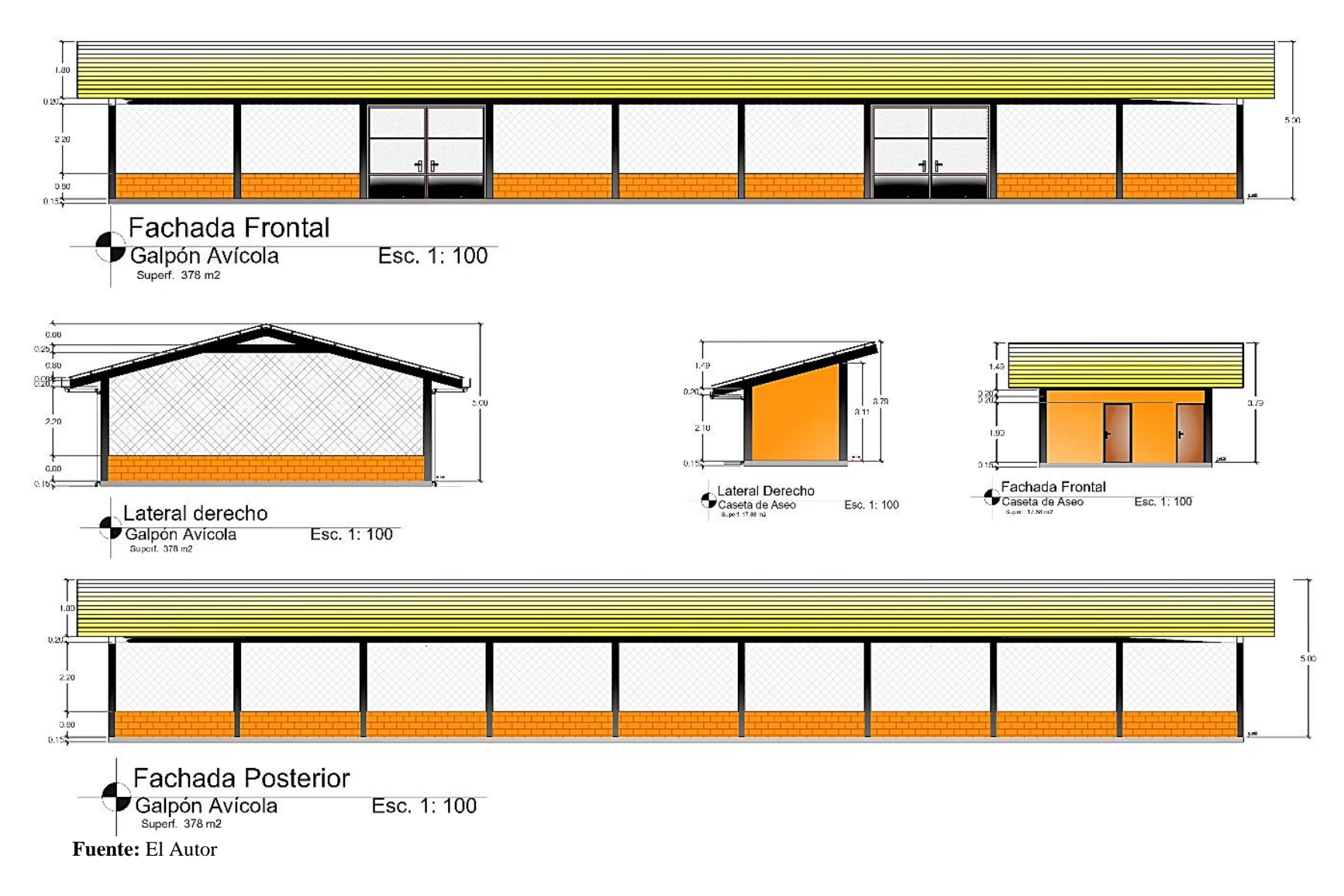

#### **6.2. Resultados del segundo objetivo**

*Determinar los costos de inversión requeridos para la implementación del galpón en estructura metálica.*

Una vez diseñada la estructura y descritos los rubros, se calcula técnicamente la cantidad y costo de material, en la Tabla 31 se presenta el resumen del presupuesto del galpón avícola, considerando materiales, mano de obra, equipos y herramientas, que se utilizará en cada rubro de acuerdo a la actividad que se realice, (ver **Anexo 21**).

# **Tabla 31.**

*Resumen del Presupuesto del galpón avícola diseñada en estructura*.

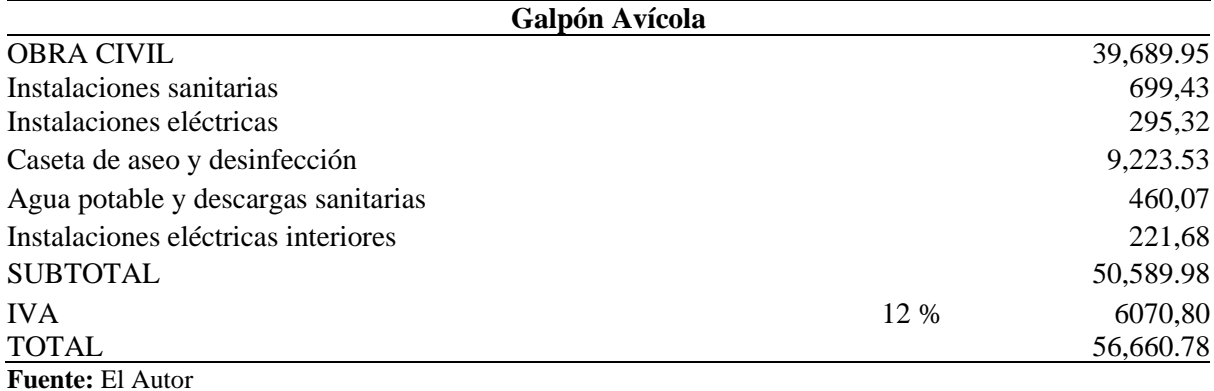

El presupuesto final fue elaborado con la ayuda del programa Apu Excel, desarrollado por el Ing. Carlos Espinoza. Esta herramienta es útil para llevar a cabo el análisis de precios unitarios, la planificación del proyecto (incluyendo alcance, tiempo y costo), así como para monitorear y controlar la obra. En el **Anexo 22** se presenta el cronograma de trabajo para la implementación del galpón avícola, el cual tiene un tiempo de ejecución de 60 días, los costos y precios unitarios de los recursos involucrados en el proyecto incluyen Iva.

En la **¡Error! No se encuentra el origen de la referencia.** se muestra un cronograma c on los gastos monetarios previstos para la construcción del galpón avícola, es decir, representa la inversión económica de la obra durante cada periodo mensual de ejecución.

# **Figura 30.**

*Gráfica del cronograma de trabajo del Galpón avícola*

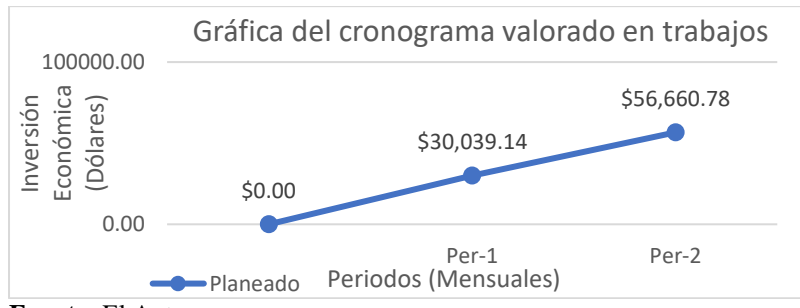

**Fuente:** El Autor

#### **7. Discusión**

#### 7.1. Discusión para el primer objetivo

*Diseñar un galpón en estructura metálica para 3.000 aves de engorde, de acuerdo a la normativa ecuatoriana existente*

### **Determinación de las dimensiones**

#### *Factores climáticos*

Para caracterizar las necesidades climáticas adecuadas para el diseño del galpón avícola en el cantón Espíndola, con base en el análisis previo de los parámetros meteorológicos, se obtuvo una velocidad máxima de viento de 10,6 km/h y temperaturas medias que oscilan los 17,5 °C. Además, se cuenta aproximadamente con 12 horas de luz solar diarias, lo que indica que en la zona existe un clima templado.

#### *Dimensiones*

De acuerdo con el diseño avícola, un galpón rectangular de dimensiones 10,5m x 36 m, lo que resulta en un área total de 378 m². La altura del techo en la parte baja es 3,20 m, mientras que en el centro es 5,0 m. La estructura del techo es de tipo porticada a dos aguas, se dispusieron un total de 10 pórticos empotrados ubicados cada 4,0 m para garantizar una estructura resistente y evitar deflexiones excesivas, esto concuerda con Moreno (2011), proponiendo un galpón rectangular con longitudes de 100 a 140 m y la luz varía de 12 a 25 m. Respecto a la altura, Lopez (2013), recomienda una altura del techo lateral de 3,5 m y altura central o al caballete de 4 a 5 m para climas cálidos y para climas fríos propone una altura lateral de 2,5 m y altura central o al caballete de 3,5 m. Así mismo, AGROCALIDAD (2017) sugiere voladizos de 1,0 m a 1,50 m.

#### *Cubierta de friso*

En la cubierta existen paneles de Friso otorgados por DIPAC (2022), considerando la altura del galpón la pendiente es del 15°, y concuerda con las recomendaciones de Proteja (2020), quien sugiere que la pendiente mínima recomendada es de 15° (27%) (cubiertas de zinc y piedra de fibrocemento), salvo la cubierta Colonial cuya pendiente mínima es de 20° (36%) para que el agua de lluvia no regrese por el solape, estandarizado a 14 cm, y caja de goteo en el interior.

# *Orientación*

La orientación del galpón se establece en dirección de este a oeste con respecto a la cumbrera, esto implica tener en cuenta la dirección del viento y la temperatura media 17,5°C, estos datos se encuentra en el rango deseado de acuerdo con Aproyave & Tamayo (1998), la orientación se hace de acuerdo al viento predominante dirigiendo el eje longitudinal del galpón en el sentido del viento. Hay dos principios básicos, del cual se escogió el más apropiado de acuerdo al clima que varía entre templado y cálido (15°C a 35°C). La mejor orientación fue evitando que los rayos solares penetren directamente al galpón, se debe apartar de oriente a occidente.

#### **Cargas actuantes- cargas de viento.**

Según se muestra en el diseño estructural, la velocidad de carga de viento actuante es de 10,6 km/h o 2,67 m/s. La presión del viento en el lado expuesto al viento es de 2,17 N/m² o 0,22 kg/m², mientras que en el lado protegido es de -4,46 N/m² o -0,45 kg/m². De acuerdo con la NEC-SE-CG (2015), la velocidad de diseño para viento hasta 10,0 m de altura será la adecuada a la velocidad máxima para la zona de ubicación de la edificación, pero no será menor a 21m/s (75 km/h). Además, Beltrán (2011), menciona que las cargas de viento en las cubiertas son especialmente relevantes en estructuras de baja altura (menores a 15 m). Por lo general, los valores máximos de cargas de viento en edificios bajos corresponden a succiones en la cubierta, y la mayoría de las fallas estructurales tienen su origen en ese punto. Además, se destaca que la fuerza de succión es más intensa cuando las inclinaciones son cercanas a los 15°.

### **Diseño estructural**

Se realizó siguiendo las disposiciones establecidas en los siguientes códigos y especificaciones: Norma Ecuatoriana de la Construcción (NEC, 2015), ACI 19 (Reglamento para las construcciones de concreto estructural) y comentarios ACI318R-19, y la especificación. ANSI/AISC 360-10 del Instituto Americano del Hierro y el Acero (AISI) para Construcciones de Acero. El galpón se construirá utilizando acero estructural y contará con un techo tipo a dos aguas, la estructura del galpón se apoyará en cadenas y zapatas aisladas, según se indica en los planos estructurales (ver **Anexo 26**).

En cuanto a los materiales utilizados, se emplearán los siguientes valores para el diseño de los elementos estructurales: una resistencia del hormigón (f'c) de 210 kg/cm², un módulo de elasticidad del concreto (Ec) de 218820 kg/cm², un límite de fluencia del acero de refuerzo (fy) de 4200 kg/cm², un límite de fluencia del acero estructural (fy) de 2549,27 kg/cm², y un módulo de elasticidad del acero estructural (Es) de 2038735,98 kg/cm². Estos valores se seleccionaron en base a las recomendaciones de la Norma Ecuatoriana de la Construcción (NEC, 2015) y las propiedades mecánicas del acero A36.

#### *Diseño de correas vigas y columnas*

En relación al método utilizado para determinar los perfiles de las correas G 100x50x25x2 mm, vigas 2G 250x100x25x5 mm y columnas 2G 250x100x30x6 mm, aplicando el método LRFD, se puede observar una concordancia con el estudio presentado por Pullaguari (2021), los perfiles de las columnas y vigas "2G" 200X50x15x3mm para las correas G 100x50x15x2mm. Además, los 2G presentan en un aumento en la capacidad de carga debido a la unión de los perfiles. Por otro lado Larrea & Sánchez (2020), presenta ligeras variaciones en los siguientes perfiles: Columnas - Perfiles C 150X50X5 mm, Vigas - Perfiles C 150X50X5 mm y Correas - Perfiles G 150X50X15X4 mm.

En cuanto al armado tipo cajón, concuerda con Gonzáles (2016), donde indica que los armados tipo cajón son más eficientes a compresión, debido a que poseen un radio de giro constante respecto a su centroide, tienen excelente resistencia a la torsión y la superficie es estéticamente más acoplable, tienen un mejor comportamiento ante vientos y son más fáciles de pintar.

#### *Diseño de cimentación*

Las zapatas tienen profundidad de 1,40 m y ancho de 0,8 x 0,8 m, una altura de 0,21 m, se cimentan sobre un empedrado de 0,15 metros de espesor. De acuerdo con la guía para el diseño de estructuras de hormigón armado de conformidad NEC (2015), la zapata tolerara la carga actuante, establecida a través de la combinación de cargas.

El cuello de columna de hormigón tiene una sección de 0,30 x 0,30 m. De acuerdo con la NEC (2015). Cumple con estas recomendaciones, para viviendas de un solo piso y con dimensiones entre columnas (luces) de hasta 4 metros de longitud, con una altura total máxima de entrepiso de 2,50 m, las columnas pueden tener una sección de 0,20 x 0,20 metros, con estribos de diámetro 8 mm espaciados cada 10 cm.

Por otro lado, las cadenas empleadas tienen dimensiones de 0,20 x 0,20 m, las cuales se encuentran dentro del rango recomendado por la NEC (2015), donde la cadena debe ser al menos de 0,20 m, y debe quedar aproximadamente 0,10 m por debajo del nivel del contrapiso terminado y 0,10 m por encima del nivel de rasante para evitar la humedad en las paredes que se cimentan sobre ellas.

#### 7.2. Discusión para determinar el segundo objetivo

*Determinar los costos de inversión requeridos para la implementación del galpón en estructura metálica.*

Establecer el costo necesario para la construcción de el galpón avícola, considerando todos los rubros involucrados y sus respectivos Análisis de Precios Unitarios (APU). El presupuesto total requerido asciende a \$56,660.78. El costo de construcción por metro cuadrado es de \$143.11, e incluye actividades preliminares, cimentación y estructura del galpón. Dentro de los diferentes rubros, el acero de refuerzo y estructural representa la mayor inversión, abarcando el 79.55% siendo fundamental para garantizar la resistencia y estabilidad de la estructura.

Según Pullaguari (2021), el costo promedio de un galpón avícola en Ecuador es de 166,12 dólares por metro cuadrado. Especificando su estructura a porticada con perfiles de acero, sin embargo, puede variar el valor por la cantidad de animales a alojar, las dimensiones del galpón, los elementos estructurales utilizados. Por otro lado, Larrea & Sánchez (2020), presenta una infraestructura metálica tipo cercha de 15m x 40m con un costo 350,20 dólares por metro cuadrado, lo cual representa una diferencia considerable con el presupuesto establecido en este proyecto. Esta variación puede atribuirse a factores como el área de implementación y los elementos estructurales específicos que componen la infraestructura.

En este proyecto en particular, se prioriza el uso de pórticos en lugar de cerchas, lo que conlleva una reducción significativa de los costos. Es importante destacar que las estructuras a porticadas son estructuras más simples y económicas en comparación con las cerchas.

Para la recuperación de la inversión en un período de cinco años. Según Japón (2016) a través de un análisis financiero, el Valor Actual Neto (VAN) del proyecto es positivo, con un valor de 233,983.15. Esto indica que se espera que el proyecto genere un beneficio económico. Asimismo, la Tasa Interna de Retorno (TIR) se sitúa en un 96.06%, lo que indica que el proyecto es rentable y ofrece una tasa de rendimiento atractiva. El Beneficio/Costo (B/C) del proyecto es de 1.19, lo que sugiere que la relación entre los beneficios esperados y los costos es favorable (ver **Anexo 23**).

En cuanto al período de recuperación del capital, se estima que se alcanza en el tercer año. Esto significa que en ese año se recupera la inversión inicial y se comienzan a generar ganancias a partir de ese momento.

#### **8. Conclusiones**

Al finalizar y luego de los resultados obtenidos se concluye:

- Los factores climáticos como velocidad de viento, temperatura y humedad relativa en el cantón Espíndola se encuentran dentro de un rango adecuado para el diseño de infraestructuras avícolas. Es importante considerar estos factores, porque tienen un impacto directo en el confort de las aves, diseño y preservación de la infraestructura, en la capacidad de recuperación de la inversión. Además, esto también puede influir positivamente en el desarrollo económico de los avicultores.
- El diseño del galpón es una estructura a porticada, con cubierta a dos aguas, dimensiones de 10, 50 m x 36,0 m con área total de 378 m<sup>2</sup>, la altura máxima en la cumbrera es de 5,0 m, la altura de la fachada de 3,2 m; con base a las fuerzas cortantes y momentos flectores presentes, se han diseñado pórticos empotrados, para garantizar seguridad formando un marco completamente rígido.
- Se establece pórticos con una longitud de 4,0 metros, cubriendo una luz de 10,50 metros. Esta distribución facilitará la movilidad de los operadores dentro del galpón y tener un mejor control de las aves de engorde en cada una de sus etapas.
- Los elementos estructurales como correas, vigas, tirantes cumplen con los requisitos de diseño a flexión, cortante, deflexión. De igual forma la columna cumple con los requisitos a compresión, esfuerzo de flexión y esfuerzo de corte según el método LRFD. Esto sugiere que el diseño ha sido realizado de manera adecuada y que los elementos utilizados son capaces de soportar las cargas y fuerzas aplicadas en la estructura.
- El costo estimado para la implementación del diseño es de \$56,660.78 aproximadamente, teniendo un valor por  $m^2$  de \$143.11, el mismo que es considerado bajo para este tipo de proyectos.
- La inversión según el estudio de prefactibilidad, se estima que en menos de tres años se podrá revertir el costo y generar utilidades

### **9. Recomendaciones**

- 1. Para evaluar las condiciones climáticas del lugar se recomienda implementar una estación meteorológica en la parroquia que permita recabar datos de temperatura, humedad relativa, velocidad del viento y más.
- 2. Realizar estudios en donde se lleve a cabo un ajuste en los precios de la estimación presupuestal con el fin de reflejar cuidadosamente la variación en los materiales, la mano de obra y los equipos durante el periodo de construcción, ya que esto puede tener una significativa influencia en el monto total del proyecto.
- 3. Sembrar árboles alrededor del galpón, a un radio mínimo de 8,0 m, generando una barrera rompe vientos.
- 4. Estudiar la posibilidad de construir otros galpones con una estructura tipo cercha que permita comparar con la propuesta de esta investigación en relación a la variación de costos.
- 5. Para disminuir los costos de producción se recomienda buscar o emplear materiales alternos (propios del sector o reciclados) considerando la buena calidad que permita cumplir las mismas funciones que los materiales previamente analizados.
- 6. Se recomienda realizar estudios a mayor detalle para evaluar exhaustivamente la viabilidad del estudio de prefactibilidad.

#### **10. Bibliografía**

Agrocalidad. (2017). *Guía de buenas practicas avícolas*. https://www.agrocalidad.gob.ec/wp-content/uploads/2020/05/pecu4.pdf

ALA. (2023, julio 5). Día latinoamericano del pollo. *ILP-ALA*. https://ilp-ala.org/dialatinoamericano-del-pollo/

Allauca, D., & Merizalde, J. (2015). *Diseño de la estructura de una vivienda familiar tipo, utilizando el sistema de construcción compuesta acero – hormigón*. https://1library.co/document/zpnko47y-diseno-estructura-vivienda-familiar-utilizandoconstruccion-compuesta-hormigon.html

Apive. (2018). *Conoce y descarga las Normas Ecuatorianas de la Construcción – Apive*. https://apive.org/conoce-y-descarga-las-normas-ecuatoriana-de-la-construccion/

Aproyave, J. H., & Tamayo, R. L. (1998). *Estudio de factibilidad para el montaje y puesta en marcha una granja avícola en las inmediaciones de la ciudad de Cali*. https://red.uao.edu.co/server/api/core/bitstreams/41f375e6-e1e5-463d-8193- 60a0f01fd780/content

ArcelorMittal. (2014). *Catalogo Detalles Arclad | PDF | edificio | Ingeniería de Edificación*. Scribd. https://es.scribd.com/document/218586301/Catalogo-Detalles-Arclad

Arcus Global. (2018, abril 20). *Mecánica de suelos, ¿qué es y cómo funciona? | Arcus Global*. https://www.arcus-global.com/wp/mecanica-de-suelos-que-es-y-como-funciona/

Arnal, E., Gutierrez, A., Montemayor, F., & Achabal, F. (2014). Libro Proyecto y Construcción de Obras Modulares. *AULA SEPROINCA*. https://aulaseproinca.blogspot.com/2019/01/todo-sobre-naves-industriales-ogalpones.html

AVEC. (2023, julio 7). *Día Latinoamericano del Pollo, ¿por qué se celebra este día?* aviNews, la revista global de avicultura. https://avinews.com/la-avicultura-en-americalatina-celebra-el-dia-latinoamericano-del-pollo/

96

Aviagen. (2010). *Manual de manejo del pollo de carne Ross*. http://es.aviagen.com/assets/Tech\_Center/BB\_Foreign\_Language\_Docs/Spanish\_TechD ocs/Manual-del-pollo-Ross.pdf

*Aviagen-Manejo-Ambiente-Galpn-Pollo-Engorde-2009.pdf*. (s. f.). Recuperado 5 de julio de 2021, de http://es.aviagen.com/assets/Tech\_Center/BB\_Foreign\_Language\_Docs/Spanish\_TechD ocs/Aviagen-Manejo-Ambiente-Galpn-Pollo-Engorde-2009.pdf

Beltrán, A. (2011). *Efectos de las cargas de viento sobre las estructuras. Análisis de la norma NCH 432 OF 71.* http://cybertesis.uach.cl/tesis/uach/2011/bmfcib453e/doc/bmfcib453e.pdf

Bernaola, G. (2022). *Pandeo carga excéntrica pandeo inelástico*. uDocz. https://www.udocz.com/apuntes/102288/pandeo-carga-excentrica-pandeo-inelastico

Bioalimentar. (2019, mayo 7). La densidad en pollos. *BiOALiMENTAR Ecuador*. https://www.bioalimentar.com/consejos-bio/la-densidad-en-pollos/

Bonilla, C., & Tapia, J. (2010). *Diseño y construcción de una estructura metálica para vivienda distribuida en tres plantas. Área total de 321.5m2* [bachelorThesis]. http://dspace.ups.edu.ec/handle/123456789/4819

Castelló, J. (2013). *Selecciones Avicolas—Instalaciones de iluminación en los criaderos de pollos*. https://seleccionesavicolas.com/avicultura/2013/04/instalaciones-deiluminacion-en-los-criaderos-de-pollos/

Ceballos, A. (2019, enero 13). *Introducción a los sistemas estructurales*. ANDRES CEBALLOS. https://andresceballos2019.wixsite.com/inicio/post/sistemas-estructurales

Chaglla, E. E. R. (2017). *Diferencia entre el cálculo y diseño de un edificio aporticado frente al diseño de un edificio con muros de corte*. 117.

Cobb-Vantress. (2022). *Cobb500 » Cobb*. https://www.cobbvantress.com/es\_MX/products/cobb500/

97

Coherent. (2019). *Análisis del mercado avícola*. https://www.coherentmarketinsights.com/market-insight/poultry-market-1230

CONAVE. (2021, junio 28). CONAVE presenta las Estadísticas del Sector Avícola. *CONAVE*. https://www.conave.org/conave-presenta-las-estadisticas-del-sector-avicola/

Crespo, C. (2007). *Mecánica de suelos y cimentaciones*. Editorial Limusa. https://www.google.com.ec/books/edition/Mec%C3%A1nica\_de\_suelos\_y\_cimentacion es/Db2SQbBHVPQC?hl=es-

419&gbpv=1&dq=Mec%C3%A1nica+de+suelos+y+cimentaciones+CRESPO&printsec=fron tcover

Cruz, C. A., Figueroa, P. R., & Hernández, C. L. (2012). *Estructuración análisis y diseño estructural de elementos con perfiles metálicos utilizando el método LRFD* [Bachelor, Universidad de El Salvador]. https://ri.ues.edu.sv/id/eprint/3911/

Dávila, O., & Didi, J. (2016). *Cálculo y diseño estructural de una nave industrial aplicando la normativa AISC en la ciudad de Juliaca, provincia de San Román*. 162. https://repositorioacademico.upc.edu.pe/bitstream/handle/10757/621640/DAVILA+- +ORIHUELA.pdf?sequence=1

Desde el murete. (2018, junio 15). Deformaciones elásticas y plásticas, y su relación con los anclajes. *Desde el Murete*. https://desdeelmurete.com/deformaciones-elasticas-yplasticas-y-su-relacion-con-los-anclajes/

DIPAC. (2022). Catalogos DIPAC. *DIPAC*. https://dipacmanta.com/catalogos-online/

Durand, J. (2016). *Flexion*. https://es.slideshare.net/manuelbw/flexion-63459823

Espín, D. (2021). *La avicultura alimenta al Ecuador*. aviNews, la revista global de avicultura. https://conave.org/importancia-del-sector-avicola-al-pais/

Fabian, E., & Gino, L. (2020). *Aspectos Claves de las Entradas de Aire («inlets») en Galpones con Sistemas Mecánicos en Avicultura*. https://extension.psu.edu/aspectosclaves-de-las-entradas-de-aire-inlets-en-galpones-con-sistemas-mecanicos-en-avicultura
Fao. (2021). *Producción y productos avícolas*. https://www.fao.org/poultryproduction-products/production/es/

Fultum. (2019, diciembre 4). *Tipos de suelo en la construcción*. https://www.fultum.com.mx/tipos-de-suelo-en-la-construccion

GAD - Bellavista. (2019). *Plan de desarrollo y ordenamiento territorial de la parroquia bellavista del cantón espíndola, provincia de loja*. http://app.sni.gob.ec/snilink/sni/PORTAL\_SNI/data\_sigad\_plus/sigadplusdocumentofinal/1160026470001\_PDOT %20BELLAVISTA%20COMPLETO\_29-06-2016\_15-43-12.pdf

Galina, J. C. G. (2004, abril 28). *Serie de problemas resueltos de obtencion de capacidad resistente de miembros de acero estructural por el metodo LRFD utilizando la aplicacion MathCad Professional 2001*. http://catarina.udlap.mx/u dl a/tales/documentos/lic/gatica g jc/

Geroneto. (2021). *GERONETO - Acero, ventajas y desventajas*. https://www.geroneto.com/notidetalle.php?id=6&pag=Acero,%20ventajas%20y%20desventajas

Gmoralexv2. (2020). *Elementos a Compresión*. gmoralexv2. https://gmoralexv2.weebly.com/elementos-a-compresioacuten.html

Gómez, R. (2020). *Suelos y construcción—EcuRed*. https://www.ecured.cu/Suelos\_y\_construcci%C3%B3n

Gonzalez, K. (2018a). ▷ Como construir galpónes para pollos de engorde. *Zootecnia y Veterinaria es mi Pasión*. https://zoovetesmipasion.com/avicultura/pollos/estructuradel-galpon-pollos-engorde/

Gonzalez, K. (2018b).  $\triangleright$  Por que es importante la Ventilación en galpones para pollos de engorde. *Zootecnia y Veterinaria es mi Pasión*. https://zoovetesmipasion.com/avicultura/pollos/ventilacion-en-galpones-abiertos-depollos-de-engorde/

99

Gonzalez, K. (2018c, noviembre 20). ▷ Como construir galpónes para pollos de engorde. *Zootecnia y Veterinaria es mi Pasión.* https://zoovetesmipasion.com/avicultura/pollos/estructura-del-galpon-pollos-engorde/

Gonzalez, K. (2018d, noviembre 21). ▷ Por que es importante la Ventilación en galpones para pollos de engorde. *Zootecnia y Veterinaria es mi Pasión*. https://zoovetesmipasion.com/avicultura/pollos/ventilacion-en-galpones-abiertos-depollos-de-engorde

González, V., & Napoleón, O. (2015). *Avicultura*. Machala : Ecuador. http://repositorio.utmachala.edu.ec/handle/48000/6846

Hoyos, L. (2013). *Estructuras metálicas*. InfoLibros.org. https://infolibros.org/pdfview/7879-estructuras-metalicas-lessing-hoyos-i/

Import Acero. (2022). Correas G Quito Ecuador  $\triangleright$  Correas metálicas precios  $[1.]$ *importacero*. https://www.importaceros.com/ecuador-quito/correas-g-metalicas/

*Inta\_-\_manual\_de\_normas\_basicas\_de\_bioseguridad\_final\_1.pdf*. (s. f.). Recuperado 7 de julio de 2021, de https://inta.gob.ar/sites/default/files/inta\_ manual de normas basicas de bioseguridad final 1.pdf

Japón, V. P. (2016). *Proyecto de Factibilidad para la creación de una Empresa Avícola para la crianza de pollos en el Cantón Catamayo, Provincia de Loja* [bachelorThesis, Loja 20 de junio]. https://dspace.unl.edu.ec//handle/123456789/14147

kairope. (2014). *Capacidad portante de suelos*. https://es.slideshare.net/kairope/capacidad-portante-de-suelos

Lahoz, D. (2006, enero 3). *Control Ambiental en Galpones de Pollos*. Engormix. https://www.engormix.com/avicultura/articulos/control-ambiental-galpones-pollost25959.htm

Larrea, B. J., & Sánchez, L. A. (2020). *Diseño estructural de un galpón para la empresa contrustar s.a. En el parque industrial el sauce, ubicado en Guayaquil km 11.5 vía* 

*a Daule Valeria* [Thesis, ESPOL. FICT]. http://www.dspace.espol.edu.ec/handle/123456789/51694

Lopez, L. (2013). *Construcción de galpones*. https://es.slideshare.net/LinaLopez26/construccin-de-galpones

Martinez, Z. zil S. (2012, febrero 12). Acero - Sophia Mtz: Tipos de columnas de acero. *Acero - Sophia Mtz*. http://acero-sophiamtzj.blogspot.com/2012/02/tipos-decolumnas-de-acero.html

McCormac, J. (2013). *Diseño de estructuras de acero—5a ed.* Alfaomega Grupo Editor.

https://www.google.com.ec/books/edition/Dise%C3%B1o\_de\_estructuras\_de\_acero\_5a \_ed/wgNLDgAAQBAJ?hl=es-

419&gbpv=1&dq=Dise%C3%B1o+de+estructuras+de+acero&printsec=frontcover

Mendoza, M. (2017). *Análisis comparativo entre coberturas reticuladas convencionales y autoportantes*. https://docplayer.es/88220635-Universidad-nacionaldel-altiplano.html

MIDUVI. (2014). *NORMA ECUATORIANA DE LA CONSTRUCCIÓN – MIDUVI – Ministerio de Desarrollo Urbano y Vivienda*. Habitatyvivienda. https://www.habitatyvivienda.gob.ec/norma-ecuatoriana-de-la-construccion/

NEC-SE-AC. (2015). *NEC-SE-AC-Estructuras-de-Acero*. https://www.cconstruccion.net/normas\_files/doc/NEC-SE-AC-Estructuras-de-Acero.pdf

NEC-SE-CG-Cargas-Sísmicas. (2015). *NEC-SE-CG-Cargas (No sísmicas)*. https://www.cconstruccion.net/normas\_files/doc/NEC-SE-CG-Cargas-S%c3%adsmicas.pdf

NEC-SE-DS-Peligro-Sísmico. (2015). *NEC-SE-DS-Peligro Sísmico diseño resistente*. https://www.cconstruccion.net/normas\_files/doc/NEC-SE-DS-Peligro-S%C3%ADsmicoparte-1.pdf

101

NEC-SE-GC. (2015). *NEC-SE-GC-Geotécnia-y-Cimentaciones*. https://www.cconstruccion.net/normas\_files/doc/NEC-SE-GC-Geot%C3%A9cnia-y-Cimentaciones.pdf

Nij, J. (2009). *Guía práctica para el cálculo de capacidad de carga en cimientos superficiales, losas de cimentación, pilotes y pilas perforadas*. 432. http://biblioteca.usac.edu.gt/tesis/08/08\_3004\_C.pdf

Norma Ecuatoriana de la Construcción. (2015). *Guía práctica para el diseño de estructuras de acero*. Norma Ecuatoriana de la Construcción. https://www.google.com/search?q=3.6.3.+Disponibilidad+de+acero+estructural+en+el+E cuador+para+la+construcci%C3%B3n&oq=3.6.3.%09Disponibilidad+de+acero+estructural +en+el+Ecuador+para+la+construcci%C3%B3n&aqs=chrome..69i57.677j0j7&sourceid=ch rome&ie=UTF-8

Olaya, R. (2019). *Estructuras metálicas ventajas y desventajas*. https://www.robersonolaya.com/2019/07/02/estructuras-metalicas-ventajas-ydesventajas/

Oleinizak. (2021, noviembre 5). *Galpones aviares calentados con chip de madera*. Oleinizak. https://oleinizak.com/blog/xmas-revista-5/post/galpones-aviares-calentadoscon-chip-de-madera-360

Orozco, J. (2019). *Uniones y conexiones en estructuras de acero*. https://blog.laminasyaceros.com/blog/uniones-y-conexiones-en-estructuras-de-acero

Ortiz, R. (2018). *Análisis y Diseño de un Galpón Metálico en el Programa SAP 2000, bajo las Normas del AISC 360 y la NEC 15, ubicado en el KM 1 1/2 Vía Durán Jujan, en el Cantón Durán, de la Provincia del Guayas*. https://1library.co/document/q7wvreozanalisis-diseno-galpon-metalico-programa-canton-duran-provincia.html

Osorio H., R., Tinoco, I. F. F., Osorio S., J. A., Souza, C. de F., Coelho, D. J. de R., & Sousa, F. C. de. (2016). Calidad del aire en galpón avícola con ventilación natural durante la fase de pollitos. *Revista Brasileira de Engenharia Agrícola e Ambiental*, *20*(7), 660-665. https://doi.org/10.1590/1807-1929/agriambi.v20n7p660-665

Padilla (Director). (2020, junio 18). *Ejercicio de cálculo de capacidad flexionante de una viga y coeficiente Cb*. https://www.youtube.com/watch?v=ICKN6cOxlHs

Palomino, R. (2019). *Comparación de metodologías de diseño por esfuerzo admisible (ASD) y factores de diseño de carga y resistencia (LRFD) en muros de suelo reforzado y aplicación práctica a un proyecto*. 156.

Palomo, J. (2019). *Tipos de armaduras para techo.* https://blog.laminasyaceros.com/blog/tipos-de-armaduras-para-techo

Pedroza, J. (2017). *Manual de Producción Avícola*. InfoLibros.org. https://infolibros.org/pdfview/16674-manual-de-produccion-avicola-javier-pedroza/

Pelaéz, M. (2015). *Carga Sísmica | PDF | Temblores | Herida*. Scribd. https://es.scribd.com/document/375783748/Carga-sismica

Peréz, M. (2009). *Diseño y cálculo de la estructura metálica y de la cimentación de una nave industrial*. https://earchivo.uc3m.es/bitstream/handle/10016/7572/pfc\_marta\_perez\_rodriguez.pdf?sequen ce=1&fbclid=IwAR3kk9pbr3yJopBVmSoETAg5mzhtaLE0jc7rsr8fqA7NjyLooalZ9sSmcj8

Pérez, M. (2021️). ¿Qué es Avicultura? » Su Definición y Significado [2021️]. *Concepto de - Definición de*. https://conceptodefinicion.de/avicultura/

Plan de desarrollo y Ordenamiento territorial de la Provincia de Loja. (2014). *Diagnóstico del sistema económico productivo*. https://www.loja.gob.ec/files/image/LOTAIP/podt2014.pdf

Pozo, D., & Carvajal, E. (2009). *Diseño de una matriz ensambladora de vigas tipo i para usos en la construcción de edificios*. https://bibdigital.epn.edu.ec/handle/15000/1629

Proteja. (2020). *¿Qué pendiente debe tener una cubierta?* https://www.proteja.com.co/es-co/blog/82600/

103

Pullaguari, J. M. (2021). *Análisis técnico económico de una nave para producción avícola en el sector Lanzaca cantón Gonzanamá provincia de Loja"* [bachelorThesis, Universidad Nacional de Loja]. https://dspace.unl.edu.ec//handle/123456789/24441

Rallyuti. (2015). *Posiciones de soldadura– SMAW*. http://rallyutiextremo.blogspot.com/2015/01/

Ricar. (2018, enero 29). ¿Qué es una estructura metálica? | Blog Ferros La Pobla. *Ferros La Pobla*. https://ferroslapobla.com/que-es-una-estructura-metalica/

Rodrígez, E. (2015). *Análisis y diseño comparativo entre una torre autosoportada triangular de 40m de altura con montantes uv y una con montantes circulares*. 112.

Romero, X. (2015). *Elaboración de un software para el diseño de perfiles en frío de producción nacional en flexión y a compresión* [bachelorThesis]. http://dspace.ucuenca.edu.ec/handle/123456789/22356

Rosales, S. (2017). *Estudio de Mercado Avícola enfocado a la Comercialización del Pollo en Pie, año 2012-2014*. https://www.scpm.gob.ec/sitio/wpcontent/uploads/2019/03/ESTUDIO-AVCOLA-VERSION-PUBLICA.pdf

Ruíz, L. (2015, marzo 9). Pollos de engorde: Razas. *POLLOS DE ENGORDE*. http://propollos5c.blogspot.com/2015/03/razas.html

Santiuste, K. (Director). (2019, octubre 21). *TECI 3.6. Módulo resistente*. https://www.youtube.com/watch?v=sW7yzvQaGpI

Sarabiana. (2013). *Esfuerzo Cortante En Vigas—Ensayos de Calidad—Sarabiana*. https://www.clubensayos.com/Temas-Variados/Esfuerzo-Cortante-En-Vigas/910489.html

Silva, O. J. (2022, junio 3). Construcción de columnas de concreto. *360 EN CONCRETO*. https://360enconcreto.com/blog/detalle/construccion-de-columnas-enconcreto/

Takeuchi, C. P. (2002). *Conexiones en estructuras metálicas*. Univ. Nacional de Colombia.

104

https://www.google.com.ec/books/edition/Conexiones\_en\_estructuras\_met%C3%A1lica s/ooIlpZDyXzEC?hl=es-

419&gbpv=1&dq=Cubiertas+met%C3%A1licas+pdf&printsec=frontcover

Union Acero. (2012, julio 8). Conexiones Apernadas. *Uniones y Conexiones de Acero Estructural*. https://unionesacero.wordpress.com/2012/07/08/conexiones-apernadas/

Vargas, O. N. (2015). *Avicultura*. Machala : Ecuador. http://repositorio.utmachala.edu.ec/handle/48000/6846

Veiga, J. M. F. (2020). *Iniciación al huerto urbano*. José Manuel Ferro Veiga. https://books.google.com.ec/books?id=idTMDwAAQBAJ&pg=PA147&lpg=PA147&dq=Es+ un+elemento+constructivo+que+protege+a+los+edificios+en+la+parte+superior+y,+por+ extensi%C3%B3n,+a+la+estructura+sustentante+de+dicha+cubierta.+El+conjunto+de+cu bierta+y+estructura+tiene+un+nombre+espec%C3%ADfico:+techumbre.&source=bl&ots =COi\_Nr\_RmS&sig=ACfU3U3ZSgkI8mQ34etH8qsuXzmDacJbOg&hl=es-

419&sa=X&ved=2ahUKEwjnpbqA2aKEAxUtQjABHeeeAeY4ChDoAXoECAIQAw#v=onepage &q=Es%20un%20elemento%20constructivo%20que%20protege%20a%20los%20edificios %20en%20la%20parte%20superior%20y%2C%20por%20extensi%C3%B3n%2C%20a%20la %20estructura%20sustentante%20de%20dicha%20cubierta.%20El%20conjunto%20de%2 0cubierta%20y%20estructura%20tiene%20un%20nombre%20espec%C3%ADfico%3A%20 techumbre.&f=false

|                                |                       |                      |                        |                          | <b>VELOCIDAD DEL VIENTO</b> |                        |                      |                    |                          |                          |                    |                         |              |  |  |  |  |
|--------------------------------|-----------------------|----------------------|------------------------|--------------------------|-----------------------------|------------------------|----------------------|--------------------|--------------------------|--------------------------|--------------------|-------------------------|--------------|--|--|--|--|
| <b>Estacion:</b>               |                       |                      |                        |                          |                             |                        |                      |                    | Coodenada N: 9 493 261 m |                          |                    |                         |              |  |  |  |  |
| <b>AMALUZA</b><br>Código: M150 |                       |                      |                        |                          |                             |                        |                      |                    |                          |                          |                    |                         |              |  |  |  |  |
| <b>Institucion:</b>            |                       |                      |                        |                          |                             | Coodenada E: 674 721 m |                      |                    |                          |                          |                    |                         |              |  |  |  |  |
| <b>INAMHI</b>                  |                       |                      | Altitud: 1760 msnm     |                          |                             |                        |                      |                    |                          |                          |                    |                         |              |  |  |  |  |
| Año                            | E                     | $\mathbf{F}$         | M                      | A                        | M                           | ${\bf J}$              | ${\bf J}$            | $\mathbf A$        | S                        | $\mathbf 0$              | N                  | D                       | <b>Anual</b> |  |  |  |  |
| 1990                           | 5.1                   | 3.6                  | 5.8                    | 8.4                      | 5.8                         | 7.1                    | 7.7                  | 9.4                | 7.7                      | 5.7                      | 6.0                | 6.1                     | 78.4         |  |  |  |  |
| 1991                           | 6.3                   | 5.5                  | 4.8                    | 4.8                      | 5.2                         | 6.8                    | 8.0                  | 9.7                | 7.0                      | 4.1                      | 5.7                | 4.1                     | 71.9         |  |  |  |  |
| 1992                           | 4.2                   | 6.8                  | 5.5                    | 5.8                      | 7.4                         | 9.6                    | 9.6                  | 8.4                | 7.0                      | 4.4                      | 5.0                | 4.8                     | 78.5         |  |  |  |  |
| 1993                           | 4.8                   | 4.3                  | 6.8                    | 7.0                      | 5.6                         | 6.0                    | 5.0                  | 7.3                | 6.2                      | 5.8                      | 5.6                | 4.6                     | 68.9         |  |  |  |  |
| 1994                           | 6.1                   | 4.6                  | 5.1                    | 5.4                      | 4.7                         | 8.6                    | 9.4                  | 8.8                | 9.2                      | 5.8                      | 5.4                | 5.5                     | 78.6         |  |  |  |  |
| 1995                           | 8.4                   | 5.2                  | 5.7                    | 4.7                      | 7.6                         | 6.7                    | 6.6                  | 8.6                | 10.6                     | 7.7                      | 6.1                | 5.2                     | 83.1         |  |  |  |  |
| 1996                           | 5.4                   | 5.1                  | 4.7                    | 9.4                      | 5.5                         | 9.5                    | 5.7                  | 5.4                | 7.0                      | 4.1                      | 5.0                | 7.5                     | 74.3         |  |  |  |  |
| 1997                           | 6.4                   | 5.3                  | 3.8                    | 4.9                      | 5.7                         | 6.3                    | 8.1                  | 7.7                | 6.4                      | 6.4                      | 5.0                | 5.5                     | 71.4         |  |  |  |  |
| 1998                           | 3.8                   | 4.8                  | 4.1                    | 4.8                      | 5.1                         | 7.6                    | 6.9                  | 5.6                | 6.1                      | 5.2                      | 4.3                | 5.2                     | 63.5         |  |  |  |  |
| 1999                           | 5.1                   | 4.4                  | 5.0                    | 4.7                      | 5.7                         | 6.3                    | 8.8                  | 8.7                | 6.1                      | 6.4                      | 4.3                | 4.7                     | 70.0         |  |  |  |  |
| 2000                           | 5.7                   | 4.6                  | 4.9                    | 4.9                      | 5.2                         | 7.1                    | 8.4                  | 9.1                | 6.4                      | 5.8                      | 5.0                | 4.6                     | 71.5         |  |  |  |  |
| 2001                           | 5.1                   | 6.7                  | 4.5                    | 5.3                      | 5.1                         | 6.4                    | 7.2                  | 8.9                | 6.6                      | 6.0                      | 4.9                | 4.7                     | 71.5         |  |  |  |  |
| 2002                           | 5.5                   | 3.6                  | 4.9                    | 4.3                      | 4.8                         | 6.0                    | 7.8                  | 7.0                | 4.9                      | 5.9                      | 5.4                | 5.1                     | 65.2         |  |  |  |  |
| 2003                           | 3.9                   | 4.0                  | 5.3                    | 5.3                      | 6.2                         | 6.3                    | 8.7                  | 8.7                | 7.5                      | 3.7                      | 4.1                | 3.5                     | 67.2         |  |  |  |  |
| 2004                           | 4.1                   | 1.7                  | 4.7                    | 4.7                      | 5.8                         | 7.5                    | 5.6                  | 8.6                | 7.1                      | 2.2                      | 3.3                | 1.6                     | 56.6         |  |  |  |  |
| 2005                           | 2.3                   | 3.6                  | 1.4                    | 3.9                      | 4.6                         | 6.8                    | 6.4                  | 7.3                | 6.4                      | 5.0                      | 4.6                | 3.6                     | 56.0         |  |  |  |  |
| 2006                           | 3.4                   | 3.1                  | 3.1                    | 3.7                      | 4.1                         | 4.5                    | 5.1                  | 5.7                | 4.3                      | 4.0                      | 3.7                | 3.2                     | 48.0         |  |  |  |  |
| 2007                           | 3.9                   | 2.7                  | 3.5                    | 4.5                      | 4.9                         | 6.8                    | 8.9                  | 6.3                | 6.5                      | 6.4                      | 3.8                | 4.1                     | 62.3         |  |  |  |  |
| 2008                           | 2.4                   | 2.4                  | 3.7                    | 3.4                      | 3.5                         | 5.8                    | 6.0                  | 6.3                | 6.0                      | 5.1                      | 3.2                | 3.6                     | 51.4         |  |  |  |  |
| 2009                           | 3.6                   | 4.9                  | 3.4                    | 4.3                      | 4.3                         | 5.6                    | 5.9                  | 6.4                | 5.4                      | 4.8                      | 4.0                | 4.9                     | 57.6         |  |  |  |  |
| 2010                           | 5.4                   | 7.5                  | 4.7                    | 3.8                      | 4.7                         | 6.1                    | 5.5                  | 6.9                | 5.9                      | 5.4                      | 3.6                | 2.4                     | 62.0         |  |  |  |  |
| 2011                           | 4.0                   | 3.7                  | 3.9                    | 4.6                      | 6.5                         | 7.3                    | 7.9                  | 7.9                | 8.4                      | 7.1                      | 4.2                | 3.5                     | 68.9         |  |  |  |  |
| 2012                           | 4.9                   | 3.7                  | 7.2                    | 3.4                      | 7.2                         | 7.3                    | 9.3                  | 7.8                | 8.7                      | 6.4                      | 4.7                | 3.9                     | 74.6         |  |  |  |  |
| 2013                           | 3.8                   | 2.4                  | 3.2                    | 4.0                      | 3.3                         | 5.4                    | 7.5                  | 6.7                | 7.3                      | 4.4                      | 2.7                | 3.1                     | 53.8         |  |  |  |  |
| SU<br><b>MA</b>                | 113.<br>$\mathfrak s$ | 104.<br>$\mathbf{1}$ | 109.<br>$\overline{4}$ | 120.<br>$\boldsymbol{0}$ | 128.<br>5                   | 163.<br>$\mathbf{1}$   | 176.<br>$\mathbf{1}$ | 183.<br>$\sqrt{2}$ | 164.<br>$\boldsymbol{7}$ | 128.<br>$\boldsymbol{0}$ | 109.<br>$\sqrt{6}$ | 105<br>$\boldsymbol{0}$ | 1605.2       |  |  |  |  |
| <b>MA</b>                      |                       |                      |                        |                          |                             |                        |                      |                    |                          |                          |                    |                         |              |  |  |  |  |
| $\mathbf X$                    | 8.4                   | 7.5                  | 7.2                    | 9.4                      | 7.6                         | 9.6                    | 9.6                  | 9.7                | 10.6                     | 7.7                      | 6.1                | 7.5                     | 83.1         |  |  |  |  |
| <b>MED</b>                     | 4.7                   | 4.3                  | 4.6                    | 5.0                      | 5.4                         | 6.8                    | 7.3                  | 7.6                | 6.9                      | 5.3                      | 4.6                | 4.4                     | 66.9         |  |  |  |  |
| <b>MIM</b>                     | 2.3                   | 1.7                  | 1.4                    | 3.4                      | 3.3                         | 4.5                    | 5.0                  | 5.4                | 4.3                      | 2.2                      | 2.7                | 1.6                     | 48.0         |  |  |  |  |

Anexo 1. Velocidad del viento (Km/h) de la estación meteorológica Amaluza – Colegio Mons.<br>Luis Alfonso Crespo Chiriboga 1990 – 2013.

**11. Anexos**

**Fuente:** INAMHI Velocidad Corregida (Vb)

Anexo 2. Levantamiento topográfico

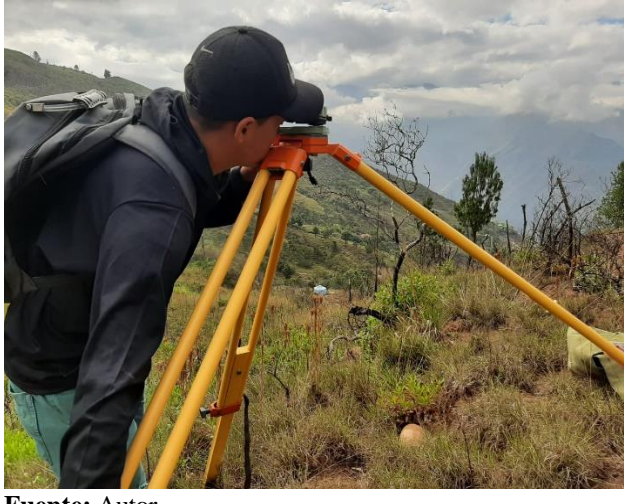

**Fuente:** Autor

Anexo 3. Estratigrafía del suelo obtenidos mediante el ensayo de Sísmica de Refracción

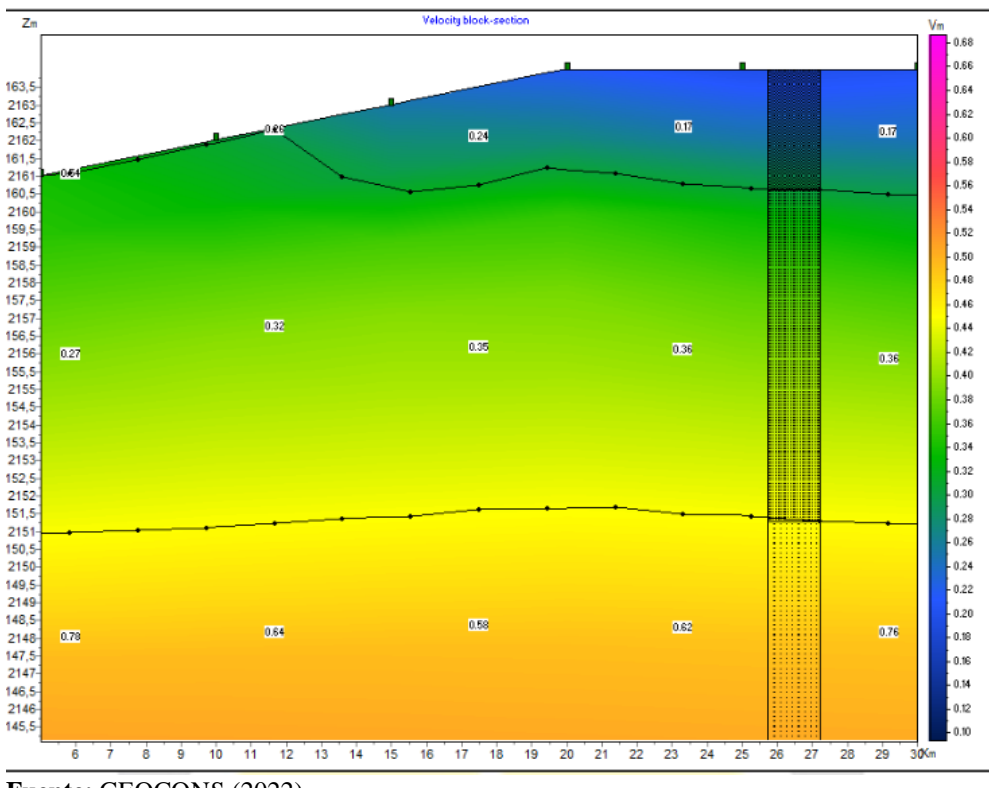

**Fuente:** GEOCONS (2022)

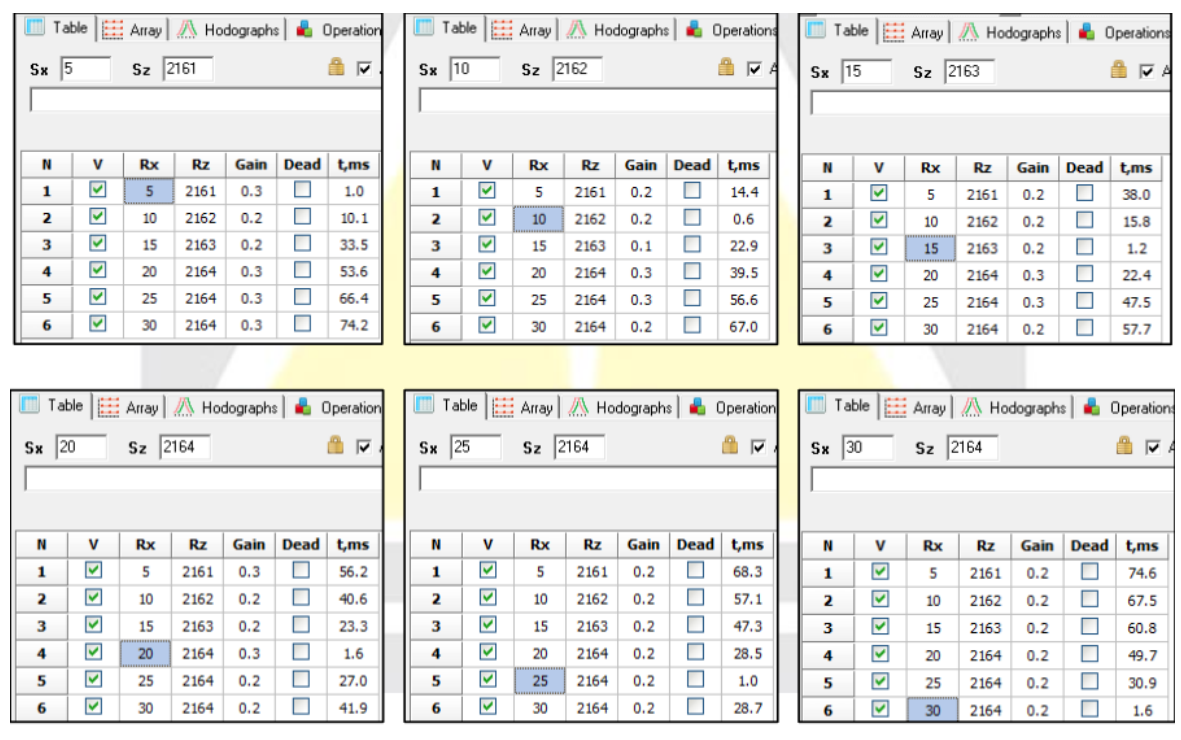

# Anexo 4. Resultados de los domocromas del ensayo de Sísmica de Refracción.

**Fuente:** GEOCONS (2022)

Anexo 5. Resultados de la refracción sísmica realizada (correspondientes a una línea sísmica de 30 metros, LS1).

| LINEA SÍSMICA N: 1                                | LINEA SÍSMICA N: 1                                  |  |  |                                                            |                      |                                         | LINEA SÍSMICA N: 1 |              |                                    |                                                                     |                                    |  |
|---------------------------------------------------|-----------------------------------------------------|--|--|------------------------------------------------------------|----------------------|-----------------------------------------|--------------------|--------------|------------------------------------|---------------------------------------------------------------------|------------------------------------|--|
| <b>ESPESOR DE ESTRATO 2</b>                       | 3,40<br>12.70<br>$\mathbf{A}$<br><b>ESPESOR DE:</b> |  |  | <b>ESPESOR DE ESTRATO 1</b>                                |                      | <b>ESPESOR DE:</b>                      | 0,00               | $\mathbf{A}$ | 3,40                               | 18,90<br>12,70<br><b>ESPESOR DE:</b><br><b>ESPESOR DE ESTRATO 3</b> |                                    |  |
| $Vp=$                                             | $360$ m/s                                           |  |  | $Vp=$                                                      |                      | $170 \text{ m/s}$                       |                    |              |                                    | 690 m/s<br>$Vp=$                                                    |                                    |  |
| $Vs =$                                            | $208,1$ m/s                                         |  |  | $Vs =$                                                     |                      | $109.0$ m/s                             |                    |              |                                    | $304,0$ m/s<br>$Vs =$                                               |                                    |  |
| ARCILLA MEDIA ARENOSA LIMOSA (300-400)<br>Vp/Vs   | 1.73<br>▼                                           |  |  | VD/Vs ARCILLA BLANDA CON LIMO (150-300)<br>▼               |                      | 1.56                                    |                    |              |                                    | VD/Vs ARENA ARCILLOSA (600-700)<br>2.27                             |                                    |  |
| ARCILLA MEDIA ARENOSA LIMOSA (300-400)<br>μ.      | 0.25                                                |  |  | $\mu$ = $Area = 1400$<br>ARCILLA BLANDA CON LIMO (150-300) |                      | 0.15<br>۰.                              |                    |              |                                    | 0,38<br>ARENA ARCILLOSA (500-700)<br>ļμ.                            |                                    |  |
| $\delta$ = ARCILLA MEDIA ARENOSA LIMOSA (300-400) | 1,273 Tn/m3                                         |  |  | $\delta$ = ARCILLA BLANDA CON LIMO (150-300)               |                      | 1,246 Tn/m3<br>$\overline{\phantom{a}}$ |                    |              |                                    | $\delta$ = ARENA ARCILLOSA (600-700)<br>1,451 Tn/m3                 |                                    |  |
| $\phi$ =                                          | 24 GRADOS                                           |  |  | ტ=                                                         |                      | 12 GRADOS                               |                    |              |                                    | $\phi$ =<br><b>30 GRADOS</b>                                        |                                    |  |
| <b>FACTOR REDUCCIÓN Sv. =</b>                     | 1,00                                                |  |  | <b>FACTOR REDUCCIÓN Sv. =</b>                              |                      | 1,00                                    |                    |              |                                    | <b>FACTOR REDUCCIÓN Sv. =</b><br>1.00                               |                                    |  |
| MÓDULO ELÁSTICO (E)=                              | 137,82 MPa                                          |  |  |                                                            | MÓDULO ELÁSTICO (E)= |                                         | 34,05 MPa          |              |                                    |                                                                     | MÓDULO ELÁSTICO (E)=<br>370,10 MPa |  |
| MÓDULO RÍGIDO (G) =                               | 54.08 MPa                                           |  |  | MÓDULO RÍGIDO (G) =                                        |                      | 14.52 MPa                               |                    |              |                                    | MÓDULO RÍGIDO (G) =<br>131,55 MPa                                   |                                    |  |
| MÓDLULO DE BULK (B)=                              | 91.88 MPa                                           |  |  |                                                            | MÓDLULO DE BULK (B)= |                                         | 16,21 MPa          |              |                                    |                                                                     | MÓDLULO DE BULK (B)=<br>514,03 MPa |  |
| PARÁMETROS MECÁNICOS DE LOS SUELOS                |                                                     |  |  | PARÁMETROS MECÁNICOS DE LOS SUELOS                         |                      |                                         |                    |              | PARÁMETROS MECÁNICOS DE LOS SUELOS |                                                                     |                                    |  |
| $N$ 30=                                           |                                                     |  |  | N 30=                                                      |                      | 3                                       |                    |              |                                    | 11<br>$N$ 30=                                                       |                                    |  |
| $Q$ adm =                                         | 0,65 Kg/cm2                                         |  |  | $Qadm =$                                                   |                      | 0,33 Kg/cm2                             |                    |              |                                    | 1,08 Kg/cm2<br>$Q$ adm =                                            |                                    |  |

**Fuente**: GEOCONS Laboratorio.

Anexo 6. Plano topográfico y diseño de plataforma.

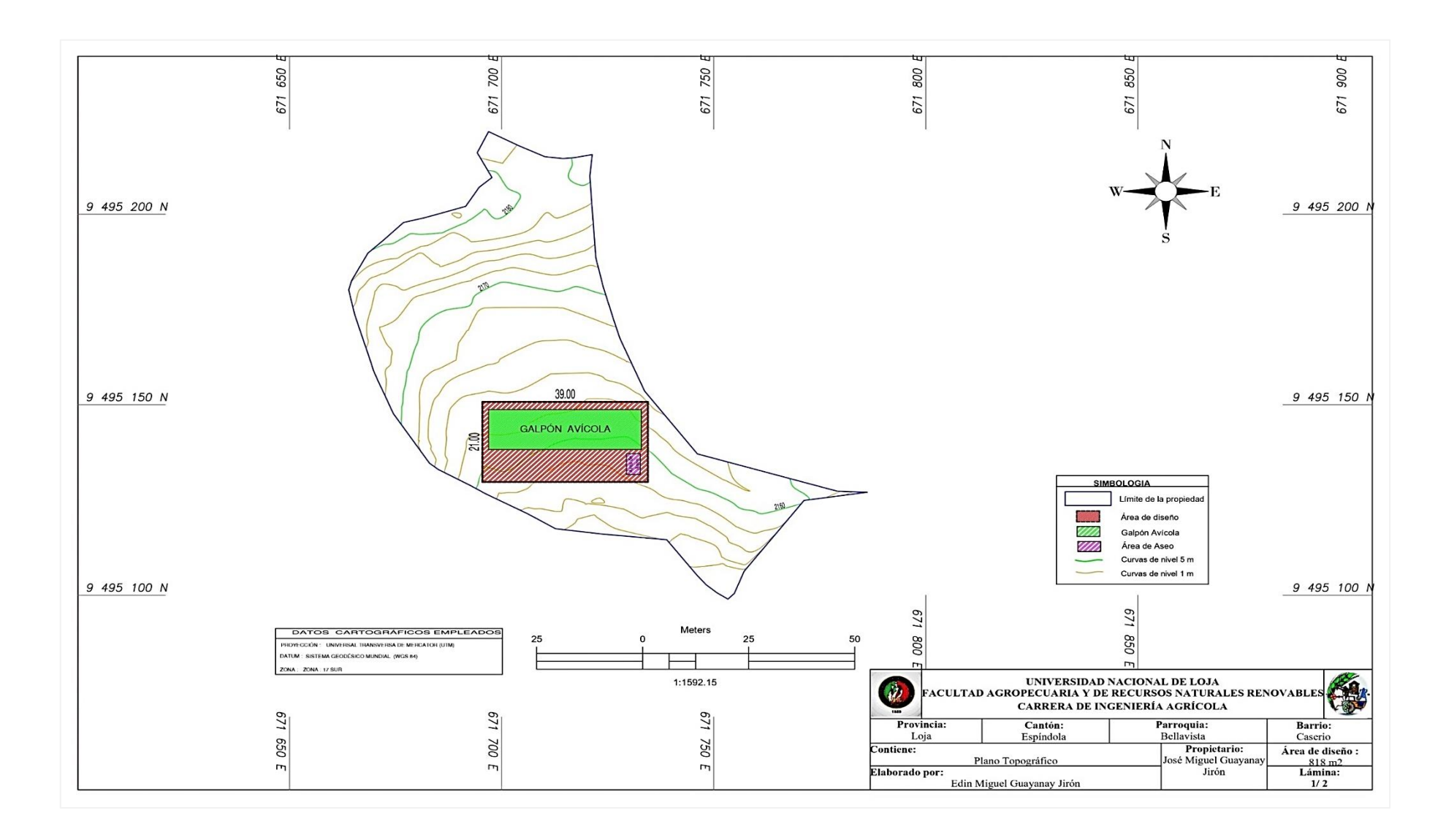

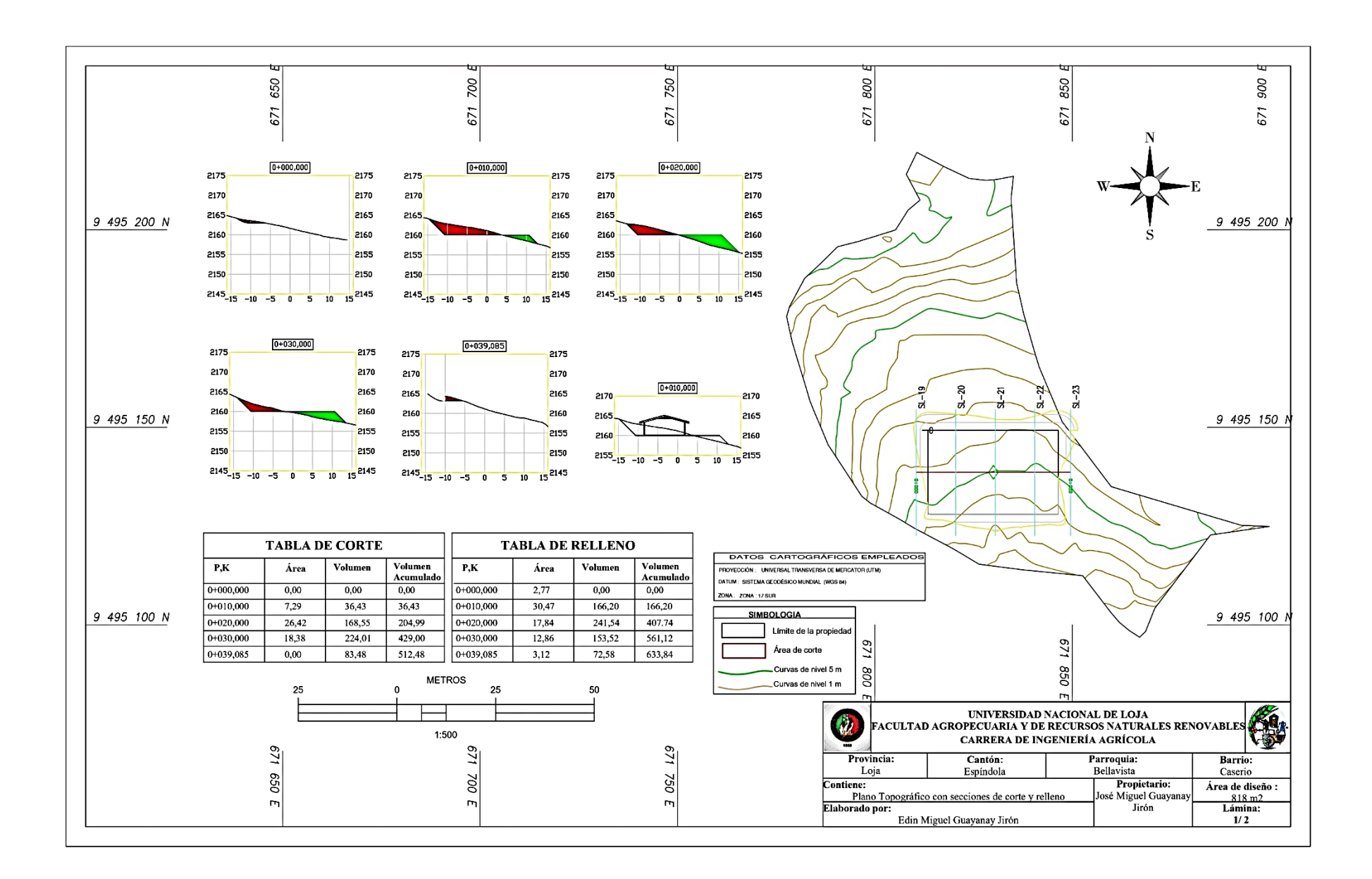

# Anexo 7. Dipanel DP5 Perfiles tipo G y sus características

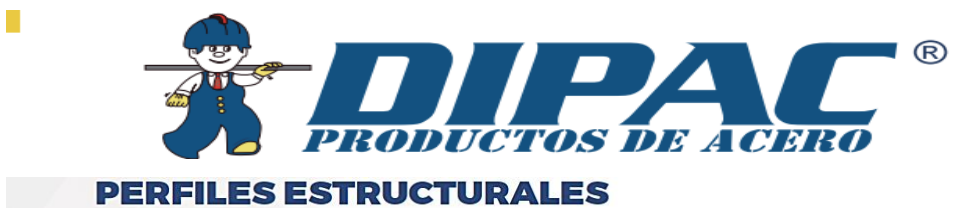

**CORREAS "G"** 

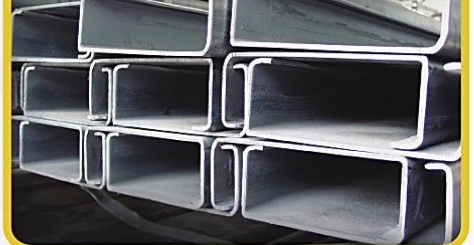

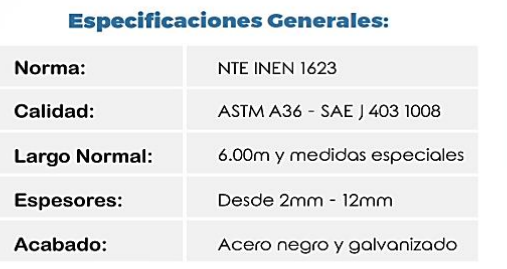

PERFILES

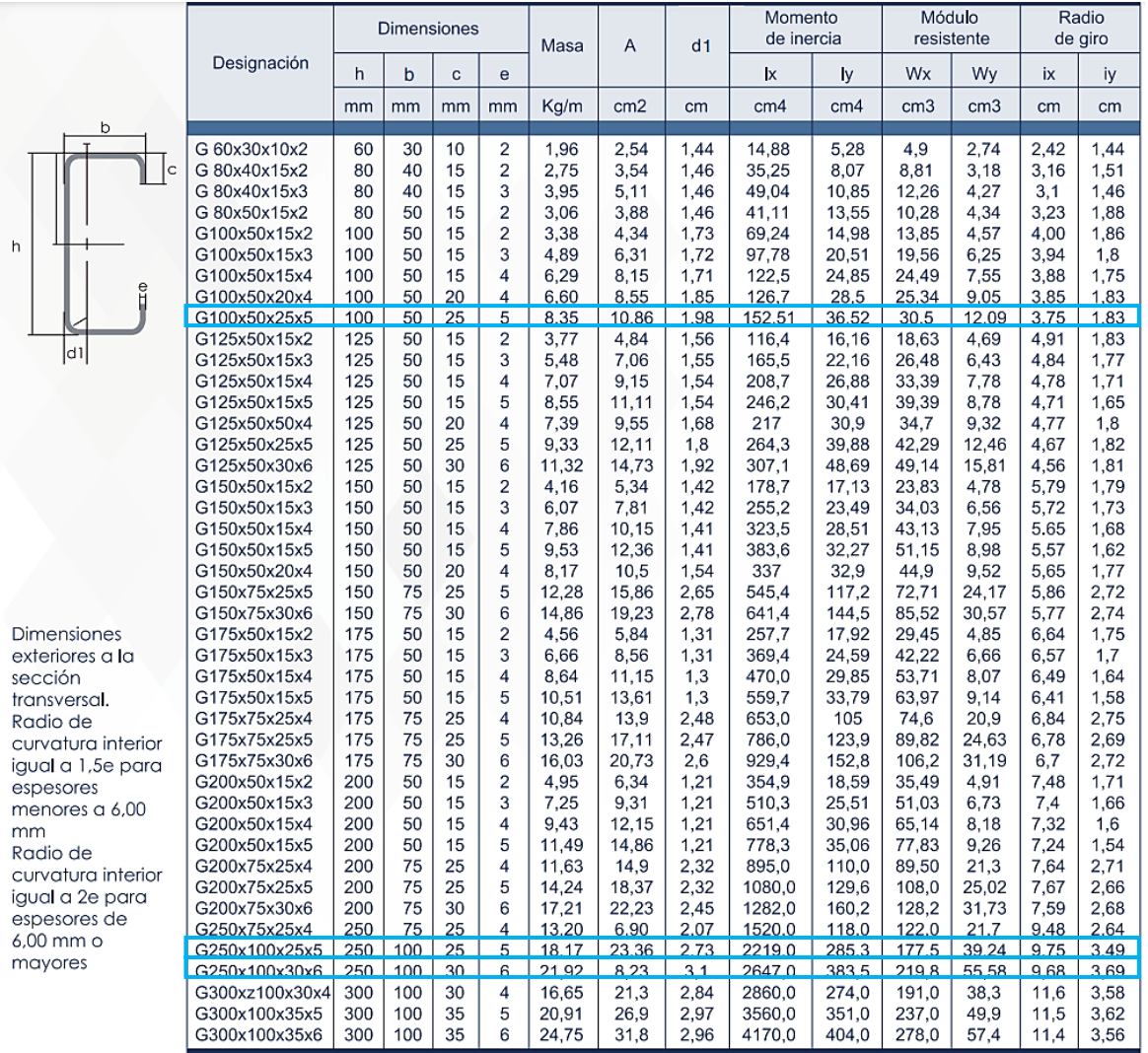

**Fuente:** DIPAC (2022)

### Anexo 8. Dipanel DP5 Galvalumen y sus características

# **FRISO**

Panel para Friso y Pared, el de mejor comportamiento estructural para uso comercial-industrial que cumple con los estándares de calidad más exigentes del mercado.

## **Características generales:**

Dipanel Friso es un panel de 12 trapecios y 11 valles, ideal para ser utilizado como cobertura de paredes, frisos y faldones.

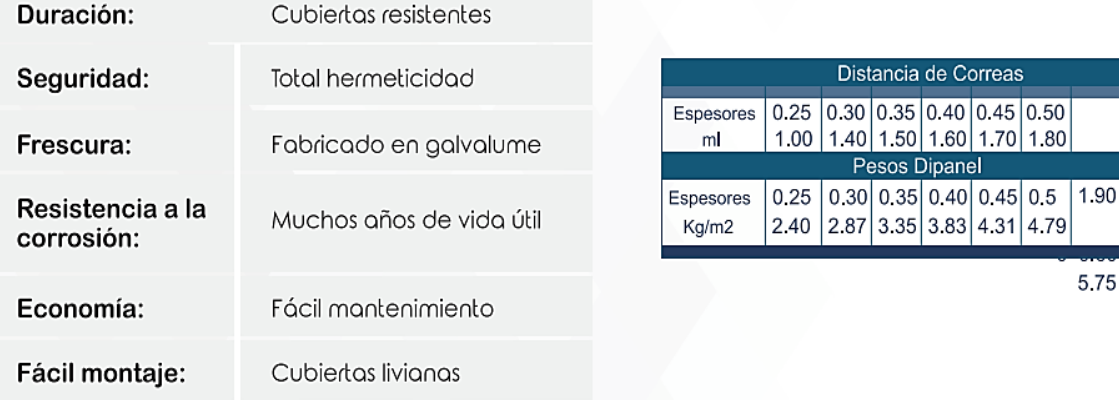

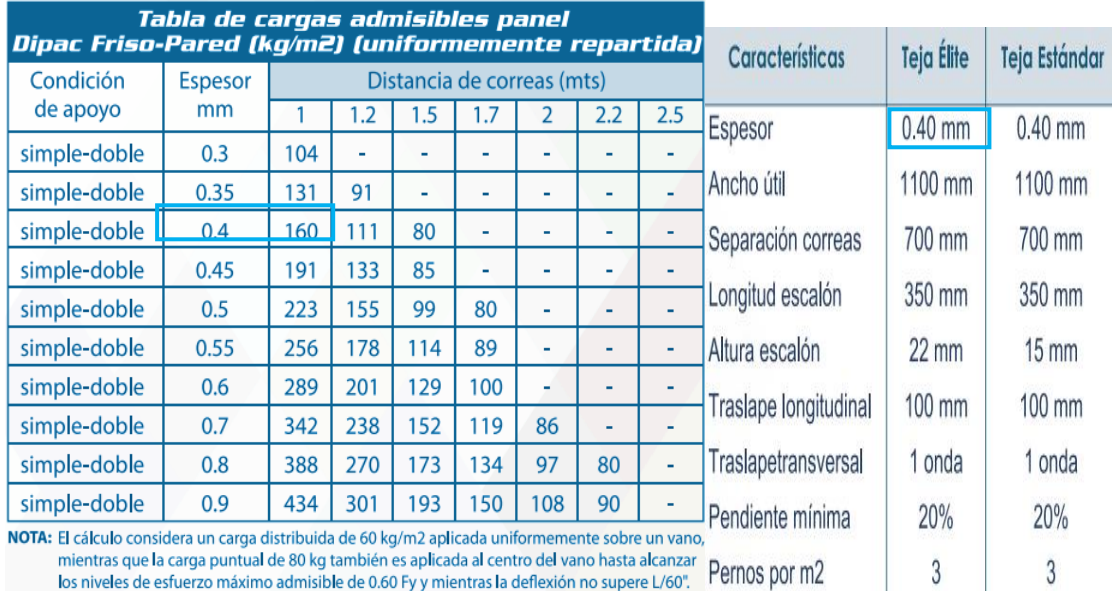

los niveles de esfuerzo máximo admisible de 0.60 Fy y mientras la deflexión no supere L/60". Pernos por m2

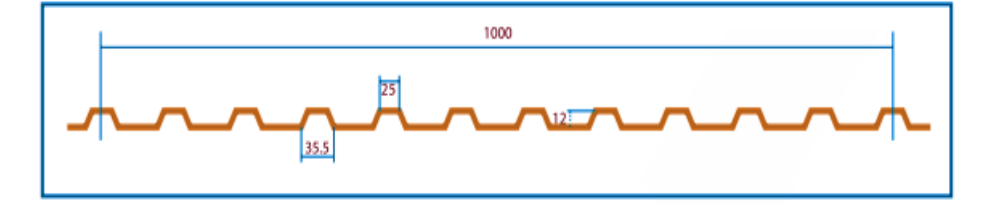

**Fuente:** DIPAC (2022)

2.00

6.71

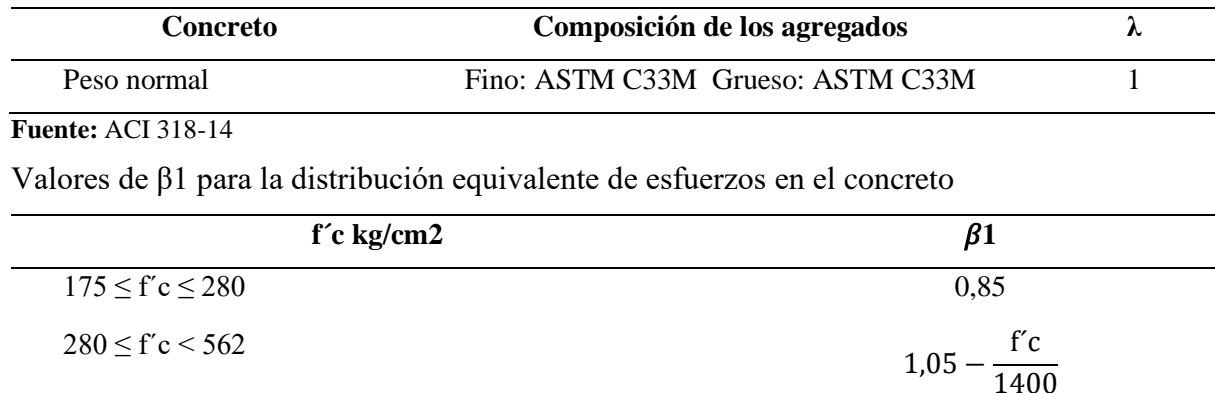

 $f'c \ge 562$  0,65

Anexo 9. Valores de tablas utilizadas para el cálculo de la cimentación.

**Fuente:** ACI-318 (2014) citado por Cañote (2017)

#### Anexo 10. Cálculos para las dimensiones del galpón avícola

Área necesaria para los pollos

*Datos:*

*Número de aves a alojar: 3000.*

*Densidad: 8 aves / m2 (Agrocalidad)*

*Área = Núm. aves/Densidad*

```
\text{Area} = \text{N} \text{úm}.\text{aves}/\text{Densidad} \text{Area} = 3000/8 \text{Area} = 375 \text{ m2}
```
Dimensiones del galpón avícola para albergar los pollos de engorde

Dimensión = Área de aves /Largo del galpón

Distancia  $A = \text{Area}$  de aves /Distancia x

 $Distanceia A = 375 m2 / 36 m$  Distancia Ancho = 10.41 m

**Largo = 36 m**

**Ancho = 10.50 m** 

Área del G. = Distancia  $x *$  Distancia A Área del G. = 36 m  $*$  10.50m

### $\text{Area}$  del G. = 378m2

Pendiente de la cubierta

 $m = h / b$   $m = 1.69 m / 6.25 m$   $m = 27 %$ 

 $Tang^{-1} = h/b$   $Tang^{-1} = 6.25 m/1.69 m$   $Tang^{-1} = 75^{\circ}$ 

 $A3 = 180^{\circ} + A1 + A2$   $A3 = 180^{\circ} - 90^{\circ} + 75^{\circ}$  Ang de p. = 15°

Dimensión de cubierta

 $c = \sqrt{a^2 + b^2}$   $c = \sqrt{1.69^2 + 6.25^2}$   $A = 6.47$  m;  $L = 38$  m Anexo 11. Cálculos de cargas Carga muerta Carga muerta de  $0,10$  KN m<sup>2</sup>. Publicada por la NEC 2015 Techo =  $0.038$ KN m<sup>2</sup> Correa =  $0.047$ KN m<sup>2</sup> Vigas =  $0,139$ KN m<sup>2</sup>  $C.m. = 0,980KN m<sup>2</sup>$ Instalaciones =  $0.980$ KN m<sup>2</sup> **Carga muerta = 1.21 KN m2** Carga de uso (Carga viva)  $V * σ$  (Tomado de la Ec. 22) Donde: Velocidad Corregida (Vb) Velocidad Corregida (Vb) = 2,94 m s<sup>-1</sup>  $*$  0,91 Velocidad Corregida (Vb) = **2,67 m s −1 d) Cálculo de la presión del viento**  $\frac{1}{2} \cdot p \cdot v^2$  $P = \frac{1}{2}$ ∙ ∙ (Tomado de la Ec. 23) Dónde: **P =? P=**1,25 Kg m3

 $Ce = 1,63$ 

**Cf** es el coeficiente de forma

$$
\mathbf{V}^2 = 0.3
$$

$$
\mathbf{V}^2 = -0.6
$$

Barlovento

$$
P = \frac{1}{2} \cdot P \cdot V^2 \cdot Ce \cdot Cf
$$
  
\n
$$
P = \frac{1}{2} \cdot 1,25 \text{ Kg m}^3 \cdot (2,67 \text{ m s} - 1)^2 \cdot 1,63 \cdot 0,3
$$
  
\n
$$
P = 2,17 \text{ pa}(Nm^2)
$$

 $P = 0,221$   $Kgm^2$  (2,21x10<sup>2</sup>KNm<sup>2</sup>

Sotavento

$$
P = \frac{1}{2} \cdot P \cdot V^2 \cdot Ce \cdot Cf
$$
  
\n
$$
P = \frac{1}{2} \cdot 1{,}25 \text{ kg m}^{-3} \cdot (2{,}67 \text{ m s}^{-1})^2 \cdot 1{,}63 \cdot -0{,}6
$$
  
\n
$$
P = -4{,}358 \text{ pa}(Nm^2)
$$
  
\n
$$
P = -0{,}446Kgm - 2 \quad (-4{,}46 \text{ x}10^{-1}KNm^2)
$$
  
\nEl viento actuará sobre la succión

### Anexo 12. Determinación de la Carga sísmica

Tipo de suelo "E"; IP>20; W  $\geq$ 40%; Su < 50KPa zona II  $Z = 0,25$ *Fa =1,4 Fd = 1,75 Fs = 1,6*  $n = (T=0,1 s)$  $r = 1,5$ η = 2,48: Provincias de la Sierra

Determinación del periodo fundamental de vibración de la estructura, T

$$
T = Ct * h_n^a
$$

(Tomado de la Ec. 29)

T= 0,072\*4,890.8 T= **0,25 seg**

Determinación del periodo límite de vibración en el espectro sísmico elástico de aceleraciones que representa el sismo de diseño (Tc)

$$
Tc = 0.55 * F_s \left(\frac{F_d}{F_a}\right)^r
$$
 (Tomado de la Ec. 26.)  

$$
Tc = 0.55 * 1.6 \left(\frac{1.75}{1.4}\right)^{1.5}
$$
  $Tc = 1.22$ 

Ya que:  $T= 0.25 < Tc = 1.22$ 

 $Sa = \eta * Z * F_a$   $para 0 \le T \le Tc$  (Tomado de Ec. 24)  $Sa = 2,48 * 0,25 * 1,4 = 0,87s$ Determinación del cortante basal de diseño V **Datos:**  $V = ?$  $I = 1.0$  $Sa = 0.87s$  $R = 3$  $\mathbf{OP} \mathbf{y} \mathbf{OE} = 1$  $W = D = 1.21$  KN  $m^2$ **Donde:**  $V = \frac{I * S a(Ta)}{R * S a T a T}$ ∗ (Tomado de la Ec. 28.)  $R^*$   $\varphi p^* \varphi E$  $V = \frac{1*0.87}{3 \cdot 1}$  $\frac{1*0,07}{3*1*1} * W$  $V = 0.29 * (1.21)$  $V = 0.35$ Anexo 13. Calculo de Correas

Cálculo de área colaborante

# **Datos:**  $Ac = Lc * Bc$  Ec. 31.  $Ac = ?$  $Lc = 4m$  $Bc = 1, 4m^2$ ; 2,8m<sup>2</sup>  $Ac = 4m \times 0.70 m = 2.8 m<sup>2</sup> correas centrales$  $Ac = 4m \times 0,35m = 1,4 m<sup>2</sup> correas borders$ Cálculo de las combinaciones de carga

# **Datos:**  $D = 1,21$  KN  $m^2$

 $L = 0,70$  KN  $m^2$  $Lr = 0.038$  KN  $m^2$  $W = -4,46 \times 10^{-1}$  KN  $m^2$ 

E = 0,35KN m<sup>2</sup>  
\nS = 0  
\nR = 0  
\nC.1 
$$
U = 1,4 D
$$
  
\n1,69 KN m<sup>2</sup>  
\nC.2  $U = 1,2 D + 1,6 L + 0,5 (Lr \delta S \delta R)$   
\n3,07 KN m<sup>2</sup>  
\nC.3\*  $U = 1,2 D + 1,6 (Lr \delta S \delta R)$   
\n3,05 KN m<sup>2</sup>  
\nC.4\*  $U = 1,2 D + 1,0 W + L + 0,5 (Lr \delta S \delta R)$   
\n2,21 KN m<sup>2</sup>  
\nC. 5\*  $U = 1,2 D + 1,5 E + (0,5 L \delta 0,2 S)$   
\n2,37KN m<sup>2</sup>  
\nC. 6  $U = 0,9 D + 1,0 W$   
\n0,42 KN m<sup>2</sup>  
\nC. 7  $U = 0.9 D + 1.0 E$ 

$$
1.44~\mathrm{KN}~m^2
$$

La combinación 2, es la más crítica:  $U = 1,2 D + 1,6 L + 0,5 (Lr \, \delta \, S \, \delta R) = 3,07 KN$   $m^2$ . descomponer, en X y Y

q = 3,07 KNm<sup>2</sup>x 0,70 m<sup>-1</sup> (ancho colaborante)  
\nq = 2,15 KN m<sup>1</sup>  
\n
$$
\Theta = Tan^1 \frac{1m}{5,25 m} = 10^{\circ},47',3.47''
$$
\n
$$
Y = w * cos 10,78^{\circ} = 2,15 KN m1 x 0,98 = 2,11KN m1\n
$$
X = w * sen 10,78^{\circ} = 2,15 KN m1 x 0,19 = 0,40 KN m1
$$
\nCálculo por esfuerzos a flexión:
$$

verificar la cortante y la deflexión.

**Datos:**

**Lc** es igual a longitud de correa  $(4 \text{ m} = 400 \text{ cm})$ 

**Bc** es igual al ancho colaborante (0,70 m correas centrales)

Carga a la que está sometida la correa (q= 2,11 KN m $^1$ )

El acero utilizado es A36, y sus propiedades mecánicas son:

 $Fy = 2549,27$  kg cm<sup>2</sup>

# $E= 2038735,98$  kgcm<sup>2</sup>

**Momento flexionante máximo (Mmax), centro del claro**

$$
Mu = \frac{QL^2}{8}
$$
 
$$
Mu = \frac{2,11 \text{KN m}^1 \cdot (4 \text{m}^1)^2}{8}
$$

 $Mu = 4,22$  KN m<sup>1</sup> 422 KN cm<sup>1</sup>

**Esfuerzo de flexión permisible (Fb)** 

$$
Fb = 0.6Fy
$$
  
\n
$$
Fb = 0.66*2549.27 \text{ kg cm}^2
$$
  
\n
$$
Fb = 1682.51 \text{ kg cm}^2
$$
  
\n
$$
Fb = 16.49 \text{ KN cm}^2
$$
  
\n
$$
\text{Módulo de sección}
$$

**Módulo de sección** 

$$
Sreq = \frac{Mmax}{Fb}
$$

$$
Sreq = \frac{422 \text{ KN cm}^1}{16,49 \text{ KNcm}^2}
$$
 
$$
Sreq = 25,55 \text{ cm}^3
$$

# **Perfil tipo G de 100x50x25x5 mm, dimensiones y propiedades**

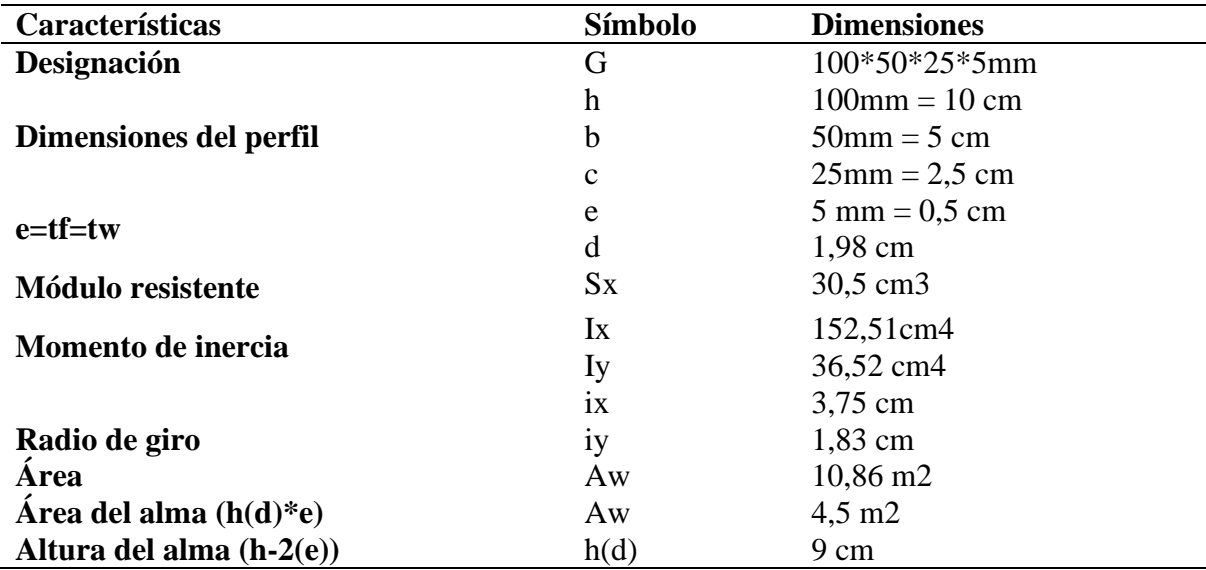

**Fuente:** Autor

**Estando ya seleccionado el perfil, se aplica el método de diseño por factor de carga y resistencia (LRFD)**

 $R_u \leq \emptyset R_u$ 

• Tenemos (Método LRFD):  $\phi = 0.97$ 

$$
Mp = Fy * z
$$
 (Tomado de la Ec.2)  
\n
$$
Z = b * t_f (h - t_f) + \frac{1}{2} t_w (h - t_f)^2
$$
 Ec. 34  
\n
$$
Z = 46,31 \text{cm}^3
$$
  
\n
$$
Mp = 2549,27 Kg \text{cm}^2 * 46,31 \text{cm}^3
$$
  
\n
$$
Mp = 1180.57 KN \text{cm}^1
$$
 11,80 KN cm<sup>1</sup>

#### Momento nominal de la correa

Para la revisión de la compacidad del patín, se utiliza la siguiente ecuación:

$$
\frac{b}{t} \leq 0.3 \sqrt{\frac{E}{F_y}}
$$
 Ec. 35

(Romero, 2015) publica la siguiente fórmula 36, para determinar la base del patín.

$$
b = B - (r - t) = 50 - (1,83 - 5) = 53,17mm
$$
 Ec. 36

#### **Donde:**

**B** es igual a la longitud del patín (50mm)

**r** es igual al radio del perfil (1,83cm)

**t** es igual al espesor del perfil (5mm)

$$
\frac{53,17\,\text{mm}}{5\,\text{mm}} \leq 0.3 \sqrt{\frac{2038735,98}{2549,27}}
$$

10,63 > 8,48 En este caso se observa que el patín no es compacto

Revisión de la compacidad del alma

$$
\frac{h}{tw} \leq 2.45 \sqrt{\frac{E}{Fy}}
$$
 (Tomado de la Ec.14.)

h (d) Distancia entre los patines menos el filete o radio de la esquina y tw (e) es el espesor del alma

$$
\frac{9}{5} \le 2.45 \sqrt{\frac{203873598}{2549,27}}
$$

 $18 \leq 69,28$  El alma es compacta

Cálculo de Lb, Lp, Lr

• Lb es igual a la longitud del elemento sin soporte lateral  $=$  400 $cm$ 

• Lp es igual al límite de la longitud plástica, se la calcula mediante la ecuación:

$$
Lp = 1.76 * ry \sqrt{\frac{E}{Fy}}
$$
 (Tomado de la Ec.3)  
\n
$$
Lp = 1.76 * 1.83cm \sqrt{\frac{2038735.98 kg cm^2}{2549.27 kg cm^2}}
$$
  
\n
$$
Lp = 1.76 * 51.75
$$
  
\n
$$
Lp = 91.08cm
$$
 • Lr es igual Límite de longitud inelástico, se la determina de la siguiente manera:

$$
Lr = \left(\frac{r y x 1}{Fres}\right) \left(\sqrt{1 + \sqrt{1 + x 2Fres^2}}\right)
$$
 (Tomado de la Ec.7)

Parámetros que necesitamos para el cálculo de Lr:

$$
X1 = \frac{\pi}{sx} \sqrt{\frac{EGJA}{2}}
$$
 (Tomado de la Ec.8)  
\n
$$
X1 = \frac{\pi}{30.5 \text{ cm}^3} \sqrt{\frac{(2038735.98 \text{ kg cm}^2)(784129.22 \text{ kg cm}^2)(0.07 \text{ cm}^4)(10.86 \text{m}^2)}{2}}
$$
\n
$$
X1 = 80292.19
$$
\n
$$
X2 = 4 \frac{Cw}{Iy} \left(\frac{Sx}{GI}\right)^2
$$
 (Tomado de la Ec.9)  
\n
$$
X2 = 4 \frac{(823.98 \text{ cm}^6)}{(36.52 \text{ cm}^4)} \left(\frac{(30.5 \text{ cm}^3)}{(784129.22 \text{ kg cm}^2)(0.07 \text{ cm}^4)}\right)^2
$$
\n
$$
X2 = 0.00002786597325
$$

Como resultado de la ecuación 7, se tiene un **Lr = 256,52cm** Donde tenemos:

 $Lb > Lr$  (pandeo elástico)

400 cm >256,52cm

 $Mn = FcrSx < Mp$  (Tomado de la Ec.10)

$$
Fcr = \frac{c b \pi^2 E}{\left(\frac{L b}{r t s}\right)^2} \sqrt{1 + 0.078 \frac{Je}{s x h o} \left(\frac{L b}{r t s}\right)^2}
$$
 (Tomado de la Ec.11)  

$$
Fcr = \frac{(1.4)\pi^2 (2038735.98 \text{ kg cm}^2)}{\left(\frac{400 cm}{31.41 cm}\right)^2} \sqrt{1 + 0.078 \frac{(0.07 \text{ cm}^4)}{(30.5 \text{ cm}^3)(9.5 \text{ cm})} \left(\frac{400 cm}{31.41 cm}\right)^2}
$$

$$
Fcr = 173967{,}15\,Kg\text{cm}^2
$$

**Donde:**

$$
rts^2 = \sqrt{\frac{ly * cw}{sx}}
$$
 Ec. 37

$$
rts^{2} = \sqrt{\frac{36,52 \text{ cm}^{4} * 823,98 \text{ cm}^{6}}{30,5 \text{ cm}^{3}}} = 31,41 \text{ cm}
$$
  
\n
$$
Cw = \frac{ly * ho^{2}}{4}
$$
\n
$$
Cw = \frac{36,52 \text{ cm}^{4} * (9,5 \text{ cm})^{2}}{4} = 823.98 \text{ cm}^{6}
$$
\nEc. 38

$$
Cw = \frac{36,52 \text{ cm}^2 \cdot (9,5 \text{ cm})^2}{4} = 823,98 \text{ cm}^6
$$

$$
ho = h - tf
$$

$$
ho = 10 - 0.5 = 9.5cm
$$

Como resultado de la ecuación 11 tenemos  $Fcr = 173967,15Kgcm<sup>2</sup>$  y finalmente el momento nominal es:

$$
Mn = FcrSx < Mp
$$
\n
$$
Mn = 173967, 15Kgcm2 * 30, 5cm3 < Mp
$$
\n
$$
Mn = 53059, 98 \, KNcm > 1180.57 \, KN\,cm \, (11,80 \, KN\,m)
$$
\nEn vista que el momento nominal sobrepasa al momento plástico, se igualará al

momento plástico Mn= 1180,57KN cm, porque lo que está ocurriendo no está permitido.

$$
Mu = 0.7 * Fy * Sx
$$
  
\n
$$
Mu = 0.7 * 2549.27KNcm2 * 30.5 cm3
$$
  
\n
$$
Mu = 544.27 KN.cm
$$
  
\n
$$
R_u \leq \emptyset R_u
$$
  
\n
$$
544.27KN.cm \leq 1180.57KN.cm * 0.9
$$
  
\n
$$
544.27KN.cm \leq 1062.51KN.cm (El perfil cumple con las especificaciones del
$$

momento flexionante).

# **Cálculo por esfuerzo cortante**

$$
V \max \frac{ql}{2}
$$
  
\n
$$
V \max = 4,22KN \rightarrow \text{fuerza} \text{ cortante } \text{permisible}
$$
  
\n
$$
Si; \frac{h}{tw} \leq 2,24 \sqrt{\frac{E}{Fy}} \text{ se cumple:}
$$

$$
Vn = 0.6 * Fy * Aw * Cv
$$

# **Donde:**

**Fy** es igual al esfuerzo de fluencia

 $Aw = 10,86$  cm<sup>2</sup>

**E =** 2038735,98 kg cm2

**Cv** =1 para secciones simétricas

**h** 9 cm

**tw** 18cm

Entonces:

$$
\frac{h}{tw} \le 2,24 \sqrt{\frac{E}{Fy}}
$$
\n
$$
\frac{9 \text{ cm}}{18 \text{ cm}} \le 2,24 \sqrt{\frac{2038735,98 \text{ kg cm}^2}{2549,27 \text{ kg cm}^2}}
$$

 $18 \le 63,35$  En este caso si cumple con la condición

$$
Vn = 0.6 * Fy * Aw * Cv
$$
  
Un = 0.6 \* 2549,27 kg cm<sup>2</sup> \* 10,86 cm<sup>2</sup> \* 1  
Un = 166,11KN

Aplicando el método LRFD tenemos:

 $\emptyset Vn = 166,11KN * 0,97 = 161,11KN$ 

 $\emptyset Vn > Vmax$ 

 $161,11 KN > 4,22 KN$  (El perfil cumple con las especificaciones por esfuerzo cortante)

## **Cálculo por deflexiones**

 $\Delta = \frac{5qI^4}{39AF}$ 

(Tomado de la Ec.16)

#### **Donde:**

**q** = q= 2,11 KN cm **(215,16 kgcm2)**

$$
L=4\;m
$$

**E**= 2038735,98 kg cm2

 $I = 305,02$  cm4

$$
\Delta = \frac{5 * 215,16 \text{ kg cm}^1 * (400 \text{cm})^4}{384 * 2038735,98 \text{ kg cm}^2 * 305,02 \text{ cm}^4}
$$

∆= 1,63cm

$$
\Delta \leq \frac{L}{180}
$$

$$
\Delta \le \frac{400cm}{180}
$$
  

$$
\Delta \le 2,2cm
$$
  
1,  $\le 2,22$  (si cumple con las específicaciones de cálculo por deflexión)

### Anexo 14. Cálculo de la viga

### **Cálculo de área colaborante**

$$
Ac = Lc * Bc
$$
  

$$
Ac = 6,47m * 4m = 25,88 m2
$$
  
**Cálculo de las combinaciones de carga**

$$
U = 1,2 D + 1,6 L + 0,5 (Lr \, \delta \, S \, \delta \, R) = 3,07 KN m2. (313,02Kgm2).
$$

se descompone en X y Y.  $q = 3.07$  KN m<sup>2</sup> x 4 m (ancho colaborante  $q = 12,28$  KN m<sup>-1</sup> (1252,21 Kg m<sup>-1</sup>)  $a = 90^{\circ} - \Theta = (90 - 10^{\circ}47 \text{ '3.47''}) = 79,20$ Y = w\*sen 79,20 = 12,28 KN m−1 x 0,98= **12,03KN m−1 (1 226,71Kg m−1)** X= w\*cos 79,20 = 12,28 KN m−1 x 0,18= 2,21 KN m−1 (311,01Kg m−1)

## **Cálculo por esfuerzos a flexión:**

### **Datos:**

Lc = Longitud de la viga =  $6,47m = 647cm$  $Bc =$  Ancho colaborante = 4 m vigas centrales  $Fy = 2549,27$  Kg m<sup>2</sup> E= 2038735,98 Kg m²

### **Momento flexionante máximo (Mmax)**

$$
Mu = \frac{QL^{2}}{12}
$$
 (Tomado de la Ec.5)  
\n
$$
Mu = \frac{12,03 \text{KN m}^{1} \cdot (6,47 \text{ m}^{1})^{2}}{12}
$$
  
\n
$$
Mu = 41,97 \text{ KN m}^{1} \quad 4197 \text{ KN cm}^{1}
$$
  
\nEstuerzo permissible Fb = 0,6Fy (Tomado de la Ec.32.)  
\nFb = 0,66\*2549,27 kg cm2  
\nFb= 16,49 KN cm2

= ∗ **(**Tomado de la Ec.31)

Seguidamente se determina el módulo de sección requerido ( $Sreq$ ) a través de siguiente formula:

$$
Sreq = \frac{Mmax}{Fb}
$$
 (Tomado de la Ec.33.)  
\n
$$
Sreq = \frac{4197 \text{ KN cm}^{-1}}{16,49 \text{ KN cm}^2}
$$
  
\n
$$
Sreq = 254.52 \text{cm}^3
$$

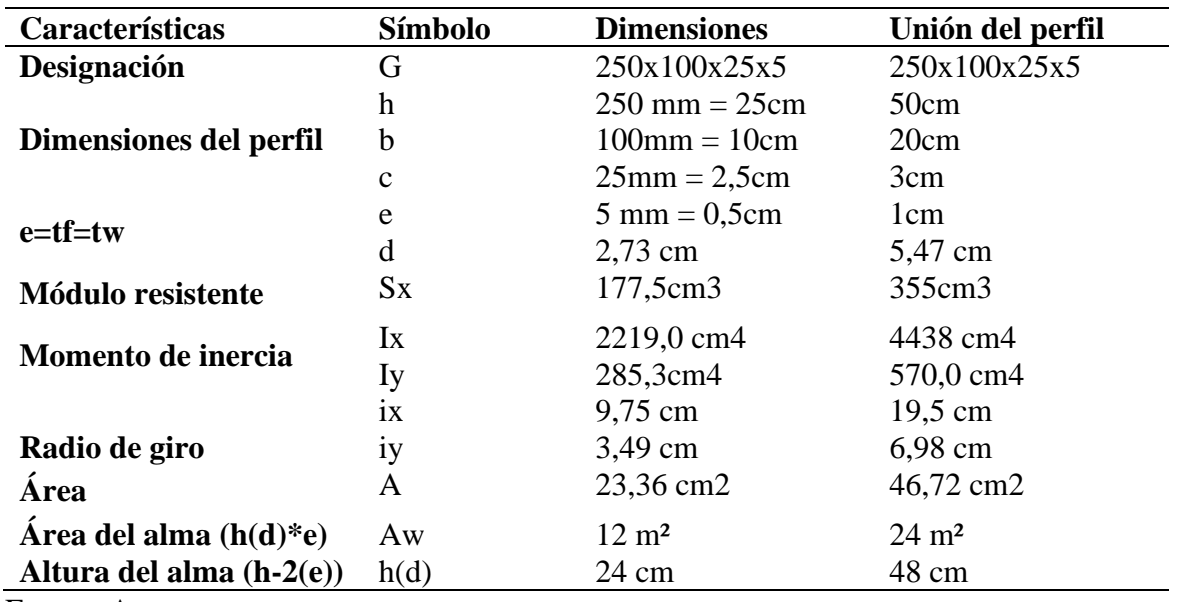

## **Especificación general del perfil estructural (correas "G")**

Fuente: Autor

Seguidamente, se verifica si cumple con las condiciones de cargas aplicadas, a través del método LRFD:

#### **Momento plástico de la viga**

$$
Mp = Fy * Z
$$

 $Mp = Fy * Z$  (Tomado de la Ec.2)

El valor de Z= 272,56cm3 debido a la unión de los perfiles tenemos un Z= 545,12cm3

 $Mp = 2549,27 \text{ Kg m}^2 * 545,12 \text{ cm}^2$ 

**Mp =** 13896,58 KN. Cm 1,389 658 ×108kN/m²

# **Momento nominal de la viga**

Seguidamente se establece el momento nominal, para ello se debe determinar: Lb, Lp, Lr Lb es 400 cm (Longitud del elemento sin soporte lateral)

## **c) Lp es Límite de la longitud plástica**

$$
Lp = 1.76 * ry \sqrt{\frac{E}{F_y}}
$$
 (Tomado de la Ec.3)

$$
Lp = 1.76 * 6.98 cm \sqrt{\frac{2038735.98 kg cm^{-2}}{2549.27 kg cm^{-2}}}
$$
  
\n
$$
Lp = 347,41 cm
$$
  
\n**d) Cálculo de Lr**  
\n
$$
Lr = \left(\frac{r y x 1}{F r e s}\right) \left(\sqrt{1 + \sqrt{1 + x 2F^2}}\right)
$$
 (Tomado de la Ec.7)  
\nAl unir los dos perfiles se obtiene las siguientes características dados por DIPAC:  
\nSx = 355 cm3  
\n**Iy** = 570,0cm4 inercia  
\n**r y (iy)** = 6,98 cm radio de giro  
\n**J** = 0,14 cm4 constante torsional  
\n**A** = 46,72 cm<sup>2</sup>  
\n**G** = 784129,22 kg cm2  
\n**F**res (Fres = 0,75 Fy); (Fres = 1911.95).  
\n
$$
X1 = \frac{\pi}{sx} \sqrt{\frac{EG/A}{2}}
$$
 (Tomado de la Ec.8)  
\n
$$
X1 = 20234,68
$$
  
\n
$$
X2 = 4 \frac{Cw}{Ty} \left(\frac{Sx}{GJ}\right)^2
$$
 (Tomado de la Ec.9)  
\n
$$
X2 = 0.02510831215
$$
  
\nSustituyendo los valores témenos un Lr = 1287,91 cm  
\nEntonces tenemos:  
\n
$$
Lp < Lb < Lr
$$
 (pandeo inelástico)

347,41cm < 400cm < 1287,91 cm

Esta viga planteada se ubica en la zona 3, por lo cual, se aplica la expresión siguiente:

$$
Mn = FcrSx < Mp
$$
 (Tomado de la Ec.10)  
\n
$$
Fcr = \frac{cb\pi^2 E}{(\frac{Lb}{rts})^2} \sqrt{1 + 0.078 \frac{Je}{sxho} (\frac{Lb}{rts})^2}
$$
 (Tomado de la Ec.11)  
\n
$$
rts^2 = \sqrt{\frac{Iy * Cw}{sx}}
$$
 Ec. 37  
\n
$$
rts^2 = \sqrt{\frac{570.0 \text{ cm}^4 * 342142.5 \text{ cm}^6}{355 \text{ cm}^3}} = 741.18 \text{ cm}
$$
  
\n
$$
Cw = \frac{Iy * ho^2}{4}
$$
 Ec. 38

 $\text{Cw} = \frac{570,0 \text{cm}^4 \cdot (49 \text{cm})^2}{4}$  $\frac{4}{4}$  = 342142.5cm<sup>6</sup>  $ho = h - tf$  $ho = 50 - 0.5 = 49cm$ 

Aplicando la ecuación 11 se obtiene Fcr = 967199,82 Luego se remplaza este valor en la ecuación principal:

> $Mn = FcrSx < Mp$  $Mn = 967199.82 * 355 < Mp$  $Mn = 3433559,36KN.cm > 1389658.06 KN.Cm$

En vista que el momento nominal sobrepasa al momento plástico, se igualará al momento plástico Mn= 1389658.06 KNcm.

Donde tenemos:

 $Mu = 0.7 * Fy * Sx$ 

Mu= 633493.59 KN.cm 6,334 936  $\times$ 10<sup>9</sup> kN/m<sup>2</sup>

Empleando el método LRFD tenemos:

$$
R_u \leq \emptyset R_u
$$
633493,59 KN.cm  $\leq 0.9 * 1389658.06$  *KNcm* 633493,59 KN.cm  $\leq 1250692,25$  *KN*. *cm* (La viga cumple por flexión)  
**Cálculo por esfuerzo cortante**

# **a) El cortante máximo que está actuando sobre la viga es:**

$$
\text{Vmax}\frac{ql}{2}
$$
\n
$$
\text{Vmax}\frac{12,03\frac{KN}{m}*6,47m}{2}
$$

 $V$ max = 39,08 KN → fuerza cortante permisible

## **b) Cálculo del cortante nominal**

 $Vn = 0.6 * Fy * Aw * Cv$  (Tomado de la Ec.15)

(Tomada de la Ec.39)

Entonces:

Vn = 0,6 ∗ 25 49,27 kg cm∗ 24 cm² ∗ 1 **Vn =** 36709,49 kg (367,09KN) Evaluando con el método LRFD tenemos:  $\text{\O}Vn = 367.09 \text{KN} * 0.9 = 330.38 \text{KN}$  $ØVn > Vmax$ 330,38KN > 39,08 KN La viga si cumple por corte

#### **Cálculo por deflexiones**

 $\Delta = \frac{5qI^4}{284E}$ 384EL  $\Delta = \frac{5 * 1226.71 \text{kg cm}^{-1} * (400 \text{cm})^4}{284 * 2028725.99 kg cm^{-2} * 4428}$  $384 * 2038735,98 kg cm^{-2} * 4438 cm<sup>4</sup>$ ∆= 1,35cm Donde: ∆ ≤ L/180 Donde tenemos: L  $rac{L}{180} = \frac{647cm}{180}$  $\frac{47cm}{180} = 3,59cm$  $1,35 \leq 3,59$  La viga cumple por deflexión

#### **Anexo 15.** Cálculo del tirante

#### **Cálculo de las combinaciones de carga**

Esta combinación es la más crítica  $U = 1,2 D + 1,6 L + 0,5$  (Lr ó S ó R) = 3,07 KN m<sup>2</sup> X y Y. **Elaborado:** El Autor. q= 3,07 KN m² x 3,2m (ancho colaborante)  $q= 9,82$  KN m<sup>1</sup>  $Y = w*sen 80.91 = 9.82$  KN m<sup>1</sup> x 0.99= 9.72KN m<sup>-1</sup> **(991,164Kg m)**  $X=$  w\*cos 80,91= 9,82 KN m<sup>1</sup> x 0,16= 1,57 KN m<sup>-1</sup> **Cálculo por esfuerzos a flexión:**

 $Fy = 2549,27$  kg cm<sup>2</sup> E= 2038735,98 kg cm² **Momento flexionante máximo (Mmax)**  $Mu = \frac{QL^2}{12}$ 12 (Tomado de la Ec.5)  $Mu =$ 9,72KN m<sup>1</sup>  $*(4m^1)^2$ 12  $Mu = 12.96$  KN m<sup>1</sup> 1296 KN cm<sup>1</sup> Esfuerzo permisible (Fb)  $Fb = 0.6 Fy$  (Tomado de la Ec. 32) Fb= 1682,51kg cm2 **Fb= 16,49 KN cm2** Sreq =  $\frac{\text{Mmax}}{\text{Eb}}$ Fb (Tomado de la Ec. 32)

(Tomado de la Ec.16)

$$
Sreq = \frac{1296 \text{ KN cm}^{-1}}{16,49 \text{ KN cm}^{-2}}
$$

$$
Sreq = 78,54 \text{ cm}^3
$$

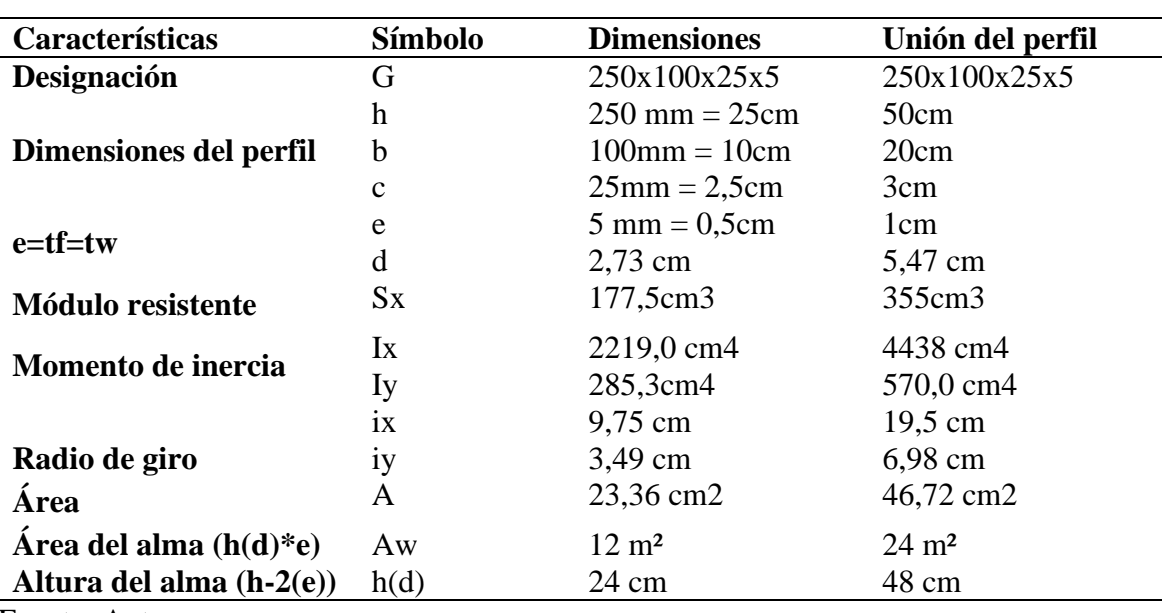

**Especificación general del perfil estructural (correas "G")**

Fuente: Autor

# **Se verifica si cumple con los requisitos mediante el método LRFD:**

# **Momento plástico del tirante**

\n
$$
Mp = Fy * Z
$$
 (Tomado de la Ec.2)  
\n
$$
Z = b * t_f (h - t_f) + \frac{1}{2} t_w (h - t_f)^2
$$
 (Tomado de la Ec.34)  
\n
$$
El valor de Z = 272,56cm3 debido a la unión de los perfiles tenemos un Z = 545,12cm3
$$
  
\n
$$
Mp = 2549,27 * 545,12 cm3
$$
  
\n
$$
Mp = 1389658.06 \, KN. \, Cm \quad 1,389 \, 658 \times \frac{10^{8kN}}{m^2}
$$
  
\n**Momento nominal del tirante:**  
\n
$$
Lp = 1,76 * ry \sqrt{\frac{E}{Fy}}
$$
 (Tomado de la Ec.3)  
\n
$$
Lp = 1,76 * 6,98 \, cm \sqrt{\frac{2038735,98 \, kg \, cm^{-2}}{2549,27 kg \, cm^{-2}}}
$$
  
\n
$$
Lp = 347,41 \, \text{cm}
$$
\nCálculo de Lr

$$
Lr = \left(\frac{ryz1}{Fres}\right)\left(\sqrt{1 + \sqrt{1 + x2Fres^2}}\right)
$$
 (Tomado de la Ec.7)

$$
X1 = \frac{\pi}{sx} \sqrt{\frac{EG/A}{2}}
$$
 (Tomado de la Ec.8)  

$$
X1 = 80292,19
$$
  

$$
X2 = 4 \frac{Cw}{Iy} \left(\frac{Sx}{GI}\right)^2
$$
 (Tomado de la Ec.9)  

$$
X2 = 0.00002786597325
$$

Sustituyendo los productos se obtiene un  $Lr = 1287,91$  cm

Entonces tenemos:

Lp <Lb > Lr (pandeo elástico)

Lp < Lb< Lr (pandeo inelástico)

347,41cm < 400cm < 1287,91 cm

Se encuentra en la zona 2

$$
Mn = FcrSx < Mp
$$
 (Tomado de la Ec.10)  

$$
Fcr = \frac{cb\pi^2 E}{\left(\frac{Lb}{rts}\right)^2} \sqrt{1 + 0.078 \frac{Je}{sxho} \left(\frac{Lb}{rts}\right)^2}
$$
 (Tomado de la Ec.11)

Se determina un Fcr = 967199,82. Luego se remplaza este valor en la ecuación principal:

$$
Mn = FcrSx < Mp
$$
\n
$$
Mn = 967199,82,49 * 355 < Mp
$$
\n
$$
Mn = 3433559,37 \, KN.cm > 1389658,06 \, KN.cm
$$

En vista que el momento nominal sobrepasa al momento plástico, se igualará al momento plástico Mn= 1389658,06 KNcm.

Donde tenemos:

 $Mu = 0.7 * Fy * Sx$ Mu= 633493.59 KN.cm 6,334 936  $\times 10^9$  kN/m<sup>2</sup>

Empleando el método LRFD tenemos:

$$
R_u \leq \emptyset R_u
$$

633493,59 KN. cm  $\leq 0.9 * 138965806$  KN cm 633493,59 KN. cm  $\leq$  1250692,25KN. cm (La viga cumple por flexión) **Cálculo por esfuerzo cortante**

q= 9,72KN m−1 **(991,164Kg m)** Vmax 3 (Tomada de la Ec.39)

Vmax 9,72  $\frac{KN}{m}$  \* 4m 2 Vmax = 19,44 KN  $\rightarrow$  fuerza cortante permisible **Calculamos el cortante nominal**  $Vn = 0.6 * Fy * Aw * Cv$  (Tomado de la Ec.15) Entonces: Vn = 0,6 ∗ 25 49,27 kg cm∗ 24 cm² ∗ 1  $Vn = 36709,49 \text{ kg}$  (367,09KN) Evaluando con el método LRFD tenemos:  $\phi$ Vn = 367.09KN \* 0,9 = 330,38KN  $\phi$ Vn > Vmax 330,38KN > 19,44 KN La viga si cumple por corte

#### **Cálculo por deflexiones**

$$
\Delta = \frac{5qI^4}{384EL}
$$
 (Tomado de la Ec.16)

#### **Donde:**

$$
\Delta = \frac{5 * 991,164 \text{Kg m}^1 * (400 \text{cm})^4}{384 * 2038735,98 \text{ kg cm}^{-2} * 4438 \text{cm}^4}
$$
  
\n
$$
\Delta = 2,09 \text{cm}
$$
  
\nDonde:  $\Delta \le L/180$   
\nTenemos:  
\n
$$
L/180 = 400 \text{ cm } / 180 = 2,22 \text{cm}
$$
  
\n
$$
\frac{L}{180} = \frac{400 \text{ cm}}{180} = 2,22 \text{cm}
$$
  
\n
$$
2,09 \le 2,22 \qquad \text{La viga cumple por deflexión}
$$

#### Anexo 16. Cálculo de la columna

Utilizamos el método LRFD la combinación 4:

$$
U = 1,2 D + 1,0 W + L + 0,5 (Lr \, \delta \, S \, \delta R)
$$
  
**2,21 KN**  $m^2$  (225,36 kg cm<sup>2</sup>)

### **Determinación del área tributaria**

At= Separación entre pórtico \* separación de las columnas At=  $4m * 5,25m = 21m^2$ 

Pt= 2,21 KN m<sup>2</sup> \*21m<sup>2</sup> = q= 46,41KN m32

L (longitud de la columna) = 3,20m

# **Se calcula el momento que se ejerce sobre la columna**

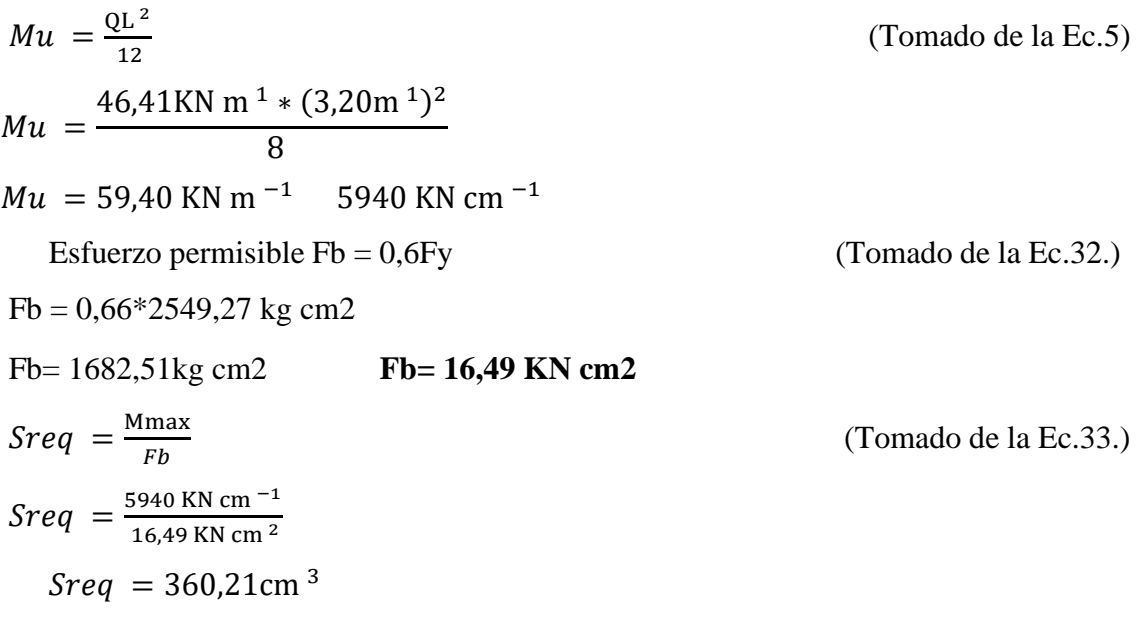

Las propiedades del material y las secciones transversales de las columnas se muestran:

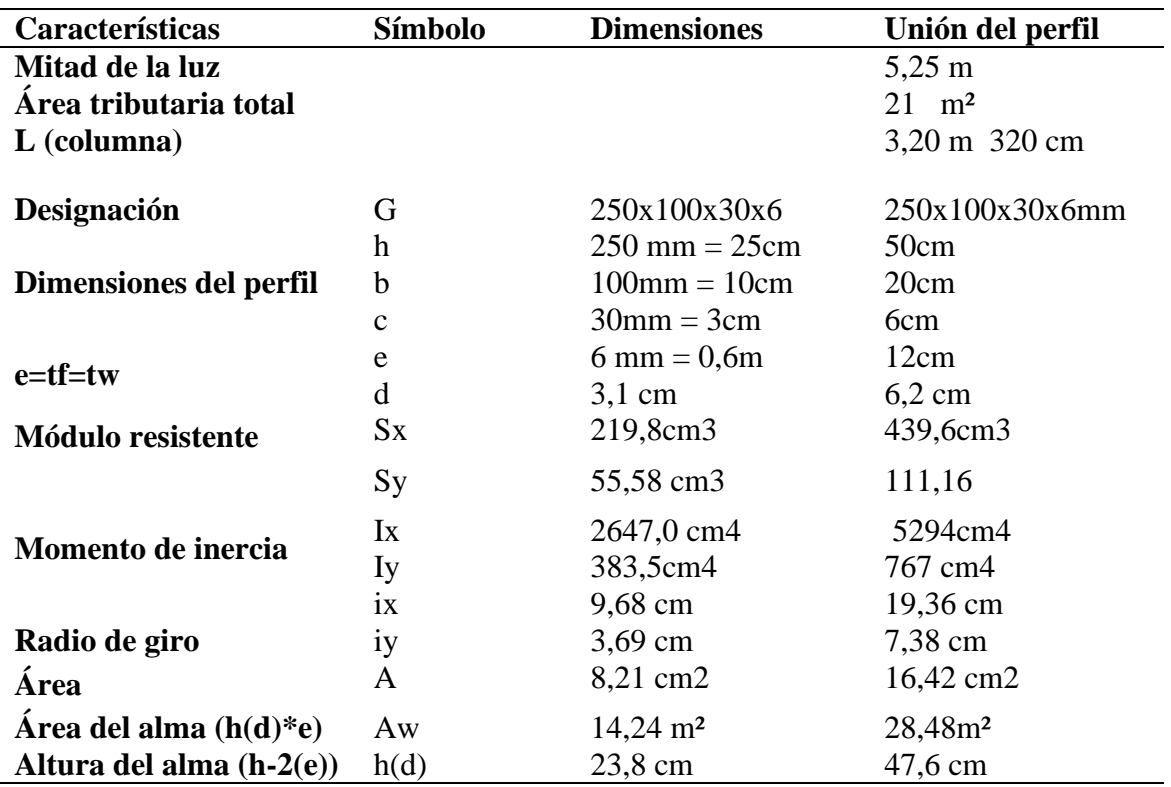

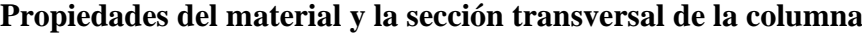

**Fuente:** DIPAC 2022

Los factores de longitud efectiva (KL) para columnas acorde a la figura 8, expuesta en el

marco teórico son:

 $Kx = 0.5$  y  $Ky = 0.5$  (debido a la condición de unión en los extremos de las columnas

# **Resistencia de diseño a compresión**

La esbeltez total del eje débil de la viga es:

$$
\lambda = \frac{\kappa * L}{r}
$$
 Ec. 40  
\n
$$
\lambda = \frac{0.5 * 320cm}{9.36 cm}
$$
  
\n
$$
\lambda = 8.26
$$
  
\n
$$
\emptyset Pn = Frc * Aw
$$
 (Tomada de la Ec.19)  
\nSi  $\frac{\kappa_L}{r} \leq 4.71 \sqrt{\frac{E}{Fy}}$ ; se aplica la siguiente ecuación:  
\n8.26  $\leq$  133.20  
\nFor  $= \left[0.685^{\frac{Fy}{Fe}}\right] * Fy$   
\nFe  $= \frac{\pi^2 E}{\left(\frac{KL}{r}\right)^2}$   
\nFe  $= 294599.13$   
\nFor  $= 2540.87$   
\nAl reemplazar la ecuación principal tenemos:  
\n $Pn = 2540.87 * 16.48$   
\n $Pn = 41873.54 kg$  410,64KN  
\n $\emptyset Pn = 410,64KN * 0.90$   
\n $\emptyset Pn = 369.58 KNm$   
\n369.58 KNm  $= 59.40$ KNm La columna si cumple a comprensión  
\nResistencia de disenó a flexión  
\nLb, Lp y Lr. Lb = 320cm  
\nLp = 370.81cm  
\nLr = 509.85cm (valor aproximado de tablas de la AISC)  
\nMp = Fy \* Z

Debido a la unión de los perfiles tenemos un Z= 9842cm3

 $Mp = 2549,27 * 9842 \text{ cm}^3$ 

 $Mp = 250899,15 KN.Cm$  2,508 992  $\times 10^9 K N m^2$ 

Entonces:

 $Mp = 250899,15 KN. cm$ 

El momento nominal será:

$$
Mn = Cb \left[ Mp - (Mp - 0.7FySx) \left( \frac{Lb - Lp}{Lr - Lp} \right) \right]
$$
  
\n
$$
Mu = 78357, 37KN \cdot cm
$$
  
\nChagues de la gececián de intemcecián

#### **Chequeo de la ecuación de interacción**

Lr−Lp  $Mn =$  $Pr$  $\frac{1}{Pc}$  < 0,2  $Pr$  $\frac{\ }{Pc}$  = 46,41  $\frac{1}{369,58KN}$  < 0,2  $Pr$  $\frac{1}{Pc} = 0.12 < 0.2$ 

#### **Resistencia de diseño a cortante**

 $Vn = 0.6 * Fy * Aw * Cv$  (Tomado de la Ec.15)

Entonces:

Vn = 0,6 ∗ 25 49,27 kg cm∗ 28,48 cm² ∗ 1

Vn **=** 43561,93 kg (427,20KN)

El cortante último será:

$$
Vmax = \frac{q * l}{2}
$$

$$
Vmax = \frac{46.41KN * 3.2m}{2}
$$

 $V$ max = 74.26KN

427,20KN > 74,26 KN cumple por esfuerzo corte la columna.

#### **Determinación de capacidad de carga (Sísmica de efracción)**

La capacidad de carga admisible de la línea sísmica 1 es:

 $Q$  ultimo = 9,90  $T<sub>n</sub>$  $\frac{1}{m^2}$  = 0,99 Kg  $cm<sup>2</sup>$  $Q$  admisible  $=$  le  $=$  3,33  $T<sub>n</sub>$  $\frac{1}{m^2}$  = 0,33 Kg  $cm<sup>2</sup>$ Ángulo de fricción interna =  $12,00^{\circ}$ Factor de Seguridad =  $3,00$  $Densidad = 1,246$  $\overline{g}$  $cm<sup>3</sup>$ Capacidad de carga y aislarla de esta clase de estratos.  $Q$  ultimo = 41,05  $T<sub>n</sub>$  $\frac{1}{m^2}$  = 4,105 Kg  $cm<sup>2</sup>$  $T<sub>n</sub>$ Kg

Q admisible  $= 13,68$  $\overline{m^2}$  = 1,368  $cm<sup>2</sup>$ Ángulo de fricción interna =  $33,16^{\circ}$  (Mejoramiento) Factor de Seguridad =  $3,00$  $Densidad = 1,967$  $\overline{g}$  $\frac{3}{cm^3}$ (Mejoramiento)

#### Anexo 18. Cálculo de la zapata

Se propone una altura de cimiento de **21** cm **(h =** espesor propuesto) con una varilla de acero de 12mm (1,27cm)

**d** (peralte efectivo) = H - r = 21cm – 1,27cm = 19,73  $\approx$  20 cm 0,20 m

Q admisible = 3,33Tn  $m^2 = 0.33$  Kg  $cm^2$  (refracción sísmica).

#### **Entonces tenemos:**

$$
A_{nes} = \frac{P}{q_e} \tag{Eq. 41}
$$

**Donde:**

$$
A_{nes} = \frac{2,09 \text{ Ton}}{3,33 \text{ Ton } m^2}
$$
$$
A_{nes} = 0.650m^2
$$
  

$$
A_{nes} = \sqrt{0.65m^2} = 0.80 \approx 0.8m = 80 \text{ cm}
$$

## **Diseño de la zapata considerando la transmisión de esfuerzo cortante en una dirección.**

$$
A_{nes} = \left(\frac{B}{2} - \frac{b}{2} - d\right) * B * q_u
$$
  
\n
$$
V_u = \left(\frac{0.8m}{2} - \frac{0.30 m}{2} - 0.20 m\right) * 0.8m * 3.27 T on m^2
$$
  
\n
$$
V_u = \mathbf{0.131} T on
$$
  
\n
$$
V_c = 0.53 \sqrt{r c * b * d}
$$
  
\n
$$
V_c = 0.53 * (1) * \sqrt{210 \text{ kg cm}^2 * 80 \text{ cm} * 20 \text{ cm}}
$$
  
\n
$$
V_c = 12288.68 \text{ kg}
$$
  
\n
$$
12.29 T on
$$
  
\n12.29 T on

 $\lambda = 1$  25.

$$
\phi Vc = 12,29T on * 0,9
$$
  
\n
$$
\phi Vc = 11,06T on
$$
  
\n
$$
\phi = 0,7
$$
 (Factor de correctión para cortante, método LRFD)

 $\phi Vc \geq Vu = 8{,}60T\text{ on } \geq 0{,}131T\text{ on (si cumple con las especificaciones de esfuerzo cortante) }$ a una dirección)

# **Diseño de la zapata considerando la transmisión de fuerza cortante en dos direcciones.**

$$
V_u = (B^2 - (a + d)(b + d) * q_u)
$$
 Ec. 43  
\n
$$
V_u = (0,8^2 - (0,65 + 20)(0,8 + 20) * 3,27)
$$
  
\n
$$
V_u = 1403,21 \text{ kg}
$$
 1,40Ton  
\n
$$
bo = 2(a + d) + 2(b + d)
$$
 Ec. 44  
\n
$$
bo = 183,46cm
$$
  
\n
$$
V_c = 1,1\lambda\sqrt{fc} \text{ bod}
$$
 Ec. 45  
\n
$$
V_c = 58488,94 \text{ kg}
$$
  $V_c = 58,49 \text{ Ton}$   
\n
$$
V_c = 0,53 * (1 + \frac{2}{\beta}) * \lambda * \sqrt{fc} \text{ bod}
$$
 Ec. 46  
\n
$$
V_c = 73270.68 \text{ kg}
$$
  $V_c = 73,27 \text{ Ton}$   
\n
$$
V_c = 0,27 * (2 + \frac{a_s d}{b_o}) * \lambda * \sqrt{fc} \text{bod}
$$
 Ec. 47

 $V_c = 91315,50$ kg  $V_c = 91,32$  Ton

El menor valor de Vc de las tres ecuaciones es 58,49 Ton, aplicamos el método

LRFD

con dicho valor.

 $\varnothing = 0.7$ 

 $\emptyset$ Vc = 58,49Ton \* 0,7

 $\emptyset$ Vc = 40,94Ton

∅ ≥ Vu = 40,94 Ton ≥ 1,40 Ton (esta zapata si cumple con las especificaciones de esfuerzo cortante en dos direcciones)

#### **Diseño de la zapata para resistir momento último flexionante**

$$
M_u = \left[B * \left(\frac{B-b}{2}\right)\right] * q_u * \left(\frac{B-b}{4}\right)
$$
  
\n
$$
M_u = \left[0.8 * \left(\frac{0.8-0.30}{2}\right) * 3.27 * \left(\frac{0.8-0.30}{4}\right)\right]
$$
  
\n
$$
M_u = \mathbf{0.081} \text{ Ton. m}
$$
  
\n
$$
c = \left(\frac{\varepsilon_{cu}d}{\varepsilon_y + \varepsilon_{cu}}\right)
$$
  
\nEc. 48

$$
c = \left(\frac{0.003 * 19.73}{0.002 + 0.003}\right)
$$

 $c = 11,84 \, cm$ 

**8.** Se calcula la profundidad del bloque de esfuerzos:

Mediante la tabla 26  $\beta$ 1 es igual a 0,85

#### **Donde:**

 $0,65 \leq \beta$ 1  $\leq$  0,85

Donde la resistencia del hormigón f $\epsilon$  es 210 kg c $m^2$ 

$$
a = \beta 1 * c
$$
  
a = 0.85 \* 11.84cm = 10.06 cm<sup>-1</sup>

**9.** Calculamos el momento nominal:

$$
Mu \le Mn
$$
\n
$$
Mn = AsFy * (d - \frac{a}{2})
$$
\n
$$
As = \frac{Mu}{Fy * (d - \frac{a}{2})}
$$
\n
$$
Ec. 49
$$
\n
$$
Ec. 50
$$

$$
A = \frac{14}{F_y} \text{bwd} \qquad \qquad \text{Ec. 51}
$$

a = 
$$
\frac{14}{4200} 80 * 19{,}73
$$
  
\na = 5,26 cm<sup>2</sup>  
\nB =  $\frac{0.80 \sqrt{fc}}{Fy}$  bwd  
\nb =  $\frac{0.80 \sqrt{210}}{4200} 80 * 19{,}73$   
\nb = 4,35 cm<sup>2</sup>

El área de acero mínimo que requerimos es As =  $5,26$   $cm^{-2}$ 

Donde se obtiene:

Número de variables (s12) = 
$$
\frac{As}{Area de la barilla}
$$
  
\nNúmero de variables (s12) =  $\frac{5,26 \text{ cm}^2}{1,27 \text{ cm}^2}$   
\n4,14 variables ≈ 4 variables  
\n6 \* 1,27 cm2 = 7,62 cm<sup>2</sup>  
\n $a = \frac{AsF_y}{0,85f'c*B}$   
\n $a = 1,54cm$   
\nMn = AsFy \*  $\left(d - \frac{a}{2}\right)$   
\nMn = 5,26 \* 4200 \*  $\left(19,73 - \frac{1,54}{2}\right)$   
\nMn = 418864.32 kg.cm 4,19 Ton.m<sup>-1</sup>  
\nMu ≤ Mn  
\n0,098 Ton.m ≤ 4,19 Ton.m \* 0,9 = 3,77 Ton.m

0,098Ton.  $m \le 3,77$  Ton.m (Si cumple con el diseño de momento último flexionante) Finalmente, se genera la distancia entre varillas:

Distancia entre varillas  $=\frac{B}{\pm 4\pi\alpha r^2}$  $\frac{B}{\# \text{ de variables}} = \frac{80}{6}$ 6 Distancia entre varillas = 13,33  $cm \approx 14$ 

Anexo 19. Cálculo del canalón recolector de aguas lluvias y bajantes

$$
A = b * h
$$
  
A = 38m \* 6,47m = 245.86m2  
Af = 61.5 m2

Longitud =  $27 \text{cm} \times 27 \text{cm} = 729 \text{ cm}^2$ 

El diámetro de la tubería, se determinar trazando una recta perpendicular entre el área de cubierta y la pendiente del canal recolector, siendo la pendiente propuesta 0%. La sección del canal se verifica uniendo una recta perpendicular entre la pendiente y la sección del canal de acuerdo forma de diseño, se plantea una forma rectangular.

Finalmente, en bajantes de aguas lluvias se establece 88mm, para dar mayor seguridad se elige 90 mm de diámetro, En secciones de canal se determina 210 cm<sup>2</sup> y lo propuesto es de 729 cm<sup>2</sup>lo que significa que si cumple con lo requerido ver (**Anexo, 18**). La misma metodología se aplica para el área de aseo. Donde:  $0,65 \leq \beta$ 1  $\leq 0,85$ 

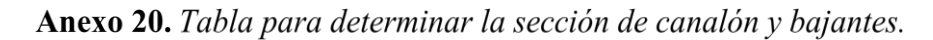

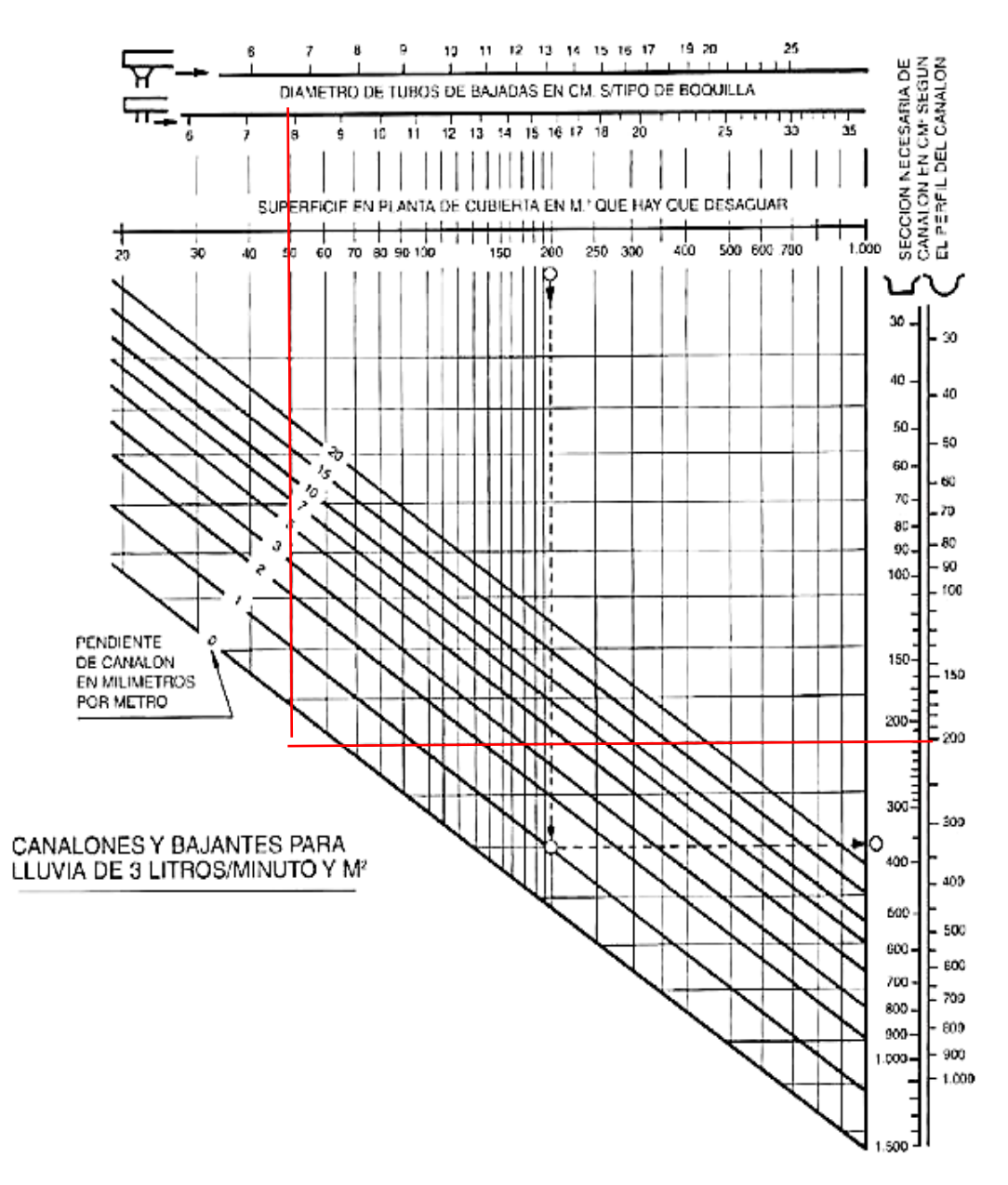

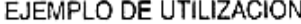

| Superficie abarcada por canalón y bajada     | = 200 M <sup>z</sup>        |
|----------------------------------------------|-----------------------------|
| Pendiente del canalón                        | $= 1$ mm $\mathcal{M}$ L    |
| ' Sección necesaria para canalón trapezoidal | $= 370$ cm <sup>2</sup> .   |
| "Tubo de bajada"                             | $=$ $\oslash$ 16 cm. mínimo |

NOTA. La pendiente del canalón se dará con la estructura soporte.

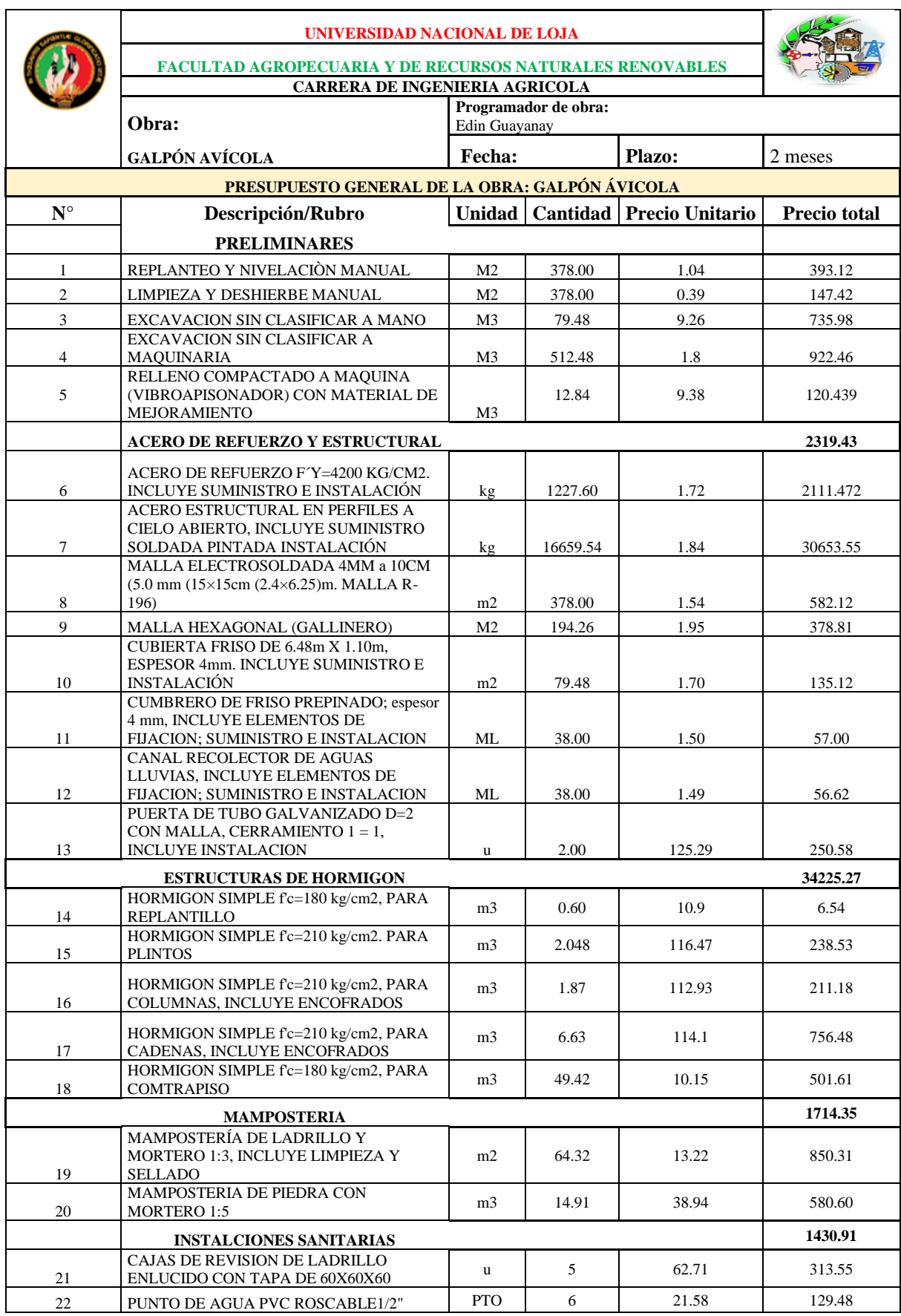

Anexo 21. Presupuesto del galpón avícola para estructura metálica.

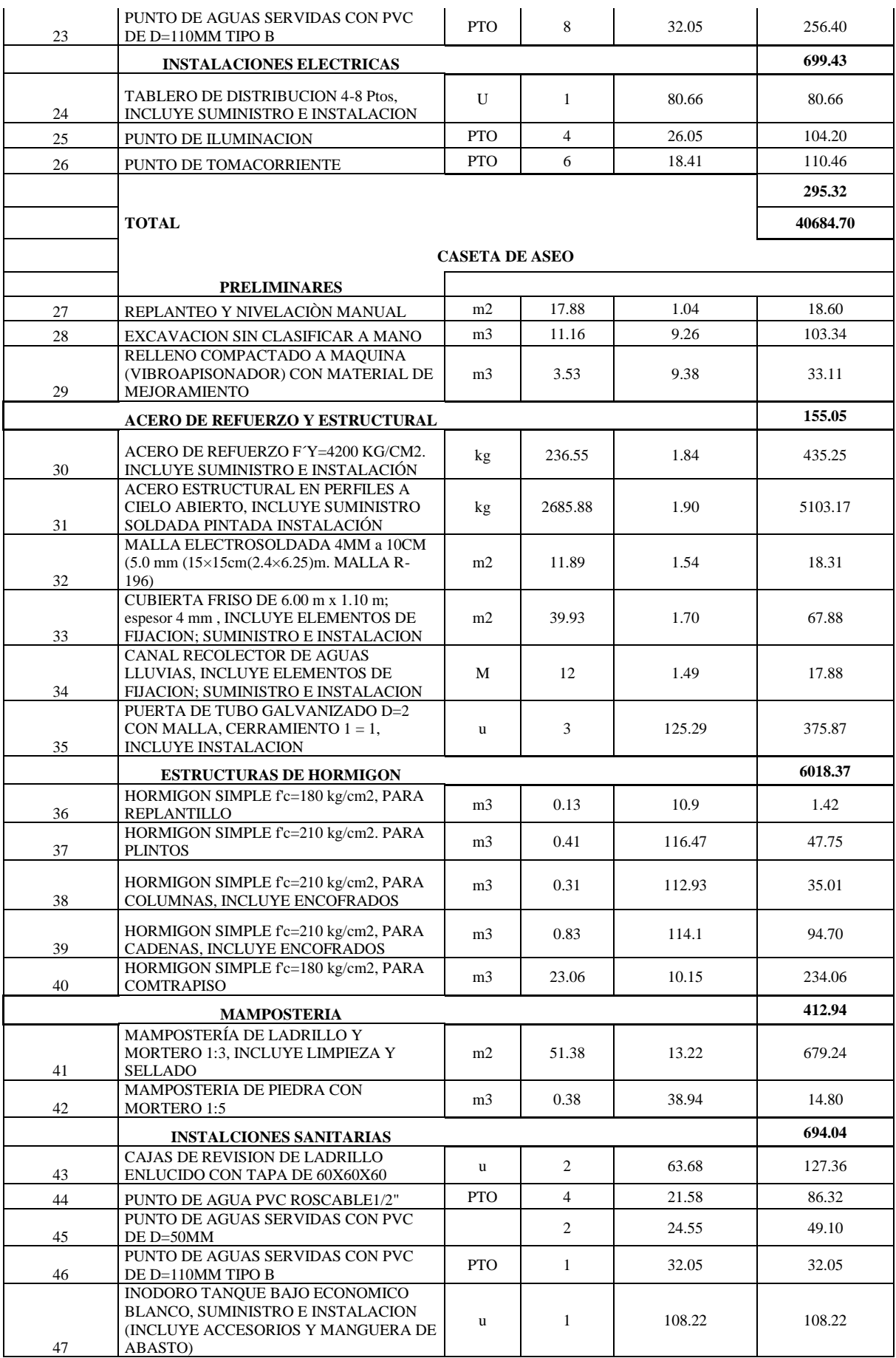

| 48 | LAVAMANOS BLANCO SUMINISTRO E<br><b>INSTALACION (INCLUYE ACCESORIOS Y</b><br>MANGUERA DE ABASTO)         | u              | $\mathbf{1}$   | 44.1                  | 44.10    |
|----|----------------------------------------------------------------------------------------------------|----------------|----------------|-----------------------|----------|
| 49 | DUCHA DE ALUMINIO ECONOMICA,<br>INCLUYE SUMINISTRO E INSTALACION                                         | u.             | 1              | 12.92                 | 12.92    |
|    | <b>ACABADOS</b>                                                                                          |                |                |                       | 460.07   |
| 50 | REVESTIDO PALETEADO FINO CON<br><b>MORTERO 1:5 Y FILOS</b>                                               | m2             | 102.77         | 6.83                  | 701.92   |
| 51 | <b>EMPASTADO DE PAREDES EXTERIORES</b>                                                                   | m2             | 51.39          | 3.87                  | 198.88   |
| 52 | <b>EMPASTADO DE PAREDES INTERIOR</b>                                                                     | m2             | 49.73          | 2.63                  | 130.79   |
| 53 | CERAMICA ANTIDESLIZANTE PARA PISO,<br>INCLUYE SUMINISTRO E INSTALACION                                   | m2             | 11.89          | 13.02                 | 154.81   |
| 54 | CERAMICA PARA PARED, INCLUYE<br>SUMINISTRO E INSTALACION                                                 | m2             | 24             | 14.12                 | 338.88   |
| 55 | PUERTA METÁLICA PANELADA DE TOOL<br>PARA BAÑO PINTADA CON CERRADURA,<br>INCLUYE SUMINISTRO E INSTALACION | u              | 3              | 114.22                | 342.66   |
| 56 | VENTANA CORREDIZA ALUMINIO Y<br>VIDRIO 6MM                                                               | M <sub>2</sub> | 2              | 37.6                  | 75.20    |
|    | <b>INSTALACIONES ELECTRICAS</b>                                                                          |                |                |                       |          |
| 58 | TABLERO DE DISTRIBUCION 4-8 Ptos.<br>INCLUYE SUMINISTRO E INSTALACION                                    | U              | $\mathbf{1}$   | 80.66                 | 80.66    |
| 59 | PUNTO DE ILUMINACION                                                                                     | <b>PTO</b>     | $\overline{4}$ | 26.05                 | 104.20   |
| 60 | PUNTO DE TOMACORRIENTE                                                                                   | <b>PTO</b>     | $\overline{2}$ | 18.41                 | 36.82    |
|    |                                                                                                    |                |                |                       |          |
|    | <b>TOTAL</b>                                                                                             |                |                |                       |          |
|    | <b>COSTO TOTAL PARCIA</b>                                                                                |                |                |                       |          |
|    |                                                                                                    |                |                | <b>TOTAL, PARCIAL</b> | 50589.98 |
|    | Son:<br><b>IVA 12 %</b>                                                                                  |                |                |                       |          |
|    | Cincuenta y seis mil seiscientos sesenta con<br>setenta y ocho centavos.<br><b>COSTO TOTAL</b>           |                |                |                       |          |
|    | Edin Guayanay                                                                                            |                |                |                       |          |
|    | <b>OFERENTE:</b> Edin Guayanay                                                                           |                |                |                       |          |

Anexo 22. Cronograma del galpón avícola para estructura metálica

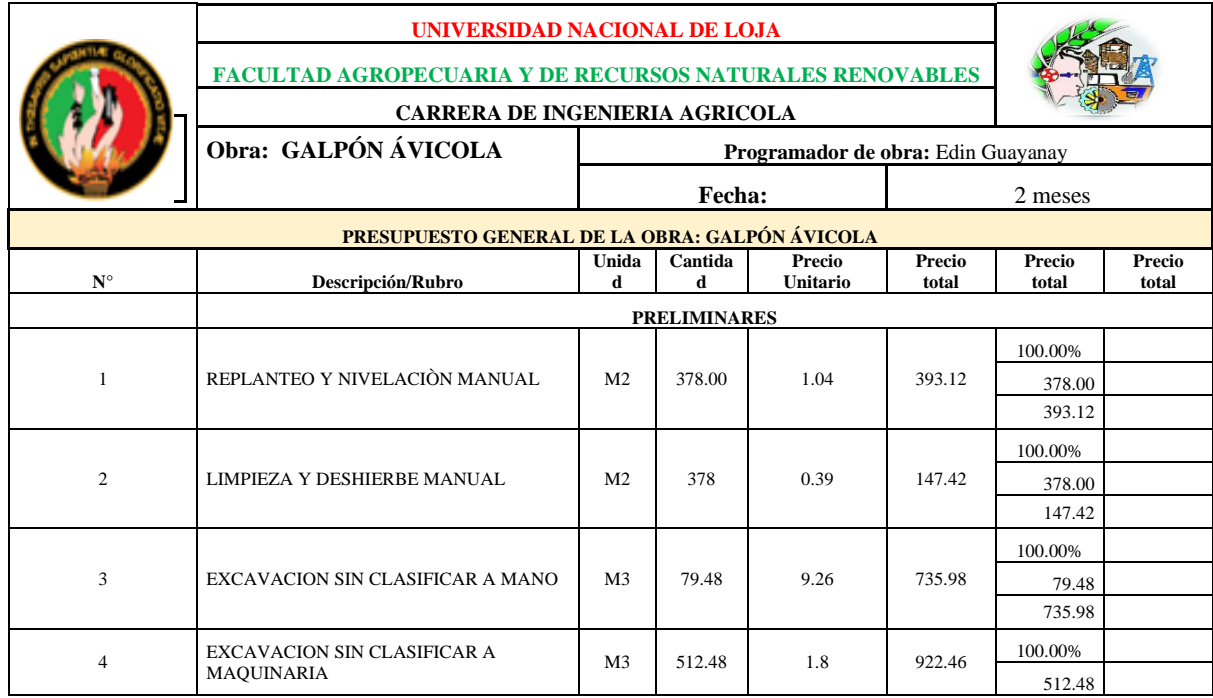

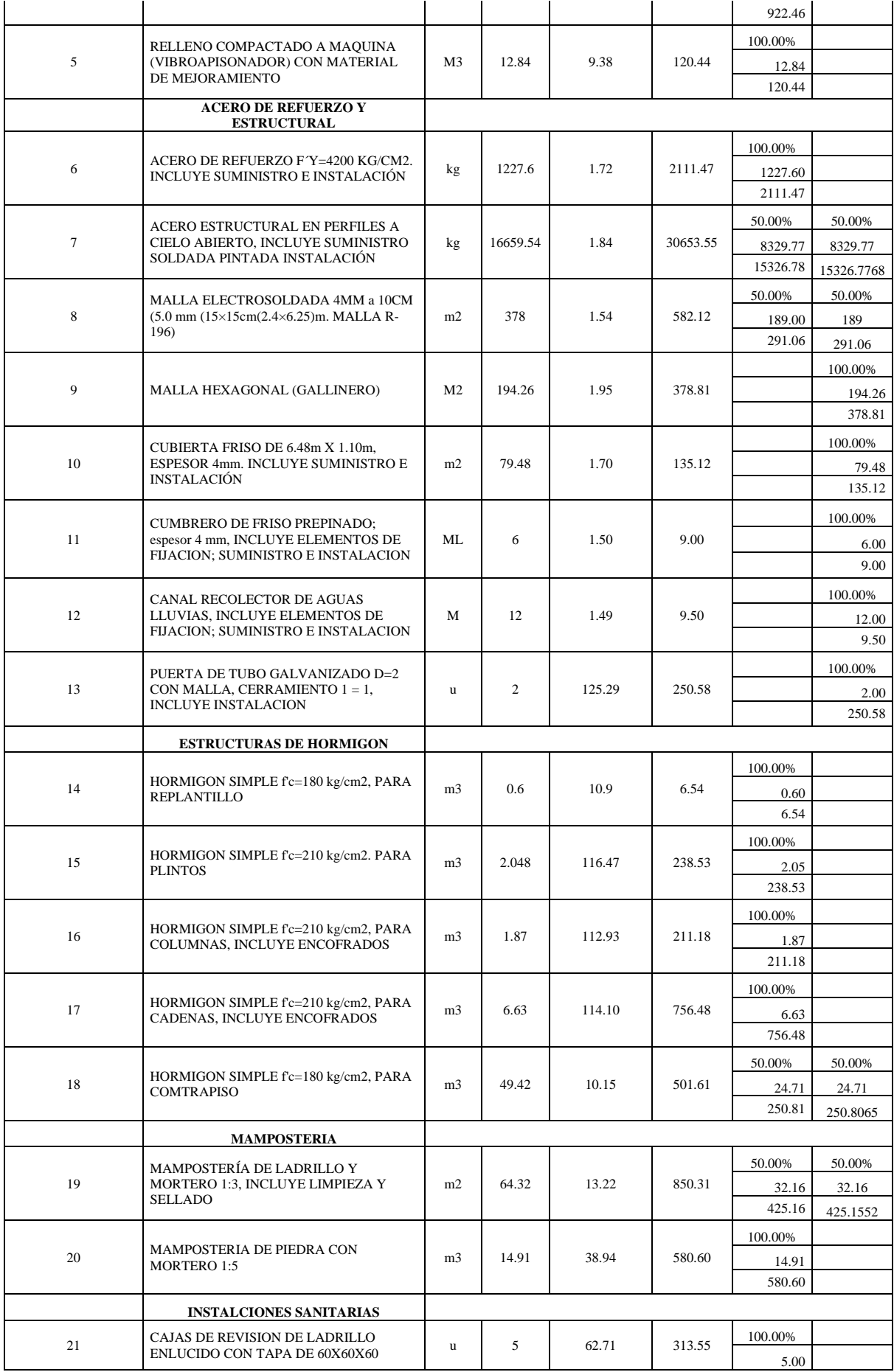

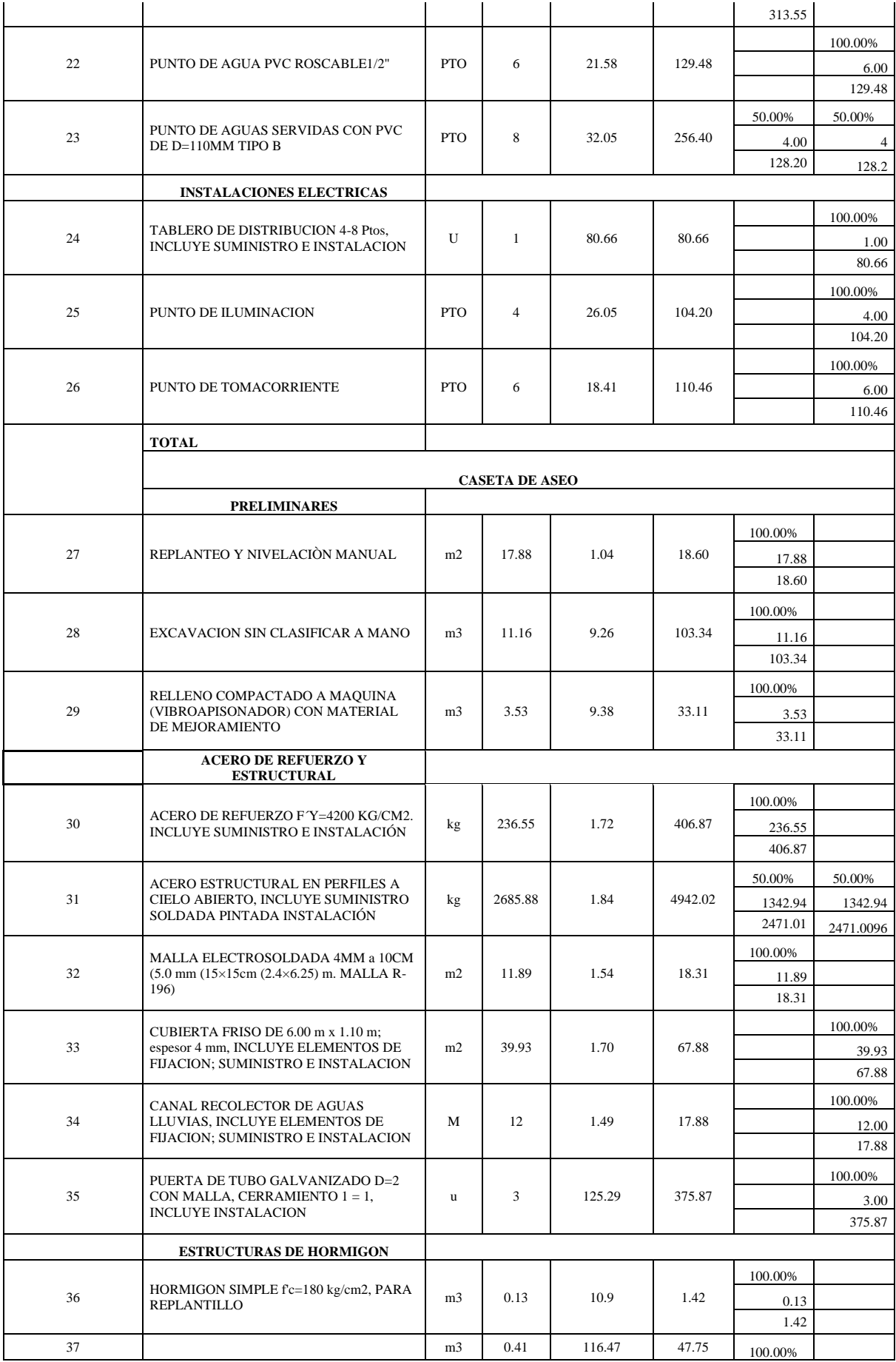

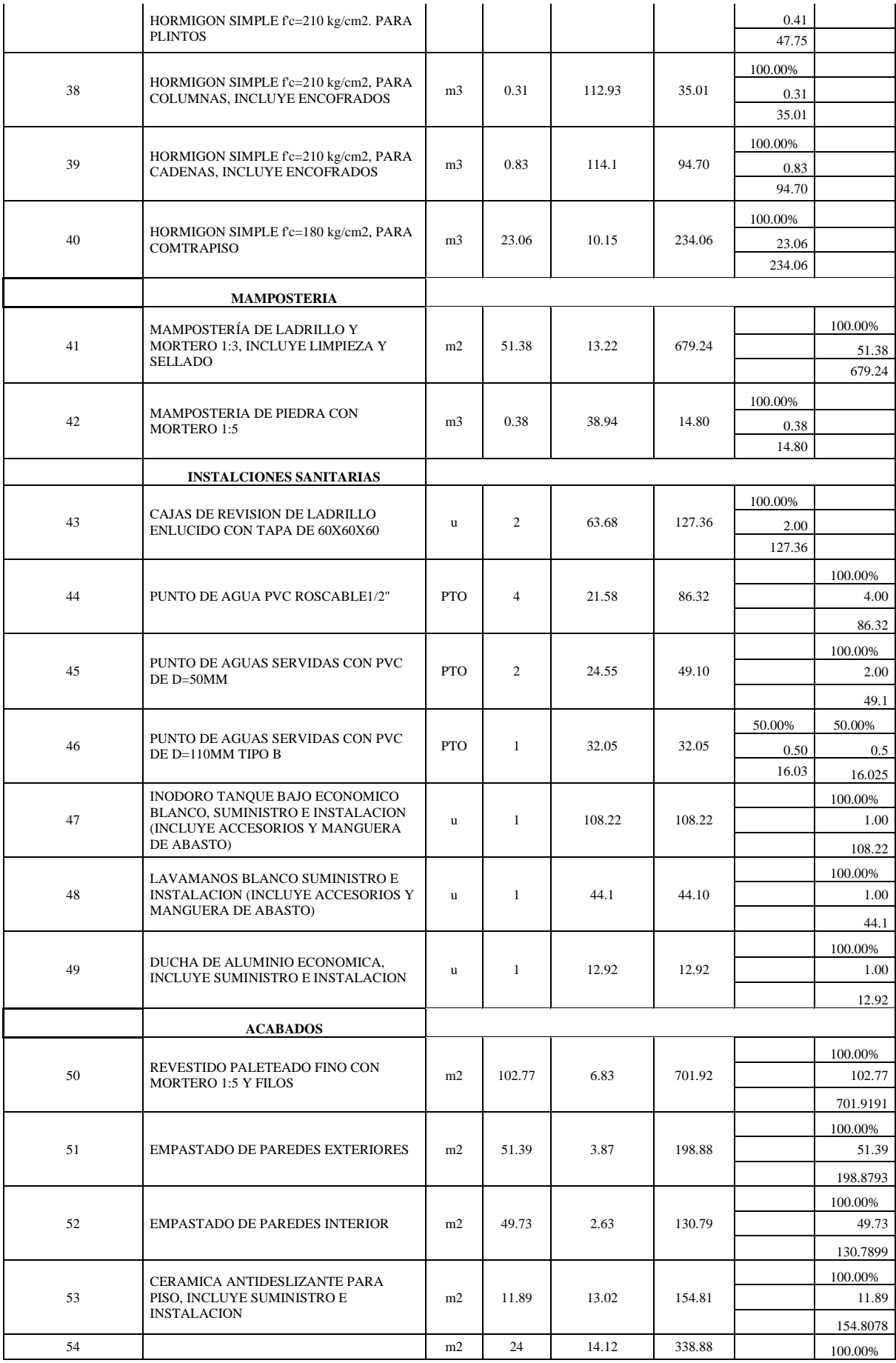

|                            | CERAMICA PARA PARED, INCLUYE                                          |                |                |             |          |          | 24.00    |
|----------------------------|-----------------------------------------------------------------------|----------------|----------------|-------------|----------|----------|----------|
|                            | <b>SUMINISTRO E INSTALACION</b>                                       |                |                |             |          |          | 338.88   |
|                            | PUERTA METÁLICA PANELADA DE<br>TOOL PARA BAÑO PINTADA CON             |                |                |             |          |          | 100.00%  |
| 55                         | CERRADURA, INCLUYE SUMINISTRO E                                       | u              | 3              | 114.22      | 342.66   |          | 3.00     |
|                            | <b>INSTALACION</b>                                                    |                |                |             |          |          | 342.66   |
|                            | VENTANA CORREDIZA ALUMINIO Y                                          |                |                |             |          |          | 100.00%  |
| 56                         | VIDRIO 6MM                                                            | M <sub>2</sub> | $\overline{c}$ | 37.6        | 75.20    |          | 2.00     |
|                            |                                                                       |                |                |             |          |          | 75.2     |
|                            | <b>INSTALACIONES ELECTRICAS</b>                                       |                |                |             |          |          |          |
|                            |                                                                       |                |                |             |          |          | 100.00%  |
| 58                         | TABLERO DE DISTRIBUCION 4-8 Ptos,<br>INCLUYE SUMINISTRO E INSTALACION | U              | $\mathbf{1}$   | 80.66       | 80.66    |          | 1.00     |
|                            |                                                                       |                |                |             |          |          | 80.66    |
|                            |                                                                       |                |                |             |          |          | 100.00%  |
| 59                         | PUNTO DE ILUMINACION                                                  | <b>PTO</b>     | $\overline{4}$ | 26.05       | 104.20   |          | 4.00     |
|                            |                                                                       |                |                |             |          |          | 104.2    |
|                            |                                                                       |                |                |             |          |          | 100.00%  |
| 60                         | PUNTO DE TOMACORRIENTE                                                | <b>PTO</b>     | $\overline{c}$ | 18.41       | 36.82    |          | 2.00     |
|                            |                                                                       |                |                |             |          |          | 36.82    |
|                            | <b>TOTAL, PARCIAL</b>                                                 |                | 6070.80        |             | 50589.98 | 26820.66 | 23769.32 |
|                            |                                                                       |                |                | Total + IVA | 56660.78 | 3218.48  | 2852.32  |
| <b>Inversion Mensual</b>   |                                                                       |                |                |             | 30039.14 | 26621.63 |          |
| <b>Inversion Acumulada</b> |                                                                       |                |                |             | 30039.14 | 56660.78 |          |
| Porcentaje Parcial %       |                                                                       |                |                |             | 53.02    | 46.98    |          |
| Porcentaje Acumulado%      |                                                                       |                |                |             |          |          | 100.00   |

Anexo 23. Periodo de recuperación del capital

ä,

## PERÍODO DE RECUPERACIÓN

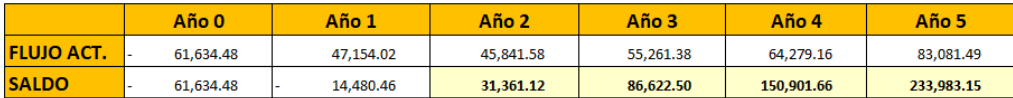

El ultimo saldo negativo corresponde al numero de años de recuperacion

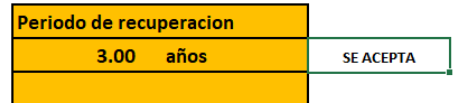

# Anexo 24. Análisis de Precios Unitarios (APU) de los rubros de la Obra diseñada

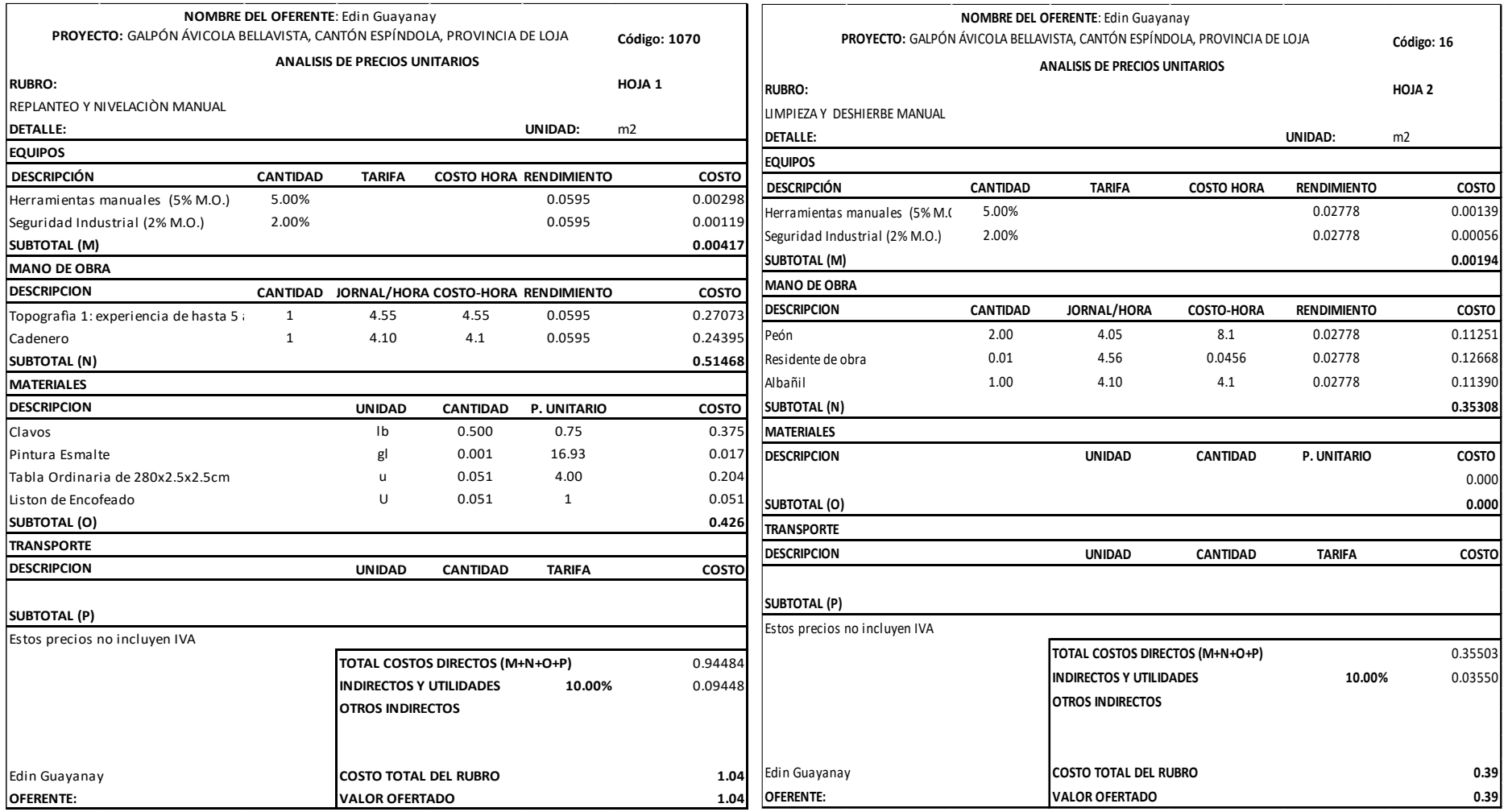

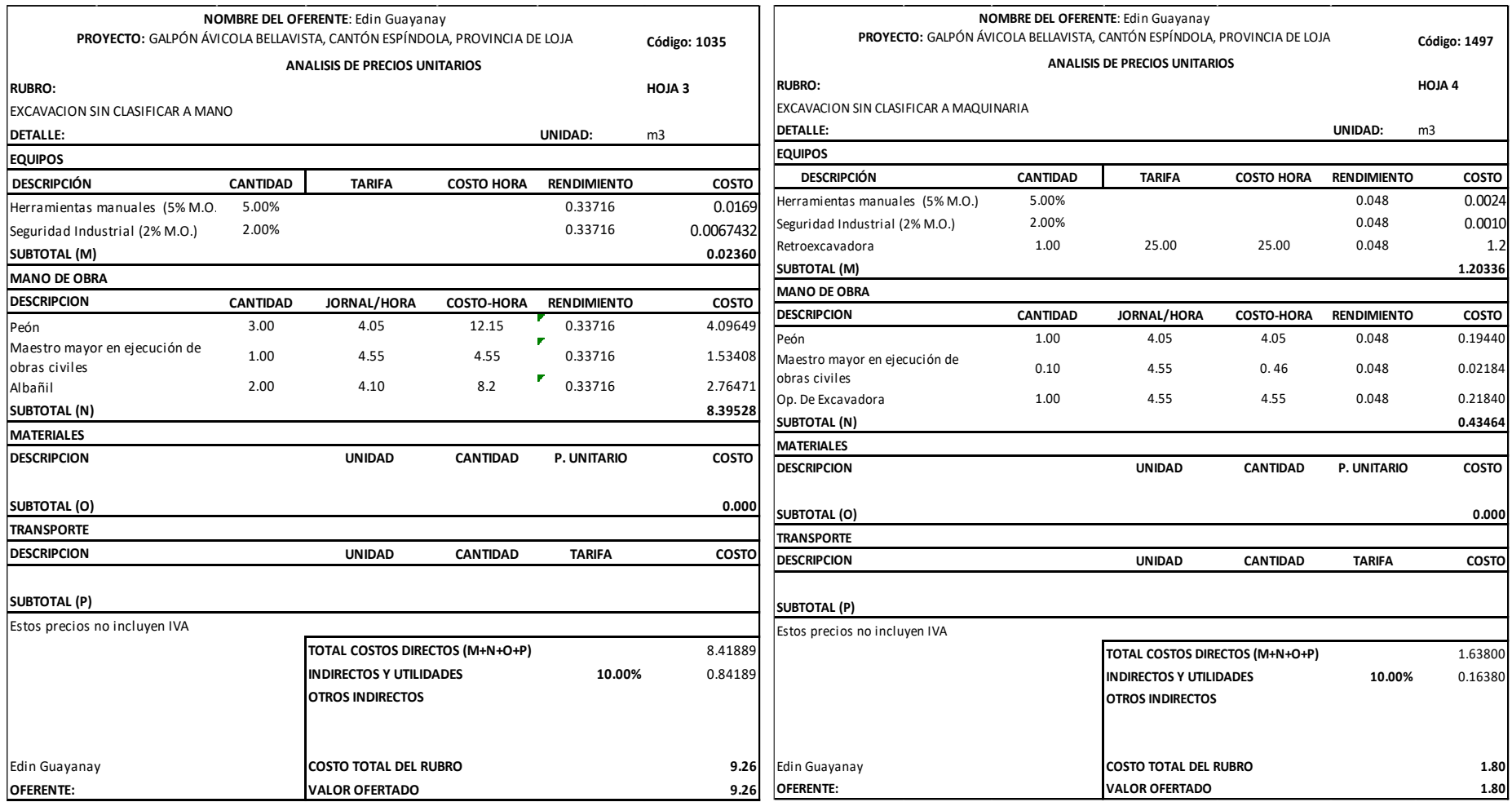

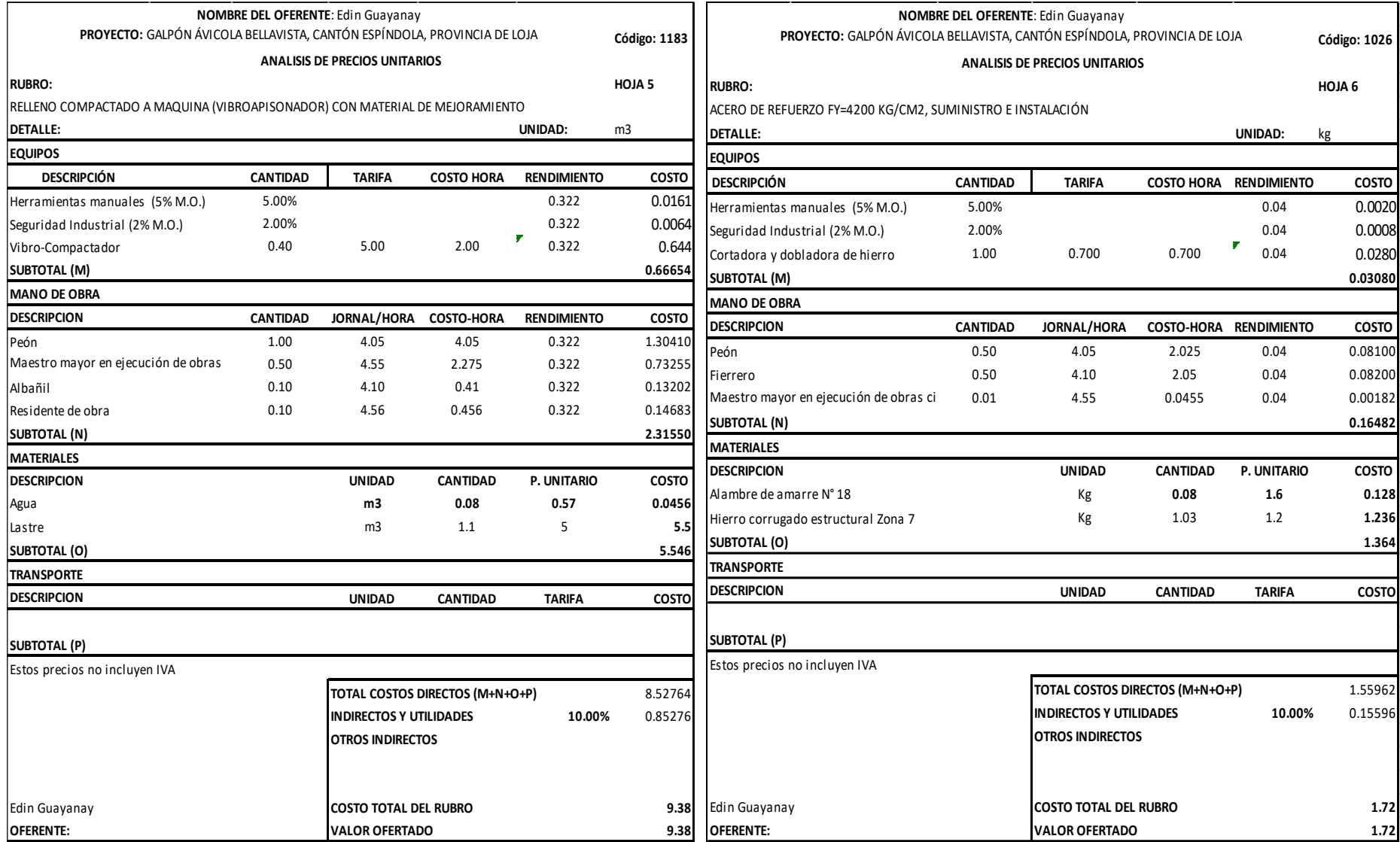

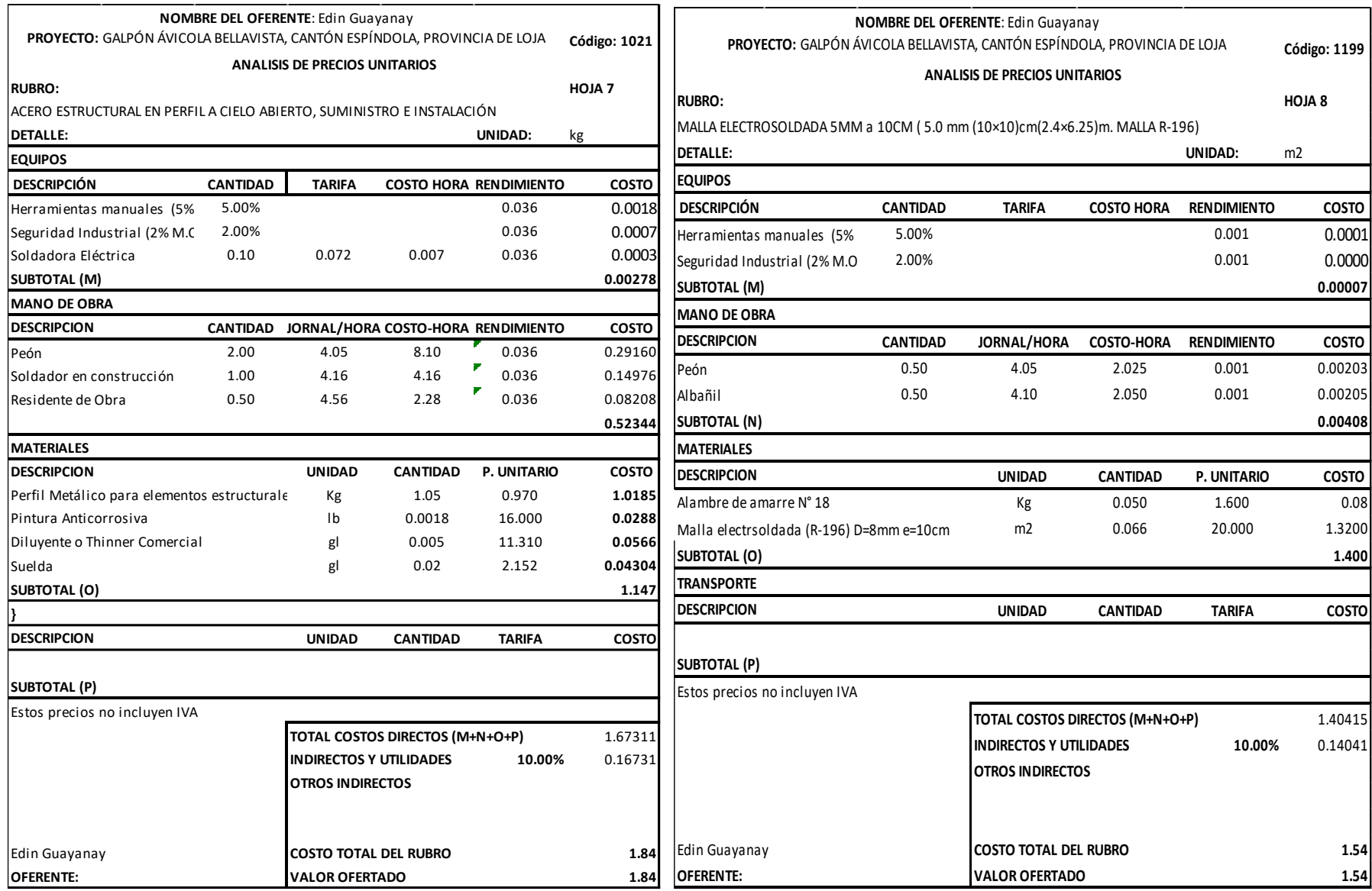

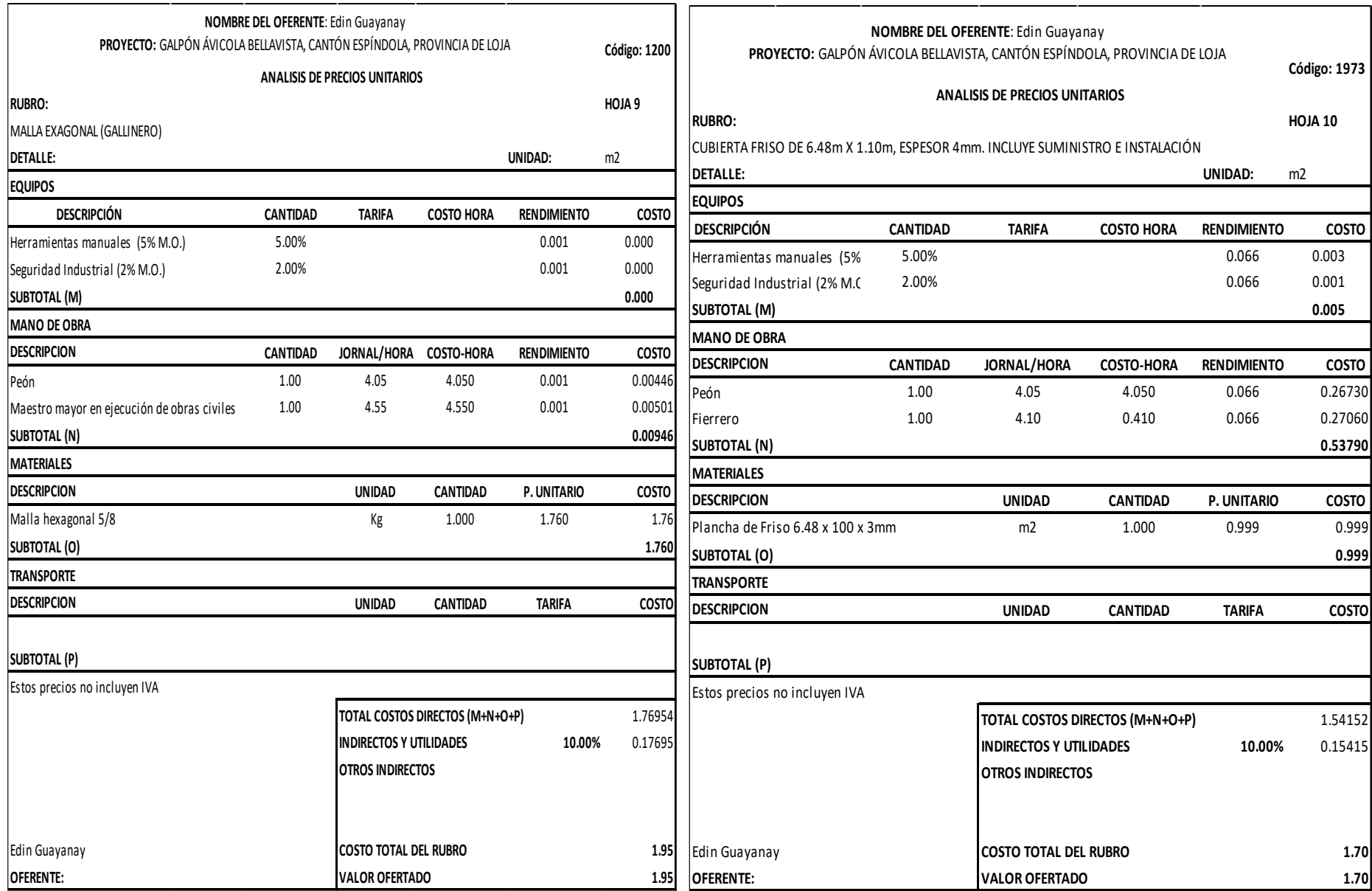

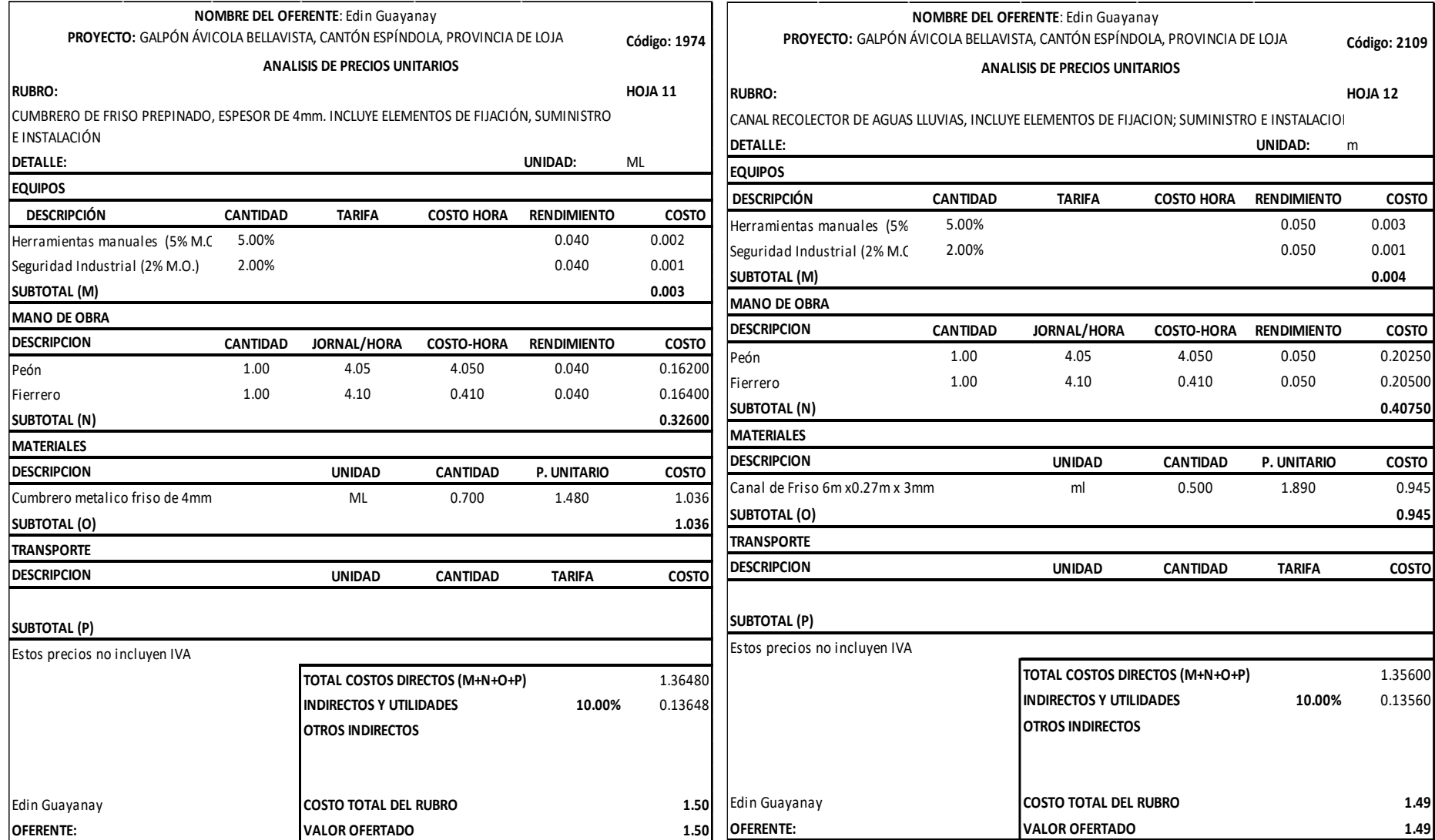

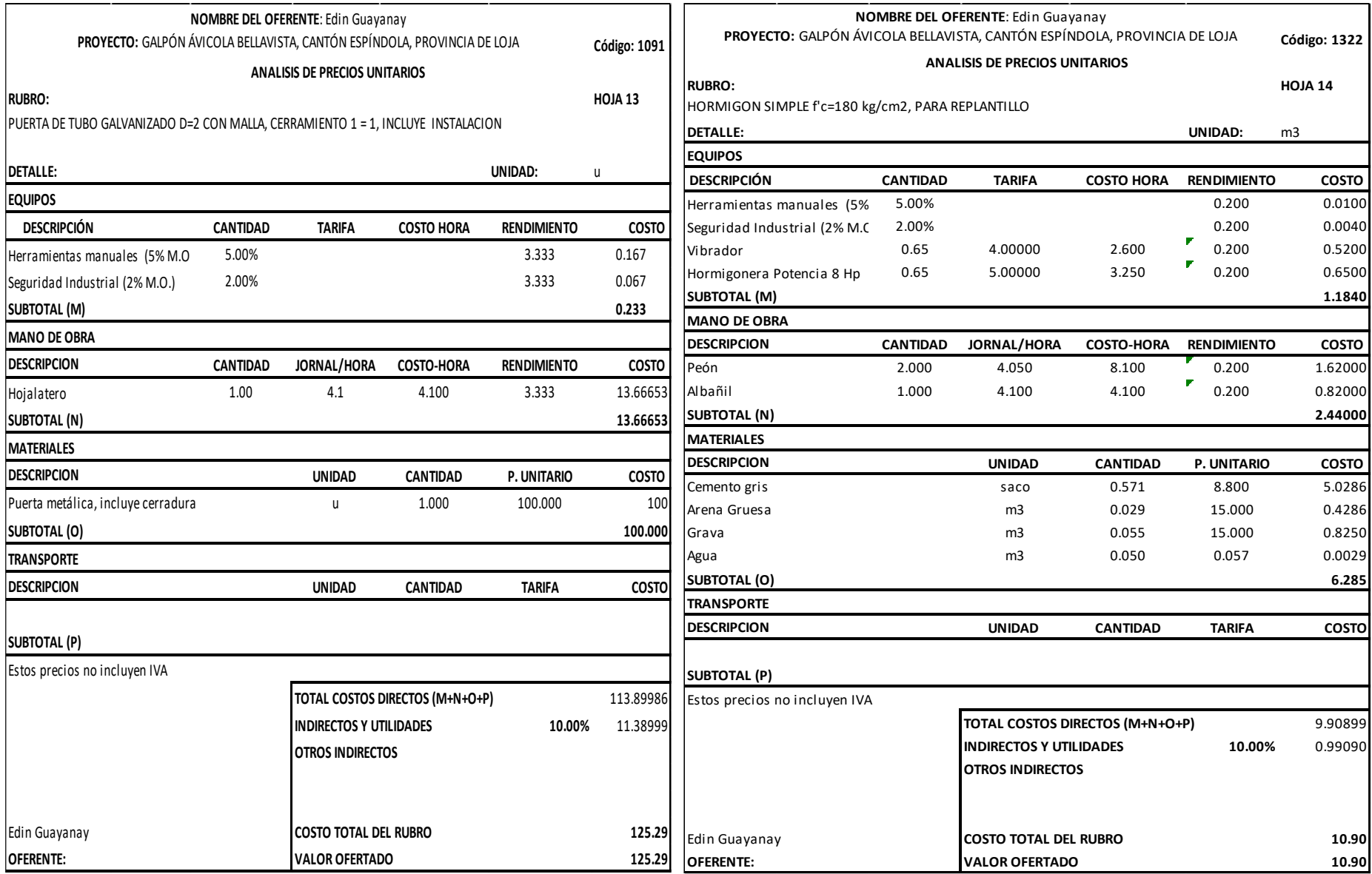

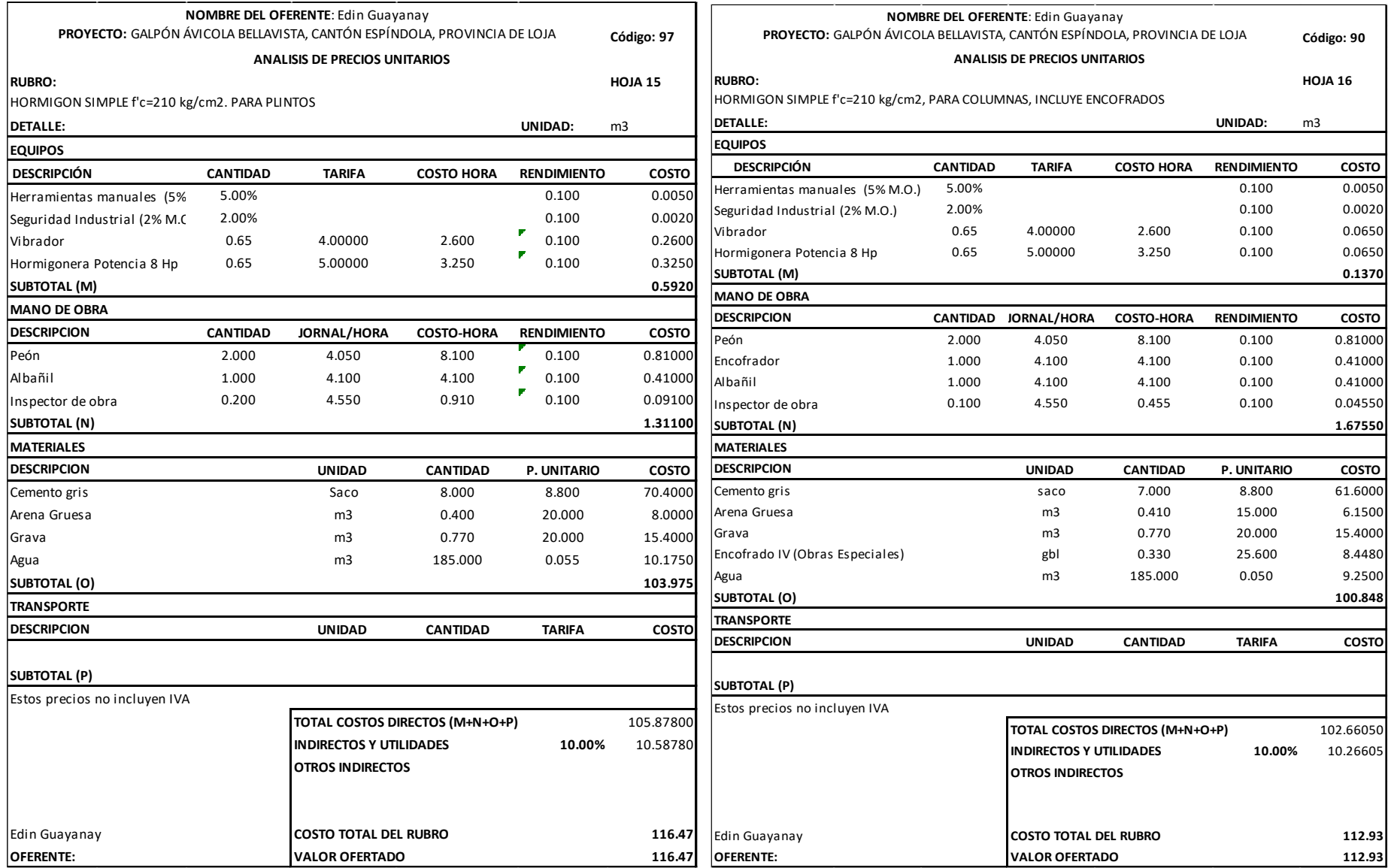

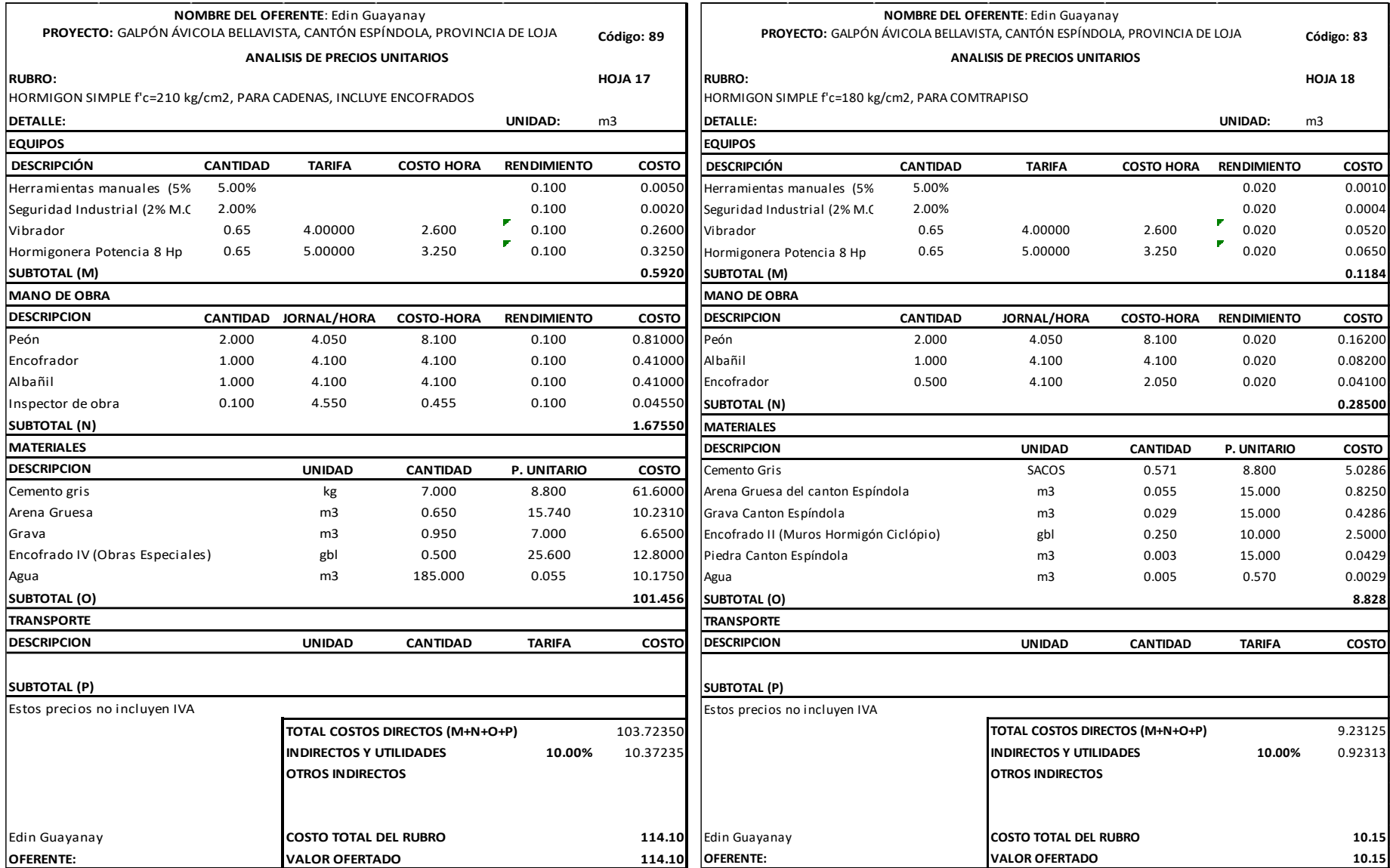

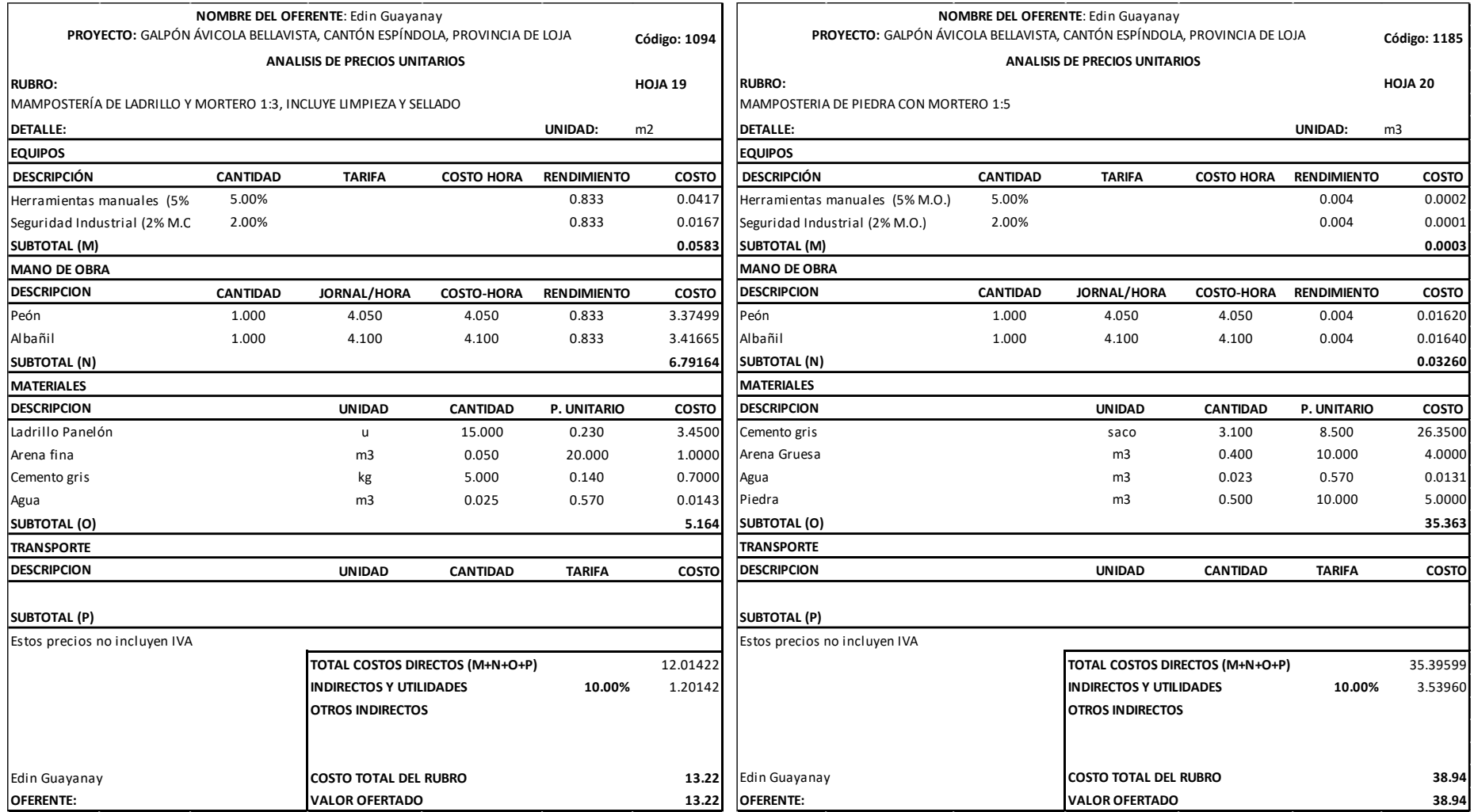

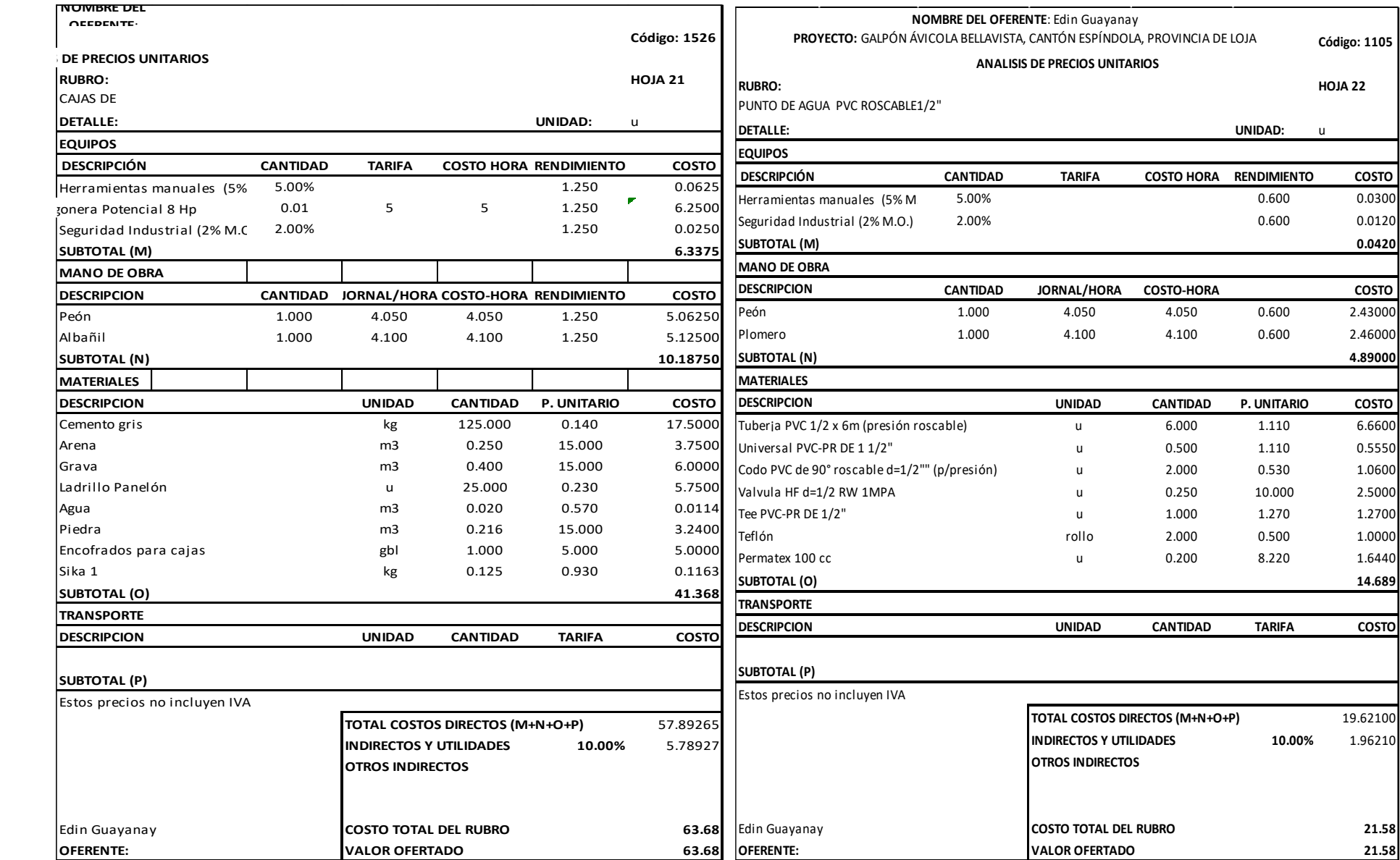

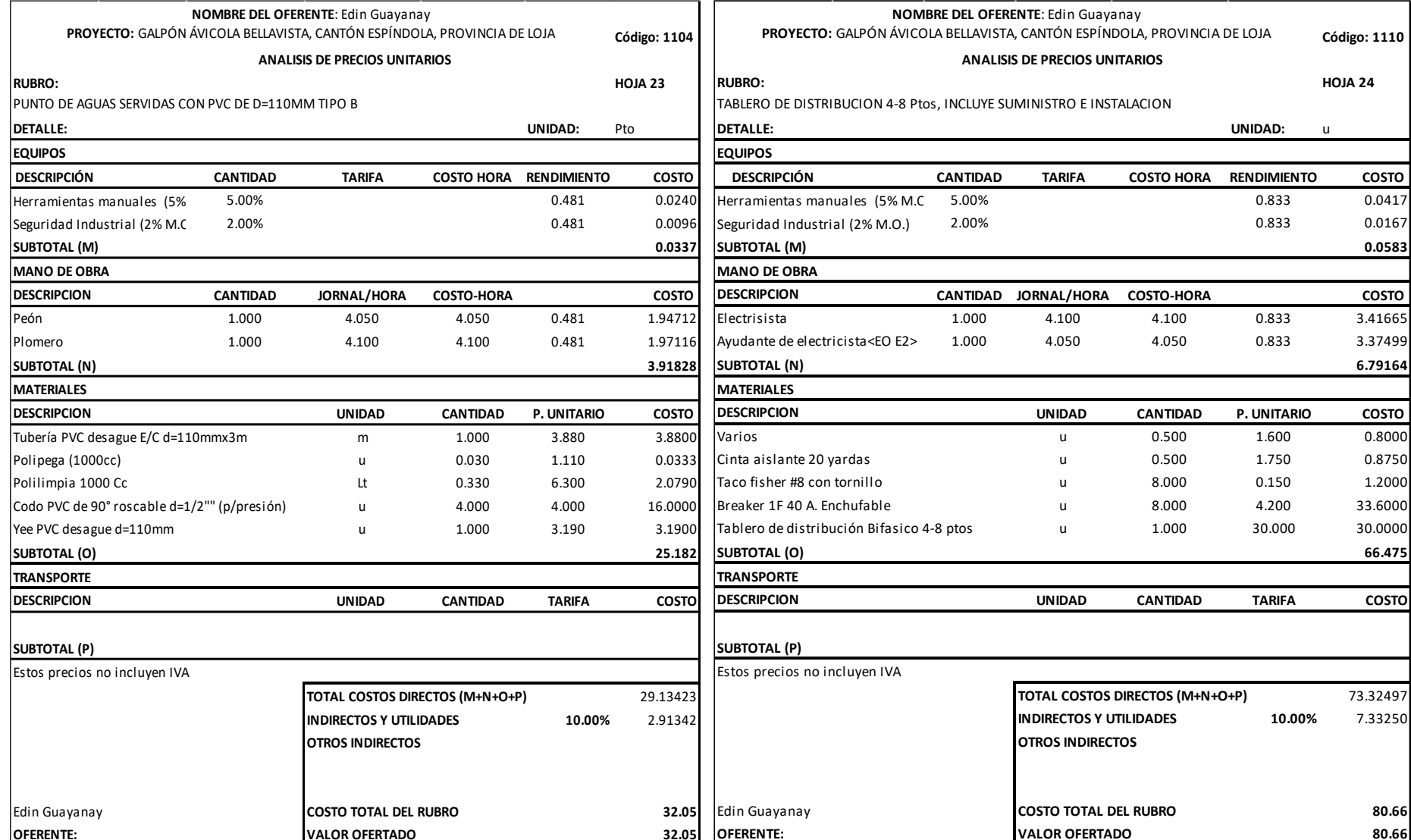

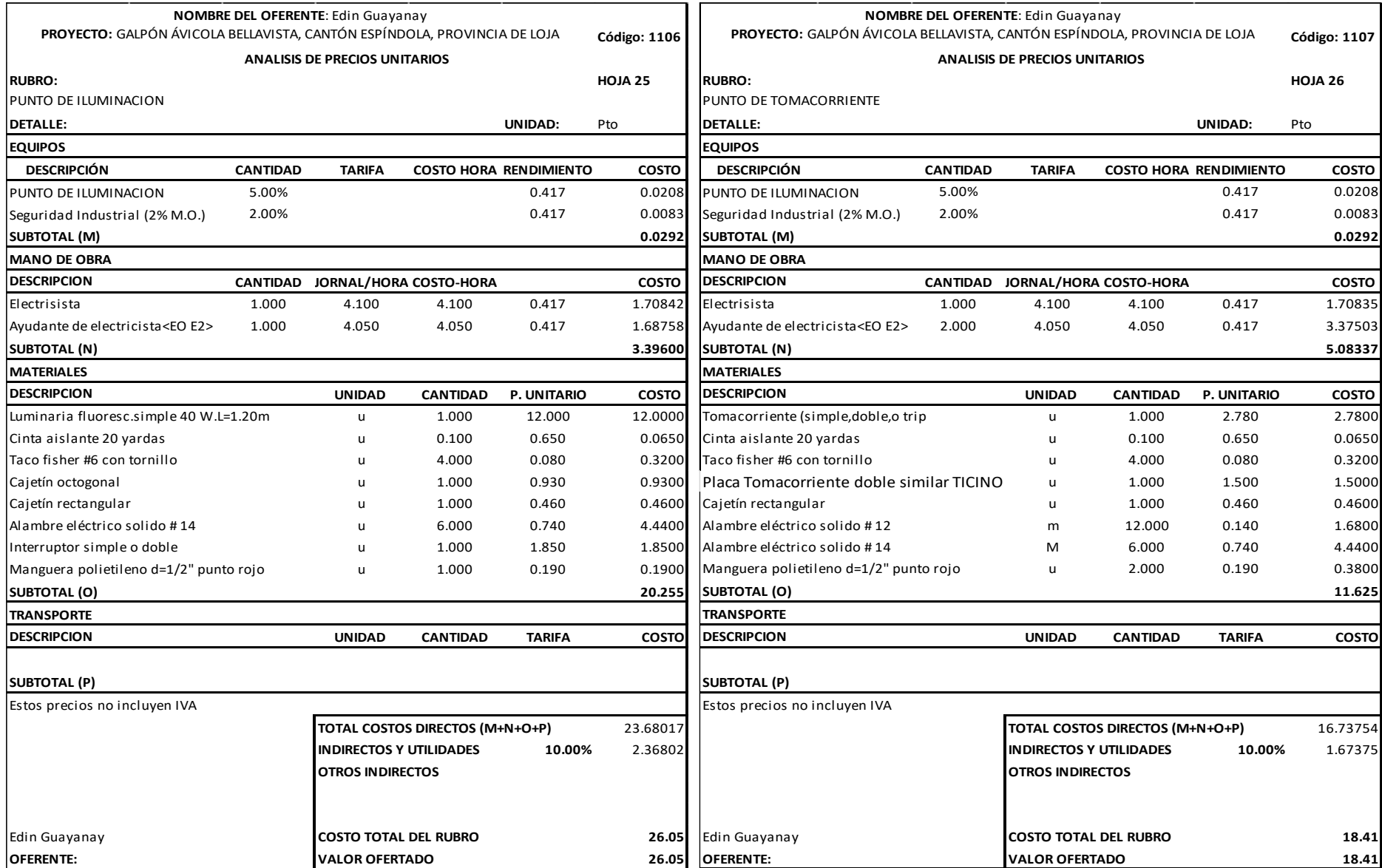

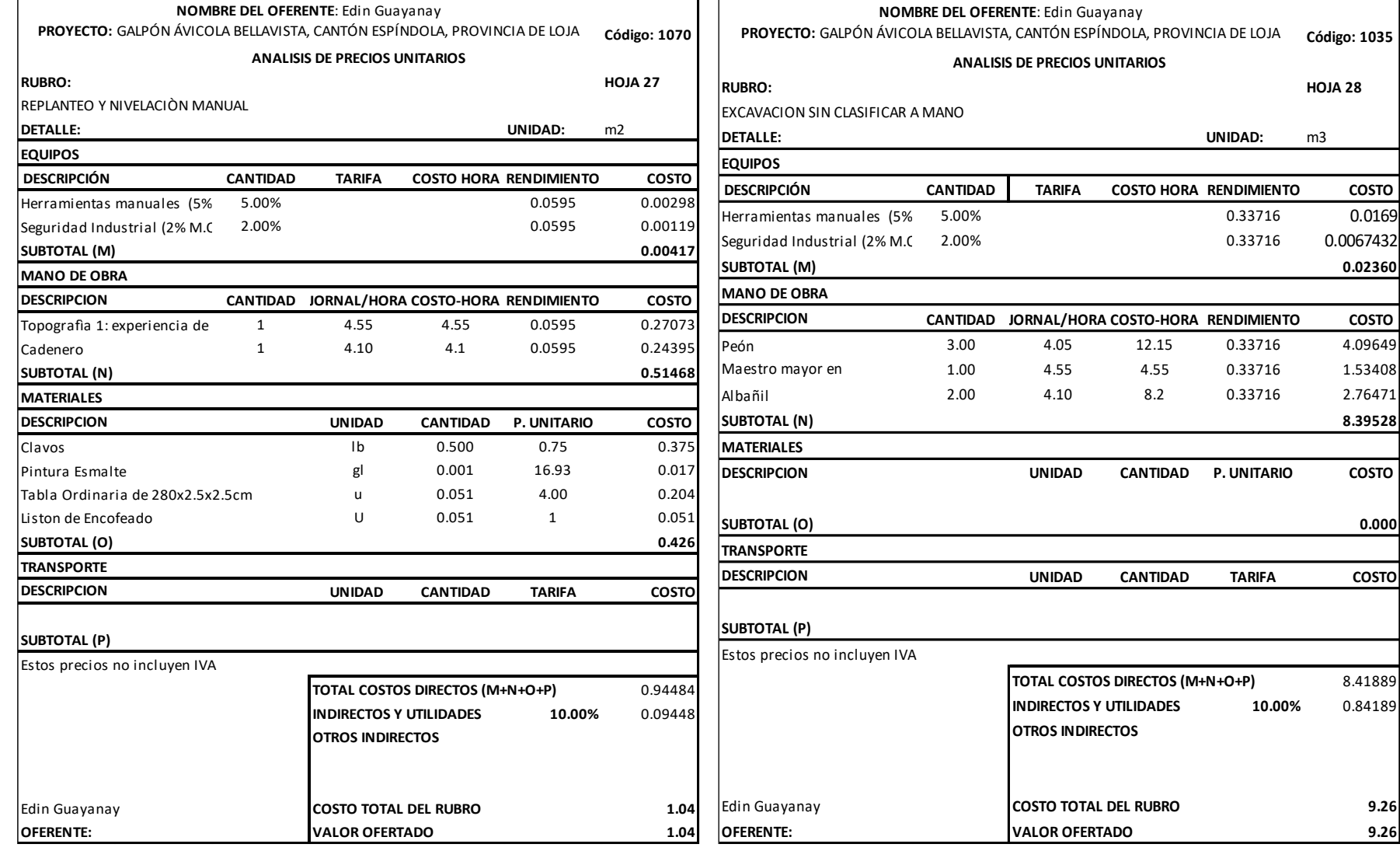

### Anexo 25. Análisis de Precios Unitarios (APU) de los rubros de la Obra diseñada Casa de aseo

**Código: 1035**

**0.02360**

**8.39528**

**0.000**

**UNIDAD:** m3

3.00 4.05 12.15 0.33716 4.09649 1.00 4.55 4.55 0.33716 1.53408 2.00 4.10 8.2 0.33716 2.76471

**UNIDAD CANTIDAD P. UNITARIO COSTO** 

**UNIDAD CANTIDAD TARIFA COSTO**

5.00% 0.33716 0.0169 0.33716 0.0067432

 $\overline{C}$  **COSTO HORA RENDIMIENTO COSTO** 

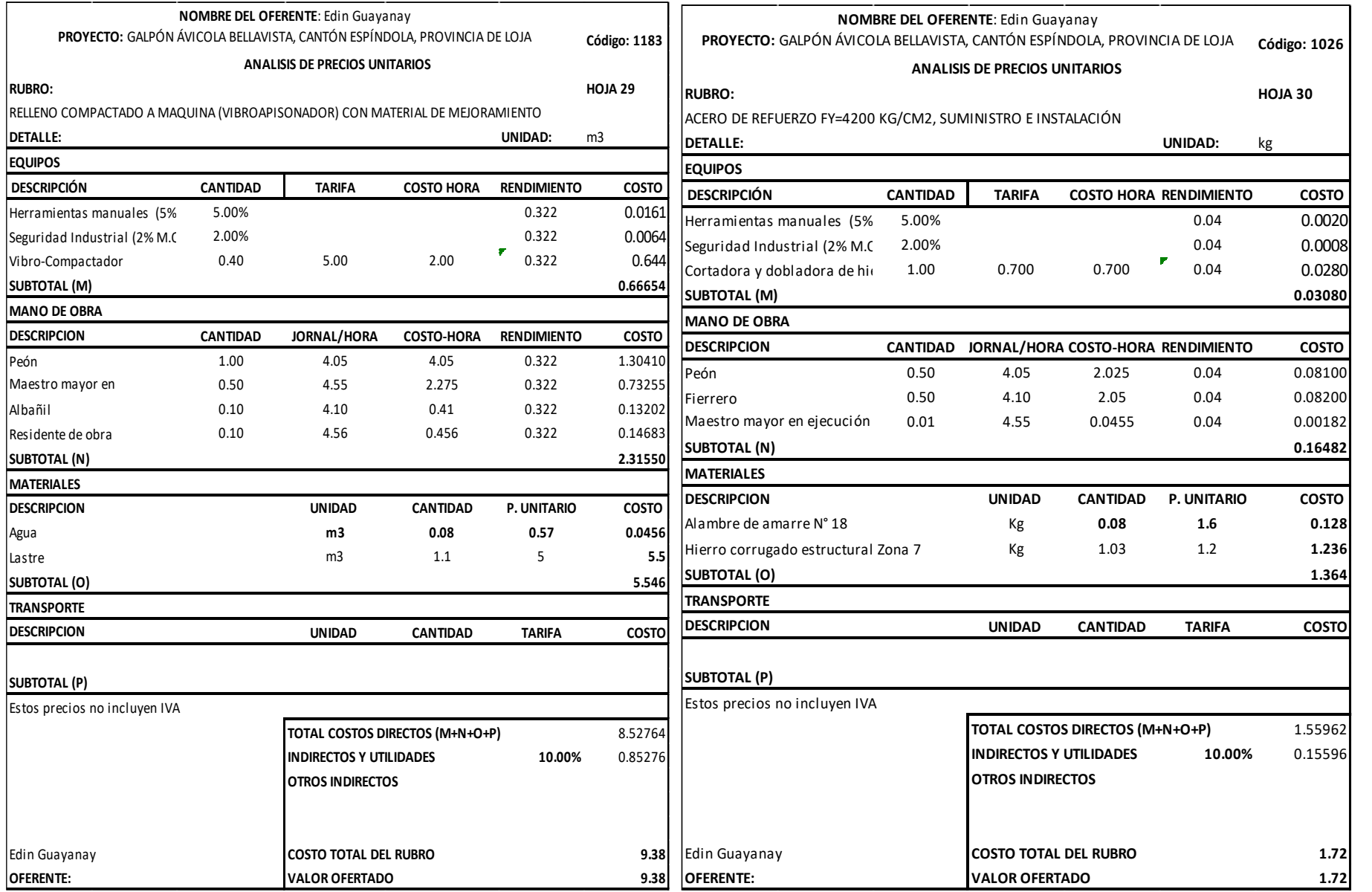

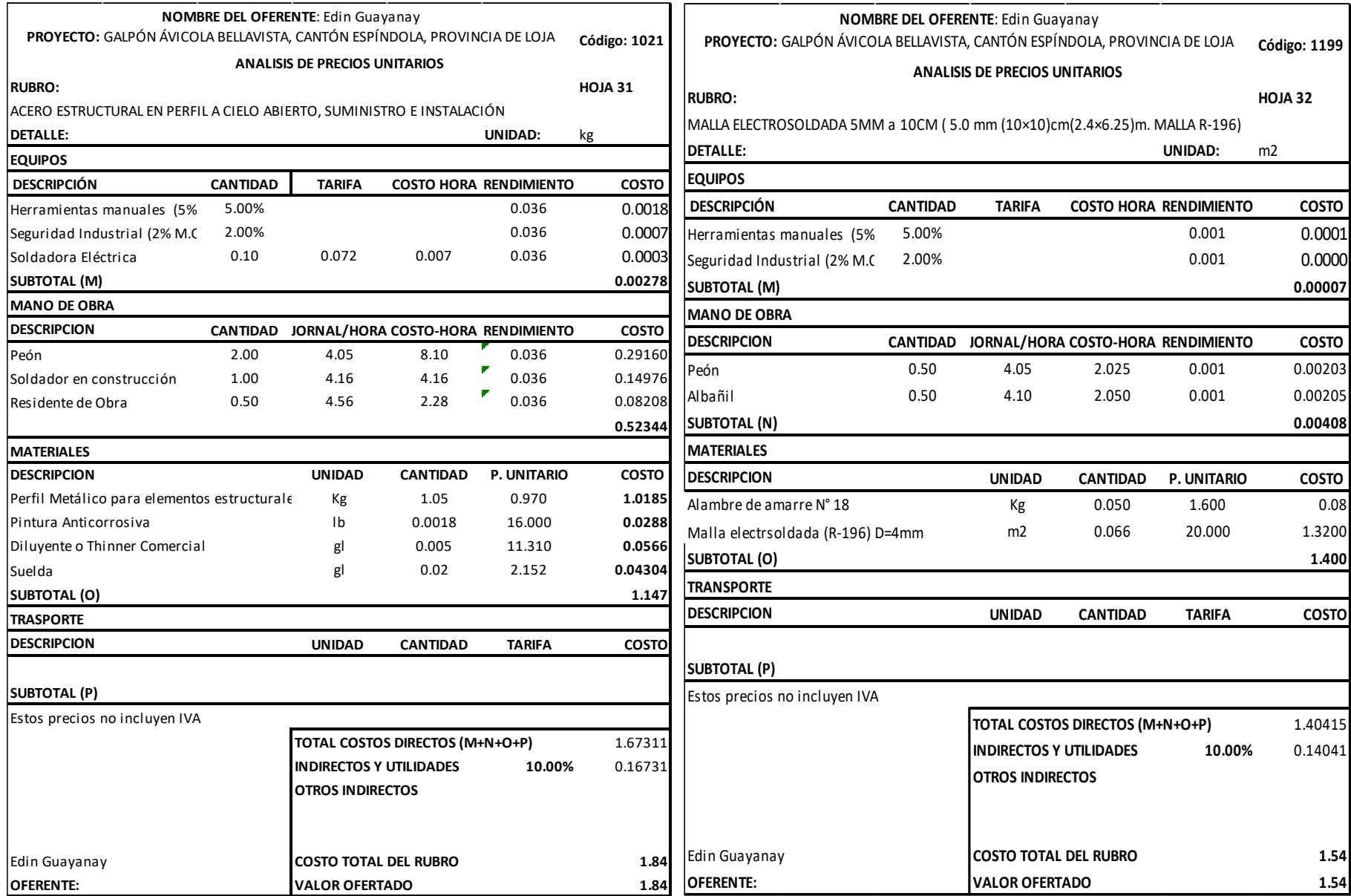

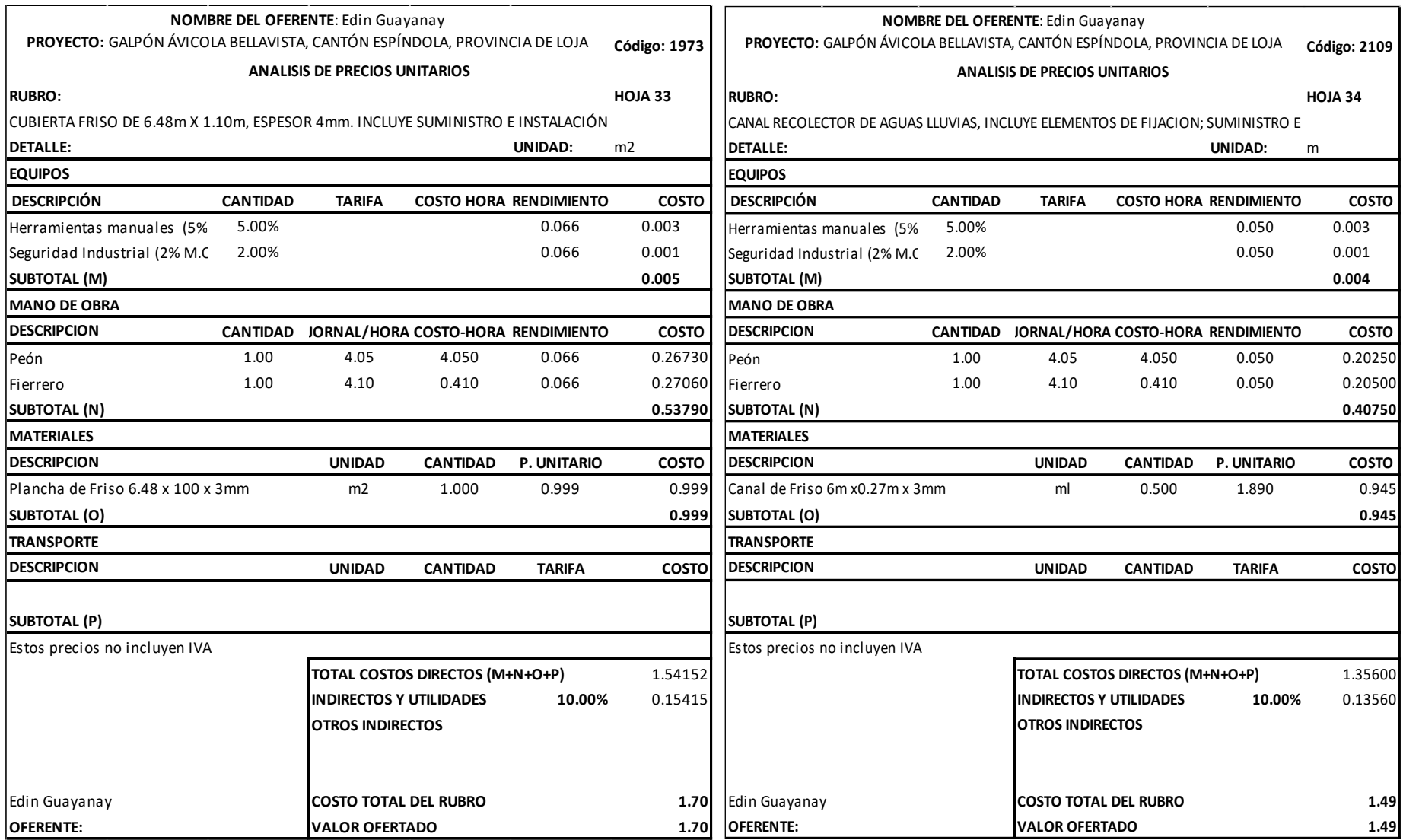

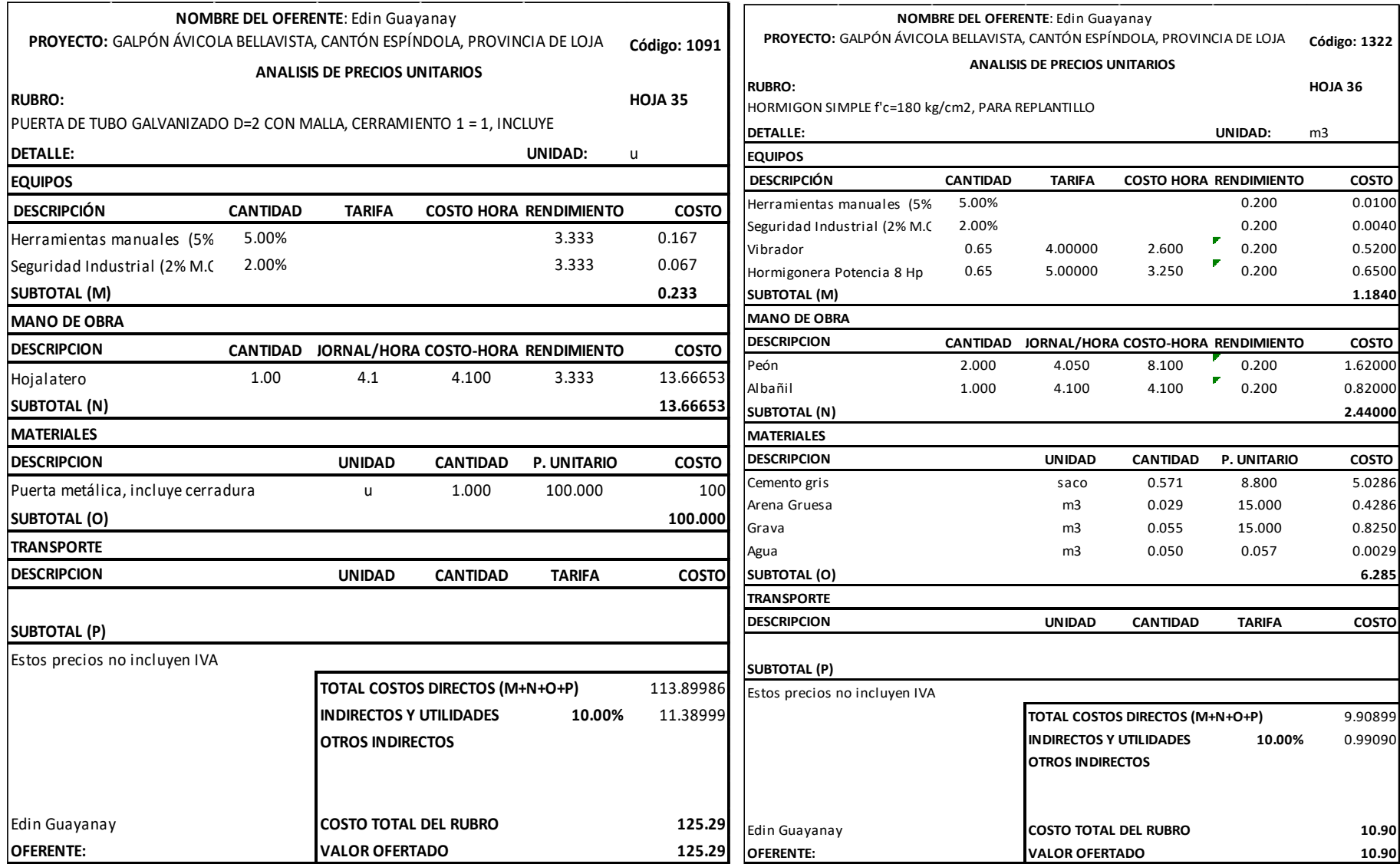

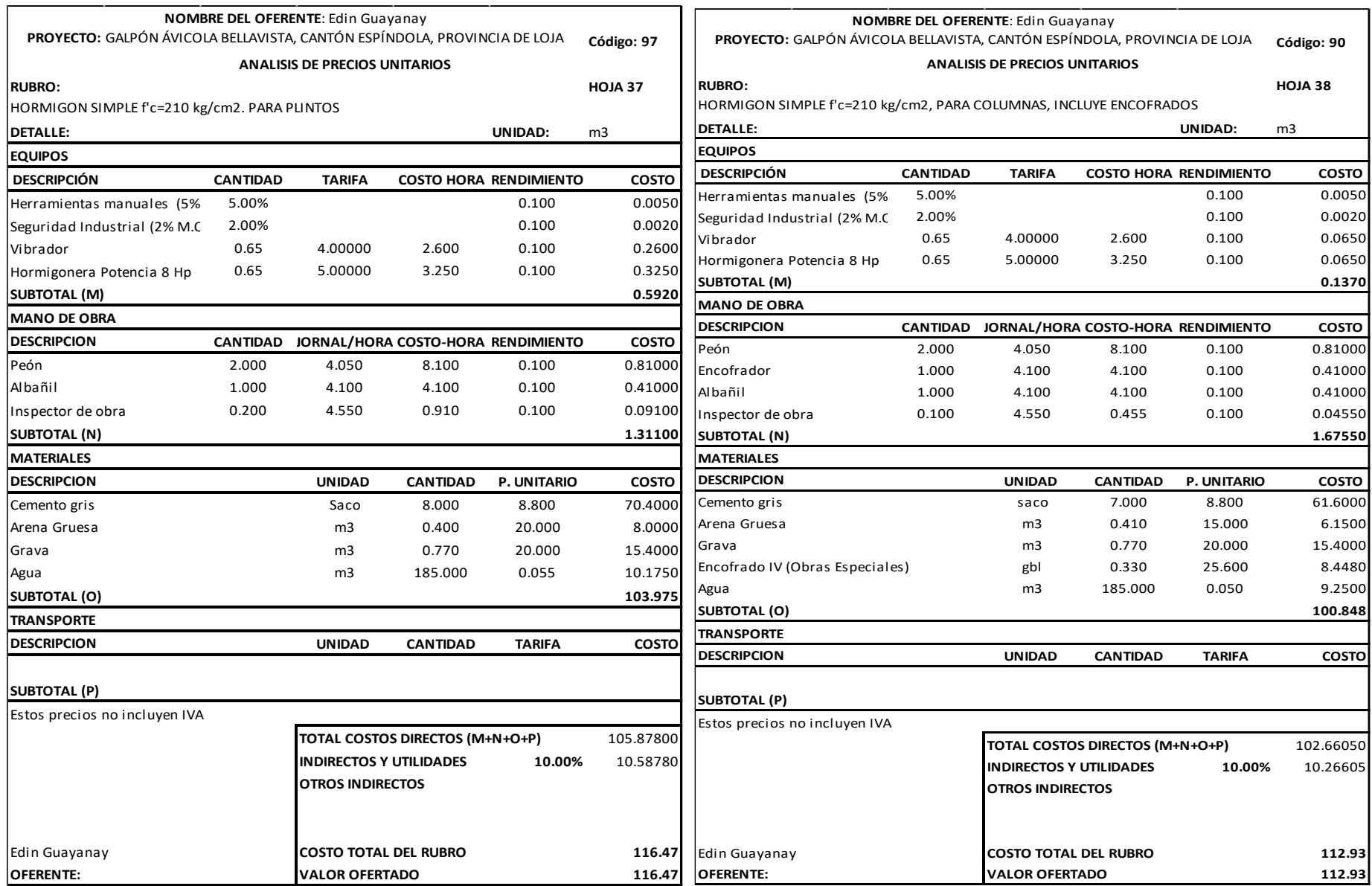

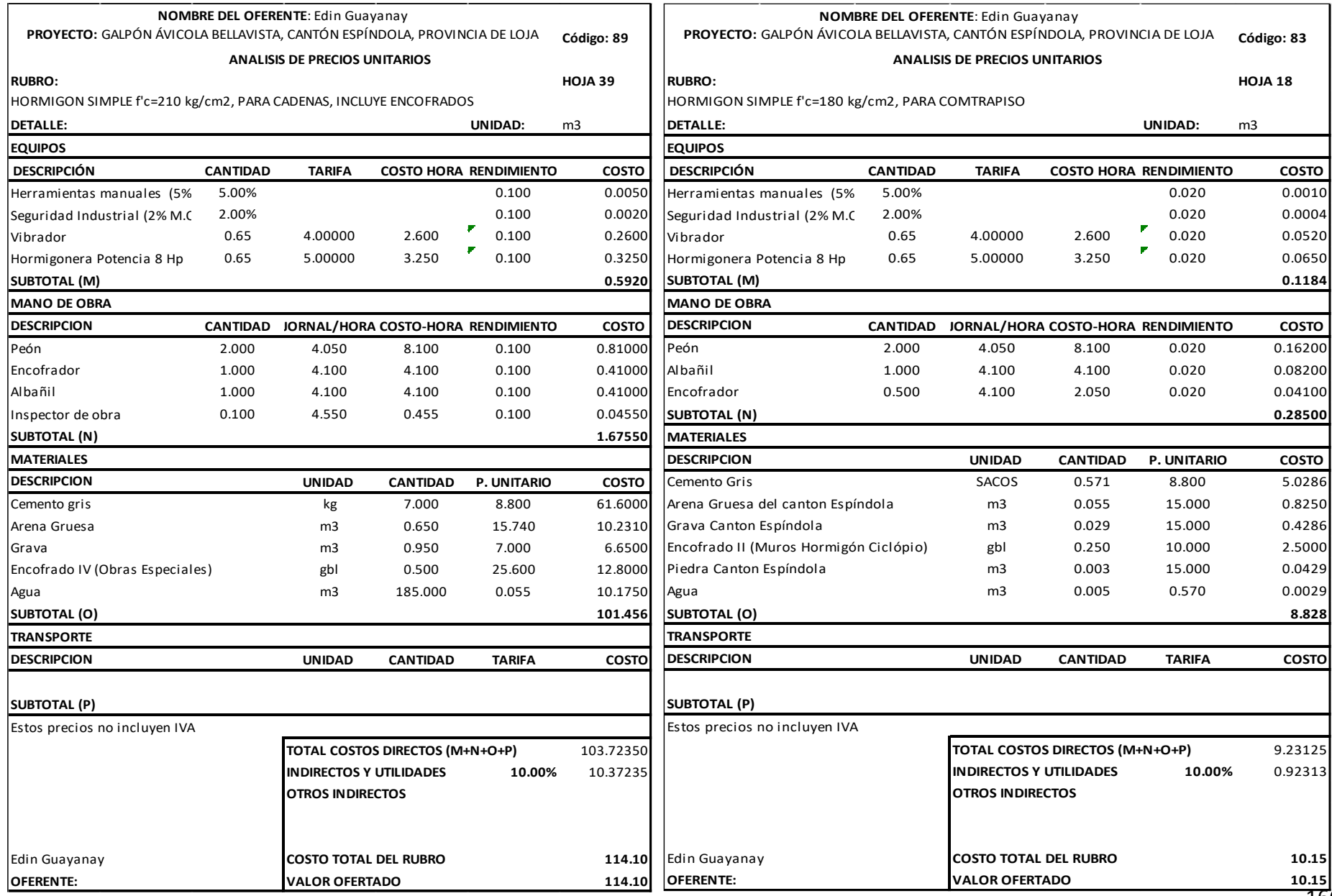

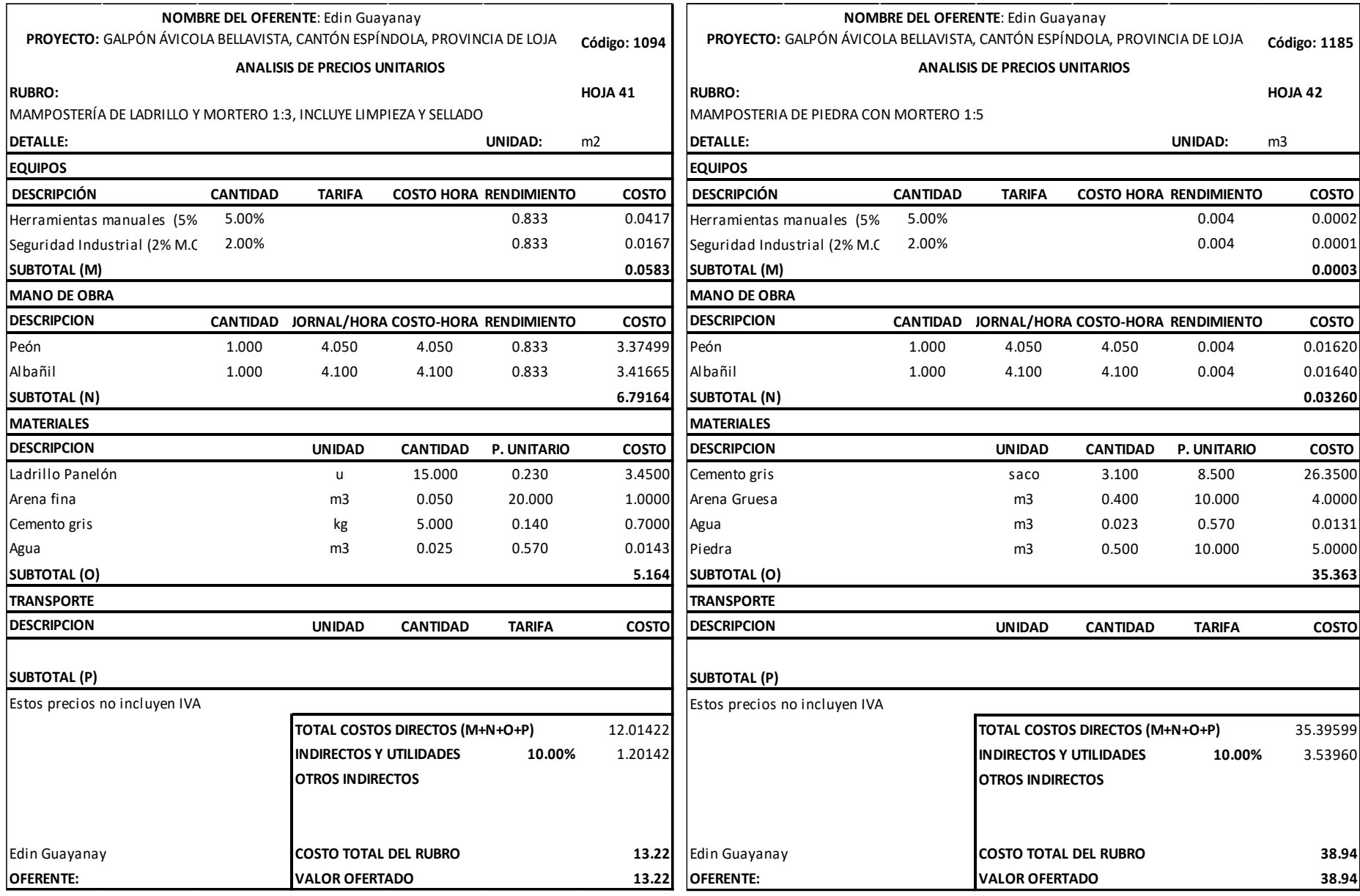

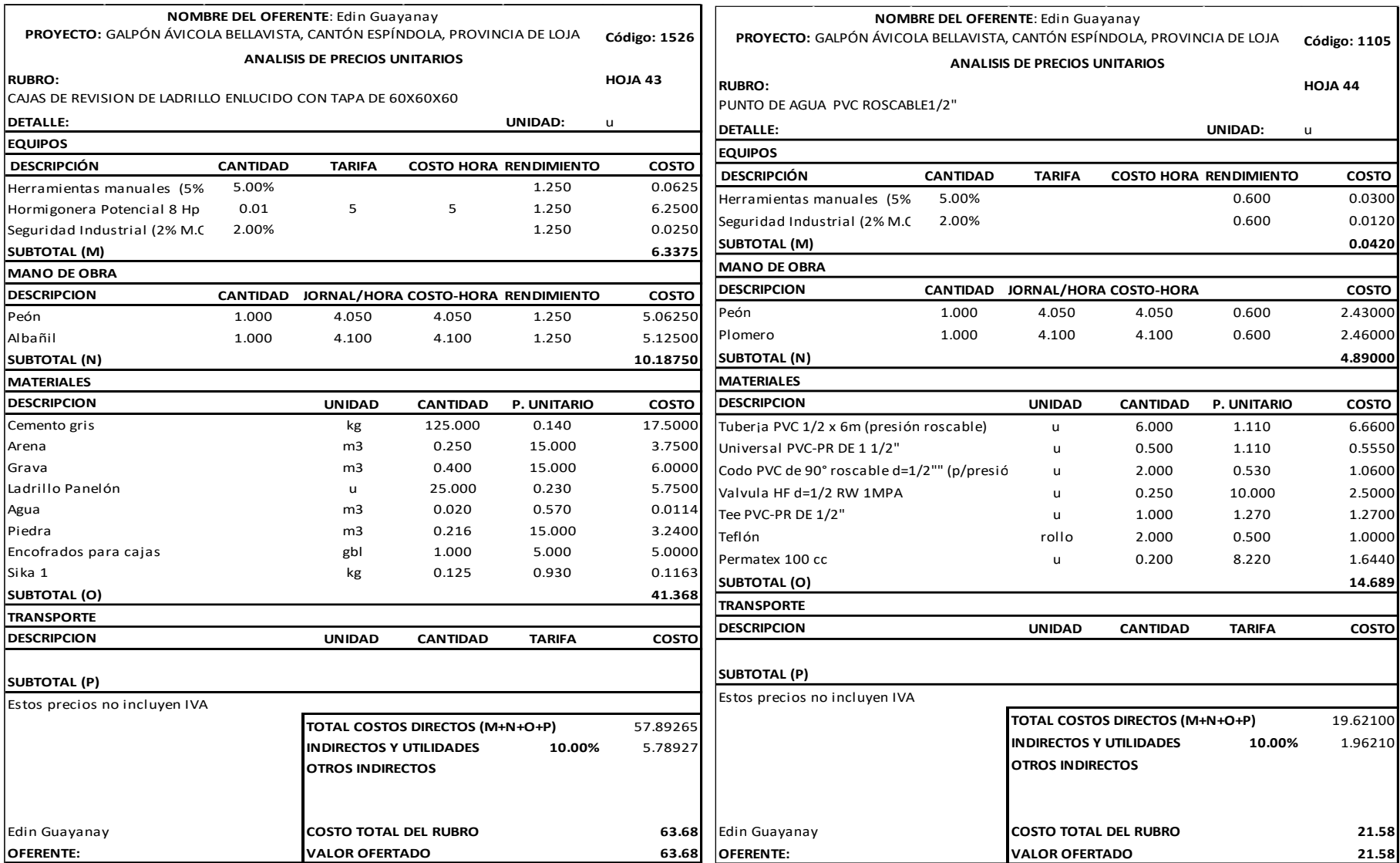

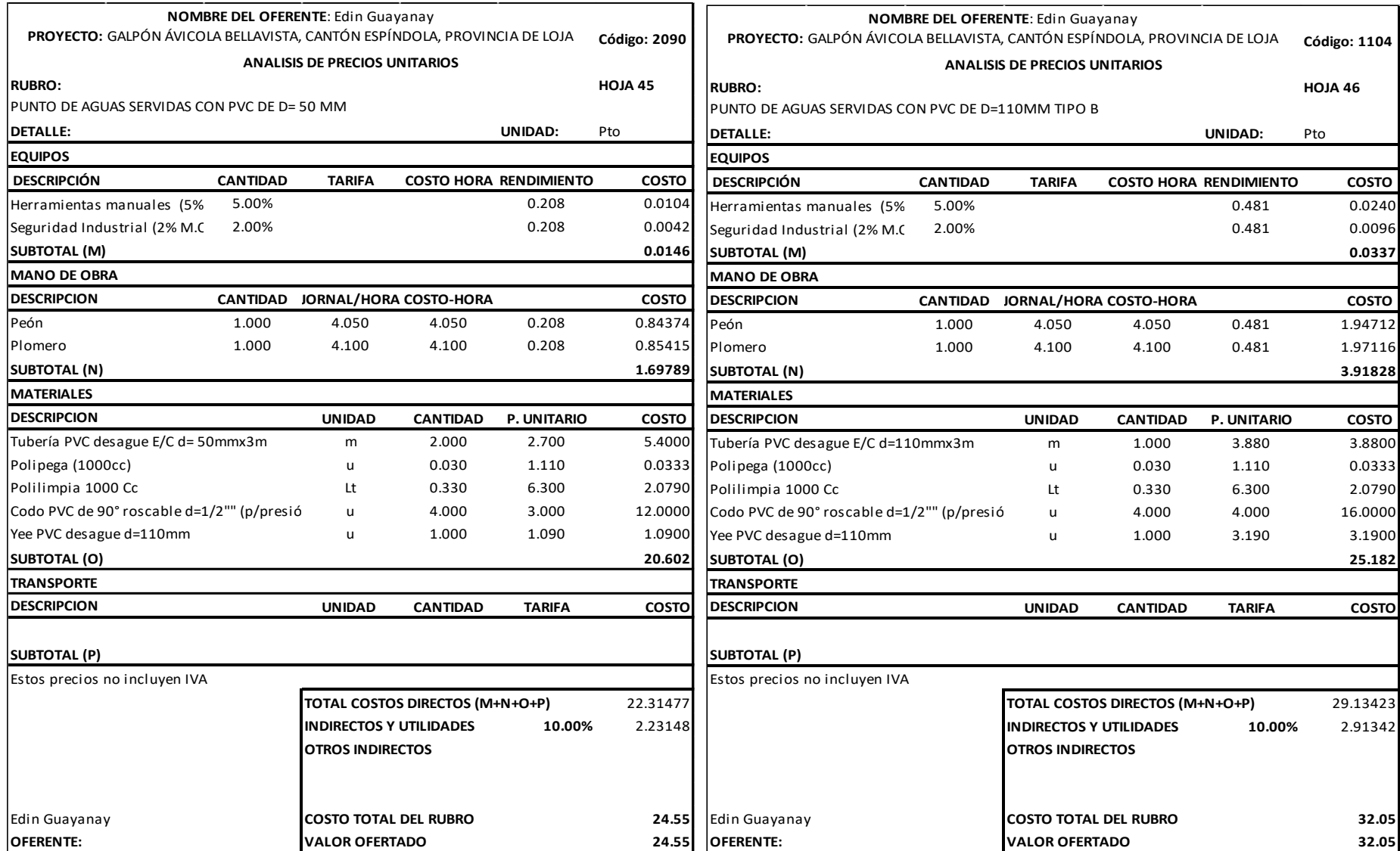

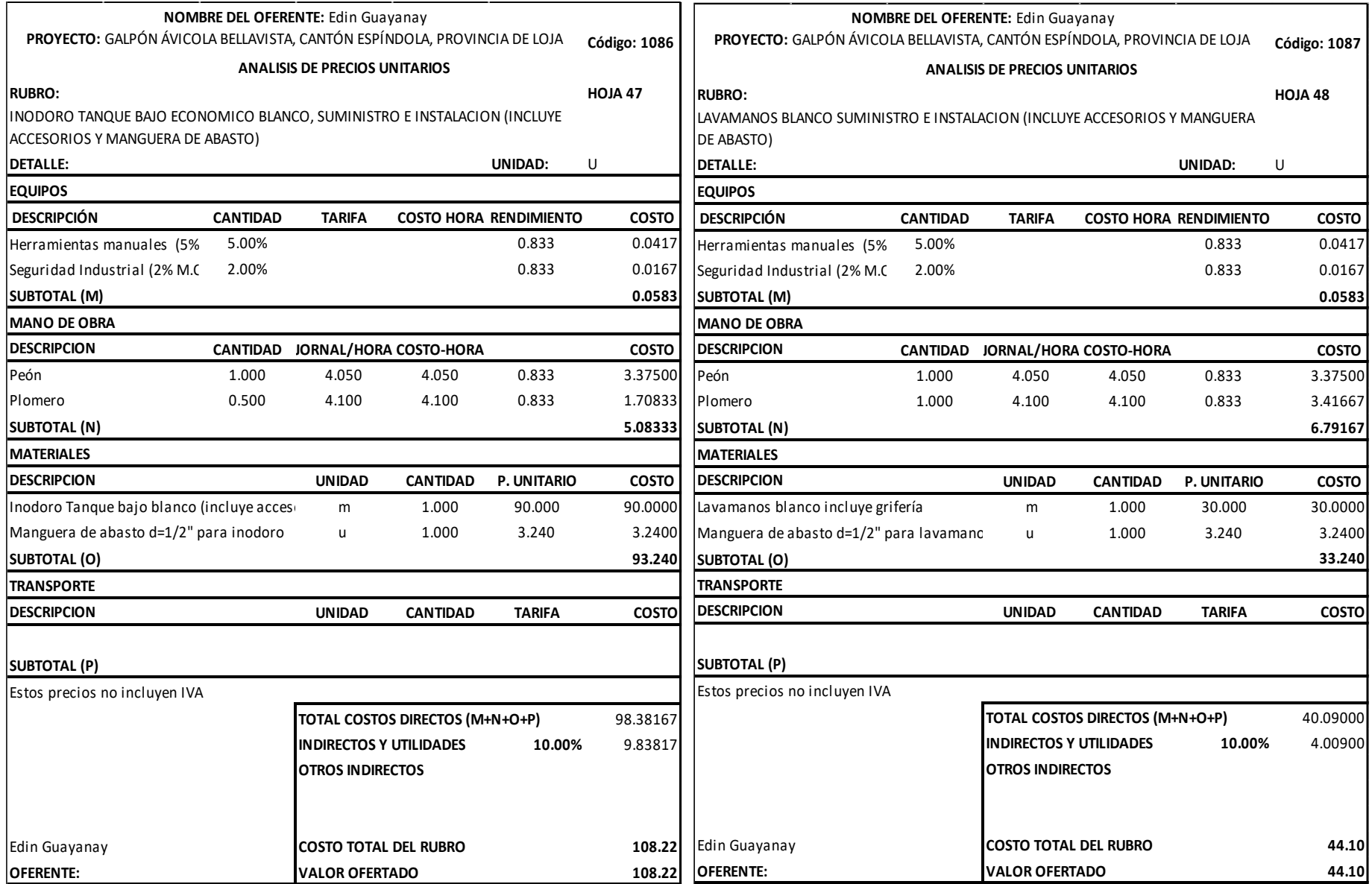
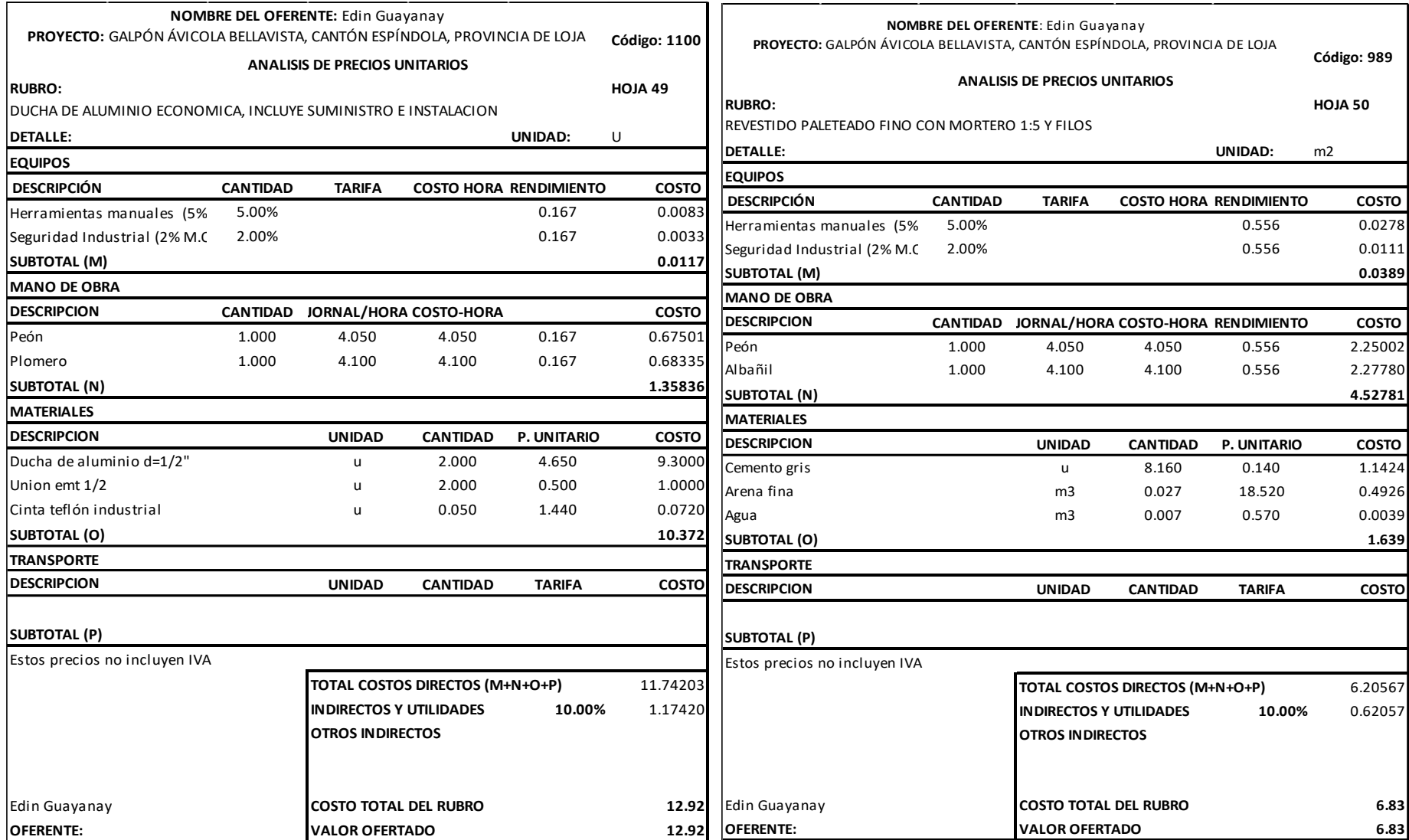

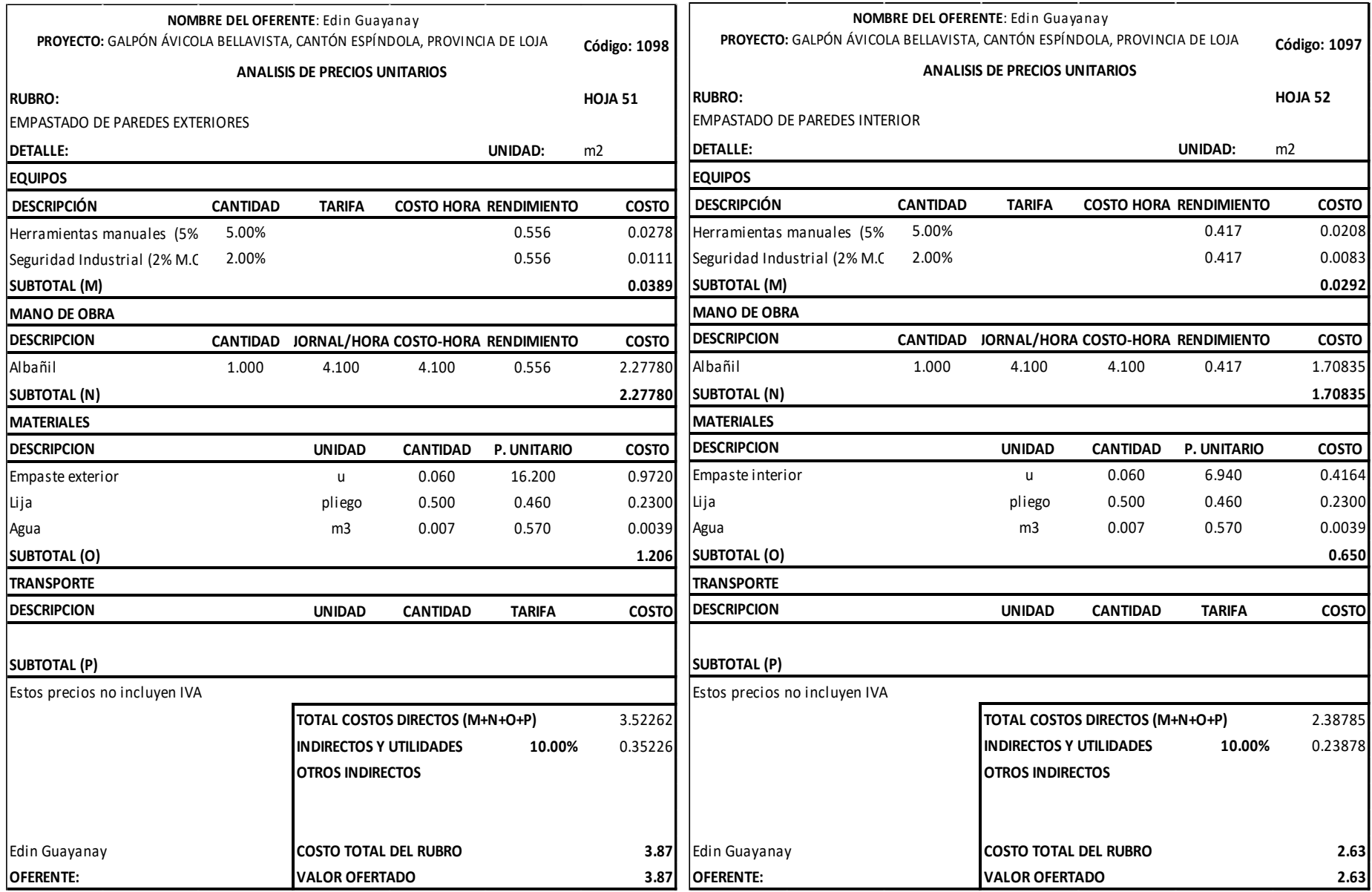

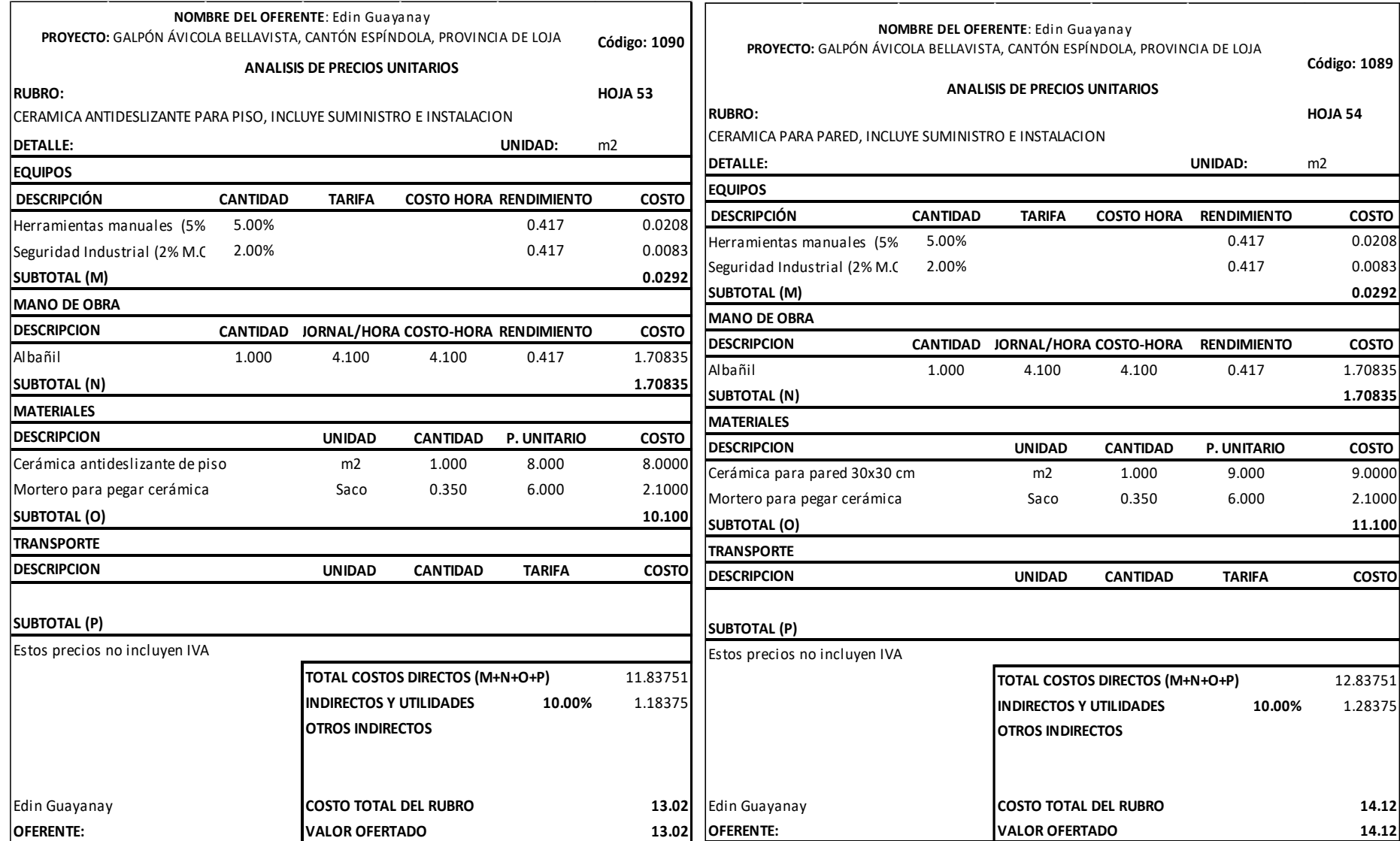

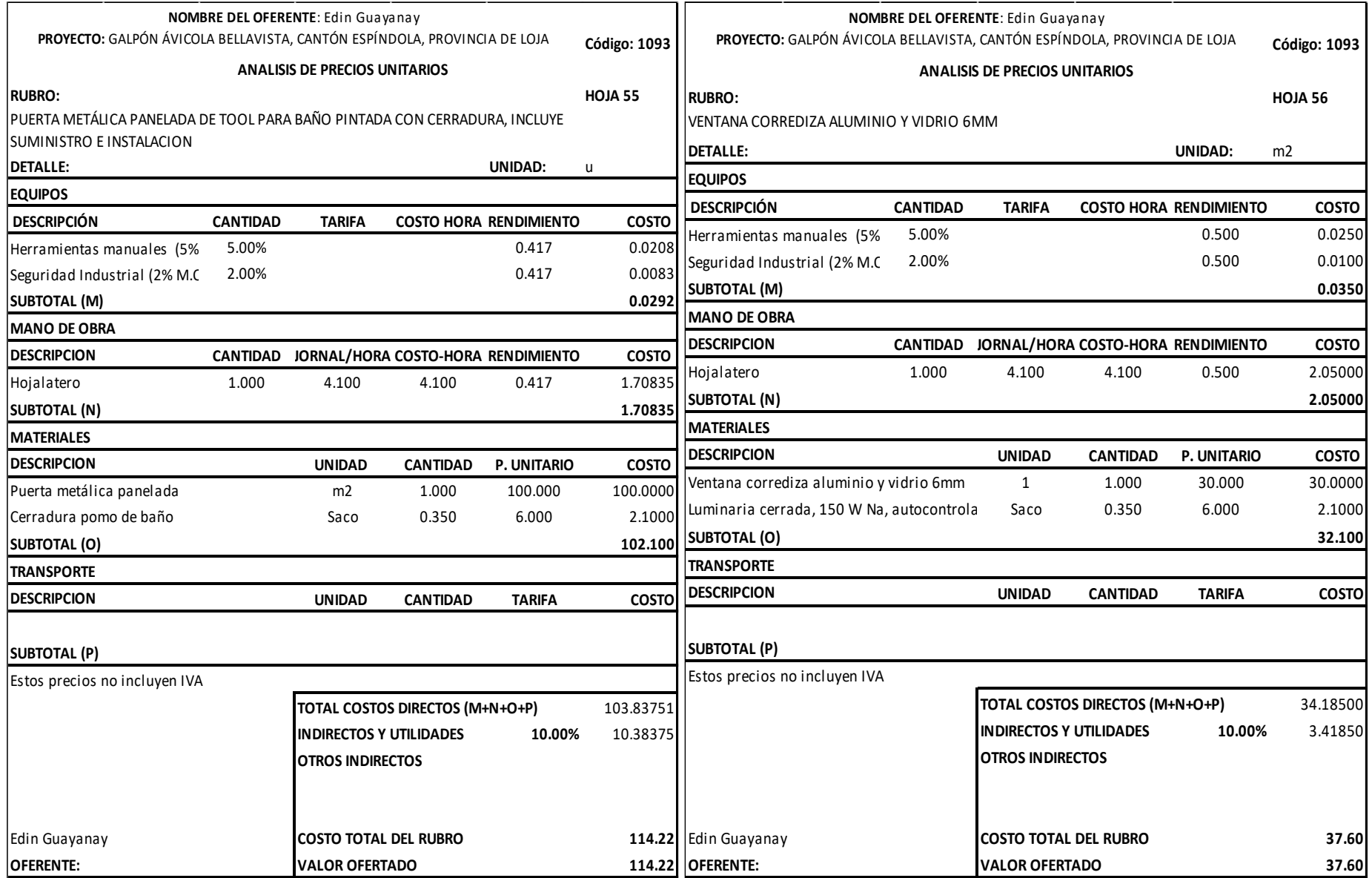

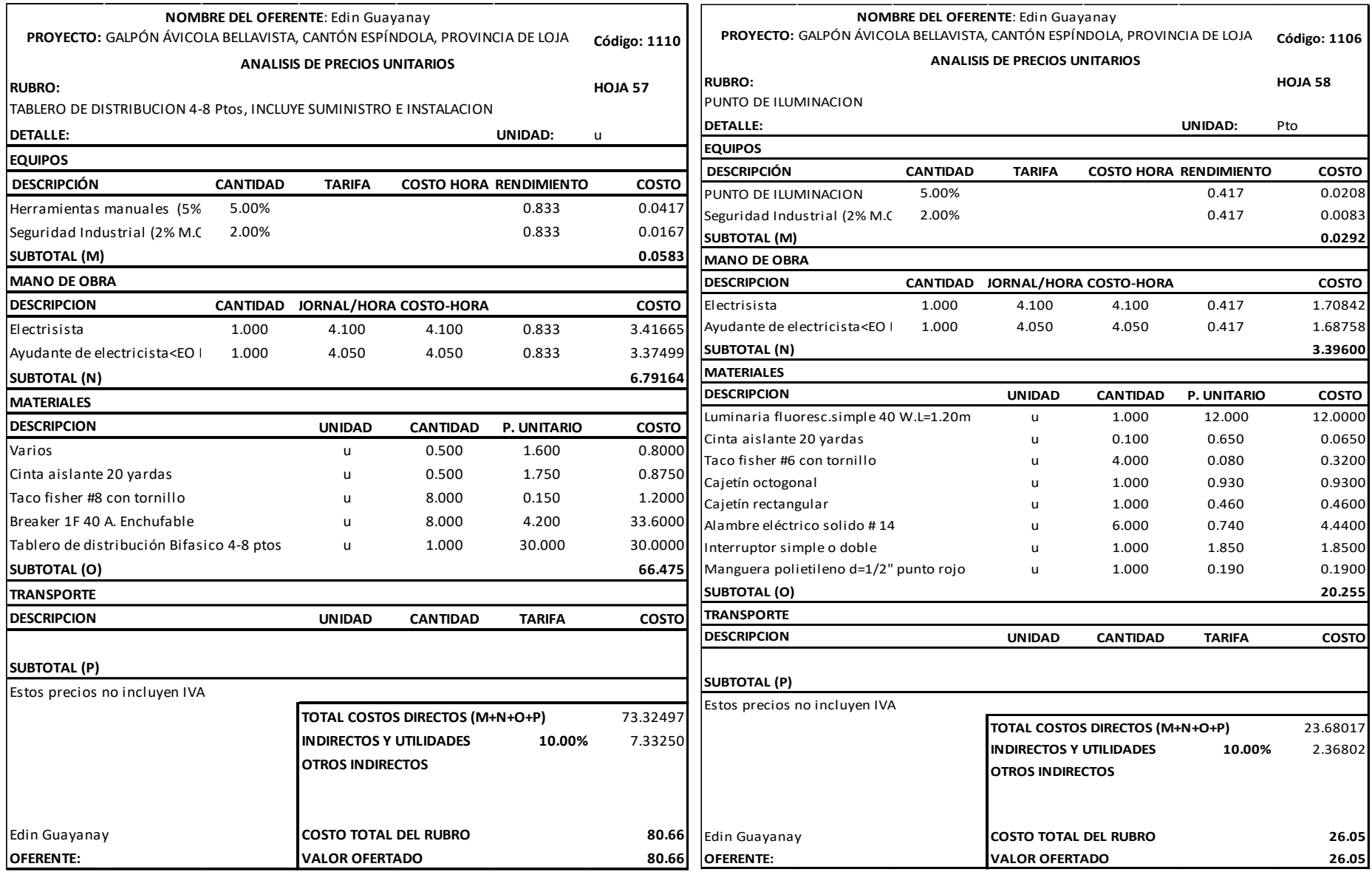

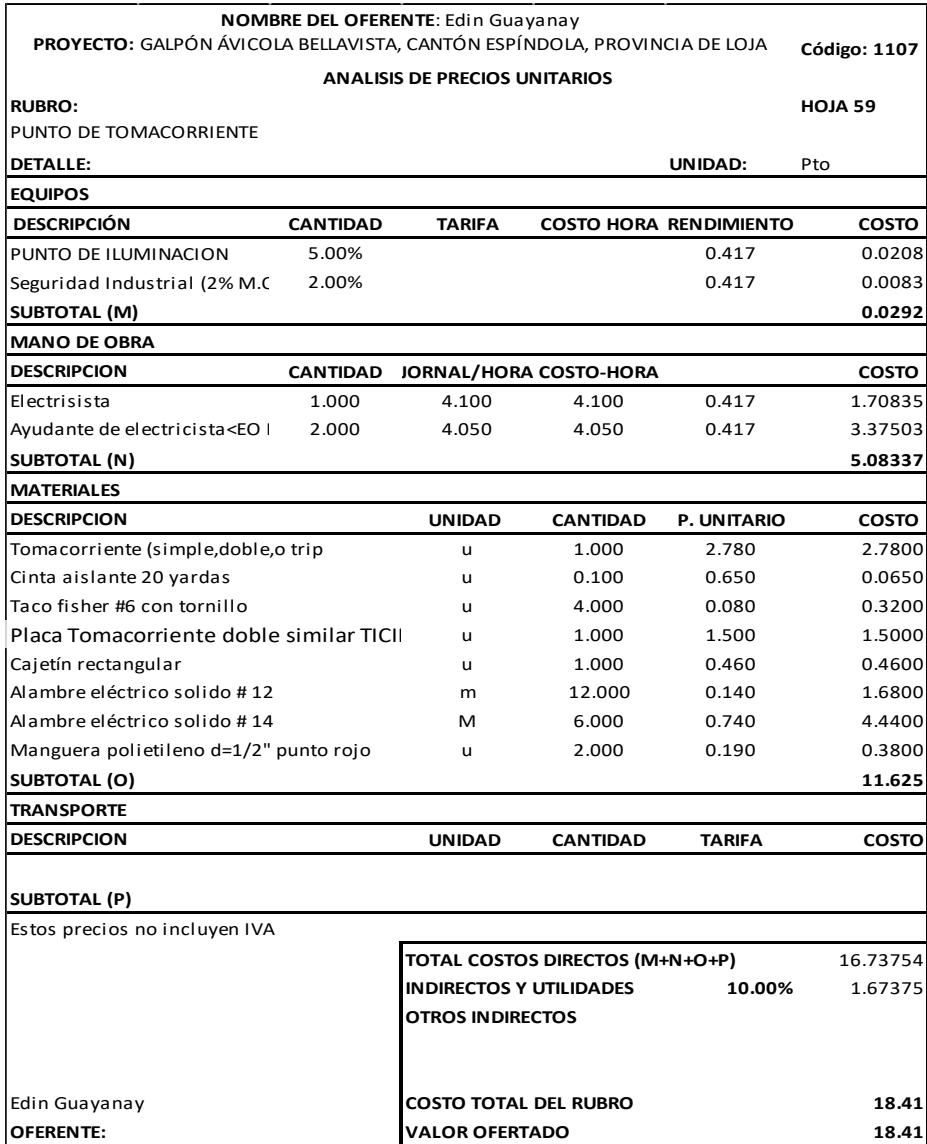

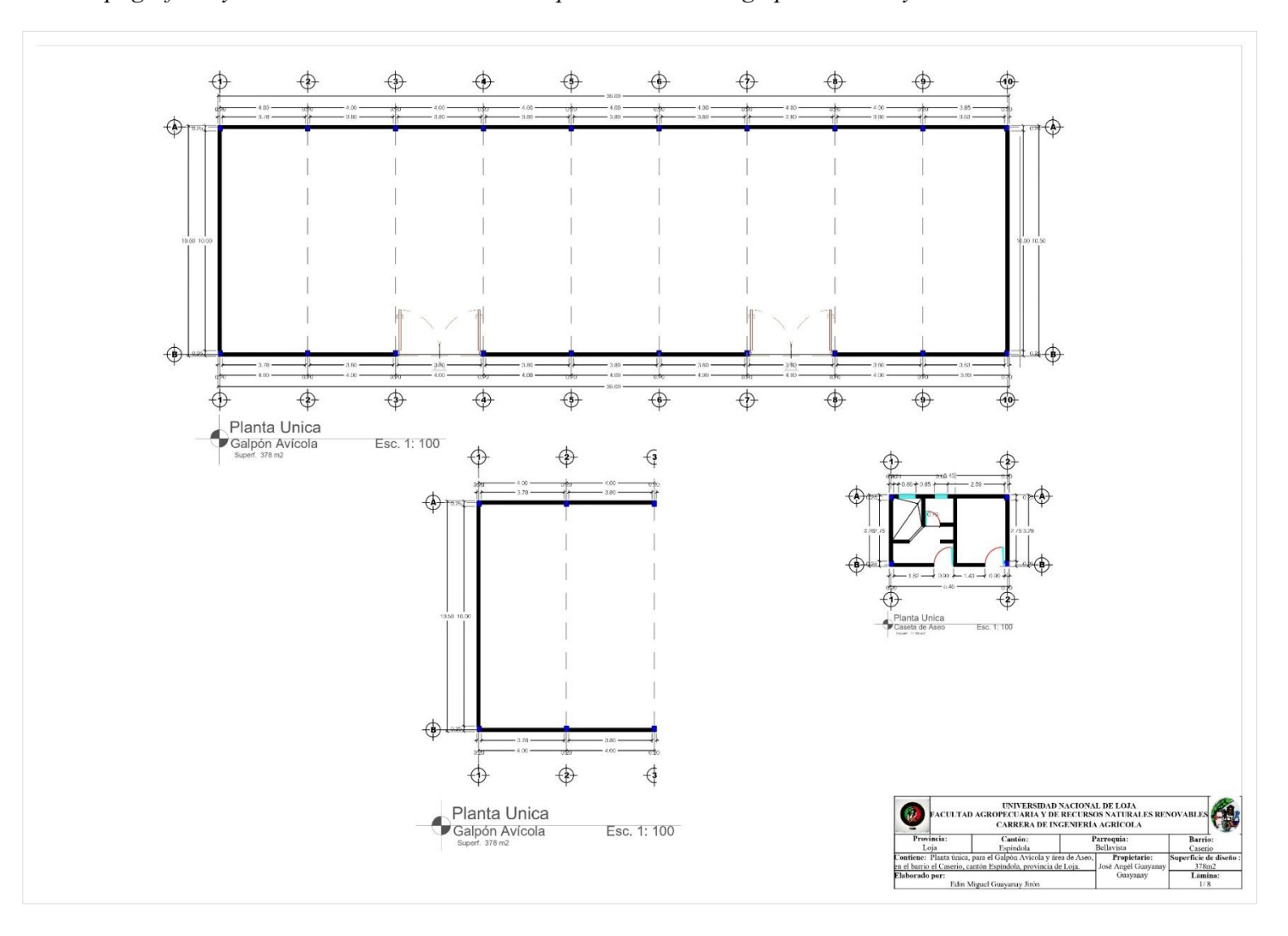

Anexo 26. Planos topográficos y detalles constructivos de la implementación del galpón avícola y área de aseo

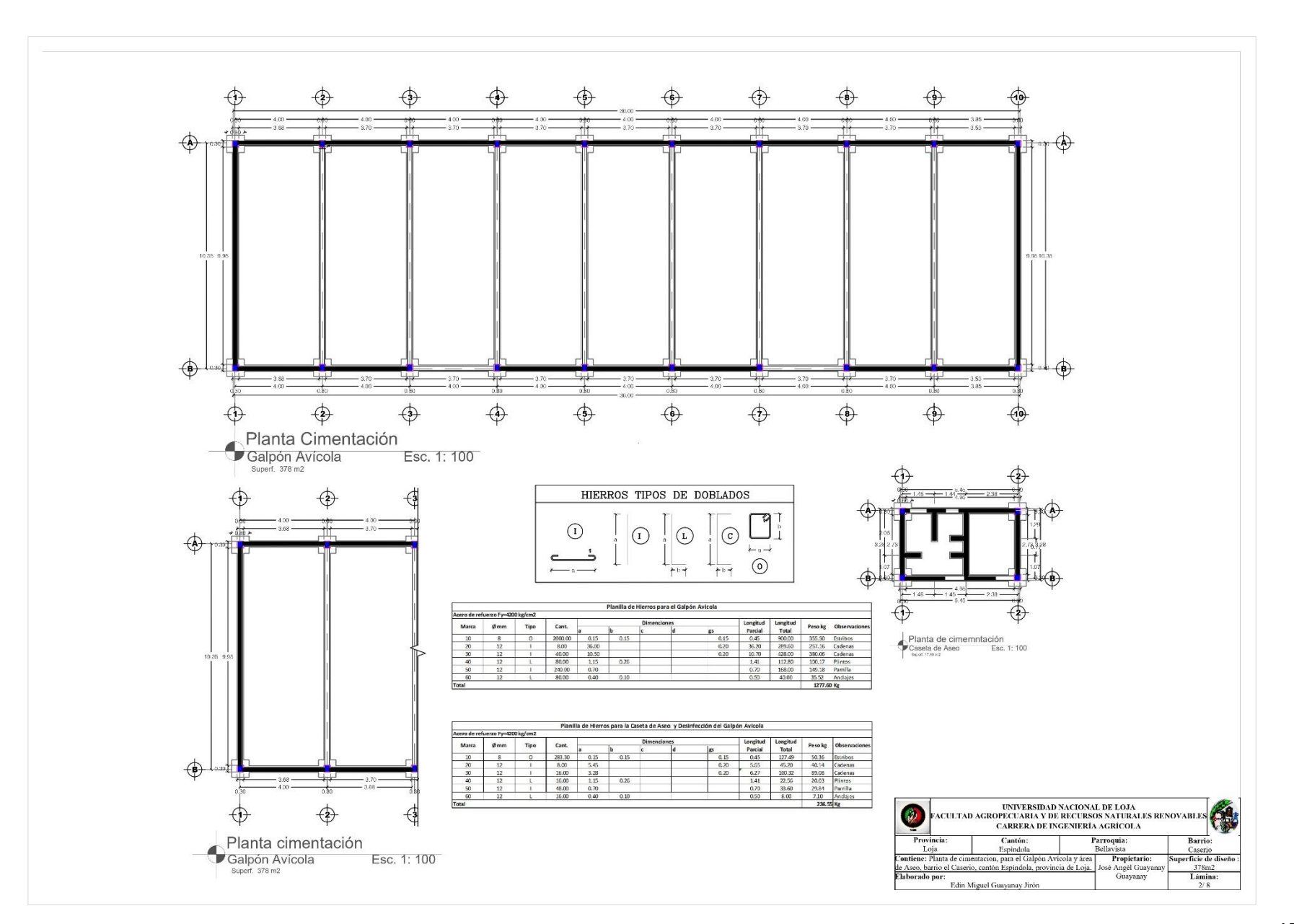

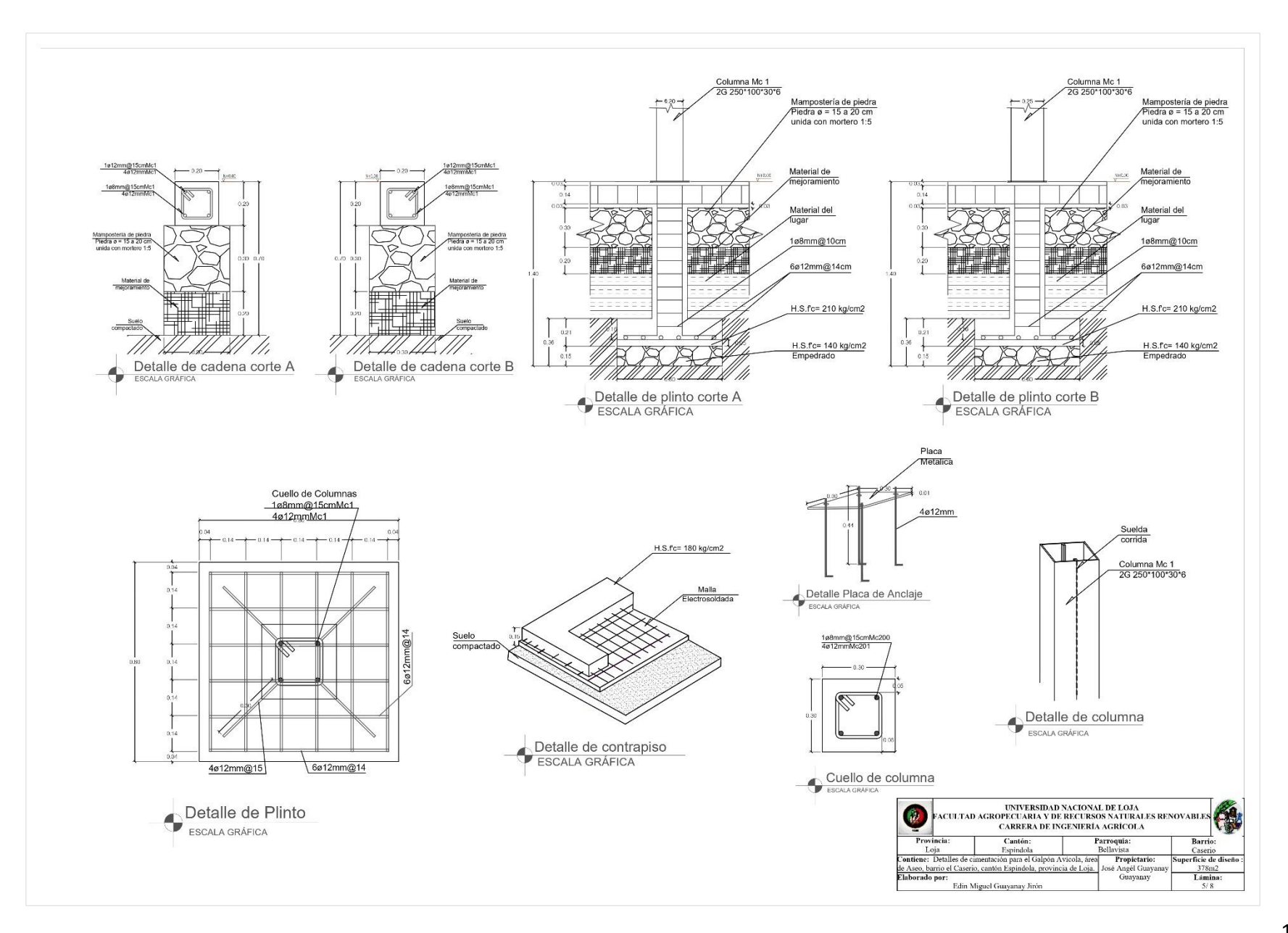

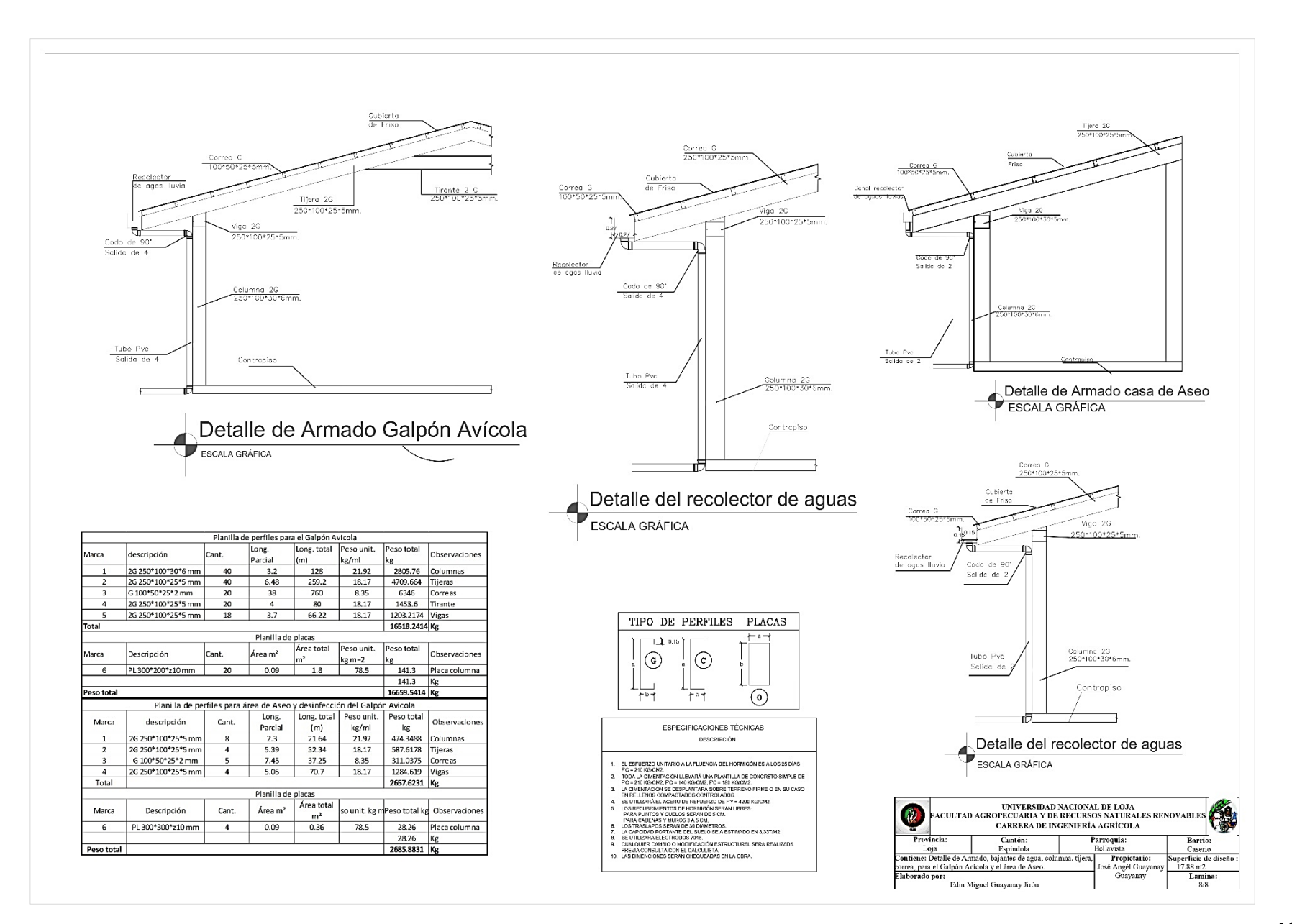

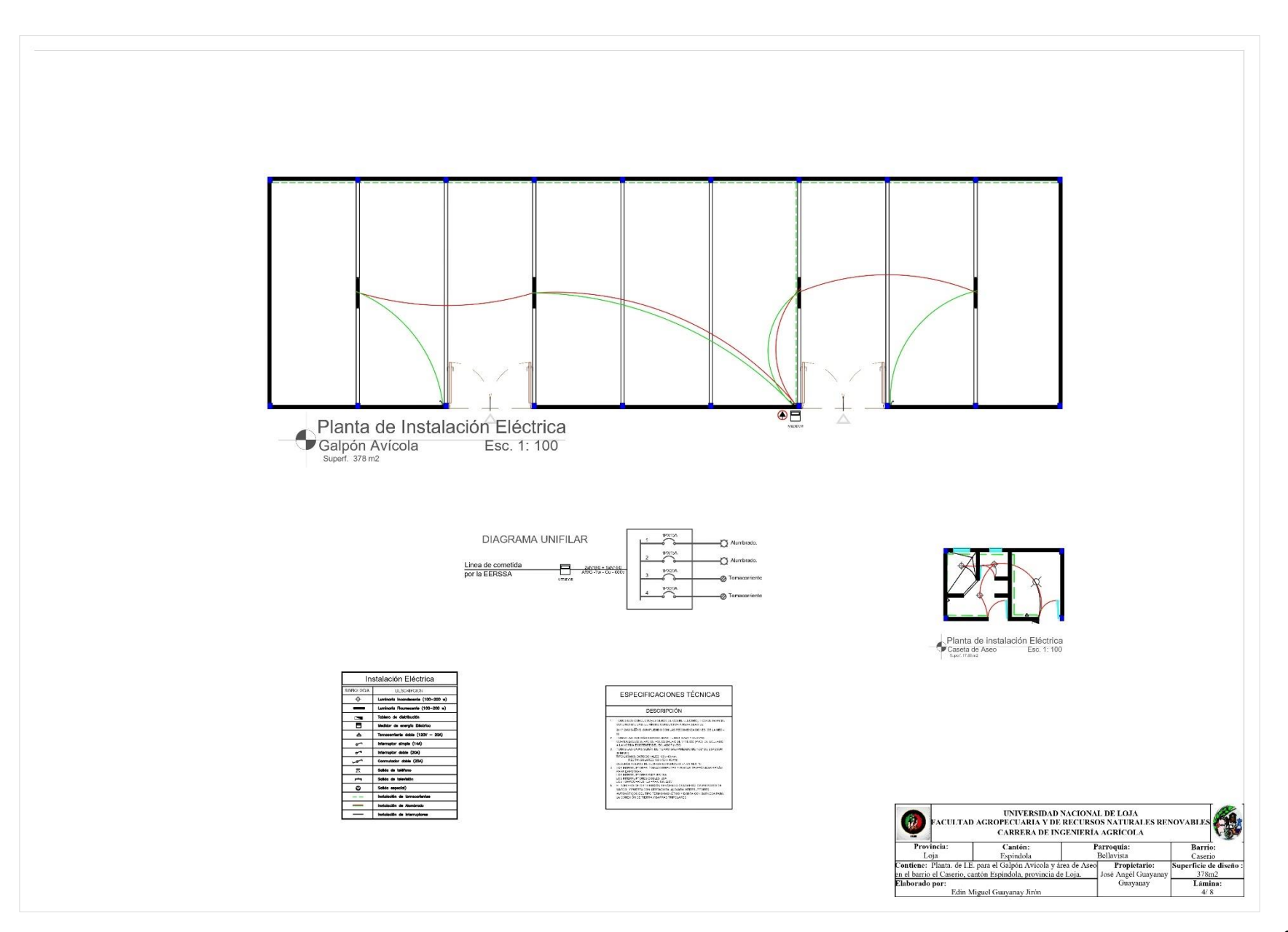

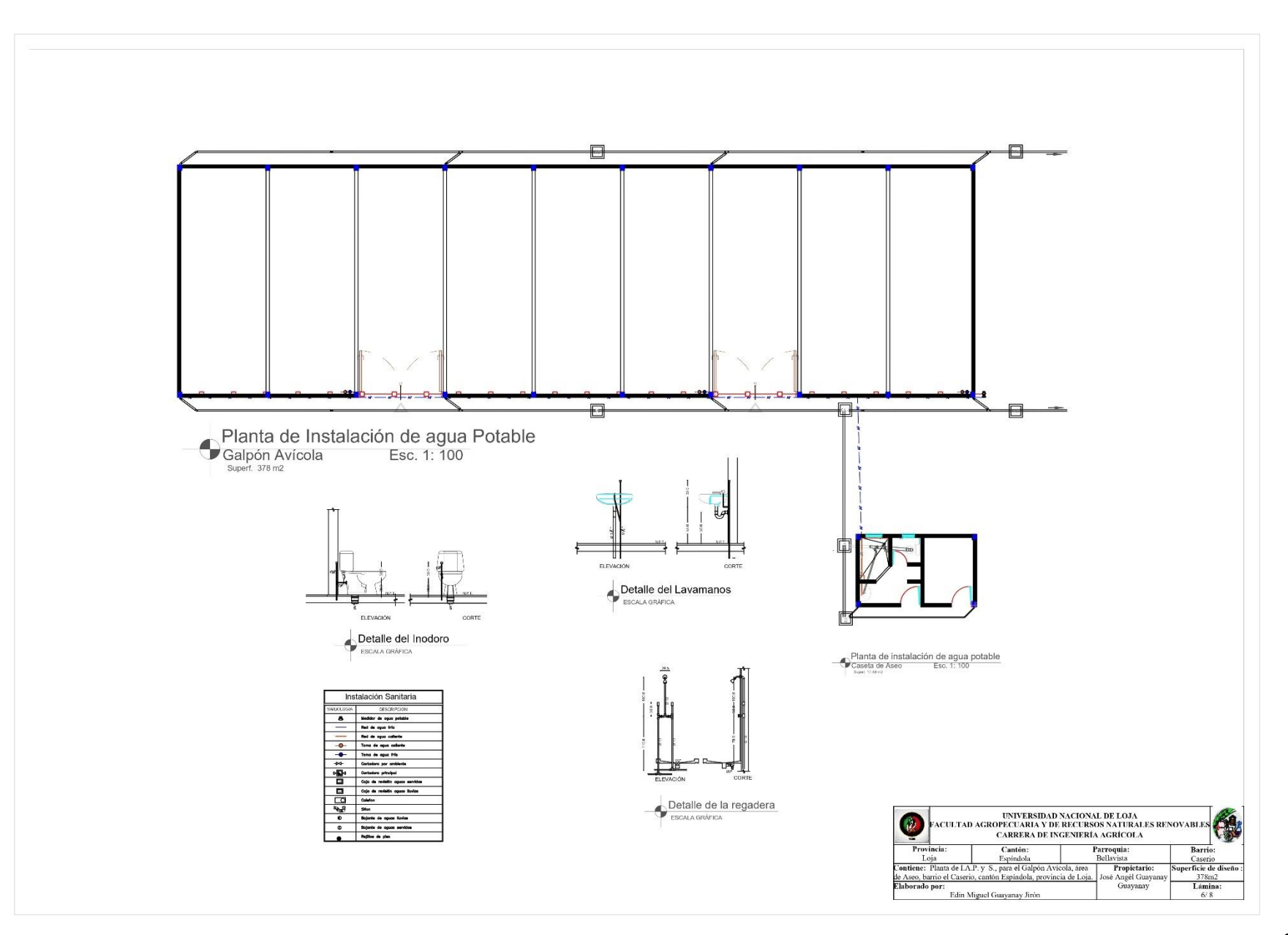

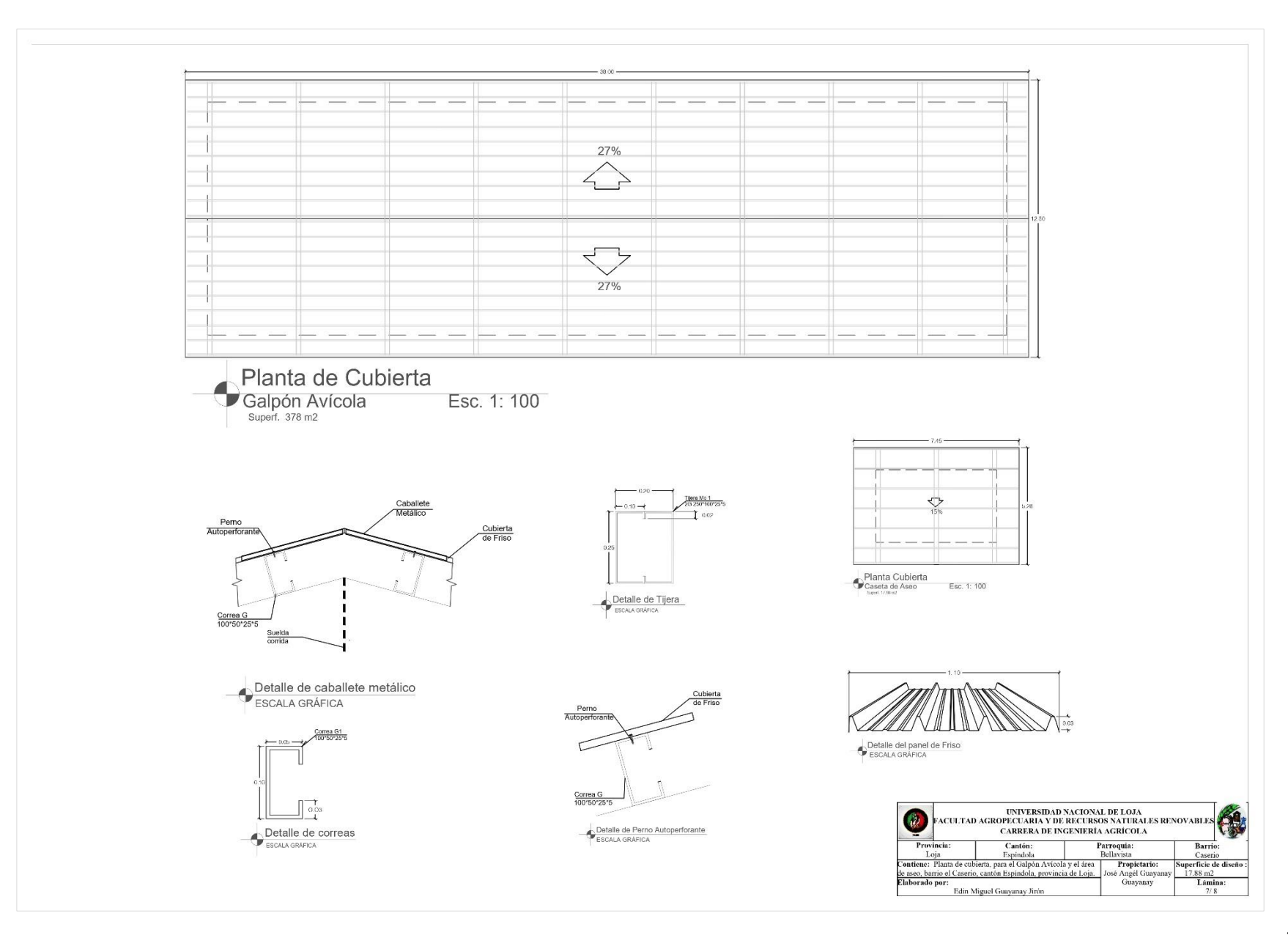

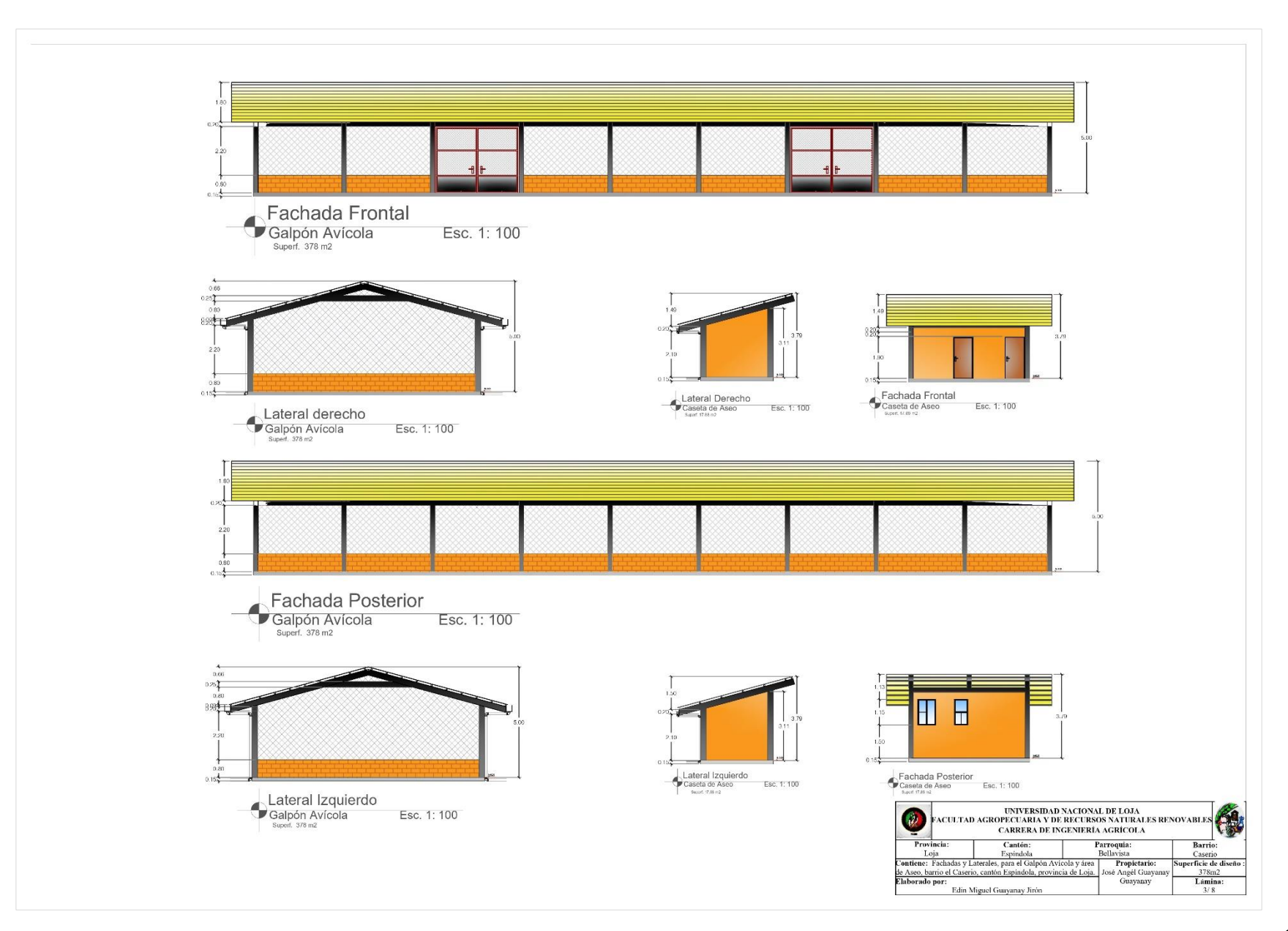

Loja, 20 de febrero de 2024

Lic. Fredin Rolando Cruz Rosales LICENCIADO EN CIENCIAS DE LA EDUCACIÓN: **MENCIÓN INGLÉS** 

## CERTIFICO:

Que he realizado la traducción de español al idioma inglés del resumen derivado de la tesis denominada "Planificación y diseño de un galpón para la crianza de pollos en la Parroquia de Bellavista, del cantón Espíndola. de autoría de Edin Miguel Guayanay Jirón, cédula de identidad 1105279036, estudiante de la Carrera de Ingeniería Agrícola de la Universidad Nacional de Loja, la misma que se encuentra bajo la dirección de la Ing. María del Cisne Veintimilla Ortega, Mg. Sc., previo a la obtención del título de ingeniero Agrícola

Es todo cuanto puedo certificar en honor a la verdad, facultando al interesado hacer uso del presente en lo que considere conveniente.

Fredin Rolando Cruz Rosales LICENCIADO EN CIENCIAS DE LA EDUCACIÓN: **MENCIÓN INGLÉS** 

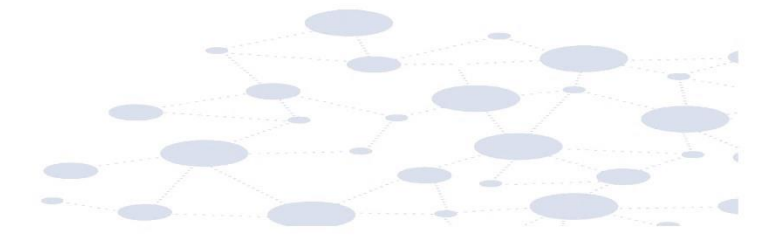

Lcdo. Fredin Rolando Cruz Rosales SENESCYT 1008-15-1359939 Telf. 0969803896 Email: rolandoteye@hotmail.com. fredin.cruz@educacion.edu.ec

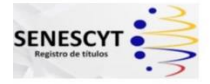